#### **الجمهورية الجزائرية الديمقراطية الشعبية**

#### **République Algérienne Démocratique et Populaire**

**وزارة التعليم العالي والبحث العلمي** 

#### **Ministère de l'Enseignement Supérieur et de la Recherche Scientifique**

Université Mohamed khider –Biskra Faculté des Sciences et de la Technologie Département de Génie civil et d'Hydraulique Référence : ........./2020

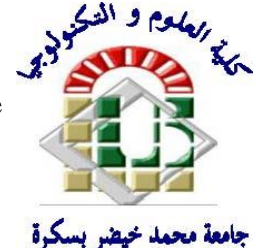

جامعة محمد خيضر بسكرة كلية العلوم والتكنولوجيا قسم ا لهندسة المدنية والري المرجع 2020/...........

## **Mémoire de Master**

**Filière : Génie civil**

### **Spécialité : Structure**

## **Thème**

## **Etude d'un bâtiment R+8+sous-sol à usage d'habitation implanté à Biskra**

**Nom et Prénom de l'étudiant : Encadreur : Zatar abdallah Bourmel Manef** 

**Année universitaire : 2019 - 2020**

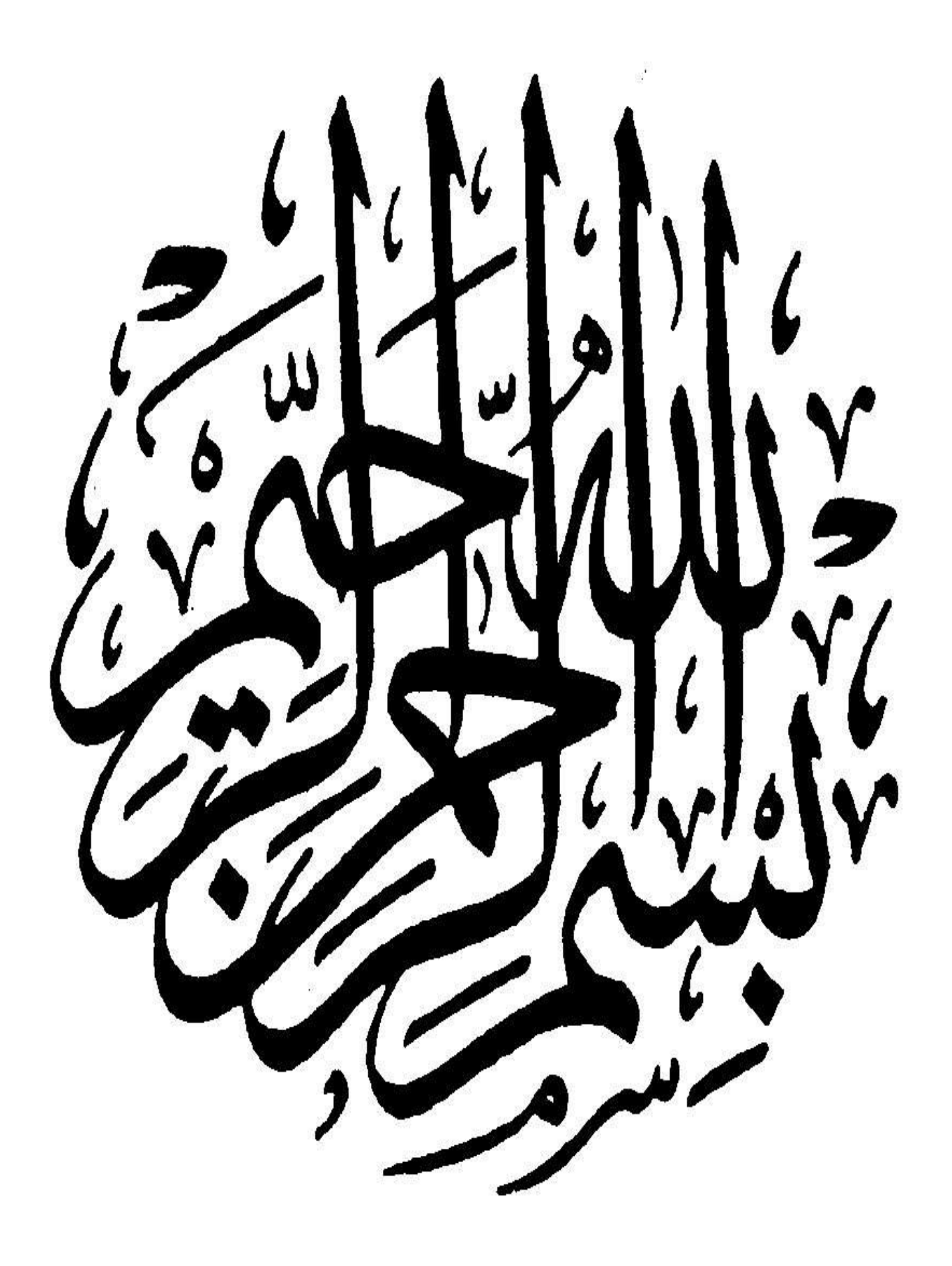

#### **Résume** *:*

 Ce projet présent une étude détaillée d'un bâtiment à usage d'Habitation (R+08), implanté à la wilaya de BISKRA. Cette région est classée en zone de faible sismicité (Zone I) selon le RPA99 version 2003. En utilisant les nouveaux règlements de calcul et vérifications du béton armé (RPA99V2003 et CBA99, B.A.E.L91 modifié 99, BAEL83, DTR Neige et Vent 99, RNV99). Dans ce travail on a étudié la description générale du projet avec une présentation de caractéristiques des matériaux, ensuite le pré dimensionnement de la structure, la descente des charges, et le calcul des éléments principaux et secondaires (poutrelles, escaliers, balcon, et plancher, …) et enfin une étude dynamique de la structure en utilisant un logiciel en élément finis. On terminera le travaille avec une conclusion générale.

#### **الملخص:**

هذا المشروع يتمثل في بدارسة موجهة للاستعمال السكني متكونة من (ثمانية طوابق + طابق ارضي + القبو) والتي تم إنشاؤها في مدينة بسكرة المصنفة ضمن المناطق ضعيفة الزالزل حسب النظام الجزائر 2003 V 99RPA في هذه المذكرة استعملنا .) RPA99 V 2003, BAEL91, BAEL83, DTR Neige et Vent 99, RNV 99):التالية القوانين

في هذا العمل قمنا بدراسة عامة للمشروع مع التعريف بخصائص المواد المستعملة، بعدها قمنا بحساب أبعاد عناصر البناية ثم قمنا بعملية تحديد الحمولات المطبقة على البناية بالإضافة إلى الحساب العناصر الأساسية والثانوية للبناية. كما تطرقنا إلى دراسة زلزالية باستعمال برنامج يستعمل العناصر المنتهية.

Remerciement

*Nous remercions avant tout le Dieu de nous avoir gardés en bonne santé afin démener à bien ce projet de fin d'étude. Nous remercions également nos familles pour les sacrifices qu'elles ont faits pour que nous terminions nos études.*

*Au terme de notre travail, nous tenons à remercier très sincèrement notre encadreur Monsieur Zatar Abdallah pour tous les conseils, supports et l'aide qui nous ont apporté, afin de mener à bien ce travail dans les délais répartis.*

*Nous remercions aussi tous les enseignants du département (génie civil) et particulièrement Mr Yagoub Mohamed pour tous ses aides et soutien qui ont servi à la réalisation de ce modeste travail.*

*Je tenais à exprimer particulièrement mes vifs remerciements à tous ceux qui apporté leur aide et soutient notamment [Abderrahim Gherbia](https://www.facebook.com/abderrahim.gherbia), Dhia Eddine Bouta, Walid Melik, Abderrahim Behnas, Hichem Sfaksi, Mahdi Bensalah*

*Nous remercions également le Président et les membres du Jury qui nous ont fait l'honneur d'accepter de juger notre mémoire.*

*Enfin, nos remerciements à tous nos amis, nos collègues qui nous ont soutenu et encouragé pour la réalisation de cet humble mémoire.*

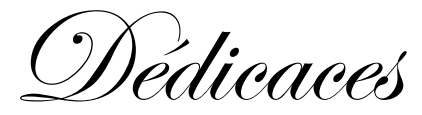

#### Au nom d'AllAh, le TouT miséricordieux, le Très Miséricordieux

 *Rien n'est aussi beau à offrir que le fruit d'un labeur qu'on dédie du fond du cœur à ceux qu'on aime et qu'on remercie en exprimant la gratitude et la reconnaissance durant toute notre existence.*

*Je dédie ce mémoire :*

**A mes très chers parents** *A ma mère et mon père que Dieu le Tout Puissant le garde en bonne santé.*

**A mes chers frères**

*Ahmed, Naoufel, Raouf* 

**A mes très chères soeurs**

*Randa, Raouane,* 

**A ma grande famille**

*Oncles, tantes, cousins, cousines.*

**A tous mes chers amis (es)**

*En particulier El Hacene, Mahmoud, Sara et Donia Et à tous ceux qui me sont chère.*

*A toute la promotion Génie Civil 2019/2020*

Manef.

## **Table des matières**

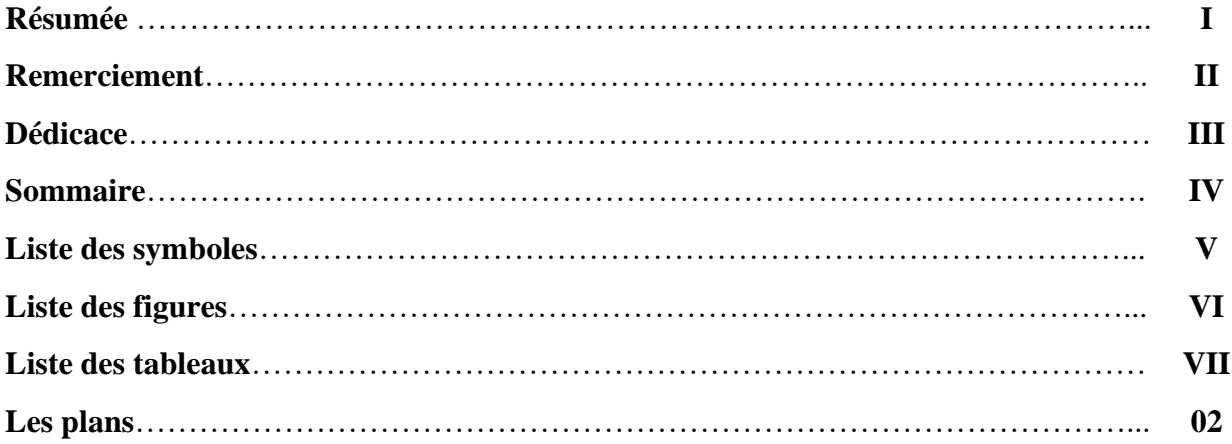

### **Chapitre I** : Généralités.

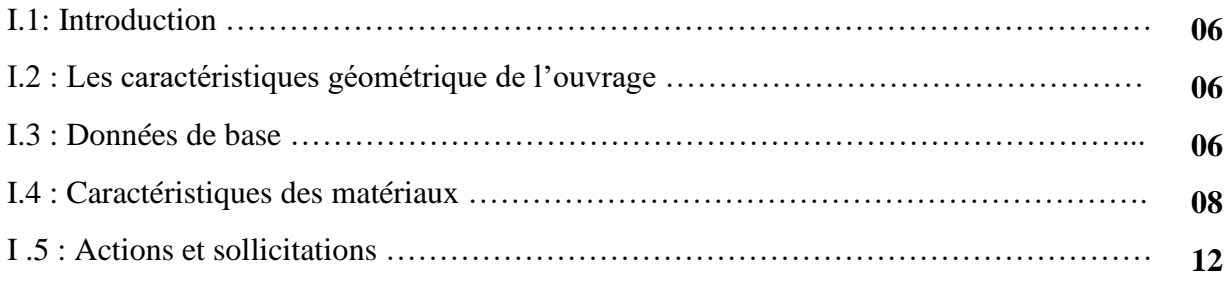

### **Chapitre II** : Pré dimensionnement des éléments et descente de charge.

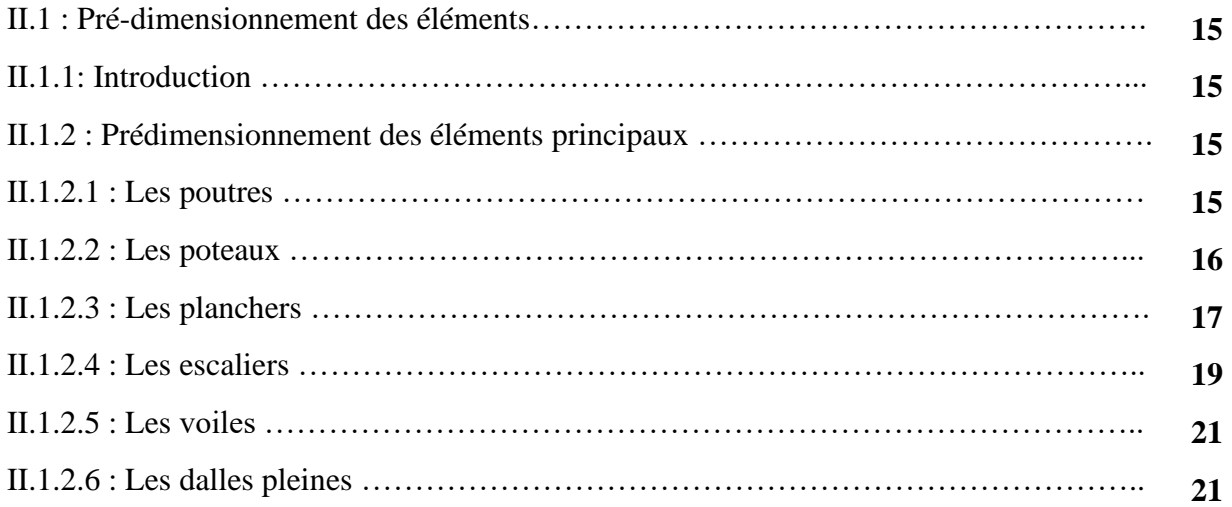

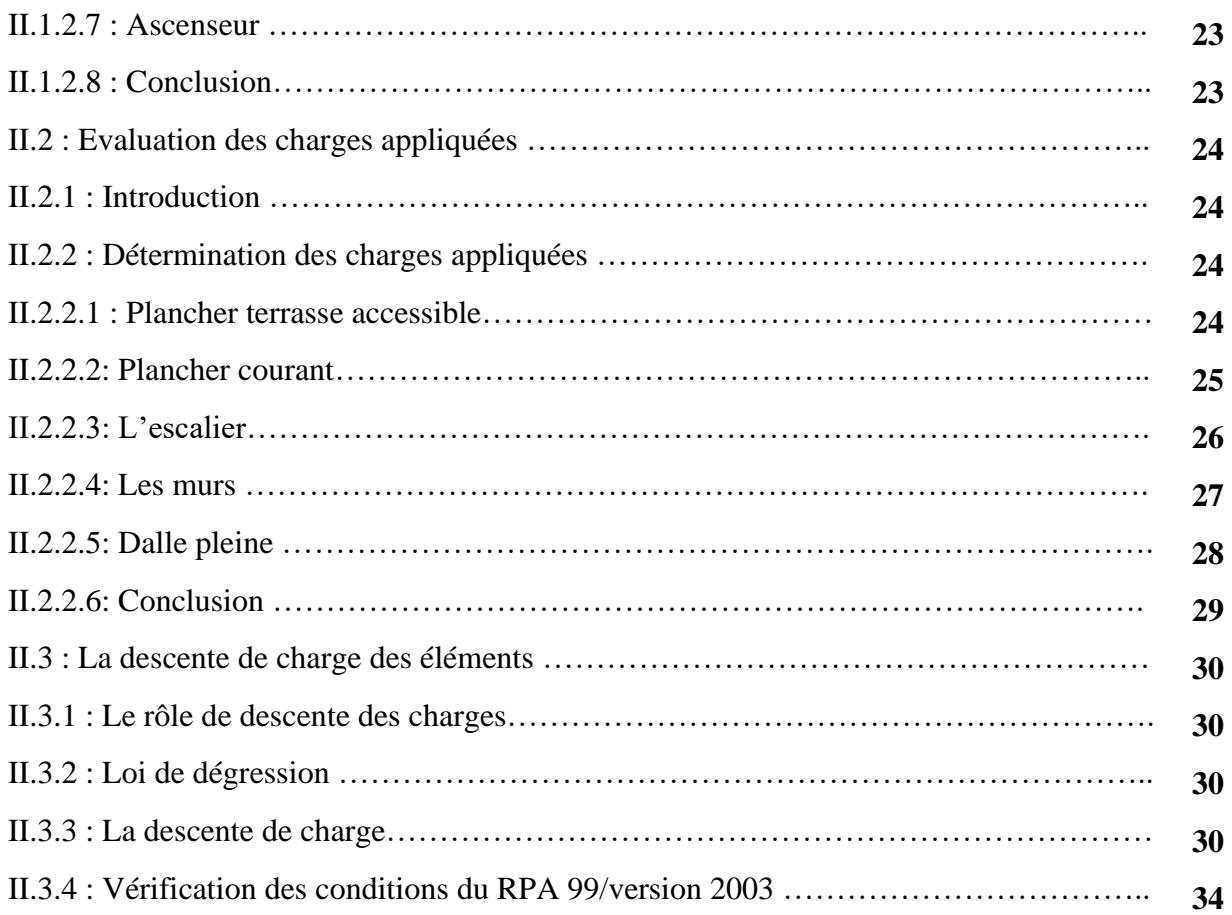

## **Chapitre III** : Calcul des éléments secondaires.

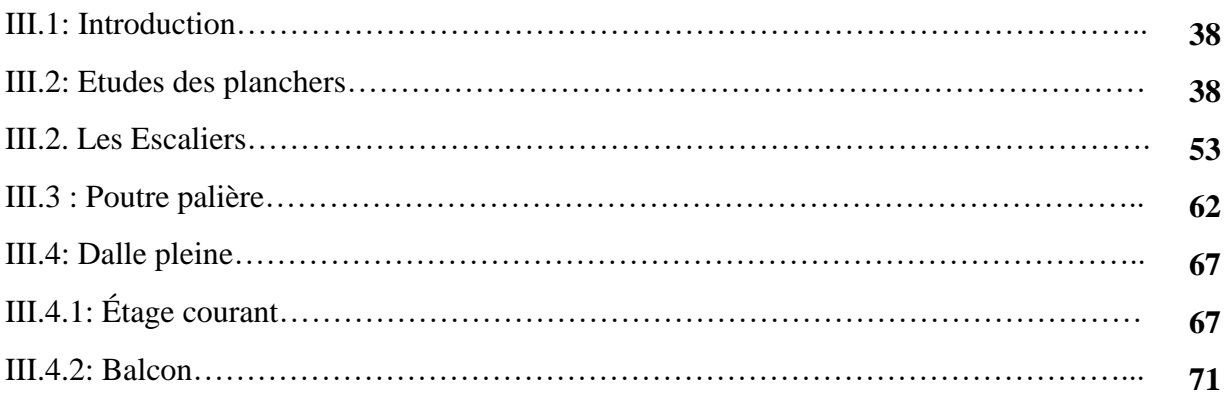

## **Chapitre IV** : Etude dynamique et sismique

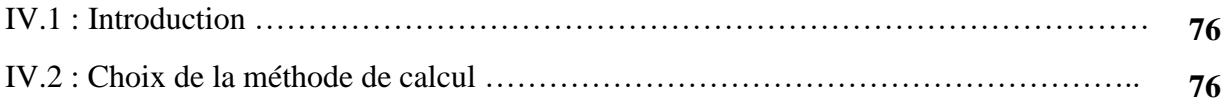

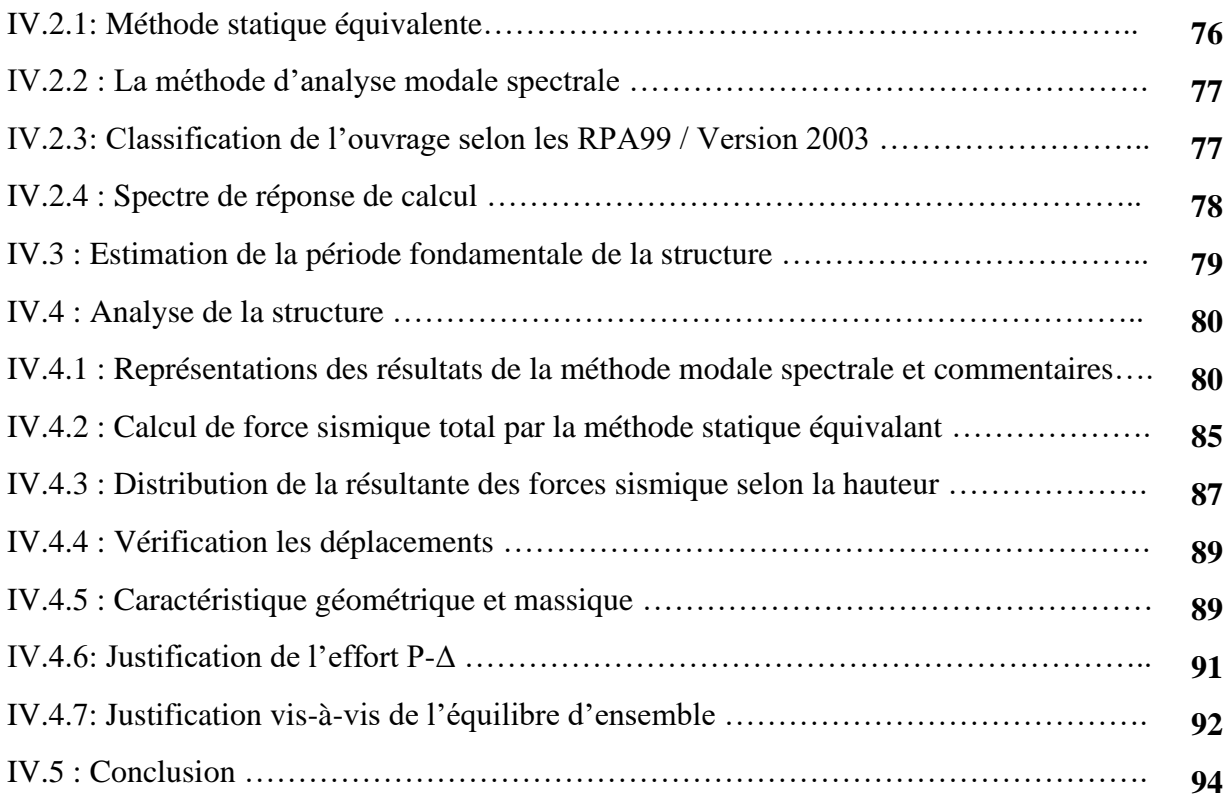

## **Chapitre V** : Etude du vent

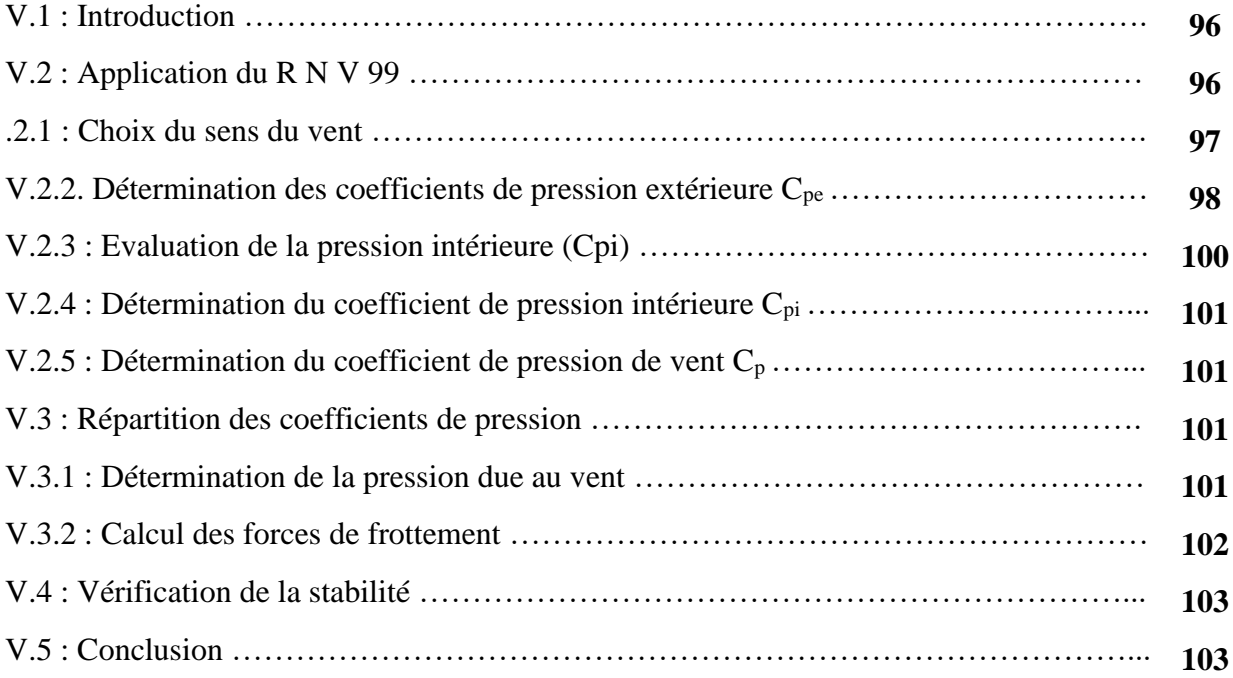

## **Chapitre VI** : Etude des éléments structuraux

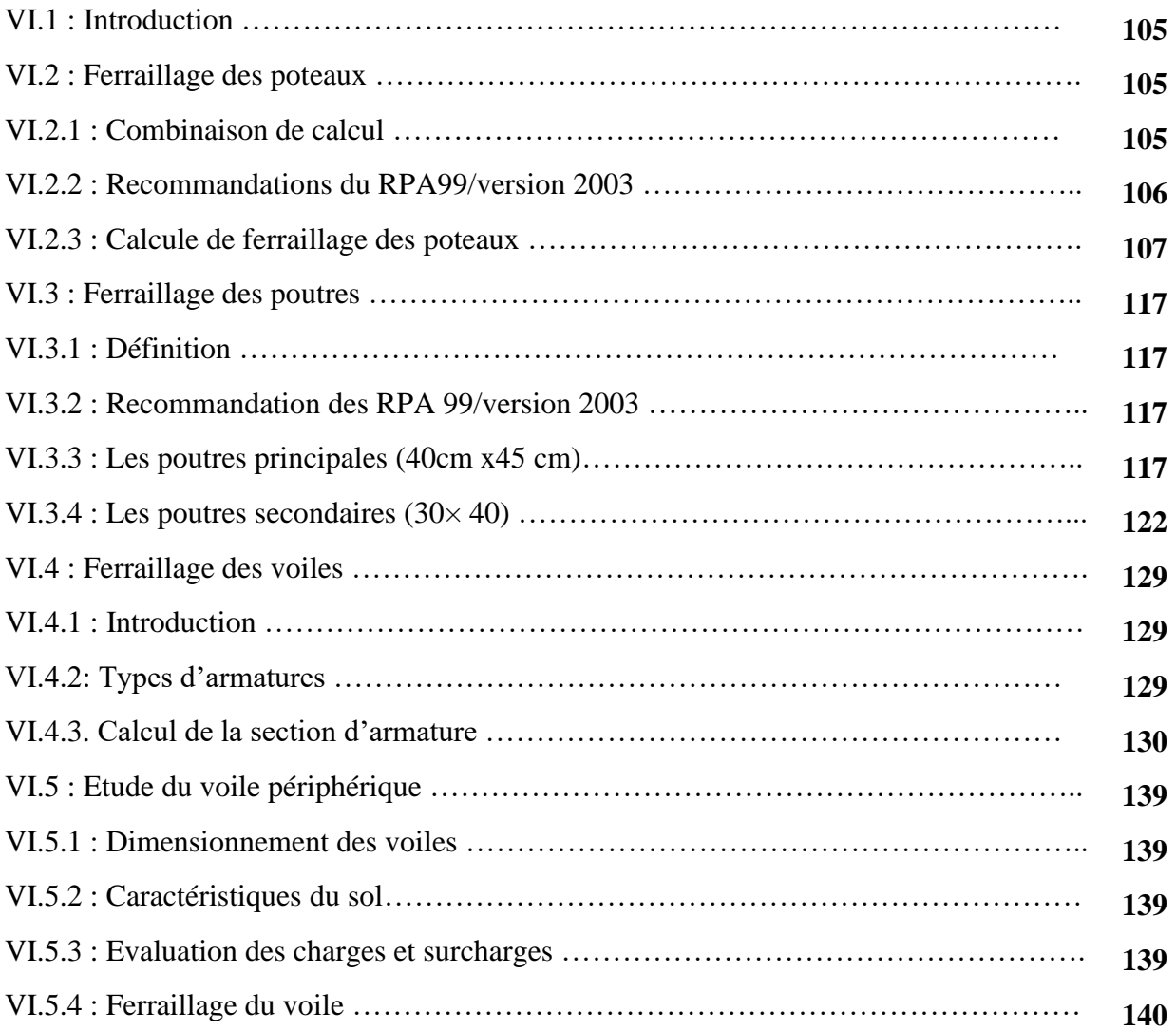

## **Chapitre VII :** Etude de l'infrastructure

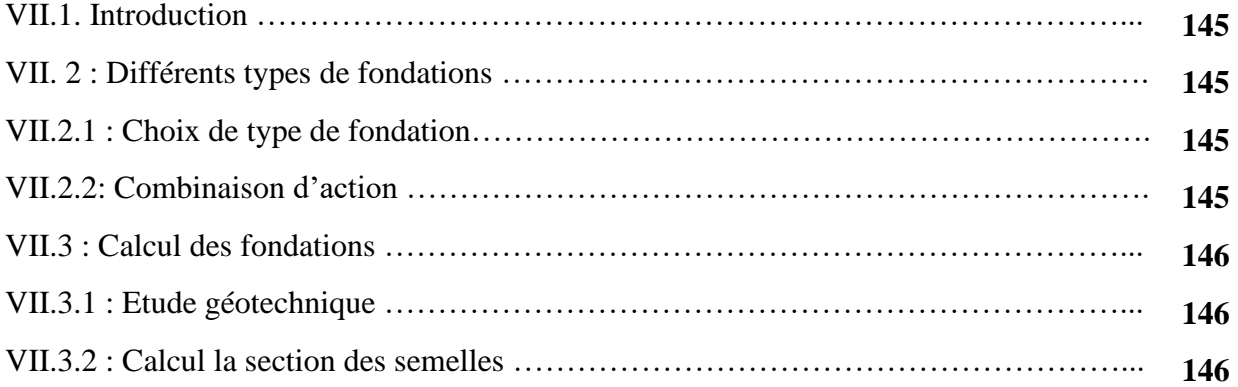

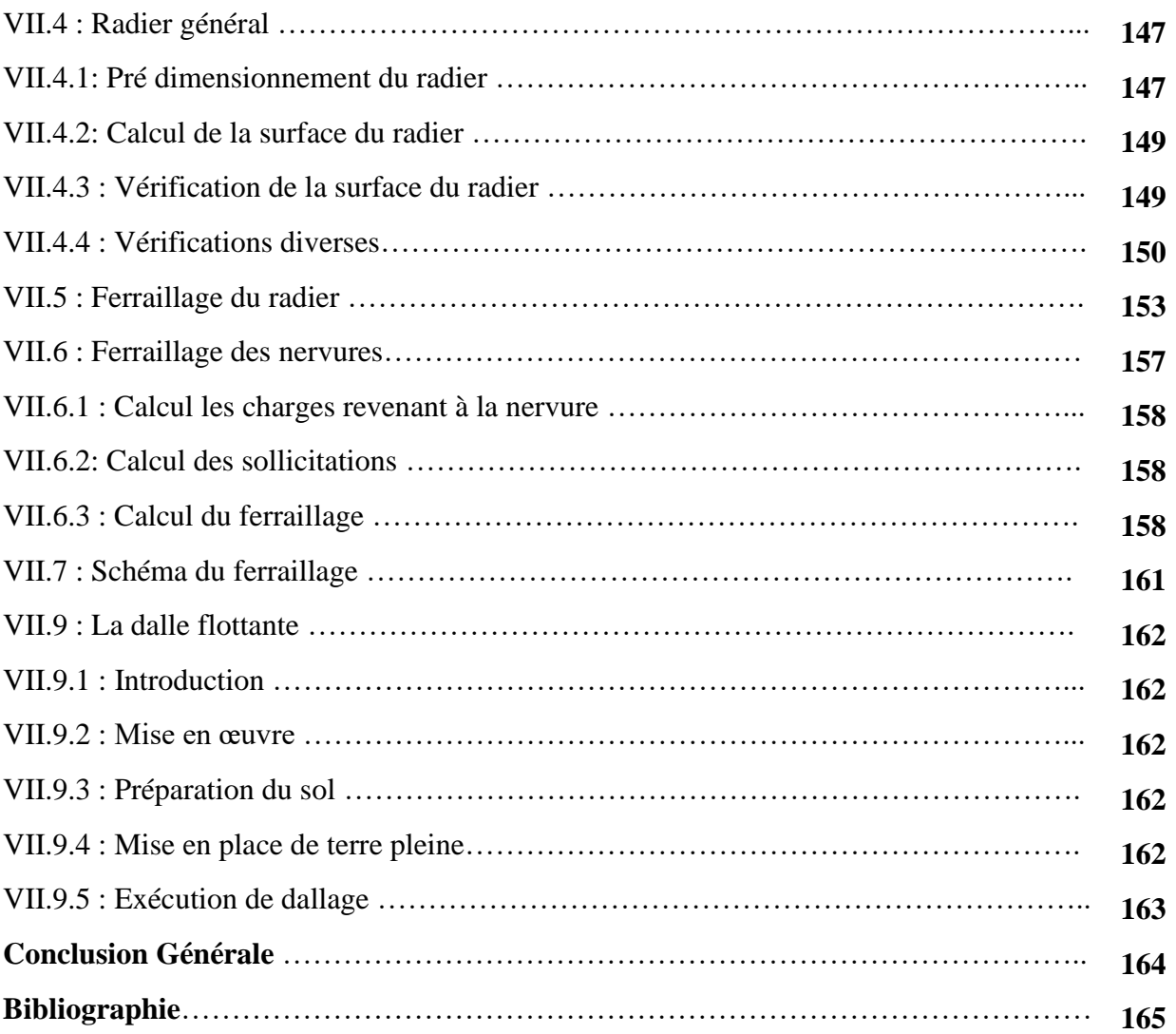

#### **Liste des symboles**

La signification des notations est la suivante :

**E :** Séisme

- **G :** Charges permanentes
- **Q**: Action variables quelconque.
- **S** : Action dues à la neige.
- **W :** Action dues au vent.
- **As :** Aire d'un acier.
- **B** : Aire d'une section de béton.
- **E :** Module d'élasticité longitudinal.
- **E<sup>b</sup> :** Module de déformation longitudinale du béton.
- **E<sup>i</sup> :** Module de déformation instantanée.
- **Ef** : Module de déformation sous fluage.
- **E<sup>s</sup> :** Module d'élasticité de l'acier.
- **E<sup>v</sup> :** Module de déformation différée (Evj pour un chargement appliqué à l'âge de j jours).
- **F :** Force ou action en général.
- **I :** Moment d'inertie.
- **L :** Longueur ou portée.
- **M :** Moment en général.
- **M<sup>g</sup> :** Moment fléchissant développé par les charges permanente.

**M<sup>q</sup> :** Moment fléchissant développé par les charges ou actions variable**.**

- **N :** force de compression en général.
- **a :** Une dimension (en générale longitudinal).
- **b** : Une dimension (largeur d'une section).
- **b<sup>0</sup> :** Epaisseur brute de l'âme de la poutre.
- **d :** Distance du barycentre des armatures tendues à la fibre extrême la plus comprimée.
- **d :** Distance du barycentre des armatures comprimées à la fibre extrême la plus comprimée.
- **e :** Excentricité d'une résultante ou effort par rapport au centre de gravité de la section
- comptée positivement vers les compressions.
- **f :** Flèche.

**f<sup>e</sup> :** Limite d'élasticité.

**fcj :** Résistance caractéristique à la compression du béton a l'âge j jours.

**Ftj :** Résistance caractéristique à la traction du béton a l'âge j jours.

**Fc28 et ft28** : Grandeurs précédentes avec j=28j.

**g :** Densité des charges permanentes.

**h<sup>0</sup> :** Epaisseur d'une membrure de béton.

**h :** Hauteur totale d'une section.

**i :** Rayon de giration d'une section de B A.

**j** : Nombre de jours.

**lf :** Longueur de flambement.

**n :** Coefficient d'équivalence acier-béton ;

**p :** Action unitaire de la pesanteur.

**q :** Charge variable.

**S<sup>t</sup> :** Espacement des armatures transversales.

**x :** Coordonnée en général, abscisse en particulier.

**D :** profondeur d'encastrement de la fondation.

**σbc:** Contrainte de compression du béton.

**C :** Cohésion du sol.

**γ :** poids volumique.

**Comb** (com) : combinaisons.

## **Liste des figures**

## **Chapitre I**

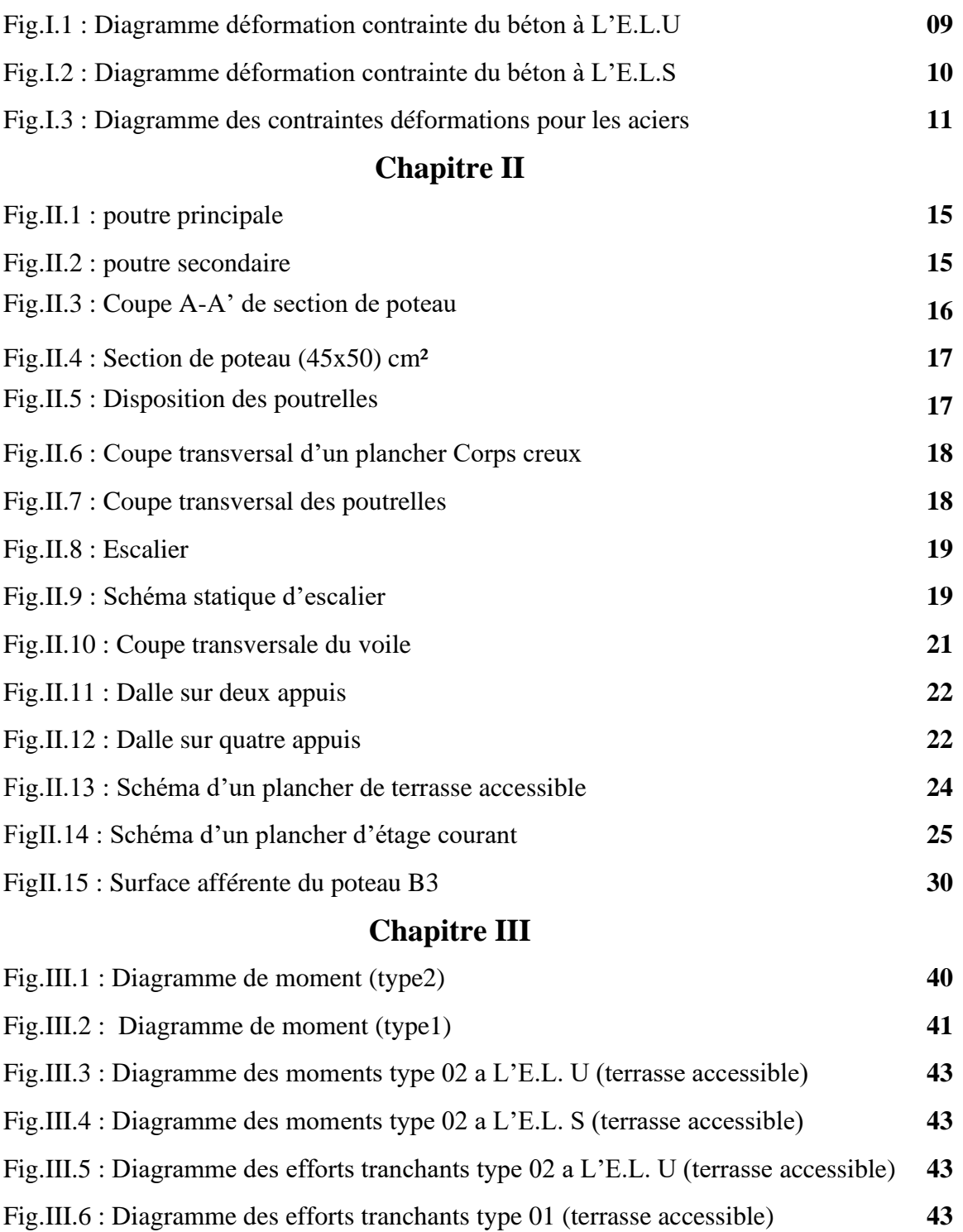

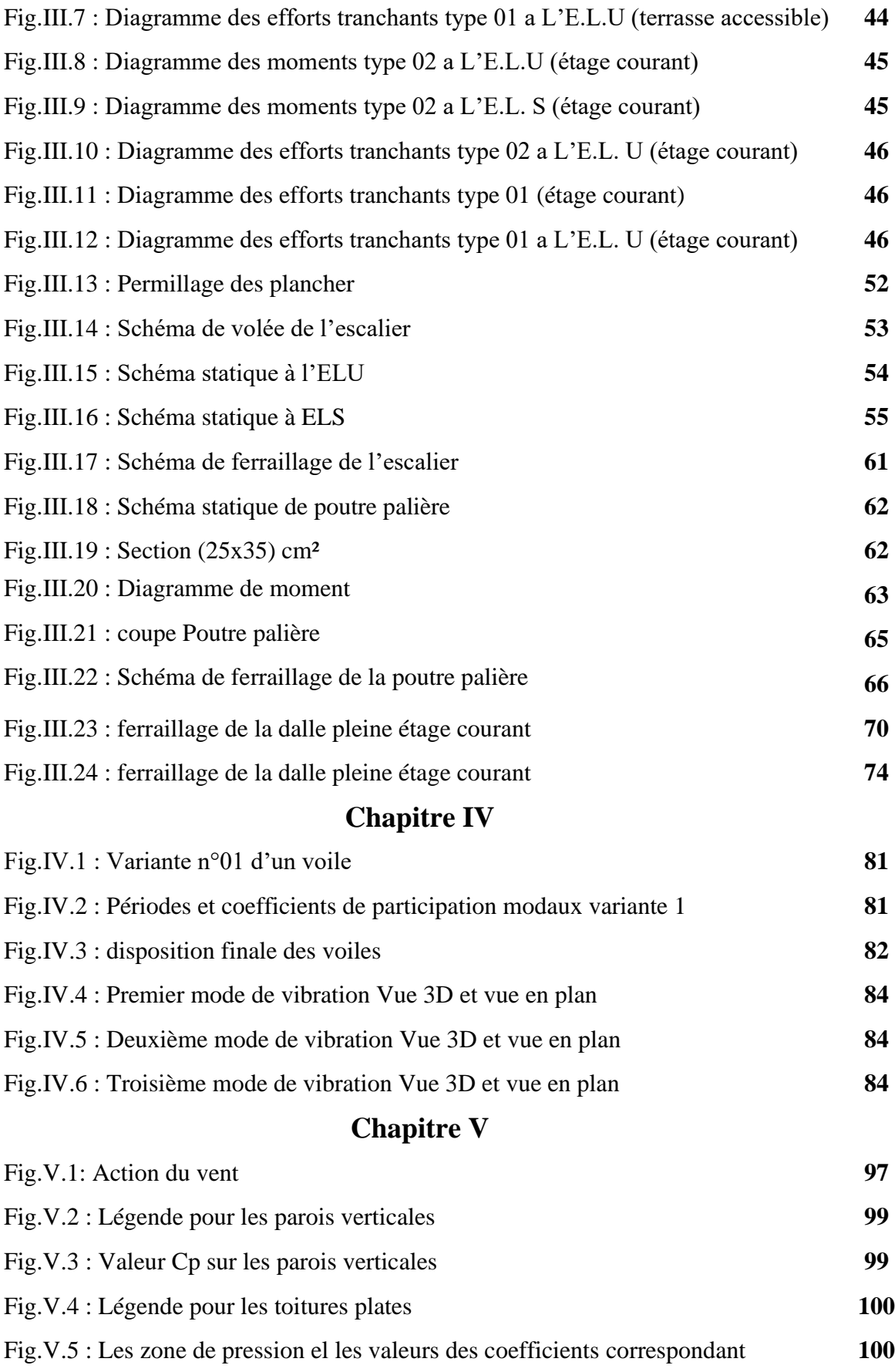

## **Chapitre VI**

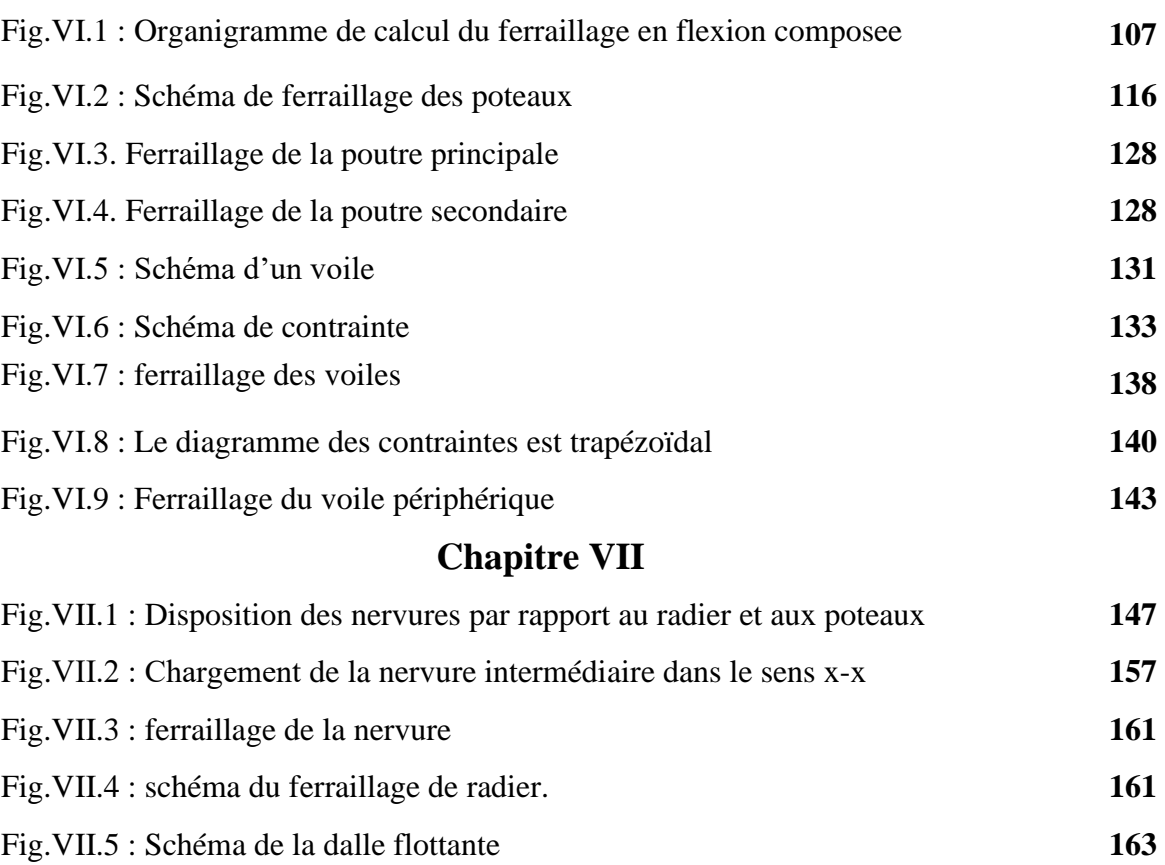

## **LISTE DES TABLEAUX**

## **Chapitre II**

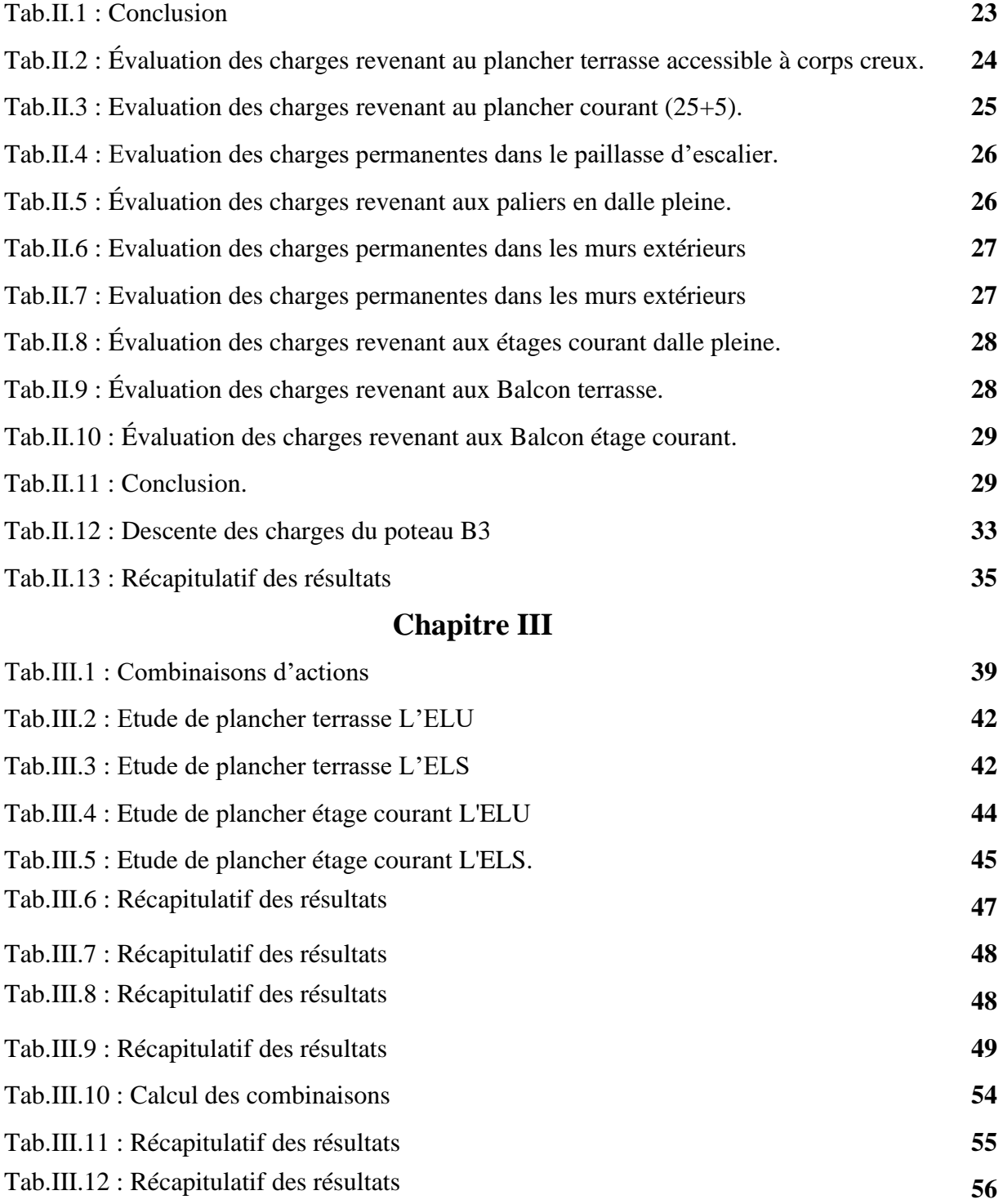

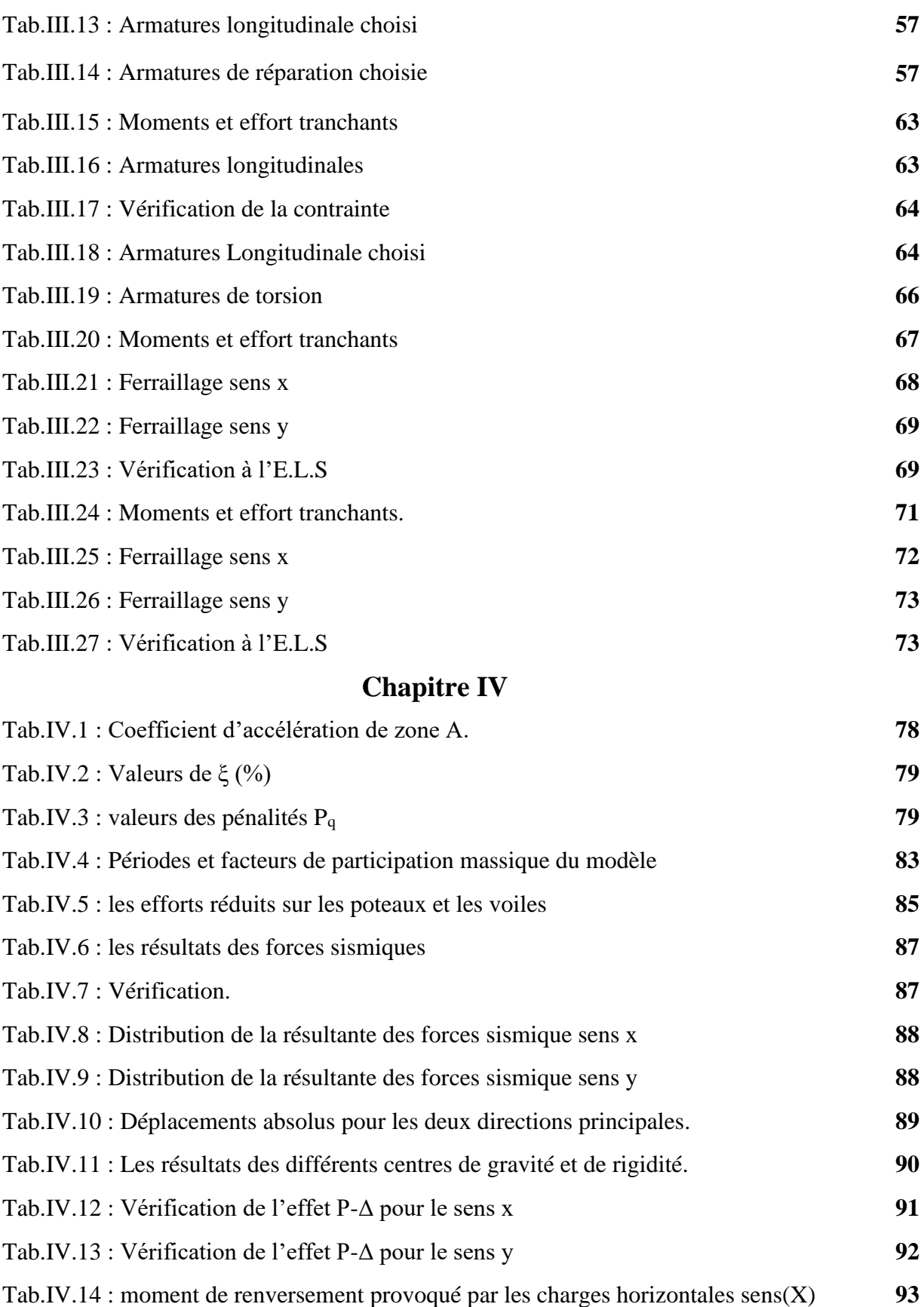

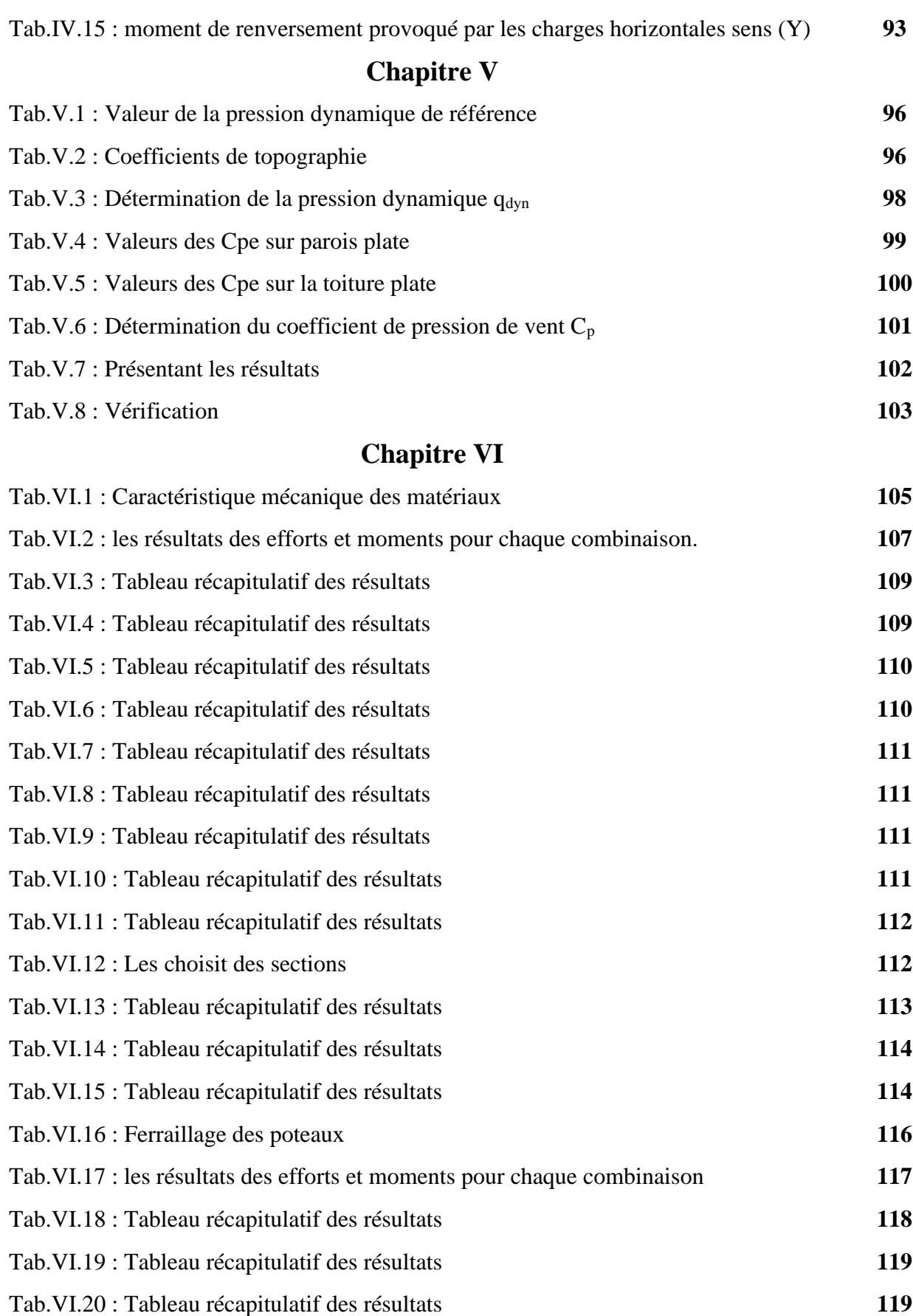

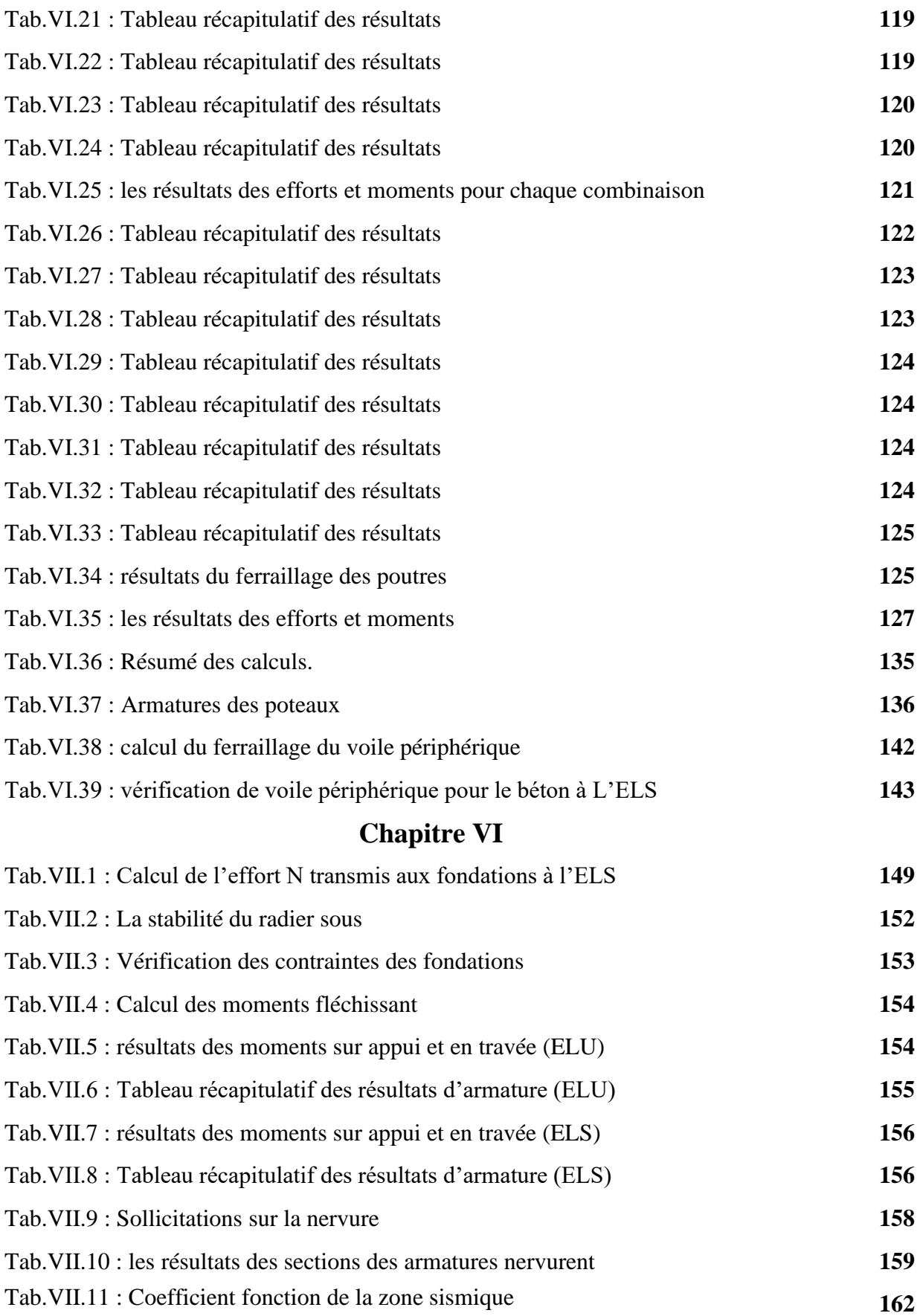

# **LES PLANS**

## $\widehat{A}$  $\mathbf{B}$ D  $\mathbf{E}$  $\mathbf c$ F  $5.7<sub>m</sub>$  $4.8<sub>m</sub>$  $4.8<sub>m</sub>$  $4.8<sub>m</sub>$  $4.8<sub>m</sub>$  $6.52 \text{ m}$ Qo  $4.50 \text{ m}$  $+13.81 - 24.73$ O 4.50 m п  $7.00 \text{ m}$  $\boldsymbol{6}$

# **PLAN ETAGE COURANT**

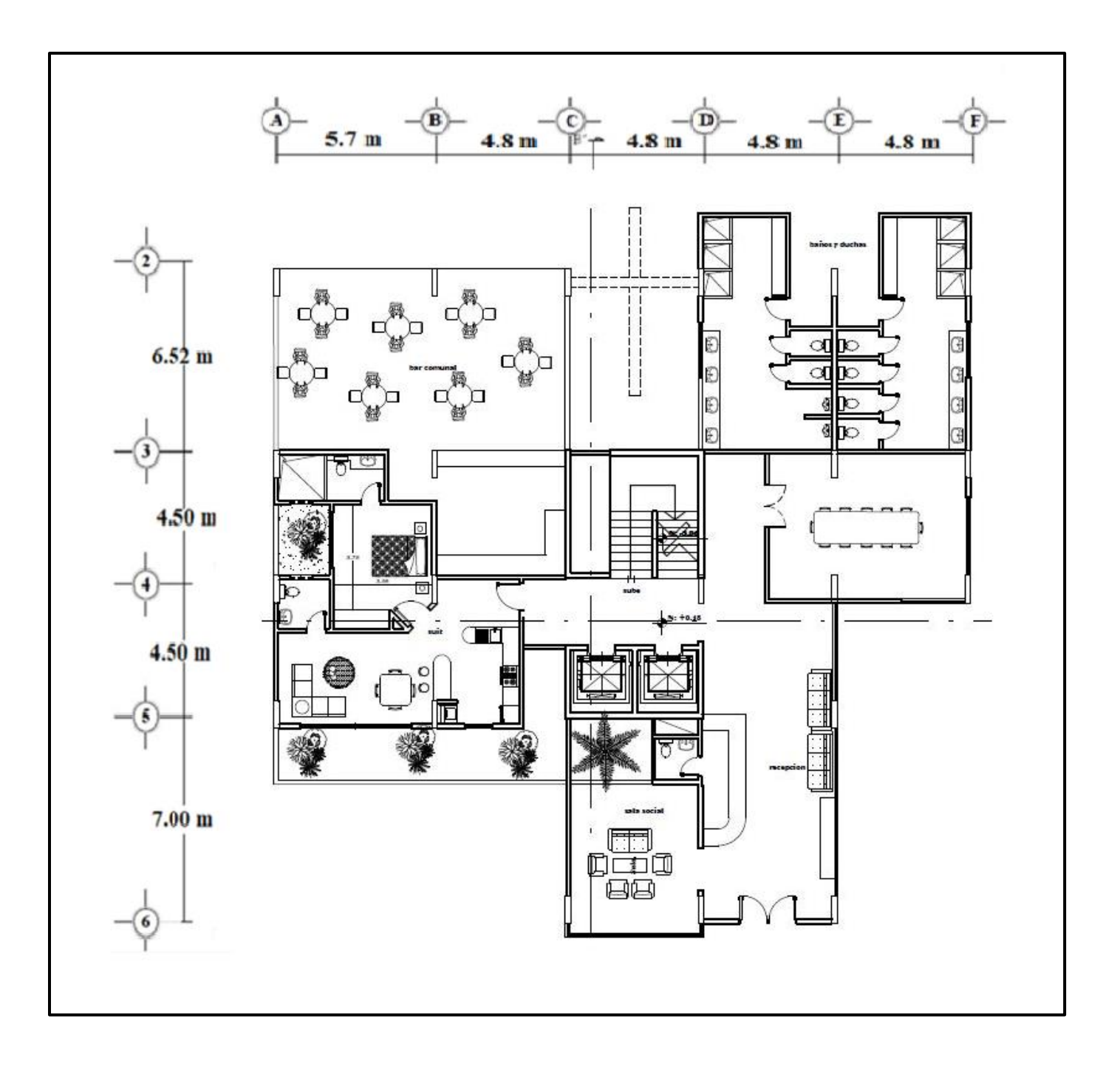

## **PLAN RDC**

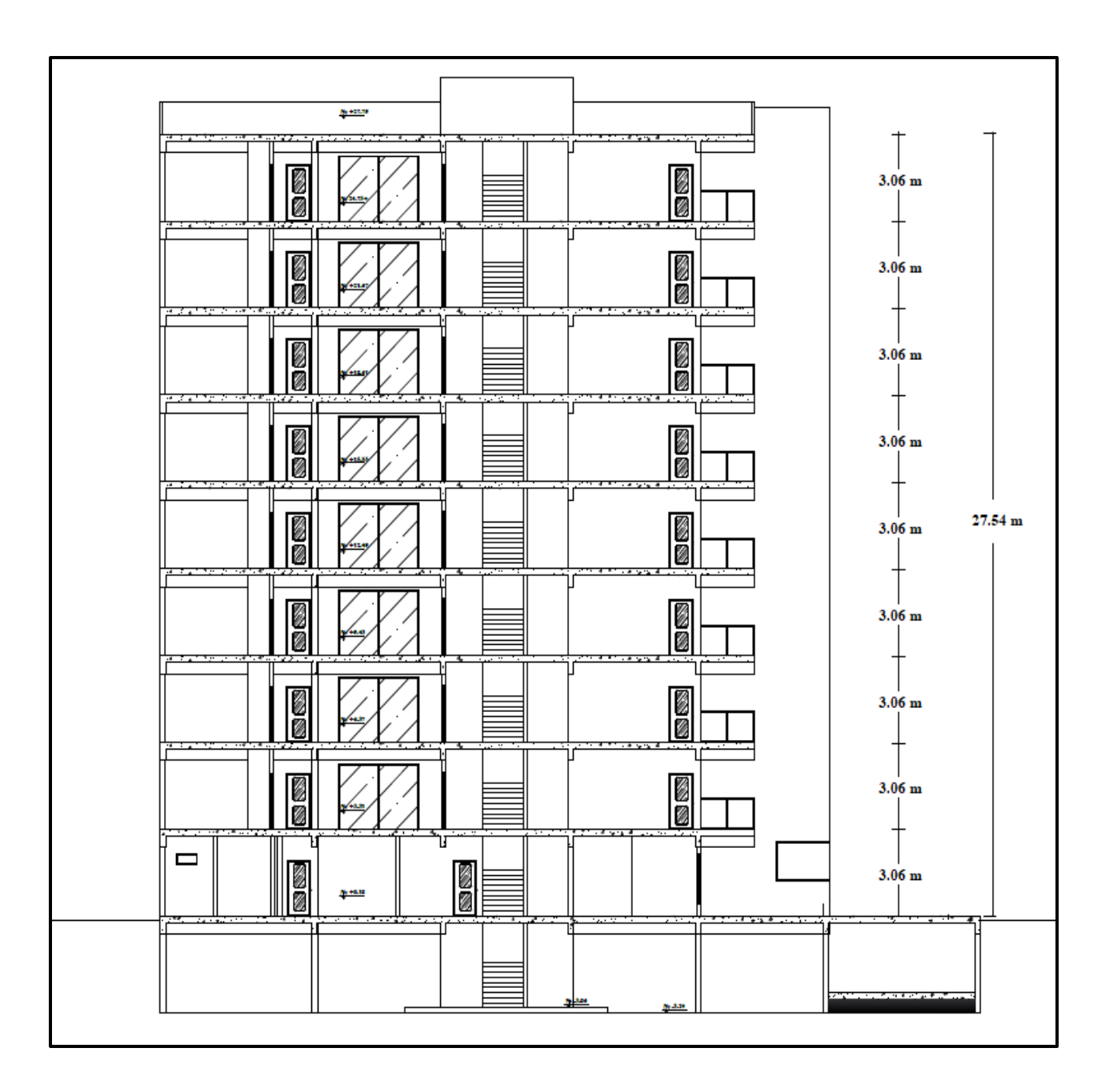

**COUPE A-A**

# **PRESENTATION DE PROJET CHAPITRE I :**

## **Chapitre I : Généralités**

#### **I.1: Introduction :**

Ce projet présente une étude technico-dynamique d'une structure en béton armé à usage d'habitation, constitué d'un sous-sol avec réez de chaussé et (08) étages avec décrochements en plan, implanté dans la wilaya BISKRA. Cette région est classée en zone sismique ( I ) selon le RPA99 version 2003.Ce travail il est constitué d'une étude technique, qui est l'analyse et le dimensionnement du bâtiment tout en appliquant les règles de construction en vigueur (RPA99 version 2003, BAEL91 modifiée 99)

#### **I.2 : Les caractéristiques géométrique de l'ouvrage :**

#### **I.2.1 : Description de l'ouvrage :**

Le bâtiment qu'on va étudier est constitué d'un RDC et 8 étages et un sous-sol.

On va étudier un bâtiment constitué de :

- La hauteur de RDC =  $3.06m$ .
- La hauteur d'étage  $= 3.06$ m
- Hauteur totale du Bâtiment sans sous-sol :  $H = 27.54$  m.
- Hauteur totale du Bâtiment avec sous-sol :  $H = 30.06$  m.
- Longueur totale du Bâtiment :  $L = 24.9$  m.
- Largeur totale du Bâtiment :  $B = 22.51$ m.
- La circulation en élévation est assurée par un escalier et un ascenseur.
- Terrasse accessible.

#### **I.2.2: Données du site :**

- $\checkmark$  Implantation à BISKRA.
- ✓ La zone **I.**
- $\checkmark$  Le groupe d'usage 2.
- $\checkmark$  Le site est 03 (sol meuble)
- ✓ La contrainte admissible du sol **Qadm=1.5bar**

#### **I.3. Données de base :**

#### **I.3.1. Règles de calcul :**

On utilise pour le calcul de ce projet les règlements suivants :

- 1- réglés parasismique algérienne **(RPA99 version 2003 ; DTR-BC.2.48).**
- 2- Charges permanentes et charges d'exploitations (**DTR-BC.2.2).**

3- Règles techniques de conception et de calcul des ouvrages et constructions en béton armé suivant la méthode des états limites **(BAEL 91).**

4- Règles de conception et de calcul des structures en béton armé **(CBA 93).**

#### **I.3.2. Conception :**

#### **a) Poutres :**

- Les poutres longitudinales (secondaires).
- Les poutres transversales (principales).

#### **b) Poteaux :**

Les poteaux sont des éléments porteurs verticaux, leur rôle est de reprendre les efforts dus aux surcharge et charges ramenée par les poutres, et ensuite les transmettre aux fondations.

#### **c) Maçonnerie :**

- Les façades (murs extérieurs) sont constituées par une double paroi en briques creuses dont l'épaisseur (10+15) cm séparés par une lame d'air de 5 cm.
- Les murs intérieurs de 10 cm d'épaisseur en briques creuses.
- Le pourcentage des ouvertures dans le mur extérieur est estimé à 30%.

#### **d) Revêtement :**

- Dallage céramique pour les planchers et les escaliers (avant la céramique, il faut faire une couche de mortier de pose et lite de sable).
- Enduit en ciment pour les murs extérieurs et les plafonds extérieurs.
- Enduit de plâtre pour les murs intérieurs.
- faux plafond en aluminium pour les plafonds intérieurs.

#### **e) Plancher :**

Nous avons opté pour des dalles en corps creux pour les raisons suivantes :

- Les portées des poutres ne sont pas importantes.
- La facilité de réalisation
- Diminuer le poids de la structure et par conséquent la résultante de la force Sismique

Nous avons opté pour des dalles pleines pour les raisons suivantes :

- Facile à calculer et à mettre en œuvre,
- Peu déformable,
- Grandes portées,
- Isolation acoustique,
- Inertie thermique.

#### **g) Escaliers :**

Ils sont consistés de paliers et paillasse en béton arme coulés sur place et réalisation

#### **I.4 : Caractéristiques des matériaux :**

Le béton armé est le matériau principal utilisé pour la réalisation de la structure de notre ouvrage. Il est obtenu en robant dans le béton des aciers disposés de manière à équilibrer les efforts aux quels le béton résiste mal. **Béton Armé = Béton + Aciers**

Le béton armé est un mélange bien proportionné de deux matériaux différents

- Un matériau hétérogène qui est le béton.
- Un matériau homogène qui est l'acier.

#### **I.4.1 : Béton :**

#### **A) Définition :**

Le béton est constitué par un mélange de proportions convenables de granula (sable, gravier) avec du ciment et de l'eau et éventuellement des adjuvants.

#### **B) Compositions :**

Le béton qu'on va utiliser comprend pour  $1 \text{ m}^3$ :

- Ciment 350 kg/m<sup>3</sup>  $\left\{\n \begin{array}{cc}\n \text{(CPA CEMI 42.5 pour l'infrastructure Es)} \\
\text{CPM (CPL) CEMI (A 42.5 pour le supertructure.)}\n \end{array}\n\right\}$ (CPJ − CEMII/A 42.5 pour la superstructure)
- Gravier 800 kg/m<sup>3</sup> ( $\Phi \le 25$  mm).
- Sable 400 kg/m<sup>3 (</sup> $\Phi \le 5$  mm).
- Eau 180 L/ $m<sup>3</sup>$

#### **C) Résistance Caractéristique :**

#### • **En Compression (fcj) : BAEL91 (art A.2.1, 11)**

Pour l'établissement des projets, un béton est défini par une valeur de résistance à la l'âge de 28 jours notée *fc<sup>28</sup>*

-pour j≤28 jours, on peut admettre que la résistance des bétons non traités thermiquement suit approximativement les lois suivantes :

- $f_{cj} = \left[\frac{1}{1.75}\right]$  $\frac{1}{4.76+0.83j}$  *f<sub>c28</sub>* pour *f<sub>c28</sub>*  $\leq$  40Mpa
- $f_{cj} = \left[\frac{j}{1.40}\right]$  $\frac{j}{1.40+0.95j}$  *fc<sub>28</sub>* **20Mpa**

-pour j>28 jours, on admet pour justifier la résistance des sections :

$$
fcj=1,1 \text{ fc28} .
$$

Pour notre projet on va prend :

La résistance à la compression du béton à 28 jours :  $f_{c28} = 25$  Mpa.

#### • **En Traction Ftj : BAEL91 (art A.2.1, 12)**

La résistance caractéristique à la traction du béton à(j) jours est conventionnellement définie par la relation :

 $F_{tj} = 0.6 + 0.06 f_{cj} (MPa)$  si  $F_{tj} \le 60 MPa$ .

 $F_{t28} = 2.1$  MPa.

#### **D) Déformation du béton :**

#### **D.1. Déformation Longitudinale du béton : BAEL91 (art A.2.1.2)**

**-Eij** : Le module de déformation longitudinale instantanée du béton **(artA.2.1, 2.1).**

 $E_{ij} = 11000\sqrt[3]{(fc_j)}$  (MPa);  $E_{i28} = 11000\sqrt[3]{(fc_{28})} = 32164,20$  MPa.

**-Evj** : Le module de déformation différée à **« j »** jours, qui permet de calculer la déformation finale du béton BAEL91 (art A.2.1, 2.2).

$$
E_{\rm vj} = 3700 \sqrt[3]{(fc_j)} \text{ (MPa)};
$$
  $E_{\rm v28} = 3700 \sqrt[3]{(fc_{28})} = 10818,86 \text{ Mpa}$ 

#### **D.2.Module de déformation transversale :**

Sa valeur est donnée par la formule suivante :

$$
G=\frac{E}{2(1+v)}
$$

#### **D.3. Coefficient de poisson : BAEL91 (Art A.2.1, 3)**

Il est défini par la relation :

 $\Delta L/L$  ${\bf v} = {\Delta/\over {\bf v} \over {\bf v}^2} = {\rm deformation transversale\over {\rm deformation}$ déformationlongitudinale

En général pour le béton :  $\{E, L, U: b$ éton fissuré  $v = 0$ E. L. S: béton non fissé  $v = 0.2$ 

#### **D.4. Diagramme Déformation - Contrainte du Béton : BAEL91 (art A.4 .3,4)**

#### **a) Diagramme parabole rectangulaire : BAEL91 (A.3.3.3, page54)**

Pour les vérifications à l'état limite ultime, on doit utiliser pour le béton un diagramme

dit « parabole- rectangle », et dans un but de simplification, en utilisant

le diagramme rectangulaire.

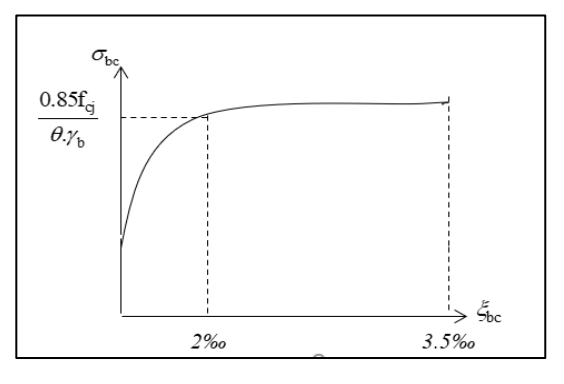

 **Fig.I.1 Diagramme déformation contrainte du béton à L'E.L.U.**

$$
\xi
$$
 be= 2<sup>0</sup>/00  $\Longrightarrow \overrightarrow{\sigma_{bc}} = \frac{0.85.f_{c28}}{\theta \gamma_b}$ 

**Ɵ :** Coefficient tenant compte de la durée d'application de la charge

 $\geq 1$  pour une durée d'application >24 h.

 $\geq 0.9$  Pour  $1 \leq$  durée  $\leq 24$ 

 $\geq 0.8$  Si durée  $\leq 1$  h

**γb:** est un coefficient de sécurité qui tient compte d'éventuels défauts localisés dans le béton.

 $\triangleright \gamma_b = 1.15$ ........Pour les situations accidentelles.

 $\triangleright$   $\gamma_b = 1.5$ ..........Pour les autres cas

#### **b) Contraintes limite du béton en compression :**

#### ✓ **Etat limite d'ultime :**

La sollicitation de calcul à considérer résultant des combinaisons d'action dont on retient les plus défavorables. La contrainte limite du béton en compression est :

$$
\overline{\sigma_{bc}} = \frac{0.85 f_{c28}}{\theta \gamma_b}
$$

 $\gamma_b = 1.15$ (action courante)  $\rightarrow \sigma_{bc} = 18.50 MPa$ .

 $\gamma_b = 1.5$  (action accidentelle)  $\rightarrow \overline{\sigma_{bc}} = 14.20 MPa$ .

#### ✓ **Etat limite de service :**

La contrainte de compression de béton à l'E.L.S est limitée par *σbc* avec :

 $\sigma_{bc} = 0.6 f_{c28}$   $\Longrightarrow$   $\sigma_{bc} = 15MPa$ 

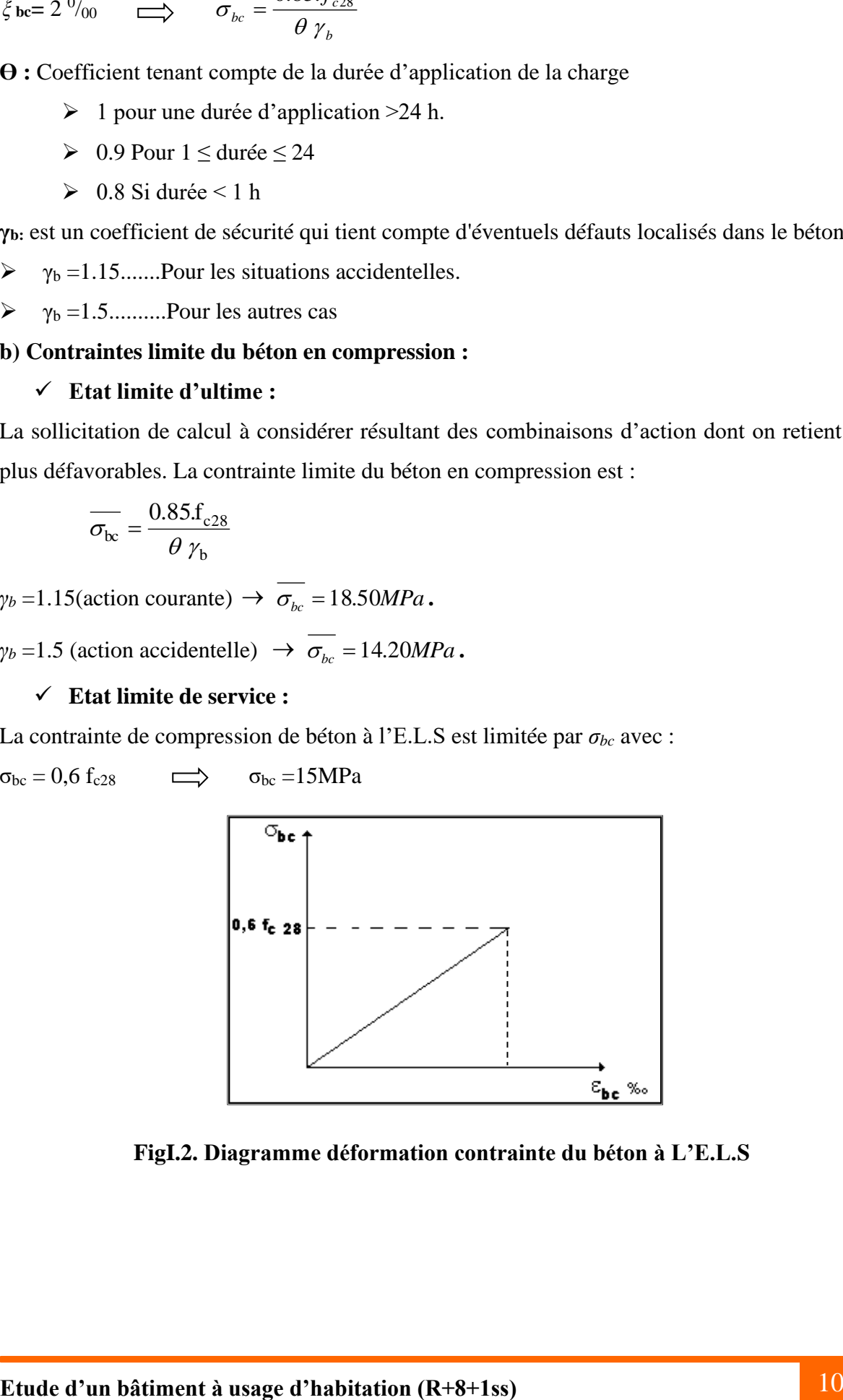

**FigI.2. Diagramme déformation contrainte du béton à L'E.L.S**

#### **I.4.2 : Acier : BEAL91 (art.A.2.2.)**

L'acier est alliage fer–carbone, il réponde aux efforts de traction, de compression, de cisaillement, et de torsion. Il ne réagit pas chimiquement avec le béton, il a le même coefficient de dilatation thermique que celui du béton, et il présente une bonne qualité d'adhérence avec le béton.

On distingue deux types d'acier selon leur état de surface :

- Les barres à haute adhérence (HA) de nuance FeE 400.
- Treillis soudés en fils lisse TLE 520.

Le module d'élasticité longitudinale :  $E_s = 2.10^5$  MPa.

#### **a). Diagramme Déformations Contraintes : BAEL91 (art A.2.2, 2)**

Dans le calcul du béton arme relatif aux états limite on remplace le diagramme réel par le diagramme conventionnel qui est valable pour tous les aciers.

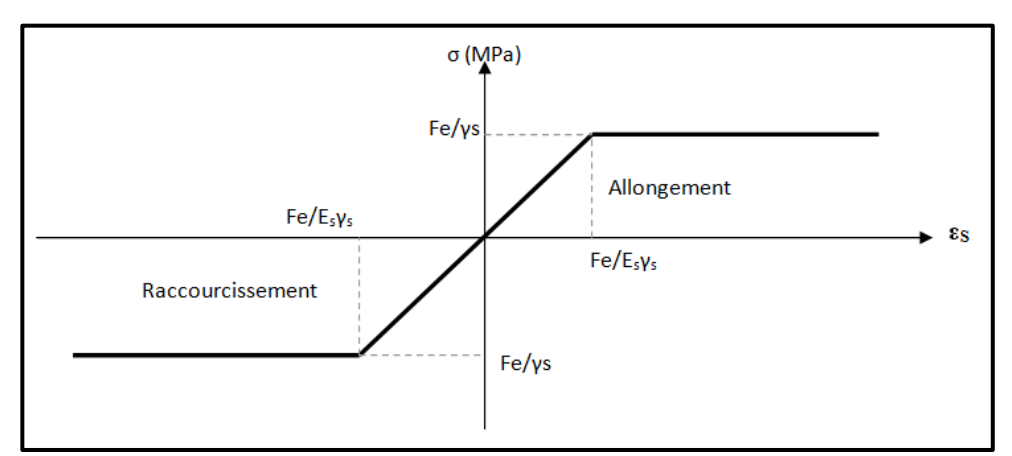

**Fig. I.3 : Diagramme des contraintes déformations pour les aciers.**

Le diagramme (σ<sup>s</sup> ; ε) adopté par **les règles (BAEL91)** à la forme ci-dessus Avec : Es=200 000 MPa.

 $\epsilon_{\scriptscriptstyle{se}} = ( f_{\scriptscriptstyle{e}} / \gamma_{\scriptscriptstyle{s}} ) E_{\scriptscriptstyle{s}}$  .

Fe : La limite d'élasticité des aciers utilisés.

Pour les calculs aux états limites, on tient compte du coefficient de sécurité  $\gamma$  s.

Avec :  $\begin{cases} \gamma s = 1 \quad \text{Pour la situation accidents.} \\ \gamma s = 1.15 \quad \text{Pow les autres case.} \end{cases}$  $\gamma s = 1.15$  Pou les autres cas

- **b) Contrainte limite d'acier :**
- **Etat limite ultime**

**s γ**  $\overline{\sigma}_s = \frac{f e}{f}$ 400 MPa pour les rond lisses 348 MPa pour les aciers haute adhérence {

#### • **La contrainte limite service :**

 $\cos$  de fissuration peut préjudiciable  $\cdot$   $\sigma_{\mathbf{S}} = \text{fe}/\gamma_{\mathbf{S}} = 348$  MPa.

cas de fissuration préjudiciable :  $\overline{\sigma}_{s}$  = Min  $\frac{2}{3}$  $\frac{2}{3}$ fe ; 110 $\sqrt{\eta f_{tj}}$ } = 266.67 MPa

**Avec : η** coefficient de fissuration.

$$
\eta = \begin{cases} 1 : \text{ronds losses} \\ 1.6 : \text{ acier haute adhérence } (\theta \ge 6 \text{ mm}) \\ 1.3 : \text{ acier haute adhérence } (\theta \le 6 \text{ mm}) \end{cases}
$$

#### **c) Contrainte tangente limite ultime : BEAL91 Art (A-5-1.2)**

Cas de l'armature Transversale droit  $(\alpha = 90^\circ)$ 

• fissuration peu nuisible  $\rightarrow \tau_u = \min[0.2 \frac{J_{c28}}{M_s}, 5MPa]$  $\overline{\phantom{a}}$  $\overline{\phantom{a}}$  $\mathsf{I}$ L  $=$  min 0.2  $\frac{f_{c28}}{f_{c28}}$ , 5*MPa b*  $c_u = \min\left(0.2 \frac{J_c 28}{g} \right), 5$ γ τ

• fissuration préjudiciable ou très préjudiciable 
$$
\rightarrow \tau_u = \min \left[ 0.15 \frac{f_{c28}}{\gamma_b}, 4MPa \right]
$$

• Cas des armatures inclinés à  $45^{\circ} \rightarrow \tau_u = \min[0.27 \frac{J_c}{N_c^2}, 7MPa]$  $\overline{\phantom{a}}$   $\mathbf{r}$ L  $\rightarrow \tau_u = \min \left| 0.27 \frac{f_{c28}}{f_{c28}} \right|, 7MPa$ *b*  $45^{\circ} \rightarrow \tau_u = \min \left( 0.27 \frac{J_{c28}}{I} \right)$ γ τ

• Cas des dalles 
$$
\rightarrow \tau_u = \left[ 0.07 \frac{f_{c28}}{\lambda_b} \right]
$$
, (art, A.4.5.2,2)

#### **I .5 : Actions et sollicitations :**

#### **I .5.1 : Les actions :**

Les actions sont les forces et les couples dues aux charges appliquées à une structure et aux déformations imposées, elles proviennent donc :

- Des charges permanentes.
- Des charges d'exploitations.
- Des charges climatiques.

#### ❖ **Actions permanentes (G) :**

Ce sont des actions dont l'intensité est constante ou peu variable dans le temps, par exemple le poids propre de la structure, le poids des équipements fixes, les forces de poussée des terres et des liquides ou les déformations imposées à la structure.

#### ❖ **Actions variables (Q) :**

Ce sont celles dont l'intensité varie fréquemment de façon importante dans le temps, elles correspondent aux charges d'exploitation, les charges appliquées durant l'exécution, les charges climatiques et les effets dus à la température.

#### ❖ **Actions accidentelles (E) :**

Elles se produisent rarement et leurs durées sont très courtes, (Séismes, incendies, chocs, …etc.)

#### **I .5.2 : Les sollicitations :**

On appelle sollicitations les moments de flexion ou de torsion, les efforts normaux et les efforts tranchants provoqués par les actions.

#### • **Sollicitations de calcul :**

On note par :

**Gmax** : ensemble des actions permanentes défavorables.

**Gmin** : ensemble des actions permanentes favorables.

**Q1** : action variable dite de base.

**Qi** : autres actions variables dites d'accompagnement.

#### • **Sollicitation de calcul vis-à-vis l'ÉLU :**

Dans le cas d'une vérification à l'ELU on devra justifier :

- $\checkmark$  La résistance de tous les éléments de construction,
- $\checkmark$  La stabilité des éléments compte tenu de l'effet de second ordre,
- ✓ L'équilibre statique de l'ouvrage.

Les trois types de vérification seront effectués à partir des mêmes combinaisons de charge.

#### • **Sollicitation de calcul vis-à-vis l'ELS :**

Les vérifications à effectuer dans ce cas sont :

- $\checkmark$  La contrainte maximale de compression du béton.
- $\checkmark$  La fissuration du béton.
- $\checkmark$  La déformation des éléments.

#### **I .5.3 : Les combinaisons d'action : RPA99 (Article V.5.2)**

Les combinaisons d'action à considérer sont :

-**Situation durable**: 
$$
\{ELU: 1.35 \times G + 1.5 \times Q
$$

$$
ELS: G + Q
$$

**-Situation accidentelle :** {  $G + Q \pm E$  $G + Q \pm 1.2 \times E$  $0.8 \times G + E$ 

# **Pré-dimensionnement Et Descente des charges CHAPITRE II :**

## **Chapitre II :**

## **Pré dimensionnement et descente de charge**

#### **II.1 : Pré-dimensionnement des éléments :**

#### **II.1.1: Introduction :**

L'évaluation des différentes sections des éléments résistants de notre structure : poutres, poteaux, voiles et autres, passe impérativement par un dimensionnement préliminaire, appelée Pré dimensionnement pour assurer une meilleure stabilité de l'ouvrage. Par la suite, nous évaluons une descente des charges et surcharges afin de déterminer ce qui revient à chaque élément porteur, de tous les niveaux et ce jusqu'à la fondation.

#### **II.1.2 : Prédimensionnement des éléments principaux :**

#### **II.1.2.1 : Les poutres :**

#### **a) Poutres transversales (principales) :**

■ Condition de la portée : BAEL83

$$
h = \left(\frac{1}{16} \div \frac{1}{10}\right) L_{max} \,.
$$

**L**  $_{\text{Max}}$  : la plus grand portées, **L**  $_{\text{Max}} = 7$  **m**.

$$
\mathbf{h} = \left(\frac{1}{16} \div \frac{1}{10}\right) 7 = (43.75 \div 70) \text{ cm}.
$$

Alors On prend :  $h = 45cm$ ;  $b = 30 cm$ .

■ Condition **R.P.A.99** : les poutres doivent respecter les dimensions ci-après :

L Max: la plus grand portées, L Max = 7 m.  
\n
$$
h = \left(\frac{1}{16} \div \frac{1}{10}\right)7 = (43.75 \div 70) \text{ cm.}
$$
\nAlors On prend :  $h = 45 \text{ cm}$ ;  $b = 30 \text{ cm.}$   
\n**Fig. II.1: pointre** p  
\n
$$
b \ge 20 \text{ cm } \Rightarrow b = 30 \text{ cm } \rangle 20 \text{ cm}
$$
\n
$$
h \ge 30 \text{ cm } \Rightarrow b = 30 \text{ cm } \rangle 20 \text{ cm}
$$
\n
$$
h \ge 30 \text{ cm } \Rightarrow b = 45 \text{ cm } \rangle 30 \text{ cm}
$$
\n(c.v).  
\n
$$
\frac{h}{b} \le 4 \Rightarrow \frac{45}{30} = 1.5 < 4
$$
\n(c.v).  
\nTouters les conditions sont vérifiées, Alors on prend les dimensions des pouters transversales  
\n(30×45) cm2.  
\n**b) Poutres Longitudinales (Secondaire) :**  
\n
$$
h = \left(\frac{1}{16} \div \frac{1}{10}\right) L_{\text{Max}} \text{ ; } L_{\text{Max}} = 5.70 \text{ m}
$$
\n
$$
h = (35.62 \div 57) \text{ cm.}
$$
\nFig. II.2: pour re secondaire

Toutes les conditions sont vérifiées, Alors on prend les dimensions des poutres transversales

(30×45) cm2.

#### **b) Poutres Longitudinales (Secondaire) :**

30

• Condition de la portée :

$$
h = \left(\frac{1}{16} \div \frac{1}{10}\right) L_{\text{Max}} \quad ; \qquad L_{\text{Max}} = 5.70 \,\text{m}
$$

$$
h = (35.62 \div 57) \,\text{cm}.
$$

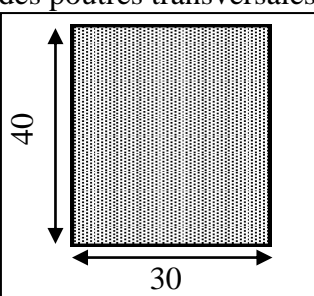

| 30 | 1. "我们的,我们的人们就会不会不会不会不会不会不会不会不会不会不会不会。"<br>1970年,1970年,1970年,1970年,1970年,1970年,1970年,1970年,1970年,1970年,1970年,1970年,1970年,197<br>,我们也不能在这里的时候,我们也不能会在这里的时候,我们也不能会在这里的时候,我们也不能会在这里的时候,我们也不能会在这里的时候,我们也不能会在这里的时候,我们<br>i<br>:<br>ï<br>i<br>i<br>ï<br>į<br>i<br>i<br>.<br>.<br>.<br>į<br>î<br>i<br><br>.<br>.<br>.<br>$\overline{a}$<br>l<br>ì<br>i<br>î.<br>i |
|----|----------------------------------------------------------------------------------------------------|

**Fig. II.1: poutre principale**

Alors : On prend :  $h = 40$ cm.

 $b = 30$ cm.

- Condition **de R.P.A.99** :
	- $\triangleright$  b  $\geq$ 20 cm  $\implies$  b =30 cm  $\geq$ 20 cm **(C.V).**
	- $\triangleright$  h = 30 cm  $\implies$  h = 40 cm  $\biggeq$  30 cm **(C.V).**
	- $\triangleright$   $\frac{\text{m}}{2} \leq 4$   $\Rightarrow$   $\frac{\text{m}}{20} = 1.33$ 30 4  $\Rightarrow$   $\frac{40}{10}$ b  $\frac{h}{R} \leq 4$   $\Rightarrow$   $\frac{40}{20} = 1.33 \langle 4$  (**C.V**).

Toutes les conditions sont vérifiées, alors on prend les dimensions des poutres longitudinales égales (30 $\times$  40) cm<sup>2</sup>.

#### **II.1.2.2 : Les poteaux** :

Sont des éléments porteurs verticaux avec le rôle de :

- supporter les charges verticales.
- participer à la stabilité transversale par le système poteaux poutre pour résister les efforts Hz.

On dimensionne la section du poteau comme doivent satisfaire aux :

Conditions **de RPA 99 v 2003 (Art 7.4.1)** : on zone I

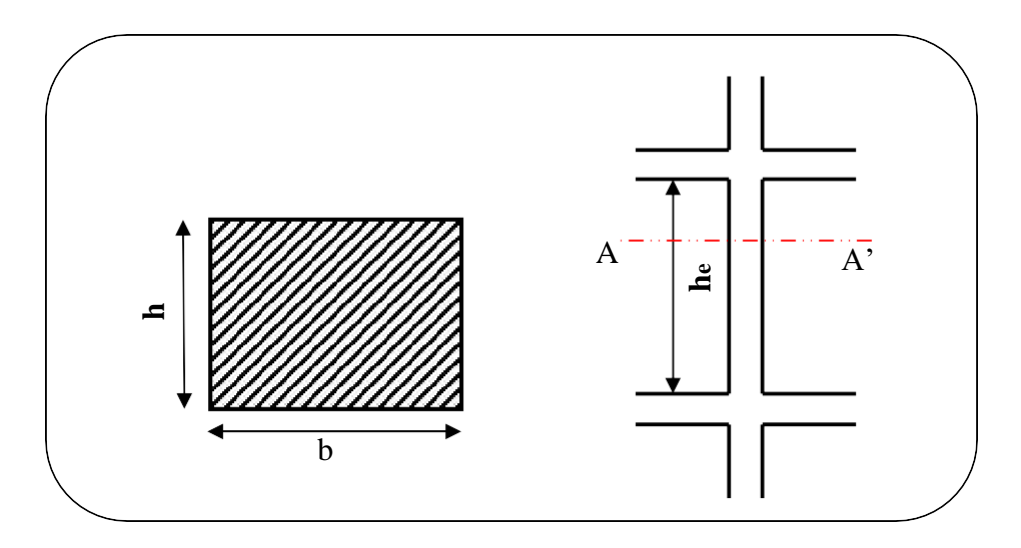

**Fig. II.3: Coupe A-A' de section de poteau.**
On dimensionnée la section de poteaux D'après le :

**RPA99/version 2003 (Art7.4.1)** (en zones I)

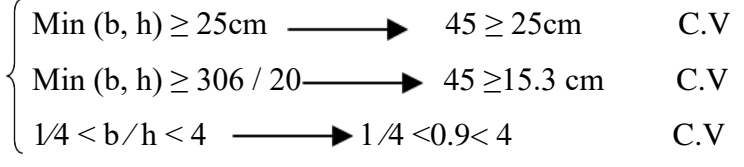

Alors la section de poteau pour tous les étages c'est :  $(45\times50)$  cm<sup>2</sup>

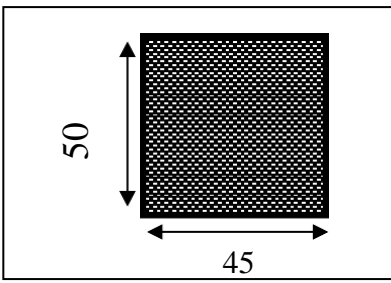

**Fig. II.4: Section de poteau (45x50) cm²**

### **II.1.2.3: Les planchers :**

➢ **Planchers à Corps Creux :** 

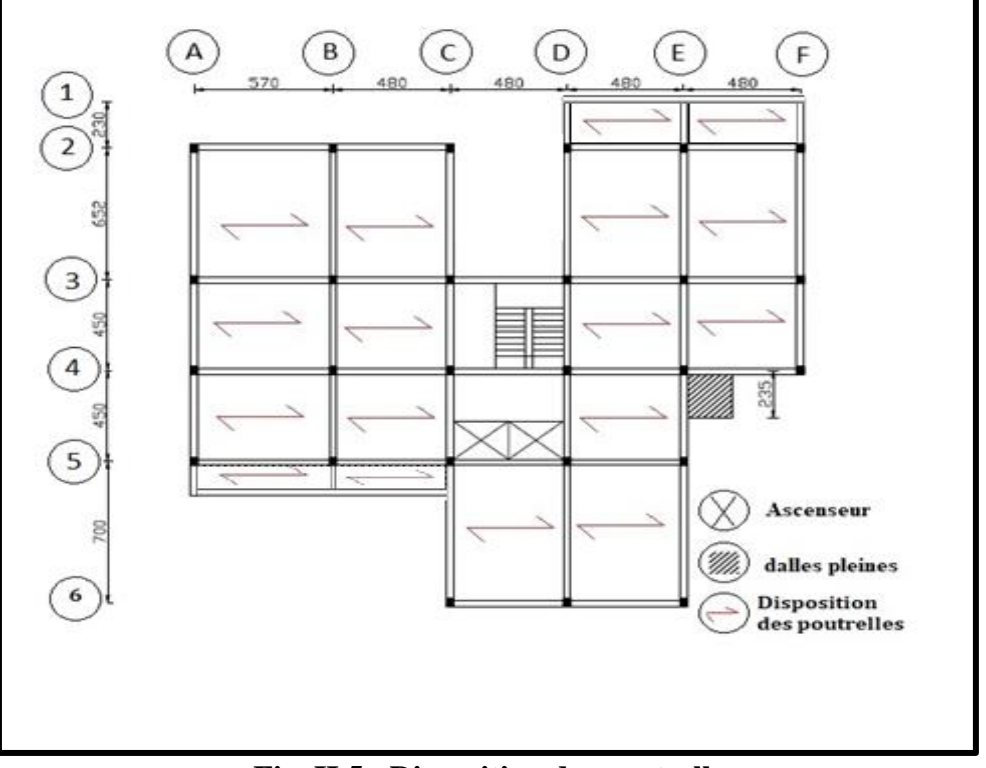

**Fig. II.5 : Disposition des poutrelles**

Les hourdis doivent avoir une épaisseur minimale de 4 cm, selon **le BAEL 91(art B.6.8, 423).**

▪ Condition de flèche : **BAEL91 (art B.6.8, 424).**

La rigidité n'est valable que pour des poutrelles pour lesquelles le rapport h/L est au moins égal à 1/22,5.

L : est la plus grande portée parallèle aux poutrelles (**L= 570cm**).

$$
\frac{h_t}{L} \ge \frac{1}{22.5} \Rightarrow h_t \ge \frac{570}{22.5} = 25.30 \text{ cm}.
$$

Donc on adoptera des planchers à corps creux avec une hauteur de **(25+5) =30cm**.

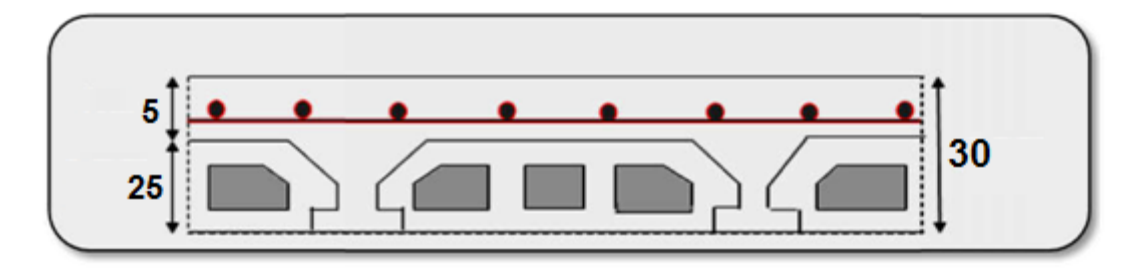

**Fig II.6 : Coupe transversal d'un plancher Corps creux .** 

➢ **Les caractéristiques géométriques des poutrelles :**

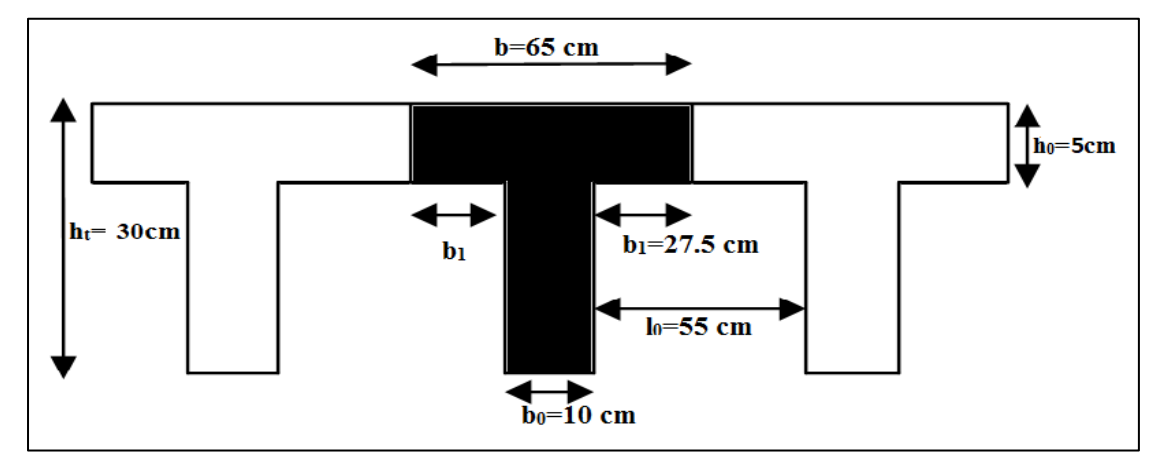

**Fig II.7 : Coupe transversal des poutrelles .**

- Soit  $b_0 = 10$  cm.
- Le hourdis choisis est normalisé de hauteur 25 cm et de Longueur 55 cm.
- La section en travée à considérer est une section en T.

Tel que la largeur de la table est donnée par les conditions suivantes :

$$
b_1 = \min\left(\frac{Ln}{2} = \frac{55}{2} = 27.5cm \rightarrow cv\right)
$$

$$
\frac{L}{10} = \frac{570}{10} = 57cm \rightarrow cv
$$

Avec :

- $\bullet$  L<sub>n</sub>: la distance entre nus de deux nervures consécutives.
- L : la longueur de la nervure .

On prend :  $b_1 = 27.5$  cm.

$$
b = 2.b1 + b0 = 2 \times 27.5 + 10 = 65 cm
$$

Soit **b = 65 cm.**

### **II.1.2.4 : Les escaliers :**

### **a) Définition :**

L'escalier est un ouvrage constitué d'une succession régulière de plans horizontaux permettant l'accès au différent niveau, c'est une structure isolée, elle peut être en béton armé, en acier ou en bois. Dans notre cas ils sont réalisés en béton.

Un escalier est déterminé par les paramètres suivant :

- 1: épaisseur de palier de repos (**e**)
- 2: longueur projetée de la volée (**L0**).
- 3: Giron (**g**).
- 4: hauteur de la contre marche (**h**).
- 5: hauteur de la volée (**H**). **Fig.II.8:Escalier.**
- 6: inclinaison de la paillasse (**α**)**Fig.**Schéma de l'escalier
- 7: emmarchement.

### **b) Di**m**ensionnement :**

Dans notre projet on distingue un seul type d'escalier à deux volées :

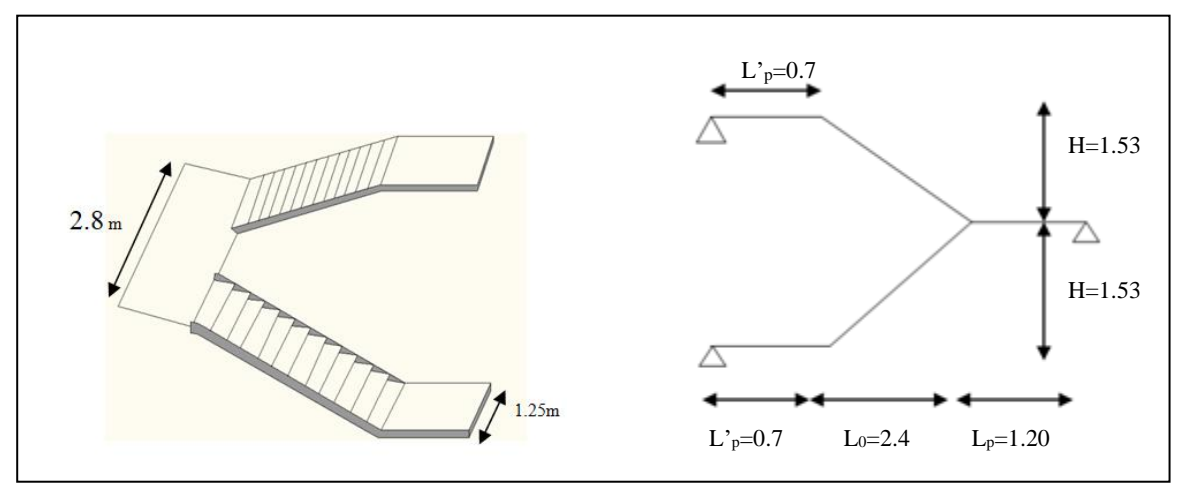

**Fig.II.9 : Schéma statique d'escalier**

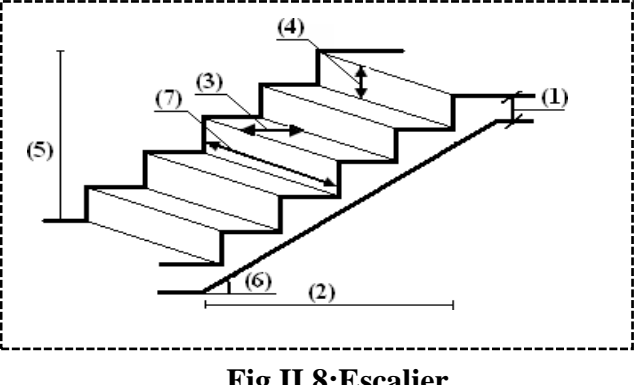

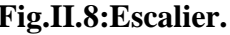

### ➢ **La marche et le contre marche :**

- $14 < h < 18$  cm
- $25 \le g \le 32$ cm

h : hauteur du contre marche

g: largeur de marche (giron).

### **On prend :**

 $h = 17$  cm

 $g = 30$  cm

### **Formule de BLONDEL :**

 $59 \le g + 2h \le 66$ 

 $2h+g = 2 \times 17 + 30 = 64 \implies 59 \le 64 \le 66$  (c .v)

### ➢ **Nombre de contre marche:**

$$
n=\frac{H}{h}
$$

n : nombre de contre marche.

H : hauteur d'étage.

h : hauteur du contre marche

$$
. n = \frac{306}{17} = 18
$$

Pour deux volées n =18

Pour une volée n =9

➢ **Longueur de la volée:**

L=  $(n-1)$  g =  $(9-1)$  x30=8x30= 240 cm

➢ **Inclinaison de la paillasse:**

 $\tan \alpha =$  $H/2$ L = 153  $\frac{124}{240} = 0.6375 \rightarrow \alpha = 32.5$ 

- H : hauteur d'étage =3.06 m
- L : Longueur de la volée =2.40 m
- ➢ **Épaisseur de la paillasse :**

La longueur développée est :

$$
L = L_v + L_p + L' p.
$$

Lv : longueur de la volée (longueur développée)

Lp : longueur du palier du départ.

L'p : longueur du palier d'arrivée.

$$
L = L_v + L_p + L^{\prime} = \sqrt{153^2 + 240^2} + 70 + 120 = 454.62
$$
 cm

Donc  $L_{max} = 474.62$  cm

$$
e = \left(\frac{1}{30} \div \frac{1}{20}\right) 474.62 = (15.82 \div 23.73)
$$

Soit **e = 16 cm.**

### **II.1.2.5 : Les voiles :**

L'épaisseur du voile est déterminée en fonction de la hauteur libre d'étage he et des Conditions de rigidité. Dans notre cas :

Selon **le RPA99 V2003** l'épaisseur minimale d'un voile est de 15cm.

L'épaisseur doit être déterminée en fonction de la hauteur libre d'étage he et des conditions de rigidité aux extrémités.

a ≥ he/20  
\nhe =  
\nthe = 3.06- 0.45= 2.61m.  
\n
$$
e \ge max \left[ \frac{he}{20}; 15 \right]
$$
  
\n $e \ge max \left[ \frac{261}{20}; 15 \right]$   
\n $e \ge max [13.05; 15] = >$ Soit e = 15 cm

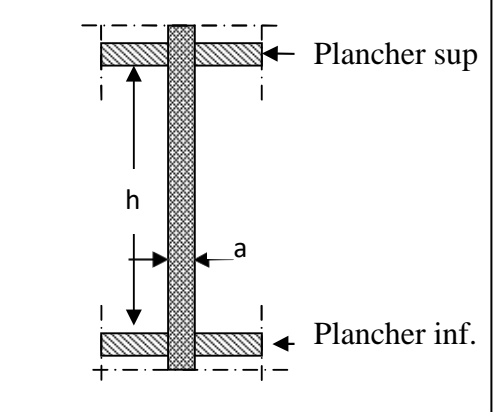

 **Fig.II.10 : Coupe transversale du voile**

### **II.1.2.6: Les dalles pleines**

### **a) Définition :**

Une dalle pleine est un élément à contour généralement rectangulaire dont les appuis peuvent être continus (poutres, voiles). Elle se calcule comme un ensemble de panneaux de dalle qui sont des éléments entourés par des poteaux, murs et voiles, son pré dimensionnement se fait en se basant sur les critères suivants donnés par les règlements :

### **b) Critère résistance au feu :**

- ➢ e = 7 cm pour une heure de coupe−feu .
- ➢ e = 11 cm pour deux heures de coupe−feu .
- ➢ e = 17.5 cm pour quatre heures de coupe−feu.

### **c) Critère résistance à la flexion :**

Les conditions qui doivent vérifier selon le nombre des appuis sont les suivantes :

- $\geq e \geq \frac{lx}{28}$  $\frac{22}{20}$  Pour une dalle sur un seul appuis.
- $\frac{lx}{2}$  $\frac{lx}{35} \le e \le \frac{lx}{30}$  $\frac{22}{30}$  Pour une dalle sur deux appuis.
- $\frac{lx}{10}$  $\frac{lx}{50} \le e \le \frac{lx}{40}$  $\frac{dx}{40}$  Pour une dalle sur trois ou quatre appuis.

Avec :

- ➢ **lx** : la petite portée du panneau le plus sollicité (cas le plus défavorable) .
- ➢ **e** : Epaisseur de la dalle.

Dans ce projet on distingue deux types de dalle pleine :

➢ **1 er type de panneau (une dalle sur deux appuis) :** 

$$
L_x = 2.00 \text{ m } ; \quad L_x = 2.35 \text{ m.}
$$
  

$$
\frac{235}{35} \le e \le \frac{235}{30} = 6.71 \le e \le 7.83
$$

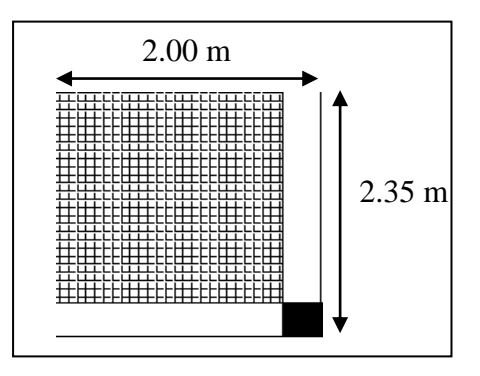

**Fig.II.11 : Dalle sur deux appuis** 

➢ **2 éme type de panneau (une dalle sur quatre appuis) :** 

$$
L_x = 5.7 \text{ m } ; L_y = 6.52 \text{ m}
$$

$$
\frac{652}{50} \le e \le \frac{652}{40} = 13.04 \le e \le 16.30
$$

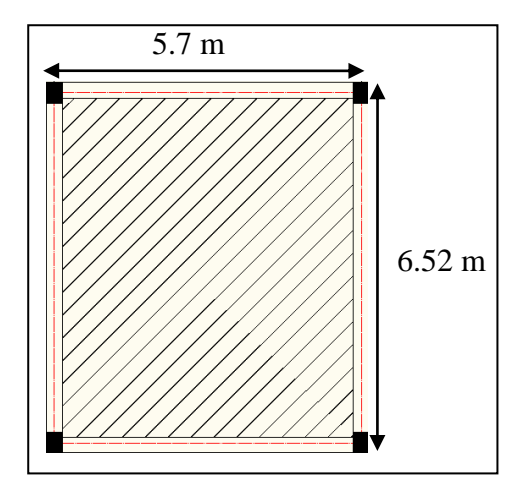

**Fig.II.12 : Dalle sur quatre appuis**

Les épaisseurs obtenues par la condition de résistance à la flexion sont très faibles, alors le pré-dimensionnement se fera suivant la condition coupe-feu, d'où on opte pour une épaisseur :

**e = 15 cm.**

### **II.1.2.7 : Ascenseur :**

C'est un appareil au moyen duquel on élève ou on descend des personnes aux différents niveaux du bâtiment, il est constitué d'une cabine qui se déplace le long d'une glissière verticale dans la cage d'ascenseur munie d'un dispositif mécanique. Cas d'un bâtiment (R+8+entre sols) à usage d'habitation + commercial+ parking on adopte pour un ascenseur de 8 personnes.

### **II.1.2.8 : Conclusion :**

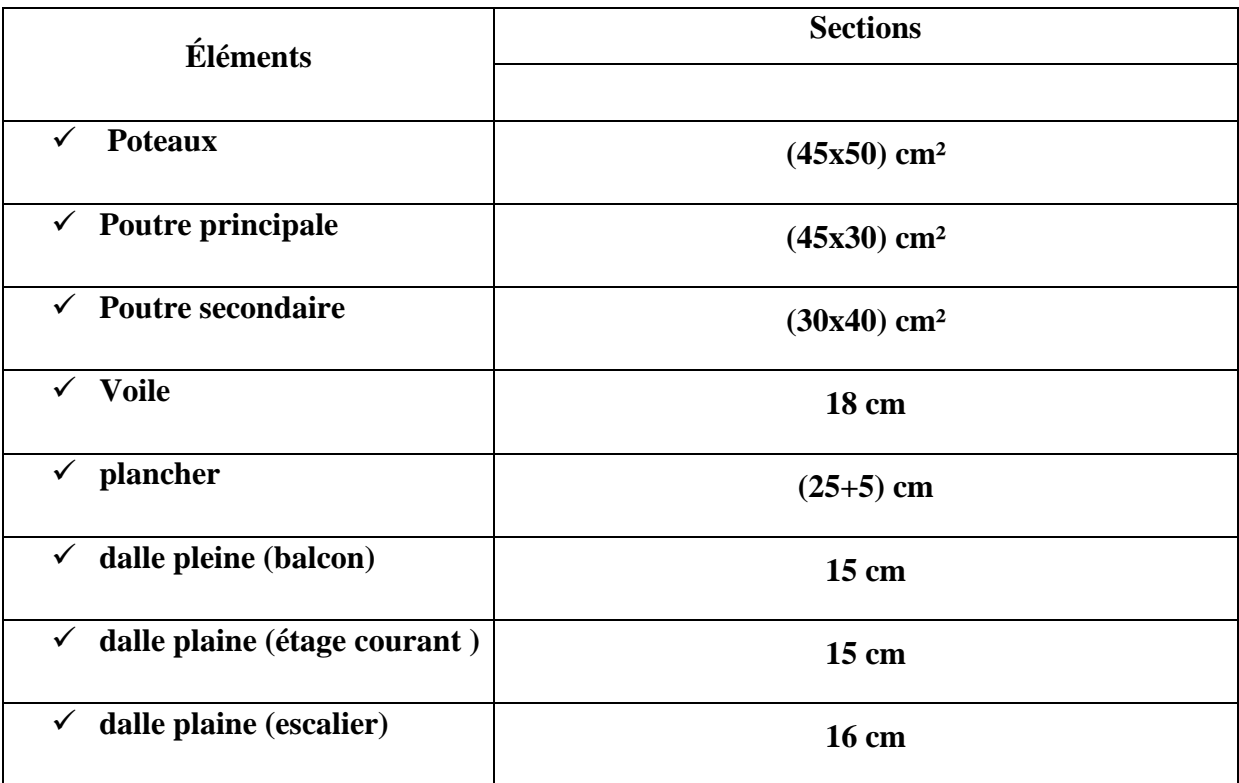

**Tab.II.1 : Conclusion**

### **II.2 : Evaluation des charges appliquées :**

### **II.2.1 : Introduction :**

La descente de charge a pour but la détermination des charges et des surcharges revenant à chaque

élément porteur de la structure au niveau de chaque niveau.

**G :** Charge permanente.

**Q :** Charge d'exploitation

### **II.2.2 : Détermination des charges appliquées :**

Suivant **le DTR B.C.2.2** les charges permanentes (**G**) pour les planchers à corps creux sont définies comme suit:

### **II.2.2.1 : Plancher terrasse accessible**:

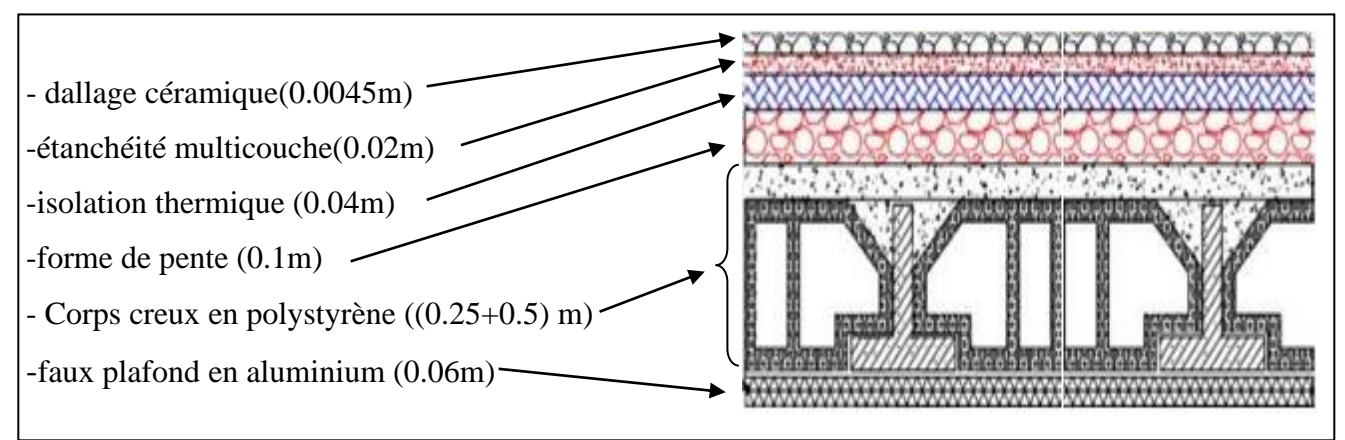

**Fig.II.13 : Schéma d'un plancher de terrasse accessible.**

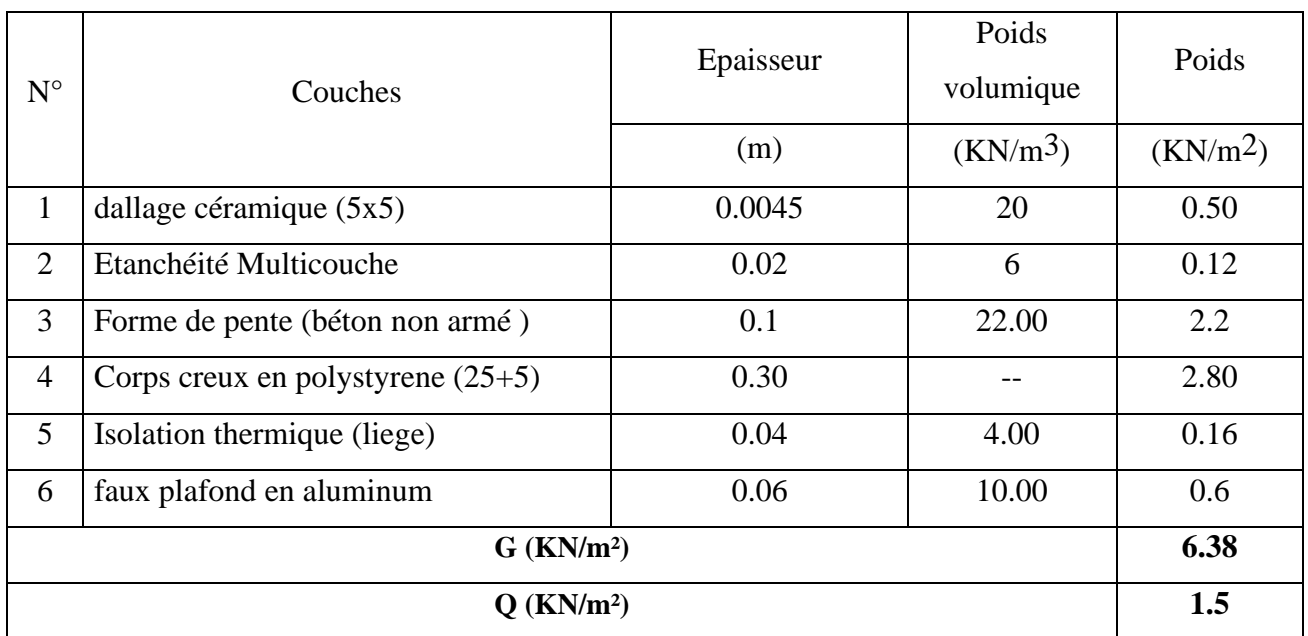

**Tab.II.2 : Évaluation des charges revenant au plancher terrasse accessible à corps creux.**

### **II.2.2.2: Plancher courant:**

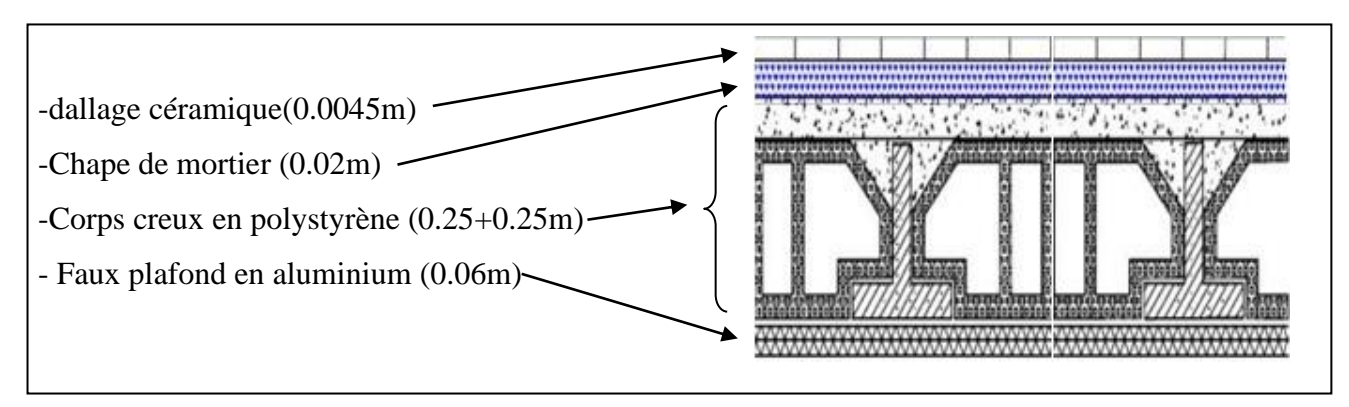

**FigII.14 : Schéma d'un plancher d'étage courant.**

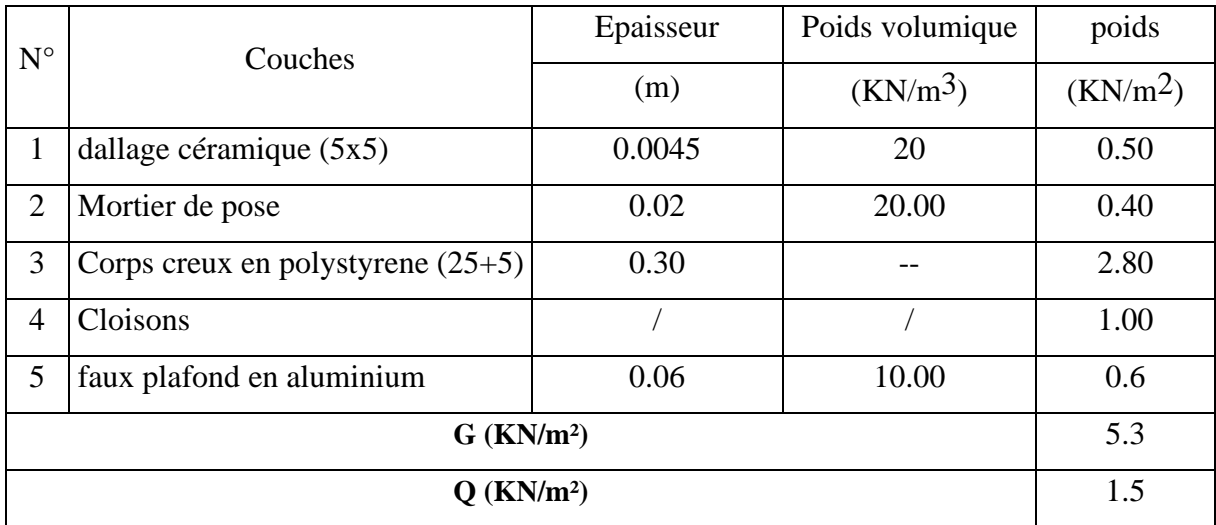

**Tab.II.3 : Evaluation des charges revenant au plancher courant (25+5).**

### **II.2.2.3: L'escalier**:

### **a) Paillasse:**

|                       |                          |                                    | Epaisseur        | Poids volumique      | poids                |  |  |  |
|-----------------------|--------------------------|------------------------------------|------------------|----------------------|----------------------|--|--|--|
| $N^{\circ}$           |                          | Couche                             | (m)              | (KN/m <sup>3</sup> ) | (KN/m <sup>2</sup> ) |  |  |  |
| $\mathbf{1}$          | dalle pleine             | e<br>$= 0.18$<br>25<br>$cos\alpha$ |                  |                      | 4.5                  |  |  |  |
|                       | Dallage                  | Horizontal                         | 0.0045           | 20                   | 0.50                 |  |  |  |
| $\overline{2}$        | céramique<br>(5x5)       | Vertical                           | 0.0045           | 20                   | 0.50                 |  |  |  |
| 3                     | Horizontal<br>Mortier de |                                    | 20               | 1.00                 | 0.40                 |  |  |  |
|                       | pose                     | Vertical                           | 20               | 0.6                  | 0.23                 |  |  |  |
| $\overline{4}$        | Enduit de ciment         |                                    | 0.02             |                      | 0.36                 |  |  |  |
| 5                     | poids des marches        |                                    | $0.17/2 = 0.085$ | 22                   | 1.87                 |  |  |  |
| 6                     | Garde de corps           |                                    |                  |                      | 0.60                 |  |  |  |
| G(Kn/m <sup>2</sup> ) |                          |                                    |                  |                      |                      |  |  |  |
| Q(Kn/m <sup>2</sup> ) |                          |                                    |                  |                      |                      |  |  |  |

**Tab.II.4 : Evaluation des charges permanentes dans le paillasse d'escalier.**

### **b) Palier :**

| $N^{\circ}$    | Couches                 | Epaisseur | Poids volumique | Poids                |
|----------------|-------------------------|-----------|-----------------|----------------------|
|                |                         | (m)       | (KN/m)          | (KN/m <sup>2</sup> ) |
| $\mathbf{1}$   | dalle pleine            | 0.16      | 25              | 4                    |
| 2              | dallage céramique (5x5) | 0.0045    | 20              | 0.50                 |
| 3              | Mortier de pose         | 0.02      | 20              | 0.4                  |
| $\overline{4}$ | Enduit de ciment        | 0.02      |                 | 0.36                 |
|                | 5.26                    |           |                 |                      |
|                | 2.5                     |           |                 |                      |

**Tab.II.5 : Évaluation des charges revenant aux paliers en dalle pleine.**

### **II.2.2.4: Les murs :**

### **a) Les murs extérieurs**:

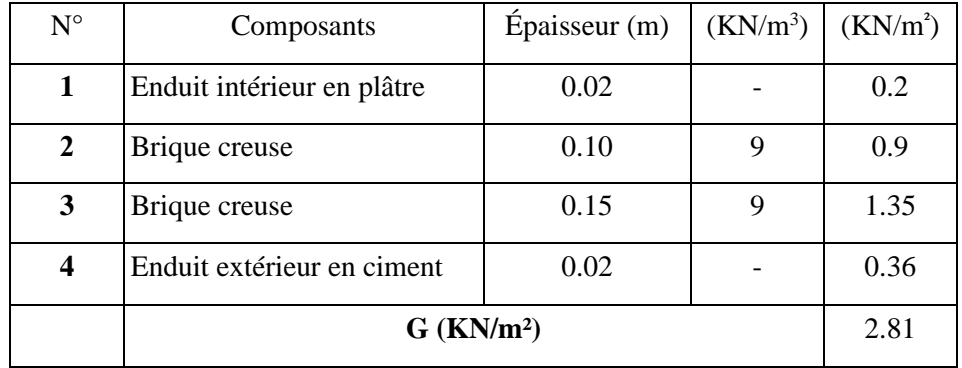

### **Tab.II.6 : Evaluation des charges permanentes dans les murs extérieurs**

### **b) Les murs intérieur :**

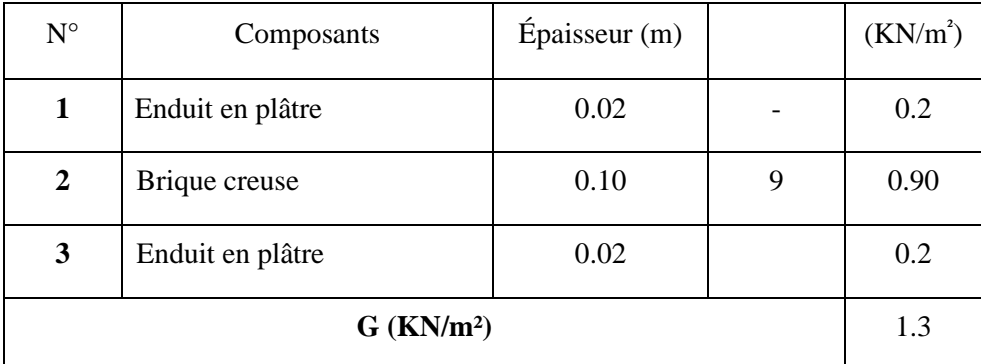

**Tab.II.7 : Evaluation des charges permanentes dans les murs extérieurs**

### **II.2.2.5: Dalle pleine :**

### **a) Etage courant :**

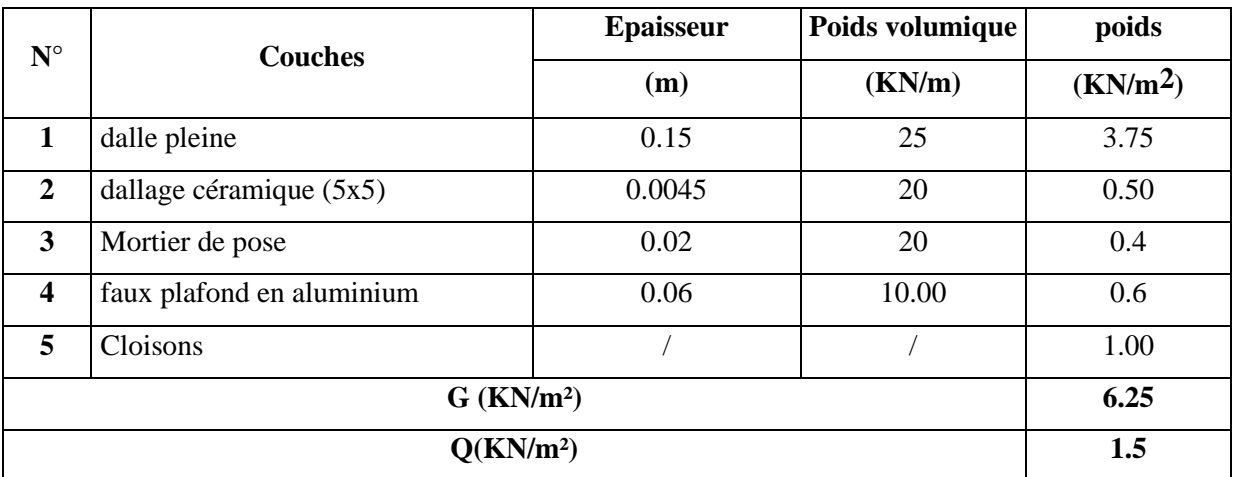

**Tab.II.8 : Évaluation des charges revenant aux étages courant dalle pleine.**

### **b) Balcon terrasse :**

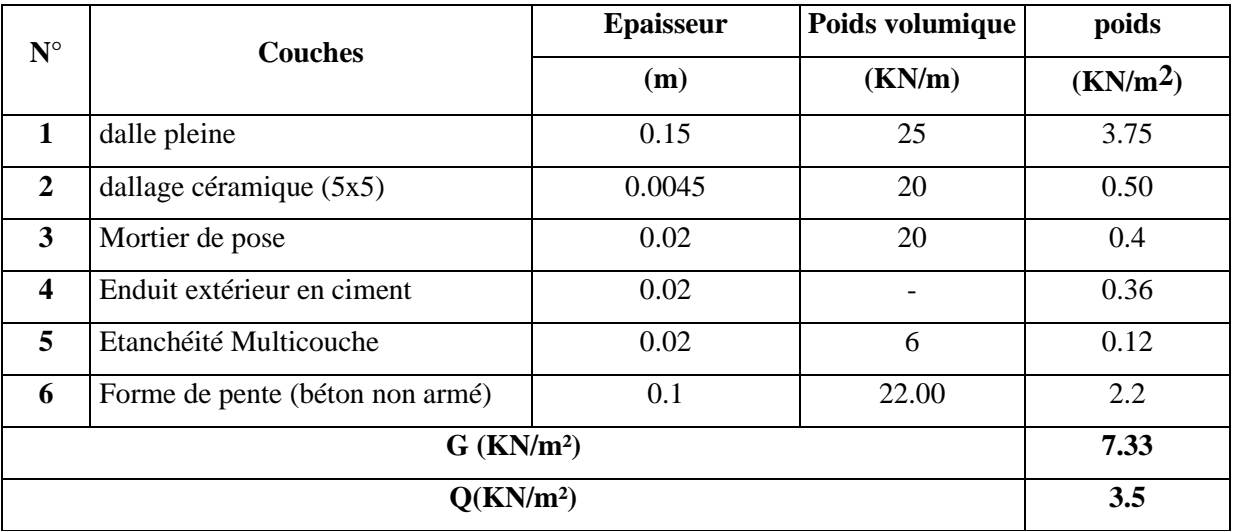

**Tab.II.9 : Évaluation des charges revenant aux Balcon terrasse.**

## **c) Balcon étage courant :**

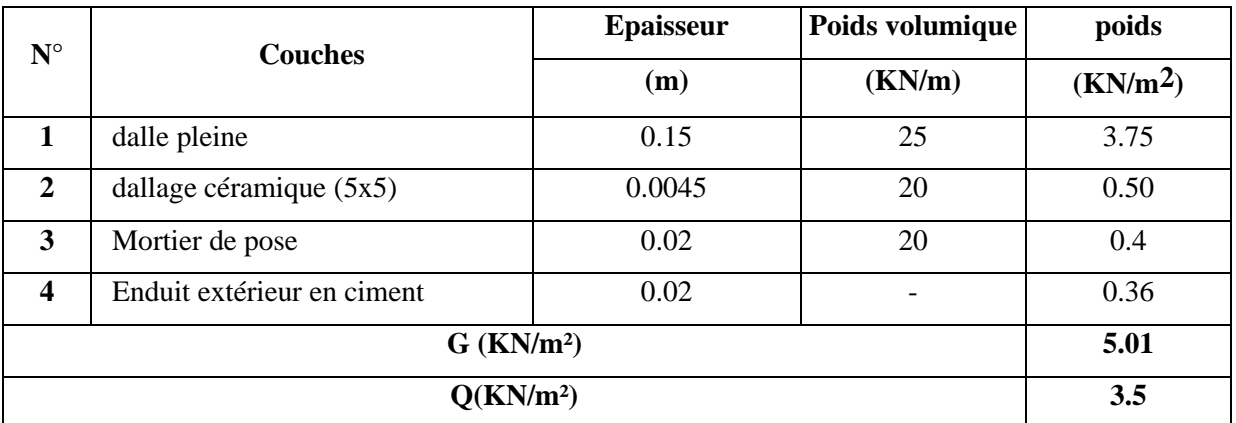

**Tab.II.10 : Évaluation des charges revenant aux Balcon étage courant.**

### **II.2.2.6: Conclusion :**

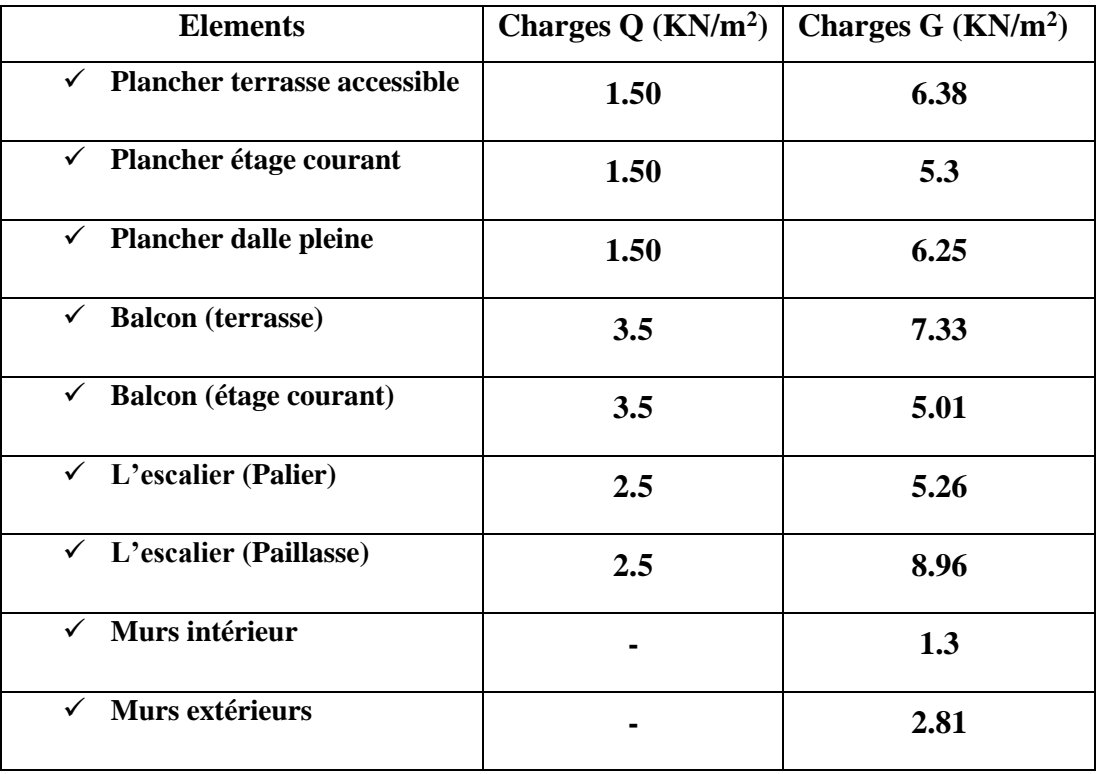

**Tab.II.11 : Conclusion.**

### **II.3 : La descente de charge des éléments :**

### **II.3.1 : Le rôle de descente des charges :**

- Evaluation des charges (G et Q) revenant aux fondations
- Vérification de la section des éléments porteurs (poteaux, voiles).

### **II.3.2 : Loi de dégression : D'après D.T.R.BC.2.2 (ART 6.3)**

Les charges d'exploitation de chaque étage sont réduites dans les proportions indiquées cidessous :

- Pour la toiture ou terrasse : Q0
- Pour le dernier étage : Q
- Pour l'étage immédiatement inférieur : 0,9Q
- Pour l'étage immédiatement inférieur : 0,8Q

Et ainsi de suite réduisant de 10% par étage jusqu'à 0,5Q (valeur conservée pour les étages inférieurs suivants).

Donc on a :

 $Q8 = Q \times 1 = 1.5 \times 1 = 1.5$  KN / m2  $Q7 = Q6 = Q \times 0.9 = 1,5 \times 0.9 = 1.35$  KN / m<sup>2</sup>  $Q5 = Q \times 0.8 = 1,5 \times 0.8 = 1.2$ KN / m<sup>2</sup> **Q4 = Q×0.7 = 1,5×0.7= 1.05 KN / m² Q3 = Q×0.6 = 1,5×0.6 = 0.9KN / m²**   $Q2 = Q \times 0.5 = 1,5 \times 0.5 = 0.75$  KN / m<sup>2</sup>  $Q1 = Q \times 0.5 = 1,5 \times 0.5 = 0.75$  KN / m<sup>2</sup>

**II.3.3 : La descente de charge:**

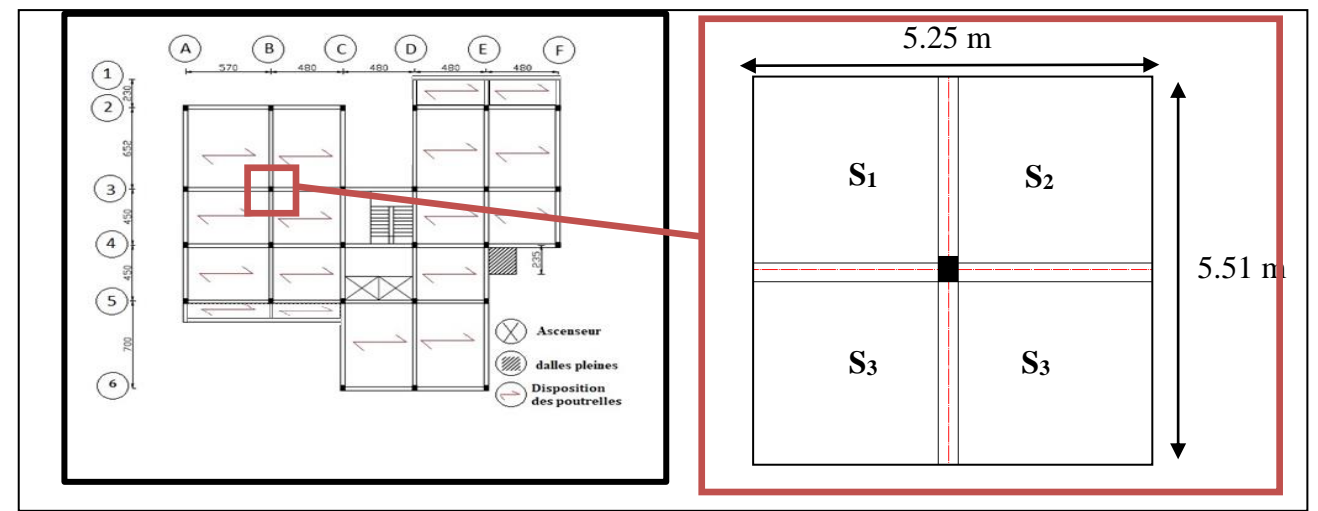

**FigII.15 : Surface afférente du poteau B3.**

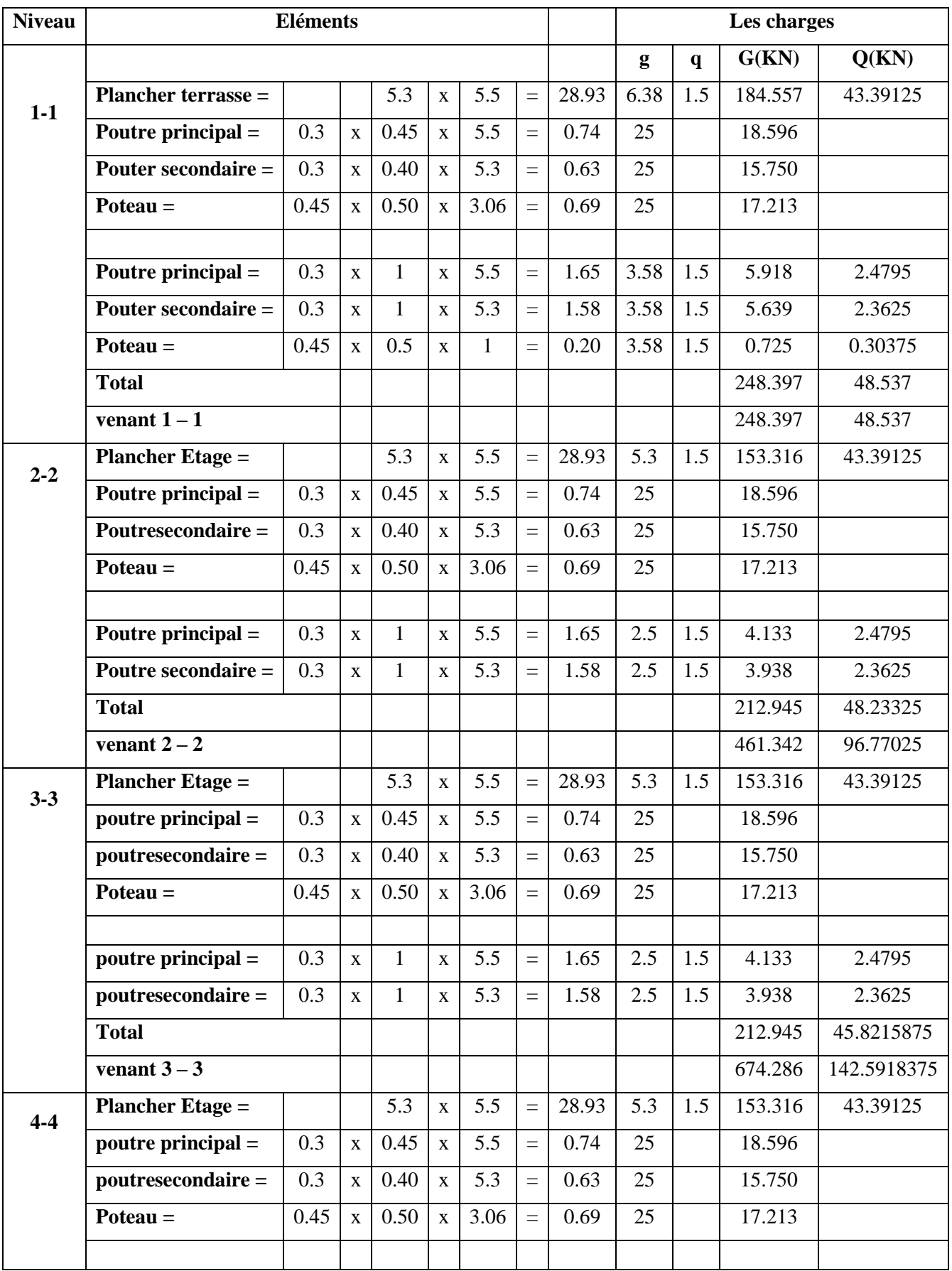

### **CHAPITRE II PRE-DIMENSIONNEMENT ET DESCENTE DE CHARGE**

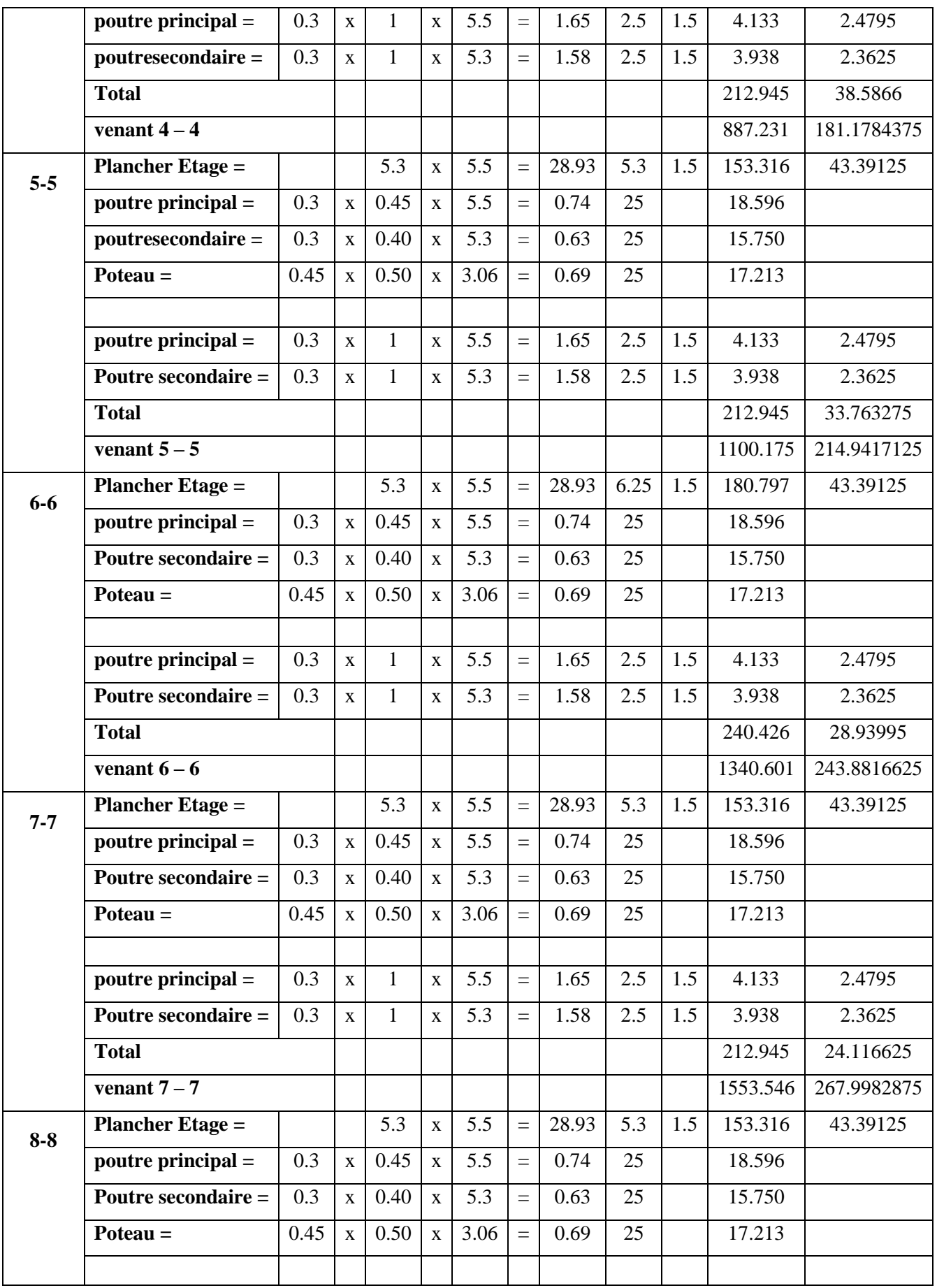

### **CHAPITRE II PRE-DIMENSIONNEMENT ET DESCENTE DE CHARGE**

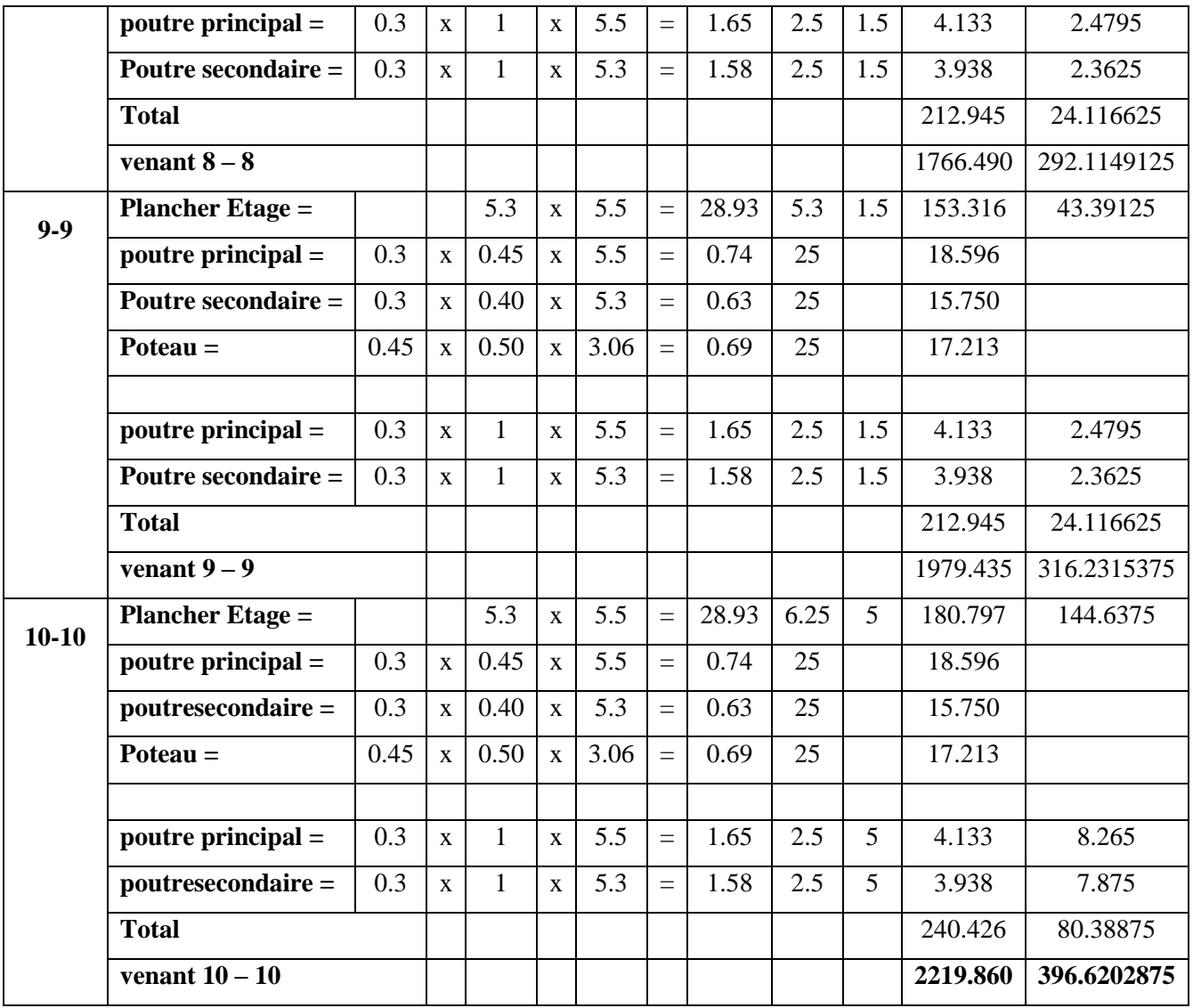

**Tab.II.12 : Descente des charges du poteau B3**

➢ **N à la base :** 

**G =** 2219.483KN ; **Q =** 396.6202875KN

•  $Nu = 1.35G + 1.5Q$ 

 **Nu =** 1.35×2219.860 +1.5×396.6202875= **3591.741431KN**

• **Nser** =  $G+Q$ 

 **Nser =** 2219.860+396.6202875= **2616.480288 KN**

### **II.3.4 : Vérification des conditions du RPA 99/version 2003 :**

- ➢ Vérification à la compression simple.
- ➢ Vérification au flambement

### **a) Vérification au flambement :**

D'après le **BAEL91 (B.8.4, 1)** la vérification suivante est indispensable :

 + = *s e b r c U f A B f N Nu* 0.9 28 ---------(1) *b l i l f f* = = 12 2 35 1 0.2 0.85 + = 

Avec :

**Br= b−2 × h−2** : Section réduite du poteau en déduisant de sa section réelle un centimètre d'épaisseur sur toute sa périphérie.

 $\alpha$ : Coefficient réducteur qui est en fonction de l'élancement ( $\lambda$ )

**A:** Section d'armature comprimée.

**=1.15 :** Coefficient de sécurité de l'acier.

**=1.5 :** Coefficient de sécurité du béton.

**= 400 MPa**

Now, we have:

\n
$$
\alpha = f(\lambda) \, \text{avec} \quad\n\begin{cases}\n\alpha = \frac{0.85}{1 + 0.2 \left(\frac{\lambda}{35}\right)^2} & \text{si} : \lambda \leq 50 \\
\alpha = 0.6 \left(\frac{50}{\lambda}\right)^2 \, \text{si} : 50 \leq \lambda \leq 7\n\end{cases}
$$

### $\lambda = \frac{If}{i}$

Tel que :

**=0.7×0**: Longueur de flambement.

**0:** Hauteur libre du poteau = (hauteur d'étage – hauteur de la poutre principale)

$$
I = \frac{b * h^3}{12}
$$
: moment d'inertie  

$$
i = \sqrt{\frac{I}{b * h}} = \sqrt{\frac{h^2}{12}}
$$
: rayon de giration

Nous avons :  $L_0$ =3.06 –0.50=2.56  $m$  $\Rightarrow$   $l_f$ =1.792 m

$$
i = \sqrt{\frac{0.5^2}{12}} = 0.144 \text{ m}
$$

Ce qui donne :  $\lambda = 1.792/0.144 = 12.444 < 50$ 

Done 
$$
\alpha = \frac{0.85}{1 + 0.2(\frac{12.44}{35})^2} = 0.829
$$

 $A = max (A<sub>min</sub><sup>BAEL</sup>, A<sub>min</sub><sup>RPA</sup>)$ 

$$
A_{\min}^{\text{BAEL}} = \max \begin{cases} 0.2bh = 0.2 \times 450 \times 500 \\ 100 = 100 \\ 8 \frac{(b+h)}{100} = 8 \frac{(450 + 500)}{100} = 76 \text{mm}^2 \end{cases}
$$

$$
A_{min}^{RPA} = 0.7 % Br (zone I)
$$

 $B_r = (45 - 2 \times 50 - 2) \times 10^{-4} = 0.21 \text{ m}^2 = 210000 \text{ mm}^2$ 

$$
A_{min}^{RPA} = \frac{0.7}{100} Br = \frac{0.7}{100} 210000 = 1470 mm2
$$

**D'après la formule (1) :**

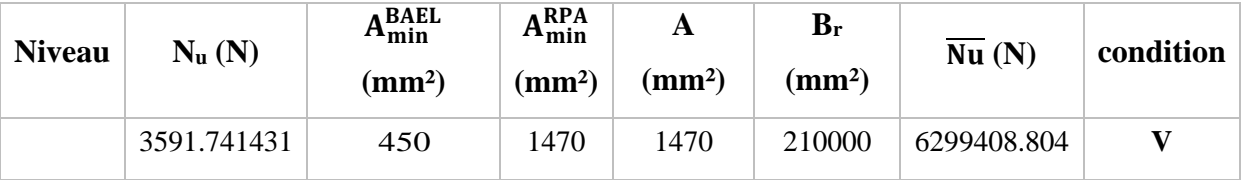

### **Tab.II.13 : Récapitulatif des résultats**

### **b) Vérification à la compression simple :**

D'apret le **RPA 99 (ART 7.4.3.1) :**

$$
\mathbf{V} = \frac{N_d}{B_c \times f_{c28}} \leq 0.3
$$

Avec :

**Nd :** désigne l'effort normal de calcul s'exerçant sur une section de béton.

**Bc :** est l'aire (section brute) de cette dernière.

**Fcj :** est la résistance caractéristique du béton.

$$
N_d = N_{ser} + 5\%N_{ser} = 2747.304302 N
$$

$$
v = \frac{2747304.302}{225000 \times 25} = 0.48 \ge 0.3
$$
........ (C.N.V)  

$$
\frac{N_d}{0.3 \times f_{c28}} \le BC
$$

$$
BC \ge \frac{N_d}{7.5} \longrightarrow BC \ge \frac{2747304.302}{7.5} = 366307.24 \text{ mm}^2 = 3663.0724 \text{ cm}^2
$$

 $\sqrt{BC}$  = 60.52 cm

**Alors on prend** : **h=65 cm ; b= 60 cm .**

# **CHAPITRE III :**

# **Etude des éléments secondaires**

## **Chapitre III : Etude des éléments secondaires III.1: Introduction:**

Dans toute structure, on distingue deux types d'éléments :

-Les éléments porteurs principaux qui contribuent aux contreventements directement.

-Les éléments secondaires qui ne participent pas au contreventement de la structure. L'ensemble des éléments secondaires est constitué par des éléments qui n'ont pas une fonction porteuse ou de contreventement qu'on peut énumérer comme suit :

- ❖ Escaliers
- ❖ Poutre palière
- ❖ Balcons
- ❖ Planchers

### **III.2: Etudes des planchers:**

### **III.2.1. Introduction:**

Les planchers sont des éléments plans horizontaux, supposés être infiniment rigides dans leur plan. Ils ont pour rôle de:

- ✓ Transmettre les charges aux éléments porteurs.
- ✓ Assurer l'isolation des différents étages du point de vue thermique et acoustique

### **III.2.2: Fonctions nécessaires du plancher:**

- $\checkmark$  Résistance mécanique.
- $\checkmark$  Rigidité aux deformations.
- ✓ Etanchéité.
- $\checkmark$  Isolation thermique.
- ✓ Résistance à l'incendie accidentel.
- $\checkmark$  Exigences architecturales, planéité, esthétique ...
- $\checkmark$  Economique de matières et de fabrication.

### **III.2.3: Calcul des poutrelles:**

**A l'ELU :**  $q_{\text{u}} = 1.35 \times G + 1.5 \times Q$  et pu = 0.65 \times qu

**A l'ELS :**  $q_s = G + Q$  et  $p_s = 0.65 \times q_s$ 

### ➢ **Plancher terrasse accessible**

 $G = 6.38$ KN/m<sup>2</sup> ;  $Q = 1.5$  KN/m<sup>2</sup>  $P_u$  = (1.35G + 1.5Q) × b = (1.35 ×6.38 +1.5× 1.5) ×0.65=7.06095 KN/ml  $P_s = (G + Q) \times b = (6.38 + 1.5) \times 0.65 = 5.122$  KN/ml **Pu =** 7.06 KN/ml  $P_s = 5.12$  KN/ml

➢ **Plancher étage courant**

**qu=** 9.40 KN/ml

### **qs =** 6.8 KN/ml

### **III.2.4: Combinaisons d'actions et calculs des charges :**

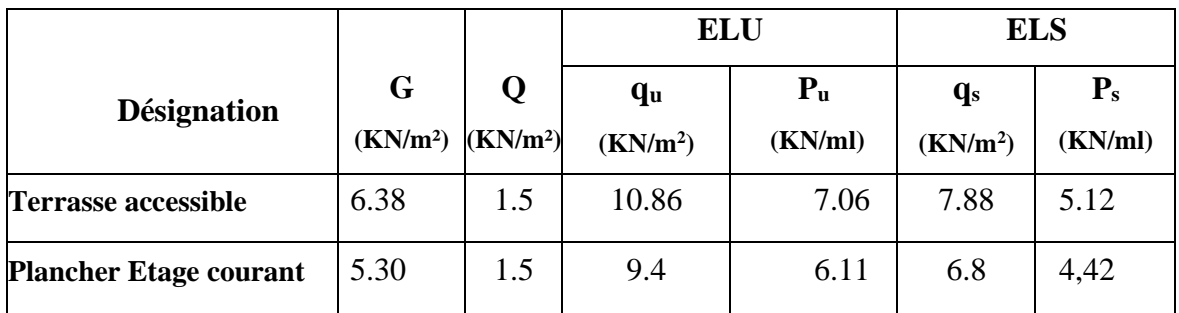

### **Tab. ІІІ.1 : Combinaisons d'actions**

On applique la méthode forfaitaire pour le calcul des planchers à surcharge modérée.

### **III.2.4.1: Condition d'application** :

- $\checkmark$  Plancher à surcharge modérée :  $Q \leq (2 \times G; 5KN/m^2)$
- **a) Plancher étage courant :**

 $G= 5.3$  KN/m<sup>2</sup>

Q= 1.5 KN/m² **=>** 1.5 KN/m² ≤ ((2 × 5.3 = 10.6KN/m²) ; 5KN/m²)**…......C.V**

**b) Plancher terrasse accessible** :

G= 6.38 KN/m²

Q= 1 KN/m² **=>**1 KN/m² ≤ ((2 × 6.38 = 12.76KN/m²) ; 5KN/m²)**…….…C. V**

**Le rapport**: 
$$
0.8 \le \frac{L_i}{L_{i+1}} \le 1.25
$$

**Type 1 :** 

$$
0.8 \le \frac{5.70}{4.80} = 1.18 \to \mathbf{C}.\mathbf{V}
$$

### **Type 2 :**

- $0.8 \leq \frac{5.70}{4.80}$  $\frac{3.76}{4.80} = 1.18 \rightarrow C. V$
- $0.8 \leq \frac{4.80}{4.80}$  $\frac{4.80}{4.80} = 1 = \frac{4.80}{4.80}$  $\frac{4.80}{4.80} = 1 \rightarrow C. V$
- ✓ Le moment d'inertie est constant sur toute la longueur de le travée ……. **C.V**
- ✓ Fissuration peu nuisible ………. **C.V**

Donc la méthode forfaitaire est applicable.

### **III.2.4.2: Calcul des moments :**

### ➢ **Le moment isostatique :**

$$
M_0 = \frac{P \times L^2}{8}
$$

- ➢ **Les moments en appui :**
	- $\bullet$  0.2M<sub>0</sub> pour appui de rive
	- $\bullet$  05M<sub>0</sub> pour appui voisins des appuis de rive pour poutre de plus deux travées
	- $\bullet$  0.4M<sub>0</sub> pour les appuis intermédiaires (plus trois travées)

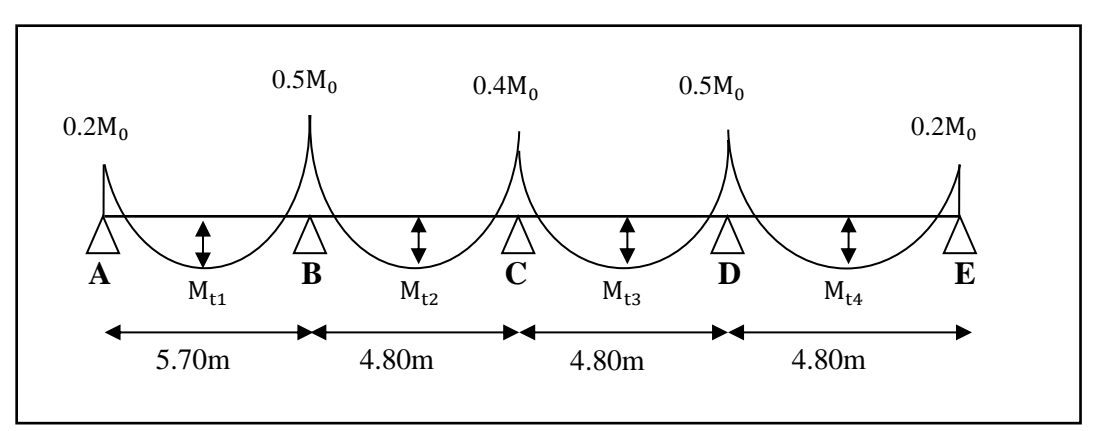

**Fig.III.1 : Diagramme de moment (type2).**

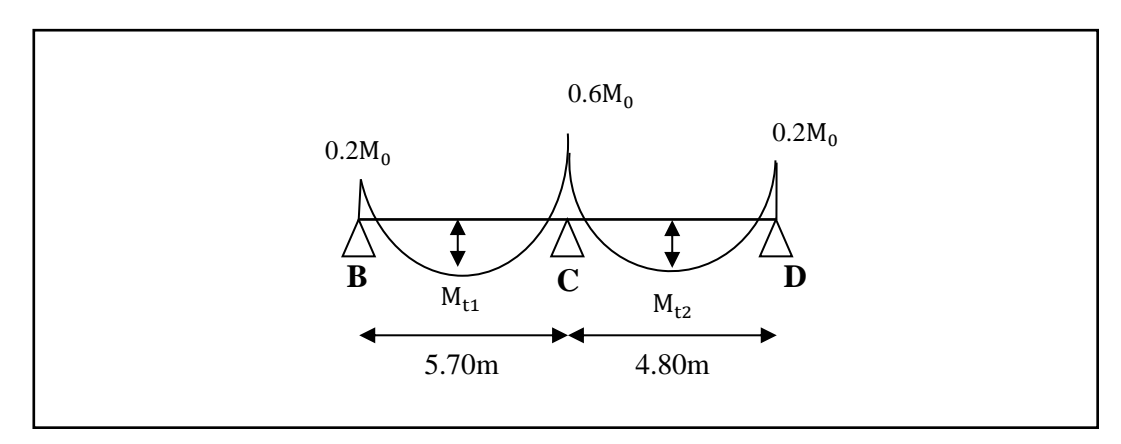

**Fig.III.2 : Diagramme de moment (type1).**

### ➢ **Les moments en travée :**

$$
M_T = \max \left\{ \begin{array}{l} \max[1.05M_0; (1 + 0.3\alpha)M_0] - \frac{M_g + M_d}{2} \\ \frac{1.2 + 0.3\alpha}{2} M_0(\text{travée de rive}) \\ \frac{1 + 0.3\alpha}{2} M_0(\text{travée intermédiaire}) \end{array} \right.
$$

- M<sub>o</sub> : Moment Isostatique d'une travée.
- Mt : Moment d'une travée.
- Md : Moment droit.

Mg : Moment gauche.

### **III.2.4.3: Calcul (α) le rapport des charges :**

$$
\alpha_{\text{etage}} = \frac{Q}{Q + G} = \frac{1.5}{1.5 + 5.30} = 0.22
$$

$$
\alpha_{\text{terrasse}} = \frac{Q}{Q + G} = \frac{1.5}{1.5 + 6.38} = 0.19
$$

### **III.2.4.4: Etude de plancher terrasse :**

Les moments isostatiques :

$$
M_o{=}\,\frac{P_u\!\times\!L^2}{8}
$$

### **a) Calcul de moment :**

### ➢ **La travée de rive :**

$$
M_{t} = \text{Max} \left\{ \max \left[ 1.05 \text{ M}_{o} ; (1 + 0.3\alpha) \text{M}_{o} \right] - \frac{\text{M}_{g} + \text{M}_{d}}{2} \right\}
$$

$$
\frac{1.2 + 0.3 \alpha}{2} \text{ M}_{o}
$$

➢ **La travée intermédiaire :**

$$
M_0 = \frac{P_u L^2}{8}
$$
  
\n
$$
M_t = \text{Max} \left( \frac{\text{max}[1.05 \text{ M}_o; (1 + 0.3\alpha) \text{M}_o] - \frac{\text{M}_g - \text{M}_d}{2} \right)}{\frac{1 + 0.3 \alpha}{2} \text{ M}_o}
$$

|  | Ι. | E.L.U |  |  |
|--|----|-------|--|--|

 $P$ **u** = 7.06 KN/ml

|                  |               | L    | Pu      | M <sub>0</sub> | Mw     | Me     | Mt     | <b>Te</b> | Tw    |
|------------------|---------------|------|---------|----------------|--------|--------|--------|-----------|-------|
| <b>Type</b>      | <b>Traveé</b> | (m)  | (KN/ml) | (KN.m)         | (KN.m) | (KN.m) | (KN.m) | (KN)      | (KN)  |
|                  | $A-B$         | 5,70 | 7.06    | 28,68          | 5.734  | 14.33  | 20.28  | $-15.82$  | 24.43 |
| $\overline{2}$   | $B-C$         | 4,80 | 7.06    | 20.34          | 14.33  | 8.13   | 10.75  | $-20.05$  | 18.64 |
|                  | $C-D$         | 4,80 | 7.06    | 20.34          | 8.13   | 10.17  | 12.35  | $-15.92$  | 18.64 |
|                  | $D-E$         | 4,80 | 7.06    | 20.34          | 10.17  | 4.067  | 14.38  | $-20.00$  | 18.64 |
|                  |               |      |         |                |        |        |        |           |       |
| $\boldsymbol{l}$ | $B-C$         | 5,70 | 7.06    | 28.68          | 5.73   | 17.20  | 21.71  | $-23.14$  | 20.12 |
|                  | $C-D$         | 4,80 | 7.06    | 28.34          | 17.20  | 5.66   | 12.89  | $-16,95$  | 19.48 |

**Tab. .III.2 : Etude de plancher terrasse L'ELU**

 $\checkmark$  **A L'E.L.S** : **Pser** = 5.12 KN/ml

| <b>Type</b>      | Traveé | L<br>(m) | P <sub>S</sub><br>(KN/ml) | M <sub>0</sub><br>(KN.m) | Mw<br>(KN.m) | Me<br>(KN.m) | Mt<br>(KN.m) |
|------------------|--------|----------|---------------------------|--------------------------|--------------|--------------|--------------|
| $\boldsymbol{2}$ | $A-B$  | 5,70     | 5.12                      | 20.80                    | 4.16         | 10.40        | 14.71        |
|                  | $B-C$  | 4,80     | 5.12                      | 14.75                    | 10.40        | 5.90         | 7.8          |
|                  | $C-D$  | 4,80     | 5.12                      | 14.75                    | 5.90         | 7.37         | 8.96         |
|                  | $D-E$  | 4,80     | 5.12                      | 14.75                    | 7.37         | 2.95         | 10.43        |
| 1                | $B-C$  | 5,70     | 5.12                      | 20.80                    | 4.16         | 12.48        | 15.75        |
|                  | $C-D$  | 4,80     | 5.12                      | 14.75                    | 12.48        | 2.9          | 9.27         |

**Tab.III.3 : Etude de plancher terrasse L'ELS**

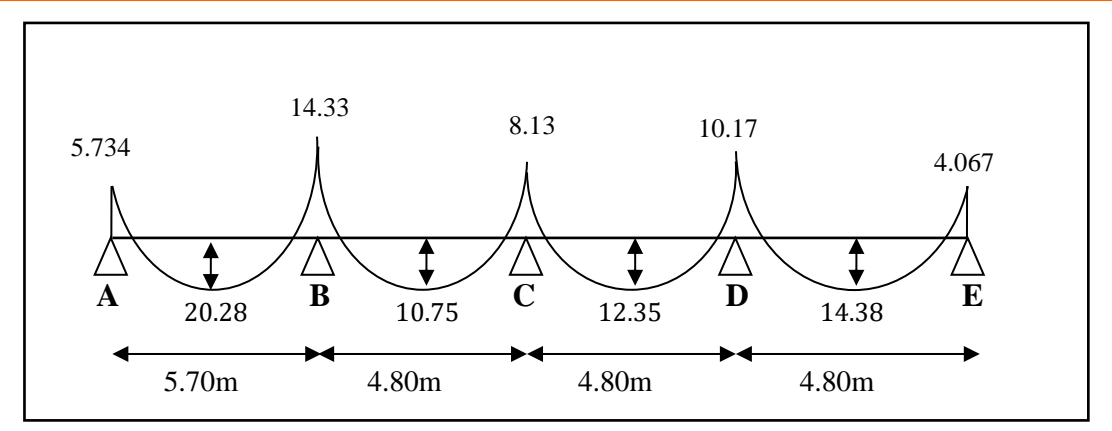

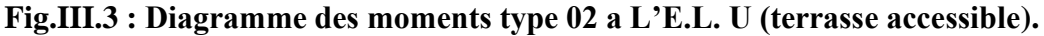

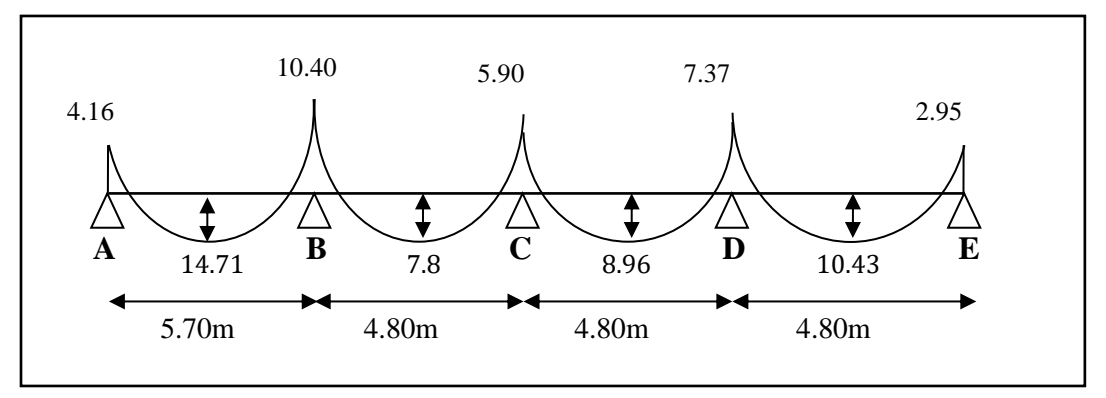

**Fig.III.4 : Diagramme des moments type 02 a L'E.L. S (terrasse accessible).**

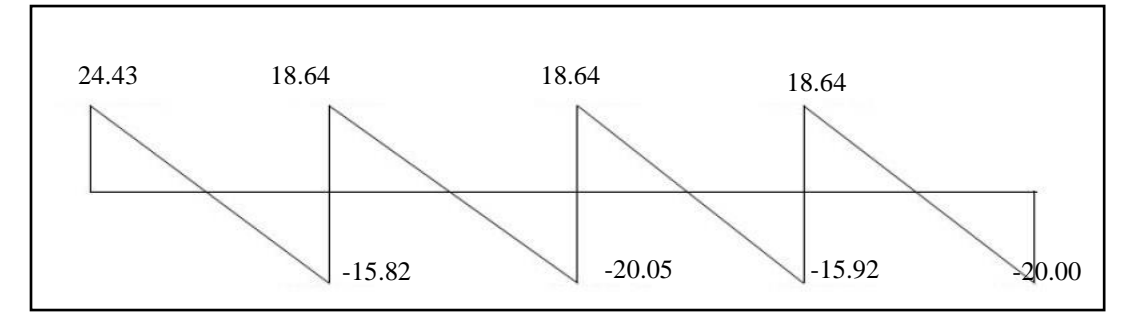

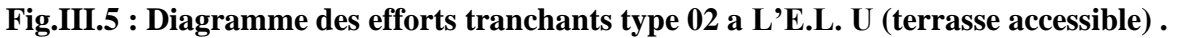

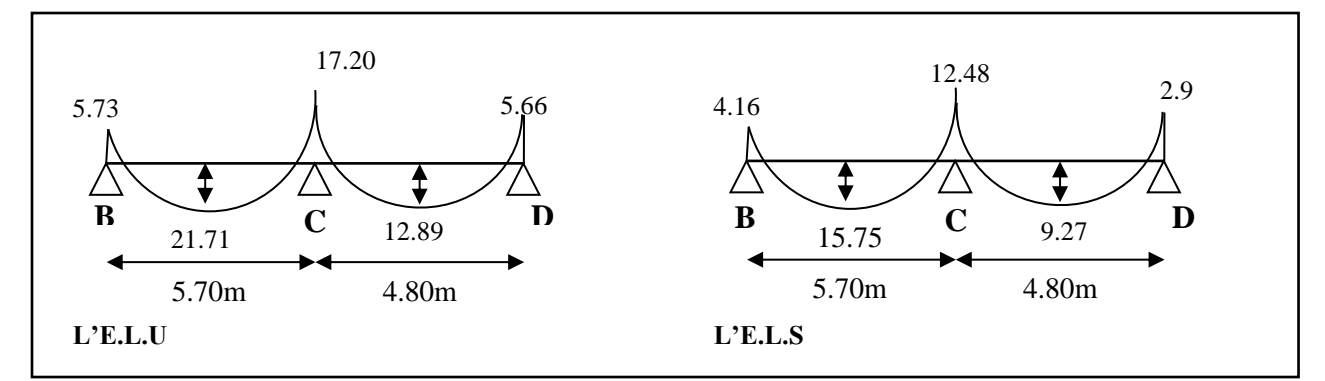

**Fig.III.6 : Diagramme des efforts tranchants type 01 (terrasse accessible) .**

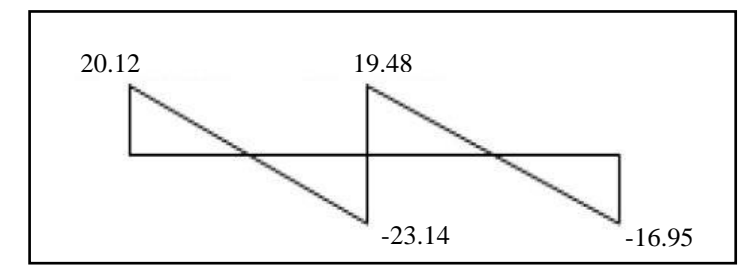

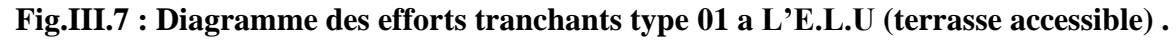

### **III.2.4.5: Etude de plancher étage courant :**

Les moments isostatiques :

$$
M_o{=}\frac{P_u\times L^2}{8}
$$

- **a) Calcul de moment :**
- ➢ **La travée de rive :**

$$
M_t = \text{Max} \left\{ \max \left[ 1.05 \, M_o \, ; \, (1 + 0.3\alpha) M_o \right] - \frac{M_g + M_d}{2} \right\}
$$
\n
$$
\frac{1.2 + 0.3 \, \alpha}{2} \, M_o
$$

➢ **La travée intermédiaire :**

$$
M_0 = \frac{P_u L^2}{8}
$$
  
\n
$$
M_t = \text{Max} \left\{ \frac{\text{max}[1.05 \text{ M}_o; (1 + 0.3\alpha) \text{M}_o] - \frac{\text{M}_g - \text{M}_d}{2} \right\} \frac{1 + 0.3\alpha}{2} M_o
$$

 $\checkmark$  **A L'E.L.U** : **Pu** = 6.11 KN/ml.

| <b>Type</b>    |               | L   | Pu      | $\mathbf{M0}$ | Mw     | Me     | Mt     | <b>Te</b> | Tw    |
|----------------|---------------|-----|---------|---------------|--------|--------|--------|-----------|-------|
|                | <b>Traveé</b> | (m) | (KN/ml) | (KN.m)        | (KN.m) | (KN.m) | (KN.m) | (KN)      | (KN)  |
|                | $A-B$         | 5.7 | 6.11    | 24.83         | 4.96   | 12.41  | 17.78  | $-13.70$  | 21.15 |
|                | $B-C$         | 4.8 | 6.11    | 17.61         | 12.41  | 7.04   | 9.39   | $-17.36$  | 16.13 |
| $\mathbf{1}$   | $C-D$         | 4.8 | 6.11    | 17.61         | 7.04   | 8.80   | 10.85  | $-13,79$  | 16.13 |
|                | $D-E$         | 4.8 | 6.11    | 17.61         | 8.80   | 3.52   | 12.61  | $-17.31$  | 16.13 |
|                |               |     |         |               |        |        |        |           |       |
| $\overline{2}$ | $B-C$         | 5.7 | 6.11    | 24.83         | 4.96   | 14.89  | 19.02  | $-20.036$ | 17.42 |
|                | $C-D$         | 4.8 | 6.11    | 17.61         | 14.89  | 3.52   | 11.15  | $-14.67$  | 16.87 |

**Tab.III.4 : Etude de plancher étage courant L'ELU**

| <b>Type</b>    | <b>Traveé</b> | L              | $\mathbf{P}_{\mathbf{S}}$ | $\mathbf{M0}$ | Mw     | Me     | Mt     |
|----------------|---------------|----------------|---------------------------|---------------|--------|--------|--------|
|                |               | $\mathbf{m}$ ) | (KN/ml)                   | (KN.m)        | (KN.m) | (KN.m) | (KN.m) |
| $\mathbf{1}$   | $A-B$         | 5.70           | 4,42                      | 17.95         | 3.59   | 8.97   | 12.86  |
|                | $B-C$         | 4.8            | 4,42                      | 12.73         | 8.97   | 5.09   | 6.79   |
|                | $C-D$         | 4.8            | 4,42                      | 12.73         | 5.09   | 6.36   | 7.84   |
|                | $D-E$         | 4.8            | 4,42                      | 12.73         | 6.36   | 2.54   | 9.12   |
|                |               |                |                           |               |        |        |        |
| $\overline{2}$ | $B-C$         | 5.7            | 4,42                      | 17.95         | 3.59   | 10.77  | 13.75  |
|                | $C-D$         | 4.8            | 4,42                      | 12.73         | 10.77  | 2.54   | 8.06   |

 $\checkmark$  **A L'E.L.S** : **Pser** = 4.42 KN/ml

**Tab.III.5 : Etude de plancher étage courant L'ELS.**

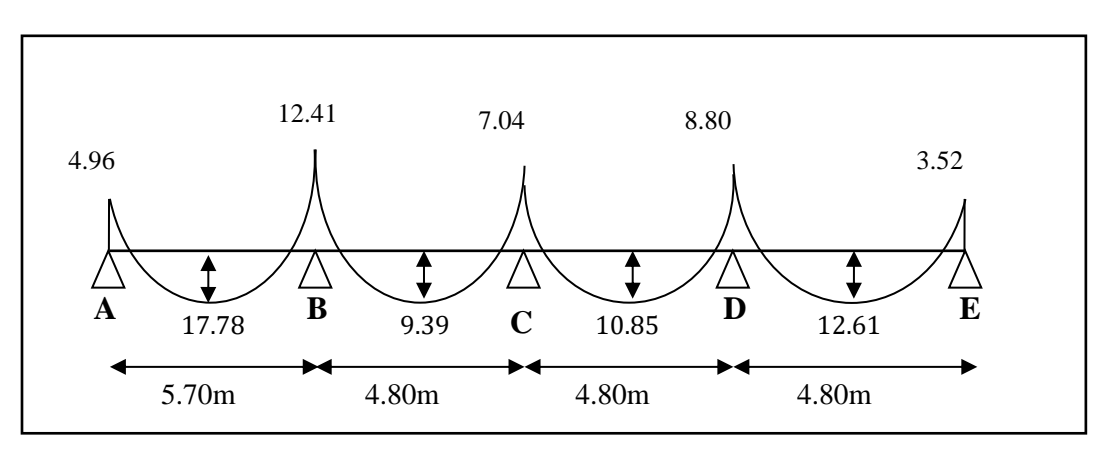

**Fig.III.8 : Diagramme des moments type 02 a L'E.L.U (étage courant).**

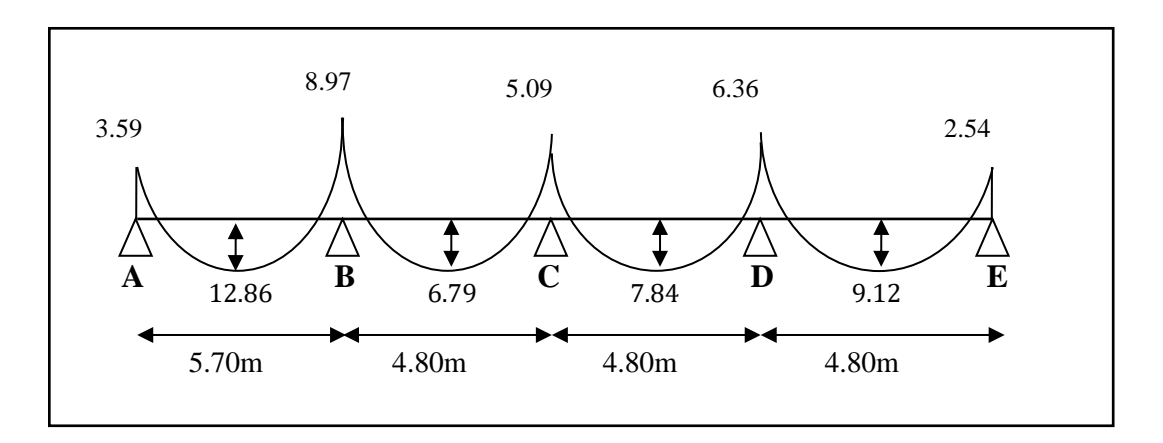

**Fig.III.9 : Diagramme des moments type 02 a L'E.L. S (étage courant).**

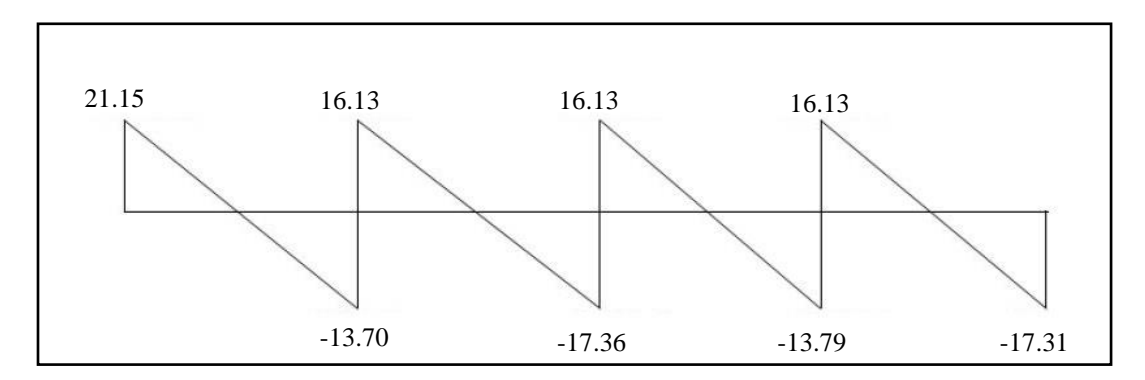

**Fig.III.10 : Diagramme des efforts tranchants type 02 a L'E.L. U (étage courant).**

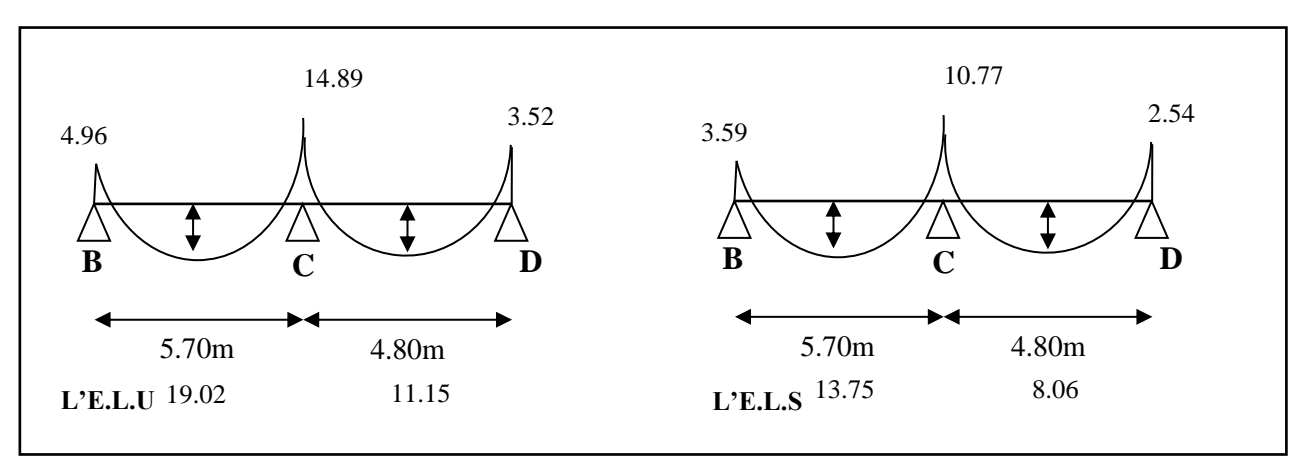

**Fig.III.11 : Diagramme des efforts tranchants type 01 (étage courant).**

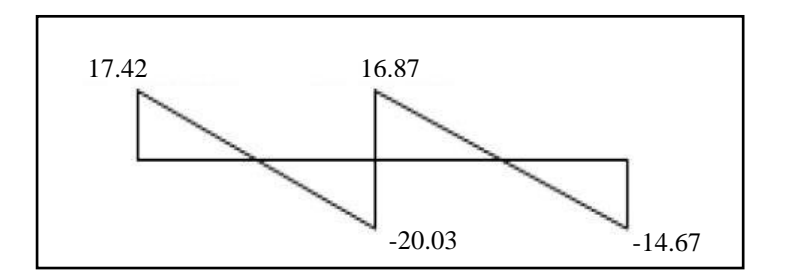

**Fig.III.12 : Diagramme des efforts tranchants type 01 a L'E.L. U (étage courant).**

### **III.2.4.6: Calcul du ferraillage :**

 $b = 65$  cm;  $b_0 = 10$  cm  $h = 30$  cm;  $ho = 5$  cm

### **a) Les caractéristiques géométriques des poutrelles :**

**L'enrobage :**

$$
c\geq c_0+\frac{\varphi}{2}
$$

 $c_0 \geq 1$ *cm* (fissuration peu préjudiciable).**BAEL91.A.7.1** 

$$
\varphi \ge \frac{h}{10} \Rightarrow \frac{30}{10} = 3cm
$$

⇒ 
$$
c_0 = 1.5
$$
 cm ⇒  $c \ge 1.5 + \frac{3}{2} = 3$  cm

Donc on adopte  $C = 3$  cm  $\rightarrow$  d = h – c = 30 – 3= 27

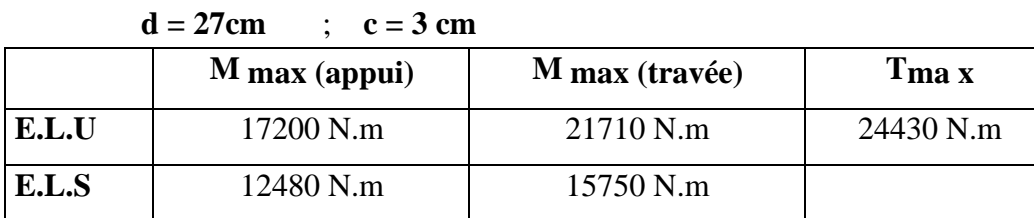

### **Tab.III.6 : récapitulatif des résultats**

### **b) Calcul des armatures longitudinales :**

➢ **E.L.U**

### **\*En travées :**

$$
M_t^{\text{max}} = 21710 \text{ N}.\text{m}
$$

Le moment fléchissant (M0) équilibré par la table est :

$$
M_0 = \bar{\sigma}_b, b, h_0 \left( d - \frac{h_0}{2} \right)
$$
  
= 14.2 × 65 × 5  $\left( 27 - \frac{5}{2} \right)$  = 113067.5 N.m  

$$
M_t^{\text{max}} = 21710 \text{ N.m} \le M_0 = 113067.5 \text{ N.m}
$$

Donc une partie seulement de la table est comprimée, et la section en T sera calculée comme une section rectangulaire de largeur  $b = 65$ cm.

$$
\mu = \frac{M}{\overline{\sigma}_b b \cdot d^2}
$$
,  $\alpha = \frac{1 - \sqrt{1 - 2\mu}}{0.8}$ ,  $\beta = 1 - 0.4\alpha$ ,  $A = \frac{M}{\sigma_s \cdot d \cdot \beta}$ 

 $\mu$ =0.0322 <  $\mu$ 1 = 0.392

**Etude d'un bâtiment à usage d'habitation (R+8+1ss)** 47

Alors Les armatures comprimées ne sont pas nécessaires.

### **\*En appuis :**

Le moment sur appuis est négatif donc le béton de la dalle se trouve dans la partie tendue, alors nous considérons une section rectangulaire de largeur  $b_0 = 10$  cm.

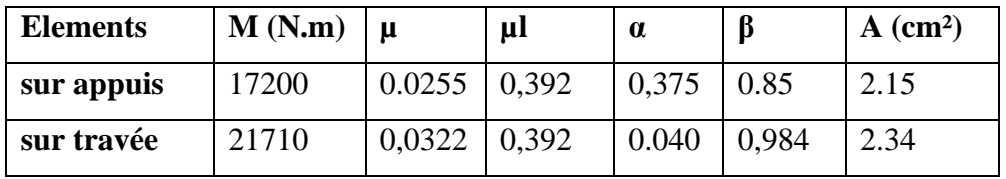

**Tab.III.7 : Récapitulatif des résultats**

### ➢ **E.L.S :**

vérifiée :

### D'après le **BAEL83**

\* La fissuration est peut nuisible  $\rightarrow$  Il n'y a aucune vérification concernent  $s \sigma$ .

\* La vérification de la contrainte max du béton n'est pas nécessaire si l'inégalité suivante est

$$
\alpha \le \alpha_l = \frac{\gamma - 1}{2} + \frac{f_{c28}}{100} \quad , \text{ avec : } \gamma = \frac{M_u}{M_{ser}}
$$

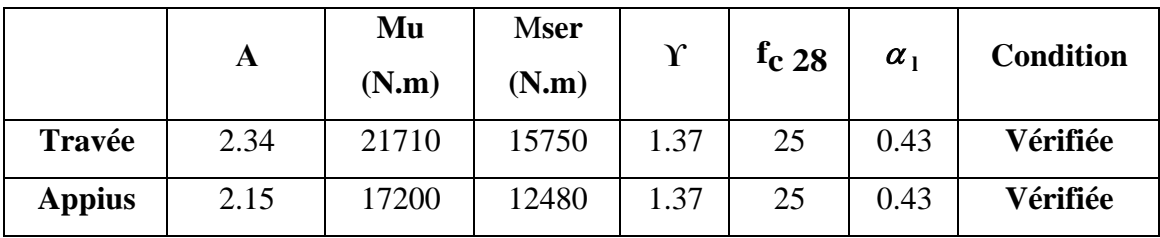

### **Tab.III.8 : Récapitulatif des résultats**

### **III.2.4.7: Vérification**

### **a) Condition de non fragilité : B.A.E.L (1.4.2.1)**

$$
A_{\min} \geq 0.23 \text{ b.d. } \frac{f_{t28}}{f_e}
$$

 $f_{tj} = f_{t28} = 2.1 Mpa$ 

**-En travée :**  $A_{\text{min}} \ge 0.23 \times 65 \times 27 \times 2.1/400 = 2.11 \text{ cm}^2$ 

**-En appuis :**  $A_{\text{min}} \ge 0.23 \times 10 \times 27 \times 2.1/400 = 0.32 \text{ cm}^2$ 

### **b) Pourcentage minimale : B.A.E.L 91 (art B.6.4)**

 $A'_{\text{min}} \geq 0,001 \times b \times h$ 

**En travée :**  $A'_{min} \ge 0.001 \times 65 \times 30 = 1.95$  cm<sup>2</sup>

**En appuis :**A'<sub>min</sub>  $\ge 0,001 \times 10 \times 30 = 0.3$  cm<sup>2</sup>

 $A = \max(A_{\text{calcul}}; A_{\text{min}}; A_{\text{min}}')$ 

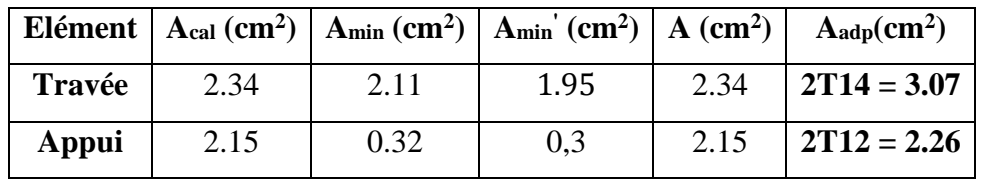

**Tab.III.9 : Récapitulatif des résultats**

### **c) Vérification de l'effort tranchant : CBA93 article (A.5.1)**

La contrainte tangente : **CBA93 article (A.5.1.1)**

 $\tau$ u =TU / (bo× d).

**Tu** : La valeur de calcul de l'effort tranchant vis-à-vis d'E.L.U.

**b0** : Désigne la largeur de l'âme.

**d** : La hauteur utile de la nervure.

On a  $Tu = 24430$  N.m

$$
\tau u = \frac{24430}{100(270)} = 0.90 \text{ Mpa}
$$

Les armatures d'âme sont droites (c'est-à-dire perpendiculaires à la fibre moyenne), donc τ<sup>u</sup> doit être au plus égale à la plus basse des deux valeurs :

$$
\overline{\tau_u} = \min\left(0, 20 \frac{f_{oj}}{\gamma_b}; 5 MPa\right)
$$
 Fissuration peu nuisible (**BAEL (A.5.1,211**)).  

$$
\overline{\tau_u} = \min(0.20 \times \frac{25}{1.5}; 5 MPa)_{\equiv >} \overline{\tau_u} = \min(3.33; 5 MPa) \Rightarrow \overline{\tau_u} = 3.33 MPa
$$

$$
\Rightarrow \overline{\tau_u} = 3.33 > \tau_u = 0.90 \Rightarrow \text{ Condition et vérifiée.}
$$
**d) Diamètre minimale**  $\Phi : \dots$  **BAEL91 (A.7.2, 2)**
$$
\varphi_t \le \min\left(\frac{h_t}{35}; \varphi_l; \frac{b_0}{10}\right).
$$

 $\varphi_l$ : Diamètre minimal des armatures longitudinales.

$$
\varphi_t \le \min\left(\frac{ht}{35}, \varphi_l, \frac{b_0}{10}\right) = \left(\frac{300}{35}, 12, \frac{100}{10}\right)
$$
  
\n
$$
\Rightarrow \varphi_t \le \min(8.57; 12; 10)
$$
  
\nSoit  $\varphi_t = 6mm$ . FeE235 (**BAEL (A.6.1, 252)**)  
\nDonc en adopte des cadres  $\phi$ 6 d'où : A<sub>t</sub>=2 $\varphi$ 6=0.57 cm<sup>2</sup>;  
\ne) **Espacement des cadres : BAEL91 (A.5.1, 22)**  
\n\*  $St_1 \le \min(0.9d, 40cm) = > \min(24.3; 40cm) = 24.3cm$ .  
\n\*  $St_2 \le \frac{A_t F_e}{0.4b_0} = \frac{0.57 \times 235}{0.4 \times 10} = 33.48cm$   
\n\*  $St_3 \le \frac{0.9 \times A_t \cdot f_e}{\gamma_s b_0 (\tau_u - K. 0.3 \times f_{t28})}$   
\n\*  $St_3 \le \frac{0.9 \times 0.57 \times 235}{1.15 \times 10 \times (0.9 - 1 \times 0.3 \times 2.1)} = 38.80cm$   
\nSoit  $St \le \min(St_1, St_2, St_3) \Rightarrow St \le 24.3$ 

On prend :  $St = 20$  cm.

### **f) Influence de l'effort tranchant au voisinage des appuis : BAEL91 (A.5.1 ,313)**

Sur un appui de rive ou intermédiaire on vérifier que l'on a :

$$
T_u \le \frac{0.8 \times b_0 \times a \times f_{c28}}{\gamma_b \times 2}
$$

Au maximum  $a = 0.9d = 0.9 \times 27 = 24.3$  cm

$$
Tu = 24430N \le \frac{0.8 \times 10 \times 24.3 \times 2500}{1.5 \times 2} = 162000N \dots \dots \dots \dots CV
$$

Au droit d'appui simple, la section A des armatures longitudinales inférieures doit être telle que l'on ait :

$$
A \ge \gamma_s \frac{V_s}{f_e}
$$
  
\n
$$
A = 3.07 \text{ cm}^2 = 307 \text{ mm}^2.
$$
  
\n
$$
\gamma_s \frac{T_s}{f_e} = 1.15 \times \frac{24430}{400} = 70.23 \text{ mm}^2
$$
  
\n
$$
A = 266 \text{ mm}^2 \ge 70.23 \text{ mm}^2 \dots \dots \text{ C. V}
$$

### **g) Vérification de la flèche : (BAEL91 B.6.8.424)**

{ h L ≥ Mt 15M<sup>0</sup> → 30 <sup>570</sup> <sup>=</sup> 0.052 <sup>≥</sup> 21710 15 × 28680 = 0.050 … … … … … … … CV A b × d ≤ 3.6 fe → 3.07 <sup>65</sup> <sup>×</sup> <sup>27</sup> <sup>=</sup> 0.00174 <sup>≤</sup> 0.009 … … … … … … … … … … CV h L ≥ 1 22.5 → 30 <sup>570</sup> <sup>=</sup> 0.052 <sup>≥</sup> 1 22.5 = 0.044 … … … … … … … … … … … CV

### **III.2.4.8: La dalle mince (Table de compression) : BAEL91 (B.6.8, 423)**

Le hourdis doit avoir un quadrillage de barres dont les dimensions de mailles sont définies comme suit :

- $\checkmark$  20 cm (5 p.m.) pour les armatures perpendiculaires aux nervures.
- $\checkmark$  33 cm (3 p.m.) pour les armatures parallèles aux nervures.
- $\checkmark$  Treillis soudé FeE500 fe = 500MPa

L'écartement L entre axes des nervures égale à 65 cm donc :

Ln=65cm 50cm<Ln<80cm

$$
A \perp = \frac{4 \cdot L_n}{f_e}
$$

 $A = (4 \times 65) / 500 = 0.52$  cm<sup>2</sup>

On adapte  $5\overline{\omega}5 = 0.98$  cm<sup>2</sup>

### ➢ **Espacement** :

n : nombres des barres.

$$
S_t=100/n=100/5=20
$$
 cm

Soit:  $S_t = 20cm$ 

### ➢ **Pour les armatures parallèles aux nervures** :

 $A$ //= $A \perp 2 = 0.98 / 2 = 0.49$ 

On adopte  $3\overline{0}5 = 0.59$  cm<sup>2</sup>

### ➢ **Espacement:**

 $S_t=100/n=100/3 = 33,33$  cm

### $S_t = 30$  cm

Donc on choisit un quadrillage dont la maille est de dimension (20 $\times$ 30) cm<sup>2</sup>.

**Présentation du ferraillage :**

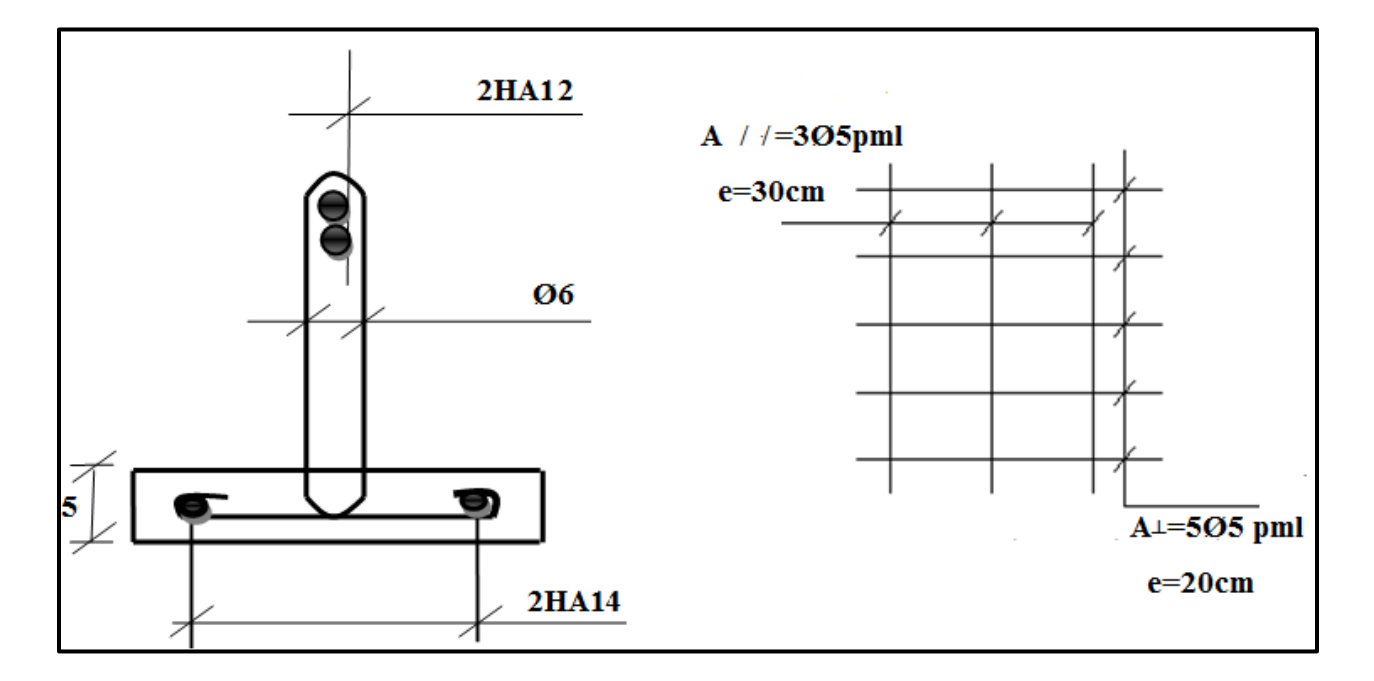

**Fig.III.13 : Permillage des plancher.**
# **III.2. Les Escaliers :**

#### **III.2.1. Définition :**

Un escalier est une succession de marches permettant le Passage d'un niveau à un autre, il peut être en béton armé, en acier ou en bois.

Dans notre structure on a un seul type d'escalier et il est fait en béton armé.

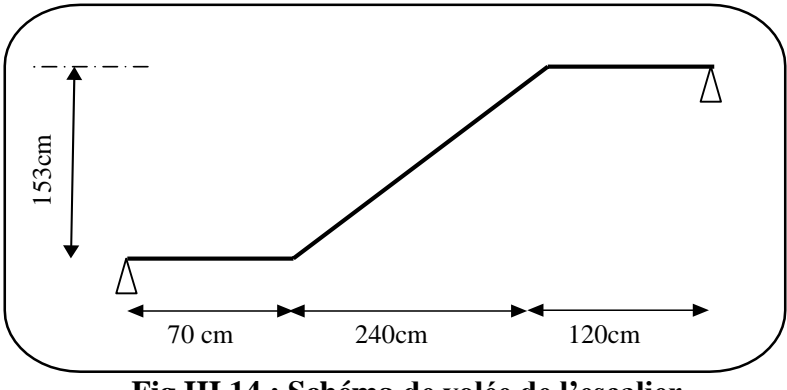

**Fig.III.14 : Schéma de volée de l'escalier.**

#### **III .2.2 : Méthode de calcul :**

L'escalier est calculé comme une poutre à section rectangulaire travaillant à la flexion simple.

Le calcul des armatures se fait sur une bonde de 1 m de largeur.

#### ➢ **Combinaison des charges :**

**a) Palier :**

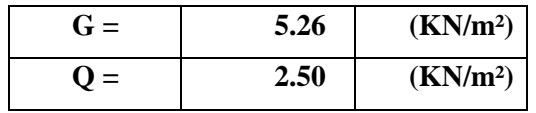

**b) Paillasse :**

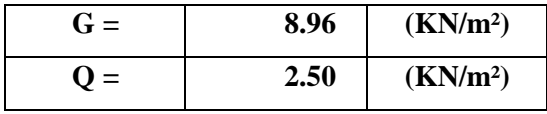

#### ➢ **Combinaisons d'action :**

 $-E.L.U : P_u = (1,35G + 1,5Q)$  x1m

 $-$  E.L.S :  $P_{ser} = (G + Q) x 1m$ 

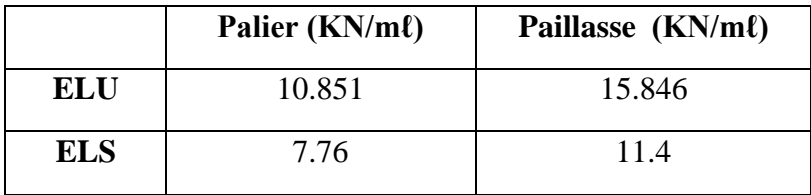

#### **Tab.III.10 : Calcul des combinaisons**

#### **III.2.3 : Détermination des sollicitations :**

➢ **L'ELU :**

 $q_{eq} = \frac{q1 \times L1 + q2 \times L2 + q3 \times L3}{1 - 11 + 12 + 13}$ L = L1 + L2 + L3

 $q_{eq} = 13.63$  kN/ml

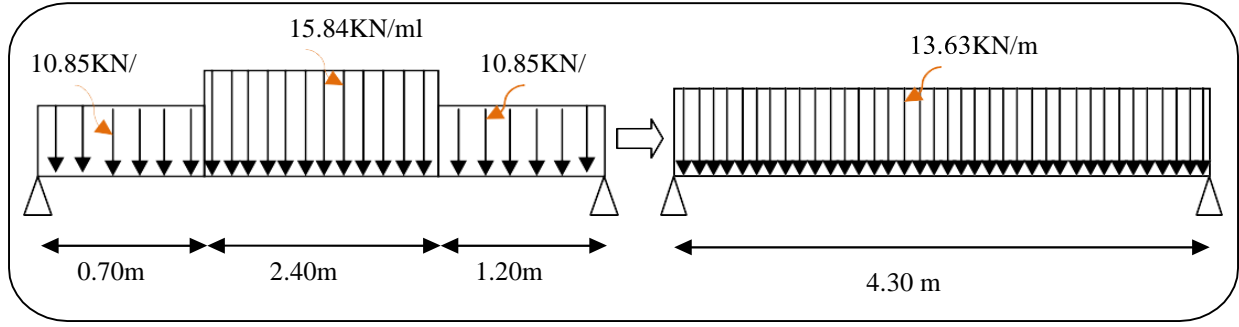

**Fig.III.15 : Schéma statique à l'ELU**

#### • **Moments et Effort Tranchants :**

**qeq =** 13. 63 kN/ml

Moment isostatique :  $M<sub>0</sub>=$ qeq.l 2 8

 $M_0 = 31.50$  KN.m

Moment sur appui :  $M_a = 0.3M_0 = 9.45$  KN.m

Moment en travée :  $M_t = 0.85M_0 = 26.77$  KN.m

L'effort tranchant :  $Tu =$ qeq.l 2 = 58.60  $\frac{12}{2}$  = 29.30 KN

#### ➢ **L'ELS :**

 $q_{eq} = \frac{q1 \times L1 + q2 \times L2 + q3 \times L3}{1 - 14 + 12 + 13}$  $L = L1 + L2 + L3$ 

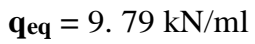

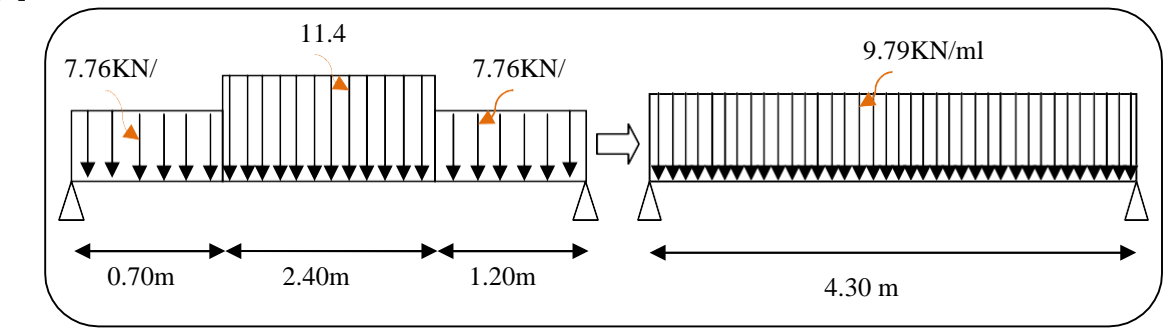

**Fig.III.16 : Schéma statique à ELS.**

#### • **Moments et Effort Tranchants :**

**qeq =** 9. 79 kN/ml

$$
Moment\ isostatique: M_0 = \ \frac{q_{eq}.12}{8}
$$

 $M_0 = 22.62$  KN.m

Moment sur appui : 
$$
M_a = 0.3M_O = 6.78
$$
 KN.m

Moment en travée :  $M_t = 0.85M_0 = 19.22$  KN.m

L'effort tranchant : 
$$
T_u = \frac{q_{eq}.1}{2} = \frac{48.63}{2} = 24.31 \text{ KN}
$$

|            | $q_{eq}$ | $\mathbf{M_{O}}$ | $\mathbf{M}_{\mathbf{a}}$ | $M_t$  | $T_{u}$ |
|------------|----------|------------------|---------------------------|--------|---------|
|            | (KN/ml)  | (KN.m)           | (KN.m)                    | (KN.m) | (KN)    |
| <b>ELU</b> | 13.63    | 31.50            | 9.45                      | 26.77  | 29.30   |
| <b>ELS</b> | 9.79     | 22.62            | 6.78                      | 19.22  | 24.31   |

**Tab.III.11 : Récapitulatif des résultats**

#### **III.2.4 : Calcul de ferraillage :**

Le calcul de ferraillage se fera pour une bande de 1 m de largeur.

#### ➢ **Armatures longitudinales :**

$$
- E.L.U:
$$

$$
f_e = 400 \text{ MPa}
$$
,  $\sigma_s = 348 \text{ MPa}$ ,  $\bar{\sigma}_b = 14.2 \text{ MPa}$ ;  $\mu_\ell = 0.392$ ,  $d = 0.9e$ 

$$
\mu < \mu \ell \Rightarrow \tilde{A} = 0 \text{ ; avec : } \mu = \frac{M^u}{\tilde{\sigma}_b \cdot b \cdot d^2} \text{ ; L'enrobage : } c = 2 \rightarrow h = 16 \text{ cm ; } d = 14.4 \text{ cm}
$$

$$
\beta = (1 - 0.4 \, \alpha) \quad , \quad \alpha = 1.25 \, (1 - \sqrt{1 - 2\mu}) \, , \quad A = \frac{M^u}{\beta \cdot d \cdot \sigma s} \quad ; \quad b = 100 \, \text{cm}
$$

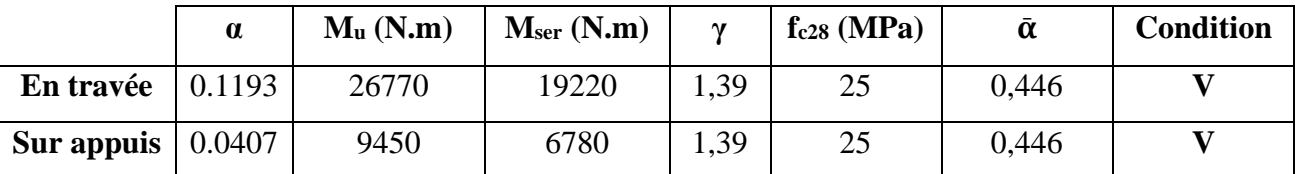

#### **Tab.III.12 : Récapitulatif des résultats**

**- E.L.S:**

➢ La fissuration est considérée comme peu nuisible, donc il n'y a aucune vérification concernant  $σ<sub>s</sub>$ .

➢ La vérification de la contrainte max du béton n'est pas nécessaire si l'inégalité suivante est vérifiée : γ−1  $\frac{-1}{2} + \frac{f_{c28}}{100}$  $\frac{f_{c28}}{100}$ , avec :  $\gamma = \frac{M_u}{M_s}$  $M_{\rm s}$ 

#### • **Conditions de non fragilité :**

#### **\* Section minimale d'armatures : BAEL91 (art A.4.2,1)**

 $A_s$  min  $\geq 0,23.b.d.\frac{f_{t28}}{f_e}$ As min  $\geq 0.23 \times 100 \times 14.4 \times \frac{2.1}{4.00}$  $\frac{2.1}{400}$  = 1,73cm<sup>2</sup> ➢ **As min ≥1,73cm<sup>2</sup>**

# **\* Pourcentage minimal : BAEL 91 (art B.6.4)**

Amin≥ 0,001.b.h

Amin ≥ 0,001\*100\*16 = **1,6 cm<sup>2</sup>**

 $A_{min} (MAX) = max (A_{s min}, ; A_{min} = A_{s min} = 1.73 cm<sup>2</sup>)$ 

Donc  $A = max(A_s; A_{min}(MAX)) = As$ 

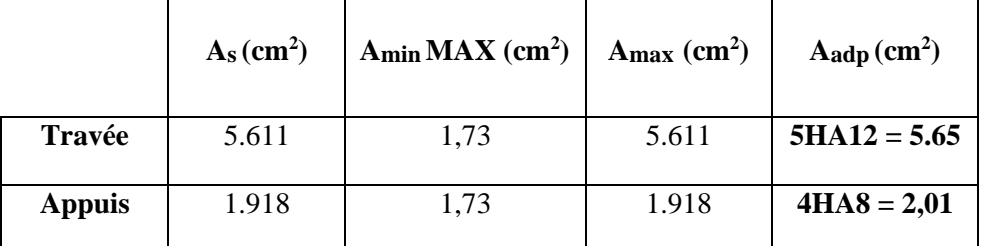

#### **Tab.III.13 : Armatures longitudinale choisi**

#### • **Les armatures de réparation :**

 $A_r = A_s / 4$ 

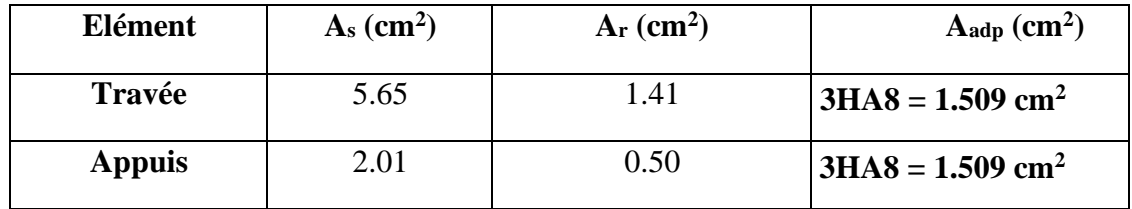

#### **Tab.III.14 : Armatures de réparation choisie**

#### **III.2.5 : Espacement entre les armatures : BAEL91 (art A.8.2,42)**

#### **a) Armatures longitudinales :**

 $S_t \le \text{min} (3h; 33 \text{ cm}) = \text{min} (48; 33) = 33 \text{ cm}$ 

- $\triangleright$  Travée: St =  $\frac{b}{5}$  $\frac{b}{5} = \frac{100}{5}$  $\frac{100}{5}$  = 20 cm
- $\triangleright$  Appuis : St =  $\frac{b}{4}$  $\frac{b}{4} = \frac{100}{4}$  $\frac{60}{4}$  = 25 cm

#### **b) Armatures de répartition :**

 $S_t \le \min (4h; 45 \text{ cm}) = \min (4 \times 16; 45 \text{ cm}) = \min (64; 45) = 45 \text{ cm}$ 

► **Travée:** 
$$
S_t = \frac{100}{3} = 33
$$
 cm

$$
\triangleright \quad \text{Appuis: } S_t = \frac{100}{3} = 33 \text{ cm}
$$

#### **III.2.6 : Vérification de l'effort tranchant :**

La contrainte tangente  $\tau_u$  : BAEL91 (art A.5.1,1)

 $T_u = 29300 \text{ N}$  $\tau_{\rm u} = \frac{T_{\rm u}}{L_{\rm u}}$  $\frac{T_u}{b.d} = \frac{29300}{1000 \times 14}$  $\frac{29500}{1000 \times 144} = 0,203 \text{ MPa}.$ 

Les armatures d'âme sont droites et les fissurations peu nuisibles, **CBA93 article (A.5.1.2.1.1) :** Donc :

$$
\overline{\tau}_{u} = \min \left( \frac{0.2f_{c28}}{\gamma_b} \right); 5 MPa)
$$
\n
$$
\overline{\tau}_{u} = \min (3.33; 5) \Rightarrow \overline{\tau}_{u} = 3.33 MPa; \tau_{u} = 0.203 MPa < \overline{\tau}_{u} = 3.25 MPa \qquad (C.V)
$$

**III.2.7 : Vérification de la flèche : BAEL91 (art B.6.5,1)**

$$
\frac{h}{L} \ge \frac{M_T}{10M_0} \Rightarrow \frac{16}{430} = 0,037 \ge \frac{0,85}{10} = 0,085
$$
 (C.N.V) ....... (1)  
\n
$$
\frac{A}{b_0.d} \le \frac{4,2}{f_e} \Rightarrow \frac{5.61}{100 \times 14.4} = 0,0038 < \frac{4,2}{400} = 0,0105
$$
 (C.V) ....... (2)  
\n
$$
\frac{h}{L} \ge \frac{1}{16} \Rightarrow \frac{16}{430} = 0,037 \ge 0,0625
$$
 (C.N.V) ....... (3)

Comme les conditions (1) et (3) ne sont pas vérifiées, donc il faut évaluer la flèche.

#### **III.2.8 : Evaluation des flèches : CBA93 article (B.6.5.2) .**

La part de la flèche totale Δft qui doit être comparée aux limites admissibles a pour Valeur :

$$
\Delta f_t = (f_{gv} - f_{ji}) + (f_{pi} - f_{gi}) < f_{adm}
$$

Avec :

 $f_{\text{adm}} = L / 500$ , pour les éléments supports reposant sur 2 appuis et la portée L au plus égale à 5 m **(BAEL 91(art B.6.5,3)).**

• **Position du centre de gravité de la section homogène :**

$$
y_G = \frac{\sum A_i.y_i}{\sum A_i} = \frac{b.h.\frac{h}{2} + \eta.A_s.d}{b.h + \eta.A_s}
$$

$$
y_{G} = \frac{100 \times 16 \times \frac{16}{2} + 15 \times 5.65 \times 14.4}{100 \times 16 + 15 \times 5.65} = 8,32 \text{ cm}
$$

• **Calcul du moment d'inertie rendue homogène :**

$$
I_o = \left[\frac{b \times h^3}{12} + b \cdot h \left(\frac{h}{2} - y_G\right)^2\right] + \eta \cdot A (d - y_G)^2
$$
\n
$$
I_o = \left[\frac{100 \times 16^3}{12} + 100 \cdot 16 \left(\frac{16}{2} - 8 \cdot 32\right)^2\right] + 15 \times 5 \cdot 65 \cdot (14 \cdot 4 - 8 \cdot 32)^2
$$
\n
$$
I_o = 38342.07 \text{ cm}^4
$$

• **Déformations instantanées :**

$$
\rho = \frac{A}{b_0 \cdot d} = \frac{5.65}{100 \times 14.4} = 0,00392
$$
  

$$
\lambda_i = \frac{0,05 \times f_{t28}}{(2 + 3 \times \frac{b_0}{b})\rho} = \frac{0,05 \times 2.1}{(2 + 3 \times \frac{100}{100})0.00392} = 5.3571
$$

• **Déformations de longue durée :**

$$
\lambda_v = \frac{2}{5} \times \lambda_i \Rightarrow \lambda_v = 2.14
$$

#### **III.2.9: Calcul du moment fléchissant à E.L.S :**

**g :** C'est l'ensemble des charges permanentes.

**j :** Les charges permanentes appliquées au moment de la mise en œuvre des revêtements.

**P :** C'est l'ensemble des charges permanentes et d'exploitations supportées par l'élément considéré.

• Charge après mise du revêtement(g):

 $g_{eq} = \frac{(Gpalier \times Lpalier) + (Gpaillasse \times Lpaillasse)}{Lpalier \times Lpalier}$ Lpalier +Lpaillasse+ Lpalier  $g_{eq} = \frac{(5260 \times 1,2) + (8960 \times 2,40) + (5260 \times 0.7)}{4.30} = 7325,11 \text{ N/m} \ell$ 

• Charge avant mise du revêtement(J):

 $J_{eq} = \frac{(Gdalle \, plane \times Laplier)+(poide \, de \, la \, paillasse +poide \, de \, marche) \times Lapaillasse + (Gdalle \, plane \times Lapalier) }{Lrelise \, Lrelise \, Lrelise \, Lrelise \, Lrelise}$ Lpalier +Lpaillasse+Lpalier  $(5260 \times 1, 2)$ + $(14500 + 1970) \times 2, 4) + (5260 \times 0.7)$ 

$$
J_{eq} = \frac{(5260 \times 1,2) + (4500 + 1870) \times 2,4) + (5260 \times 0.7)}{4.30} = 5879,53 \text{ N/m} \ell
$$

#### **Charge à l'ELS :**

 $P = g_{eq} + q = 7325,11 + 2500 = 9825,11$  N/m $\ell$ 

• Les moments correspondent:

$$
M_g = \frac{g_{eq}.\ell^2}{8} = \frac{7325,11 (4.3)^2}{8} = 16930.16 N.m
$$
  
\n
$$
M_j = \frac{j_{eq}.\ell^2}{8} = \frac{5879.53(4.3)^2}{8} = 13589.06 N.m
$$
  
\n
$$
M_P = \frac{P.\ell^2}{8} = \frac{9825.11 (4.3)^2}{8} = 22708.28 N.m
$$

• **Calcul des contraintes de traction de l'armature :** 

$$
\rho_1 = 100 \times \rho = 0,00392 \times 100 = 0,392 \implies \beta_1 = 0,904 \text{ (Tableau BAEL 91 page 316)}
$$

$$
\sigma_g^s = \frac{M_g}{A \beta_1 d} = 231.82 \text{ MPa.}
$$

$$
\sigma_j^s = \frac{M_j}{A.\beta_1.d} = 186,07 \text{ MPa.}
$$

$$
\sigma_p^s = \frac{M_p}{A.\beta_1.d} = 310.94 \text{ MPa.}
$$

**Calcul du coefficient μ :**

$$
\mu_{g} = 1 - \frac{1.75 \times f_{t28}}{4 \times \rho \times \sigma_{g}^{s} + f_{t28}} = 1 - \frac{1.75 \times 2.4}{4 \times 0.00392 \times 231.82 + 2.4} = 0.304
$$
  

$$
\mu_{j} = 1 - \frac{1.75 \times f_{t28}}{4 \times \rho \times \sigma_{j}^{s} + f_{t28}} = 1 - \frac{1.75 \times 2.4}{4 \times 0.00392 \times 186.07 + 2.4} = 0.210
$$

$$
\mu_p = 1 - \frac{\text{1.75} \times f_{t28}}{\text{4} \times \text{p} \times \sigma_p^S + f_{t28}} = 1 - \frac{\text{1.75} \times \text{2.4}}{\text{4} \times \text{0.00392} \times \text{310.94} + \text{2.4}} = 0.422
$$

#### **Calcul des inerties :**

$$
I_{fv}^{g} = (1,1 I_0) / (1 + \lambda_{v \times} \mu g) = (1,1 \times 38342.07) / (1 + 2.14 \times 0.304) = 25552.70 \text{ cm}^4
$$
  
\n
$$
I_{fi}^{g} = (1,1 I_0) / (1 + \lambda_{i \times} \mu g) = (1,1 \times 38342.07) / (1 + 5.3571 \times 0.304) = 16045.40 \text{ cm}^4
$$
  
\n
$$
I_{fv}^{j} = (1,1 I_0) / (1 + \lambda_{i \times} \mu_j) = (1,1 \times 38342.07) / (1 + 5.3571 \times 0.210) = 19847.74 \text{ cm}^4
$$
  
\n
$$
I_{fv}^{g} = (1,1 I_0) / (1 + \lambda_{i \times} \mu p) = (1,1 \times 38342.07) / (1 + 5.3571 \times 0.422) = 12934.74 \text{ cm}^4
$$
  
\n
$$
I_{fv}^{g} = 33019,44 \text{ cm}^4 \Rightarrow f_{vg} = 0,26 \text{ cm}.
$$
  
\n
$$
I_{fi}^{g} = 26450,29 \text{ cm}^4 \Rightarrow f_{ig} = 0,11 \text{ cm}.
$$
  
\n
$$
I_{fv}^{j} = 34096,48 \text{ cm}^4 \Rightarrow f_{ij} = 0,08 \text{ cm}.
$$
  
\n
$$
I_{fv}^{p} = 16156,63 \text{ cm}^4 \Rightarrow f_{ip} = 0,25 \text{ cm}.
$$
  
\n**Calculate a fileche :**

$$
E_i = 11000 \sqrt[3]{f_{c28}} = 11000 \sqrt[3]{30} = 34179.55 \text{ MPa(BAEL 91.art A.2.1.21)}
$$
  
\n
$$
E_v = \frac{E_i}{3} = 3700 \sqrt[3]{f_{c28}} = 3700 \sqrt[3]{30} = 11496.76 \text{ MPa(BAEL 91.art A.2.1.22)}
$$
  
\n
$$
f_v^g = \frac{M_g \times l^2}{10E_v \times I_{fv}^g} = \frac{[16930.16 \times (430^2)]}{[10 \times 11496.76 \times 25552.70]} = 1.06 \text{ cm}
$$
  
\n
$$
f_i^g = \frac{M_g \times l^2}{10E_i \times I_{fi}^g} = \frac{[16930.16 \times (430^2)]}{[10 \times 34179.55 \times 16045.40]} = 0.57 \text{ cm}
$$
  
\n
$$
f_v^j = \frac{M_j \times l^2}{10Ev \times I_{fv}^j} = \frac{[13589.06 \times (430^2)]}{[10 \times 11496.76 \times 19847.74]} = 1.101 \text{ cm}
$$

$$
f_i^p = \frac{M_p \times l^2}{10E_i \times I_{fv}^j} = \frac{[22708.28 \times (430^2)]}{[10 \times 34179.55 \times 12934.74]} = 0.94 \text{ cm}
$$
  
\n
$$
\Delta f_t = f_{gv} - f_{ji} + f_{pi} - f_{gi} = 1.06 - 1.101 + 0.94 - 0.57 = 0.329 \text{ cm}
$$
  
\nSelon (**BAEL 91(art B.6.5,3**)).  
\n
$$
\Delta \text{Ftot} \le \text{Fadm} = \text{L/500 } \text{; si } \text{L} \le 5\text{m}; \text{L} = 430 \text{ cm}
$$
  
\n
$$
f_{adm} = \frac{430}{500} = 0.86 \text{ cm}
$$
  
\n
$$
\Delta \text{Ftot} = 0.329 \text{ cm} \le \text{Fadm} = 0.86 \text{ cm} \text{ ... } \text{Condition } \text{Vérifée.}
$$

# **III.2.9. Dessin de ferraillage de l'escalier :**

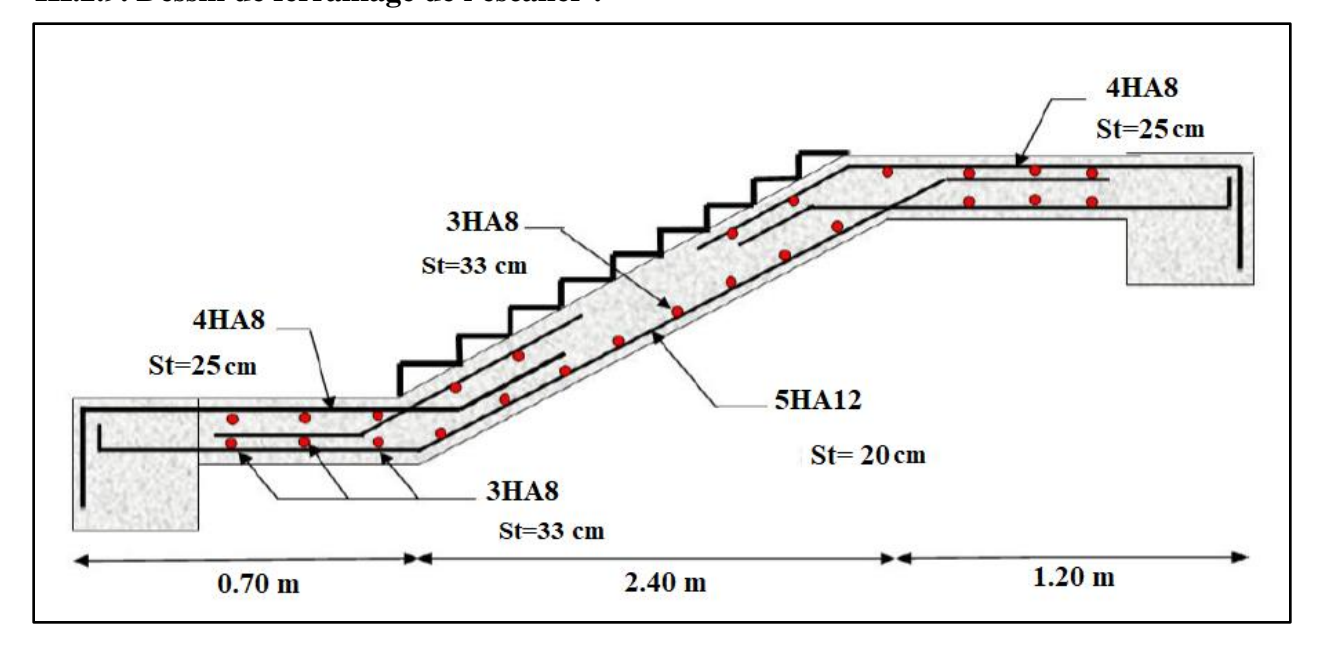

**Fig.III.17 : Schéma de ferraillage de l'escalier.** 

# **III.3 : Poutre palière :**

# **III.3.1 : Définition :**

La poutre palière est un élément qui est soumis à la torsion droite peuvent être réduite à un couple situé sur la section lorsque les forces agissant sur elle y compris la réaction d'appuis est située à gauche d'une section.

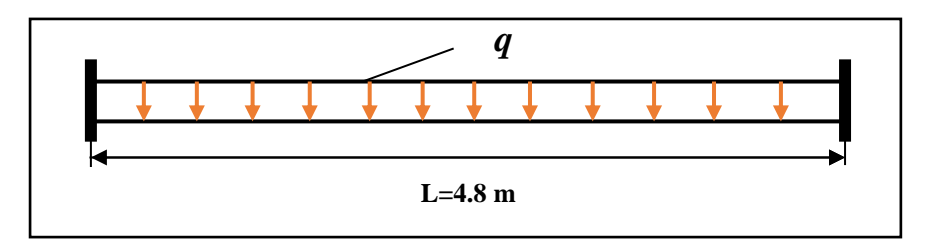

**Fig.III.18: Schéma statique de pouter palière.**

# **III .3.2 : Dimensionnement :**

Selon RPA 99, les poutres doivent respecter les dimensions ci-après :

- $b \ge 20$  cm  $\longrightarrow b = 25 > 20$  … Condition vérifiée.
- $h \ge 30$  cm  $\longrightarrow h = 35 > 30$  … Condition vérifiée.
- $h/b \le 4$   $\longrightarrow$   $35/25 = 1.4 \le 4$  .............Condition vérifiée.

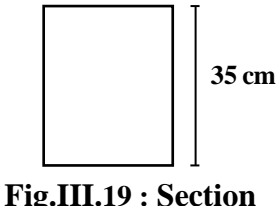

**25 cm**

**(25x35) cm<sup>2</sup>**

Donc on fixe les dimensions de la poutre palière (25x35) cm².

# **III .3.3 : Évaluation des charges :**

• **Poids propre de la poutre :**

 $g= 0.25 \times 0.35 \times 25 = 2.18KN/ml$ 

• **Poids du mur :**

 $g_m = h.\gamma = 2.81 \times 1.53 = 4.30$  KN/m $\ell$ 

• **Poids de palier :**

 $G=5.26$  KN/m<sup>2</sup>

• **Poids de la paillasse :**

$$
G_p = 8.95 \text{ KN/m}^2
$$

On prend une largeur d'escalier qui est :  $b = 1m$  donc les charges sont

 $q_{du} = 5,26 \times 1 = 5,26$  KN/ml  $q_{Pu} = 8.95 \times 1 = 8.95$  KN/ml Donc:  $q_u = \frac{5,26 \times 1,2+8.95 \times 2,40}{2}$  $\frac{2}{2}$  +2,18+4,3 = 20.38 KN/ml

#### ➢ **Combinaison d'action :**

- **E.L.U:**  $P_u = 1,35$  ( $g + P + g_m$ ) + 1,5 q = 31.26 KN/m $\ell$
- **E.L.S:**  $P_{ser} = g + P + g_m + q = 22.28$  KN/m $\ell$

#### **III .3.4 : Ferraillage (ELU) :**

- En travée :  $M_t = \frac{P \times L^2}{24}$  $\frac{\times L^2}{24} = \frac{31.26 \times 4.80^2}{24}$  $\frac{1000 \times 4.80}{24}$   $\Rightarrow$  30.00 KN. m - En appui :  $M_a = \frac{P \times L^2}{12}$  $\frac{\times L^2}{12} = \frac{31.26 \times 4.80^2}{12}$  $\frac{12}{12}$   $\Rightarrow$  = 60.01 KN. m  $T =$  $P \times L$ 2 =  $31.26 \times 4.80$ 2 ⇒= 75.02 KN. m

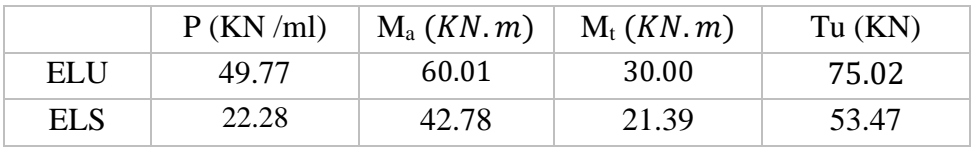

#### **Tab.III.15 : Moments et effort tranchants**

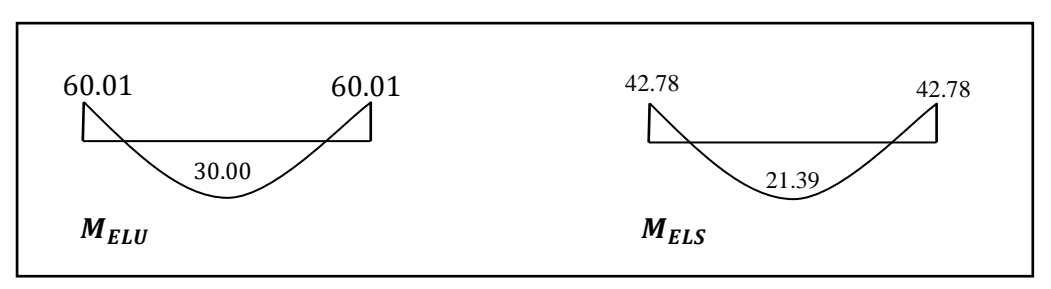

#### **Fig.III.20 : Diagramme de moment**

#### **III .3.5 : Calcul de ferraillage :**

- **E.L.U** :

L'enrobage :

$$
c = 3
$$
cm ;  $d = h - c = 35 - 3 = 32$ cm ;  $b = 25$  cm

$$
\mu = \frac{M}{\sigma_b.\,b.\,d^2} \quad ; \ \ A = \frac{M_u}{\sigma_s.\,\beta.\,d} \quad ; \ \alpha = \frac{1 - \sqrt{1 - 2\mu}}{0.8} \; \; ; \ \beta = 1 - 0.4\alpha
$$

#### ✓ **Les armatures longitudinales :**

| Elément | $M_u(KN, m)$ |       | μl    | α     |        | Acal |
|---------|--------------|-------|-------|-------|--------|------|
| Travée  | 30.00        | 0.082 | 0.392 | 0.107 | 0.9572 | 2.81 |
| Appui   | 60.01        | 0.165 | 0.392 | 0.226 | 0.9096 | 5.92 |

**Tab.III.16 : Armatures longitudinales**

#### - **E.L.S :**

- $\triangleright$  La fissuration est peu nuisible, donc il n'y a aucune vérification concernant  $\sigma_s$ .
- $\triangleright$  Section rectangulaire + flexion simple + les aciers de type FeE400, donc la vérification de  $\sigma_b$  set inutile, si la condition suivante est remplie.

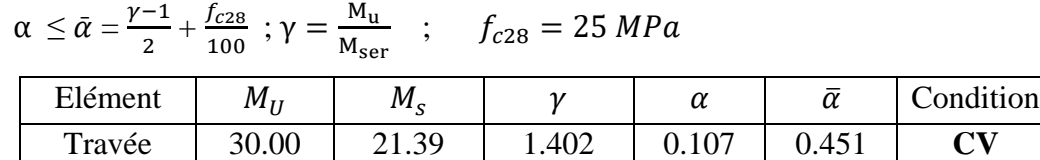

#### **Tab.III.17 : Vérification de la contrainte**

Appui 60.01 42.78 1.402 0.226 0.451 **CV**

#### ➢ **Vérification à ELU :**

• **Condition de non fragilité** : **BAEL91 (art A.4.2)**

 $A_{min} \geq 0.23 \cdot b \cdot d \cdot \frac{f_{t28}}{f}$  $\frac{t_{28}}{f_e}$   $f_{t_{28}} = 2.1 \, MPa$ 

• **Pourcentage minimale : BAEL91 (art B.6.4)**

 $A_{min}^{'} \ge 0,001 \times b \times h$ 

• **Pourcentage minimale : RPA99 /V2003**

 $ARPA_{min} = 0.5 \; \dot{\wedge} \; b \cdot h$ 

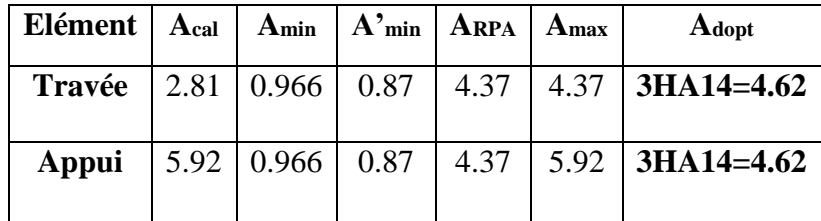

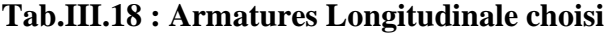

#### **III.3.6 : Vérification :**

• **Vérification de la contrainte de cisaillement : BAEL91 (art A.5.1)**

$$
\tau_u = \frac{\tau_u}{\text{b.d}} = \frac{75020}{250 \times 320} = 0.93 \, MPa
$$

La fissuration est peu nuisible : $\overline{\tau}_{u}$  = min {0,13 $f_{c28}$ , 5MPa} = 3,33MPA

 $\tau_u$  = 0.93 MPa <  $\overline{\tau}_u$  = 3.33 MPa  $\longrightarrow$  C.V

**Exigence du RPA :**

• **Armatures Transversales :**

D'après **le RPA (art.7.5.2.2)** :

 = 0,003. . = ( *ℎ* 4 , 12) = ( 35 4 , 12) ⇒ = 8.75 = 0,003 × 8.75 × 25 = 0.656 <sup>2</sup> , dans la zone nodale on adopte **2T8 (1,01 )** ≤ ℎ 2 = 17.5 , Dans la zone courante . = 0,003 × 17.5 × 25 = 1.312 <sup>2</sup> , donc on adopte 4T8 (2,01<sup>2</sup> ). • **Vérification De La Flèche :**  ℎ ≥ 1 16 → 35 <sup>480</sup> <sup>=</sup> 0.072 <sup>≥</sup> 1 <sup>16</sup> <sup>=</sup> 0.0625 … … … … … … . . ℎ ≥ 10<sup>0</sup> → 35 <sup>480</sup> <sup>=</sup> 0.083 <sup>≥</sup> 0.85 <sup>10</sup> <sup>=</sup> 0.033 … … … … … … … … … … × ≤ 4.2 → 5.92 <sup>25</sup> <sup>×</sup> <sup>32</sup> <sup>=</sup> 0.0074 <sup>≤</sup> 0.0105 … … … … … … … … … … .

Les (3) conditions sont vérifiées, donc il n'est pas nécessaire de calculer la flèche.

Donc la flèche est vérifiée.

#### **III .3.7: Calcul de la poutre palière a la torsion:**

La contrainte tangente de torsion est donnée par la formule de RAUSCH (BAEL91 (art.A.5.4)) :

$$
\tau_U = \frac{M_{\text{TOR}}}{2\Omega e}
$$

e : épaisseur de la paroi au point considérée.

 $\Omega$ : L'air du contour tracé à mi-épaisseur de la paroi fictive

$$
\Omega = (b - e)(h - e)
$$
  
\n
$$
e = \frac{b}{6} = \frac{25}{6} = 4,16cm
$$
  
\n
$$
\Omega = (25 - 4,16)(35 - 4,16) = 642,70cm^2
$$

Le moment de torsion est :

$$
M_{TOR} = M_{a (escaller)} = 9450 N.m
$$

Donc  $\tau_U = \frac{9450}{3 \times 643.70}$  $\frac{1}{2 \times 642,70 \times 4,16}$   $\Rightarrow$   $\tau_t = 1,76$  MPa  $\lt \bar{\tau}_u = 2,5MPa$ 

#### • **Les armatures longitudinales** :

$$
A_l = \frac{U \times M_{TOR}}{2 \times \Omega \times \sigma_S};
$$
  

$$
U = 2[(b - e) + (h - e)] = 2[(25 - 4.16) + (35 - 4.16)] = 103.36 \text{ cm}
$$

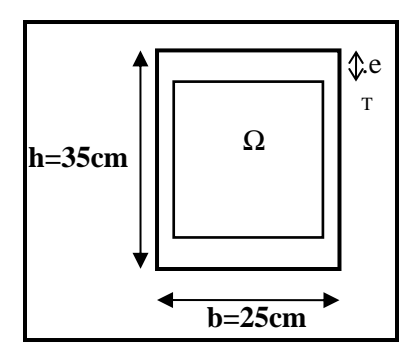

**Fig.III.21 : coupe Poutre palière**

 $A_l < = \frac{103.36 \times 9450}{2 \times 642.70 \times 400}$  $2\times 642,70\times\frac{400}{115}$ 1.15  $= 2.18$  cm<sup>2</sup>

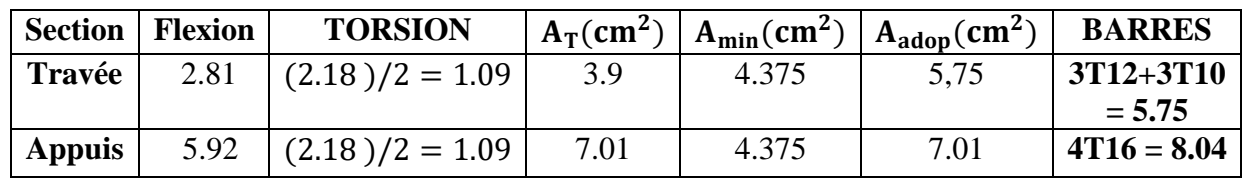

#### **Tab.III.19 : Armatures de torsion**

• **Armatures transversales :**

 $A_{\mathsf{t}}$  $S_t$  $=\frac{M_t}{2Q}$  $\frac{M_t}{2\Omega \sigma_S} \Rightarrow \frac{A_t}{S_t}$  $S_t$ = 121840  $\frac{12 \times 10^{12} \text{ m/s}}{2 \times 1012.11 \times 348} = 0.172 \text{ cm}^2$ 

 $A_t$ : Section d'armature transversale.

 $S_t$ : L'espacement d'armature.

On prend un espacement de 15cm Soit :  $3\phi$  8 = 1,51 cm<sup>2</sup>

#### **III .3.8 : Dessin De Ferraillage De La Poutre Palière :**

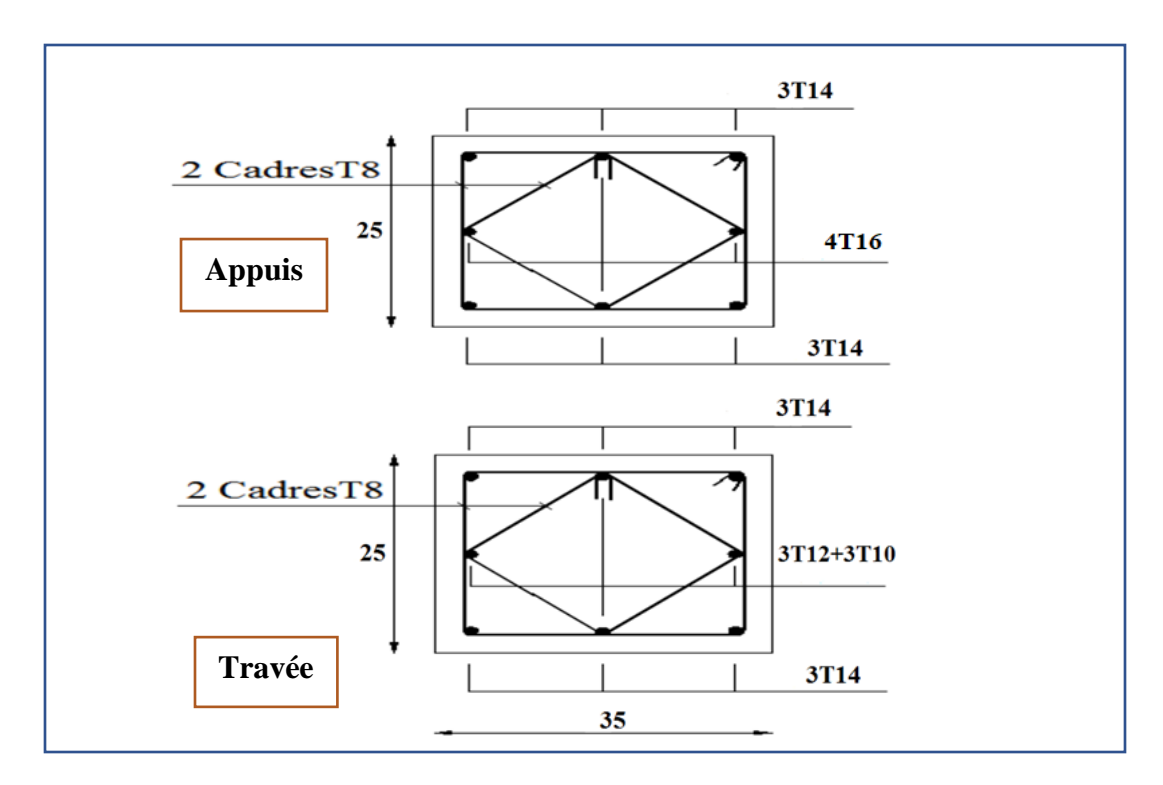

**Fig.III.22 : Schéma de ferraillage de la poutre palière.**

# **III.4: Dalle pleine :**

# **III.4.1: Étage courant (niveau 1 et 4) :**

Les dalles appuyées sur 4 cotés, on utilise la méthode **ANNEXE E3**, cette méthode consiste à

déterminer les moments isostatiques Mox, Moy en considérons les dalles simplement appuyées et les moments de continuité.

# **III.4.1.2. : Combinaison des charges :**

Le calcul se fera à l'E.L.U car la fissuration est peu préjudiciable

➢ **ELU :**

 $1.35G+1.5Q=1.35\times6.25+1.5\times1.5=10.69$  Kn/m<sup>2</sup>

 $0.4 < \alpha = \frac{Lx}{L}$  $\frac{Lx}{Ly} = \frac{570}{652}$  $\frac{652}{652} = 0.87 < 1$  **la dalle travaille dans les deux sens.** 

Mx=  $\mu$ <sub>x</sub>.pu. Lx<sup>2 =</sup> 0.0488 x10690 x (5.70<sup>2</sup>) =16950 N.m

 $My= Mx. \mu_y = 0.7210 \text{ x } 16950 = 12220 \text{ N.m}$ 

Pour tenir compte de la continuité, nous prendrons :

# **-En Travée :**

- $M_{tx} = 0.75 Mx = 12710 N.m$
- $M_{tv} = 0.75 My = 9160 N.m$

# -**Sur Appui :**

- $M_{ax} = 0.5 Mx = 8470 N.m$
- $M_{av} = 0.3 My = 6110$  N.m

**-L'effort tranchant maximal :**

$$
T_{max} = \frac{pu.lx.ly}{2.ly + lx} = \frac{10690 \times 5.7 \times 6.52}{2 \times 6.52 + 5.7} = 21190 \text{ N}
$$

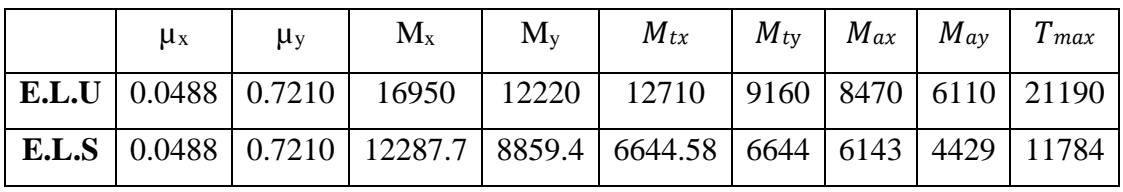

# **Tab.III.20 : Moments et effort tranchants**

#### **III.4.1.3. : Calcul des armatures :**

 La dalle n'étant pas exposée aux intempéries, nous placerons la génératrice des armatures de la nappe inférieure à 1 cm de la paroi.

Comme le diamètre maximal des armatures qu'ils possibles d'utiliser dans une dalle de

15 cm est :  $\phi = h / 10 = 1.5$  mm (**BAEL91** (A.7.2, 1).

b =1,00m; h = 0,15 m;  $\sigma$ st = 348 MPa; fbu = 14,17MPa; fc28 = 25 MPa

d=h-c- $(\phi/2)$ =0.15-0.01- $(0.0015/2)$ =0.13m.

#### **III.4.1.4. : moments ultime réduit :**

#### ➢ **En travée :**

$$
\mu \text{bu} = \frac{Mu}{bd^2 f bu} = \frac{16950}{100 \times 13^2 \times 14.2} = 0.070 \; ; \; \alpha = 1,25. \left(1 - \sqrt{1 - 2\mu}\right) \; ; \; \alpha = 0.091
$$
\n
$$
\beta = (1 - 0.4\alpha) = 0.964
$$
\n
$$
Au = \frac{Mu}{\sigma s. \beta. d} = \frac{16950}{348 \times 0.964 \times 13} = 3.88 \text{ cm}^2.
$$

Les sections d'armature des dalles doivent être supérieures aux sections minimales calculées

comme suit selon **le (BEAL91 a B-7-4)**

$$
A_{\min} = 8h = 8x0.15 = 1.2 \text{ cm}^2
$$
  
\n
$$
A_x \ge 1.28 \times \frac{3 - (1x + 1y)}{2}; A_x = 1.4 \text{ cm}^2
$$
  
\n*e* < min (3*h*,33 *cm*) = 33 *cm* (**a7.2.4.2CBA93**)  
\nOn adopte : 5HA10 (As=3.925cm<sup>2</sup>)  
\n.  Avec un espacement de 25 cm.

➢ **Ferraillage sens x :**

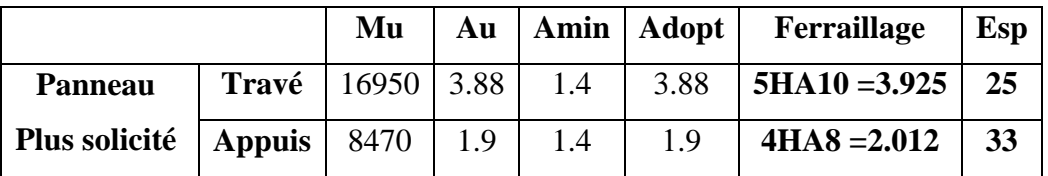

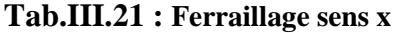

#### ➢ **Ferraillage sens y :**

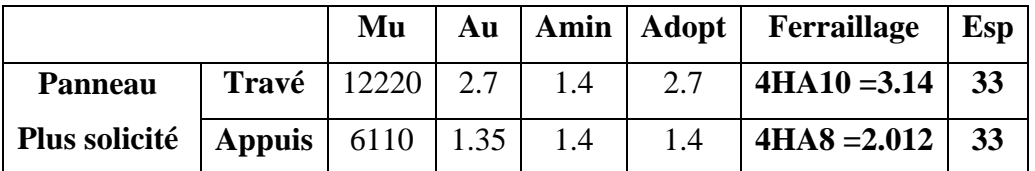

#### **Tab.III.22 : Ferraillage sens y**

#### ➢ **E.L.S : (BAEL83)**

- La fissuration est peut nuisible  $\rightarrow$  Il n'y a aucune vérification concernent  $\sigma_s$ .
- $\alpha \leq \alpha = \frac{\gamma 1}{2} + \frac{f_{c28}}{100}$  $\frac{1}{2}$  +  $\frac{1}{100}$  $\alpha \leq \alpha = \frac{\gamma - 1}{2} + \frac{f_{c28}}{100}$

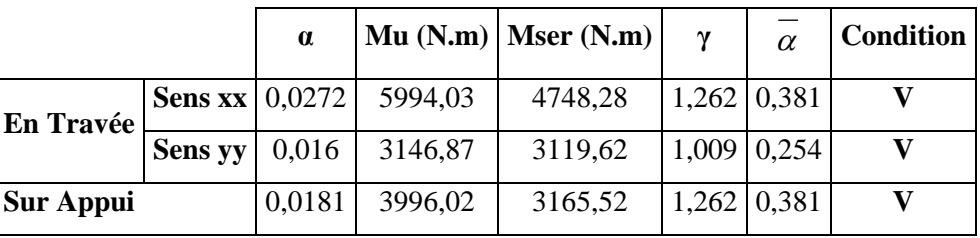

#### **Tab.III.23 : Vérification à l'E.L.S**

#### **III.4.1.5 : Vérification de l'effort tranchant : BAEL91 (art A.5.1)**

Les armatures transversales ne sont pas nécessaires si la condition ci-dessous est vérifiée

$$
\tau_u = \frac{Vu}{b \cdot d}
$$

FPP: 
$$
\overline{\tau_u}
$$
 = min ( $\frac{0.2fc28}{\gamma b}$ , 5 Mpa) = 3.33 Mpa.

 $\tau_u = \frac{21190}{1000.130} = 0.163$  Mpa.

 $\tau_u = 0.163 \, MPa < \overline{\tau_u} = 3.33 \, MPa$  (c.v)

Donc il n'y a pas lieu de prévoir d'armatures transversales.

#### **III.4.1.6 : Vérification de flèche (art B.7.5)**

Dans le cas des dalles appuyées sur (04) cotés on peut admettre qu'il n'est pas indispensable de procéder aux calculs des flèches si les conditions suivantes sont réalisées :

- $\bullet$   $\frac{h}{h}$  $\frac{h}{lx} \geq \frac{Mt}{20M}$  $\frac{m}{20Mx}$  ... ... ... 0.026  $\geq 0.037$ ......... **(C.V)**
- $\bullet$   $\frac{Ax}{b}$  $\frac{Ax}{b.d} \leq \frac{2}{fe}$  ... ... ... 0.0010  $\leq$  0.005....... **(C.V)**

Donc le calcul de la flèche n'est pas nécessaire.

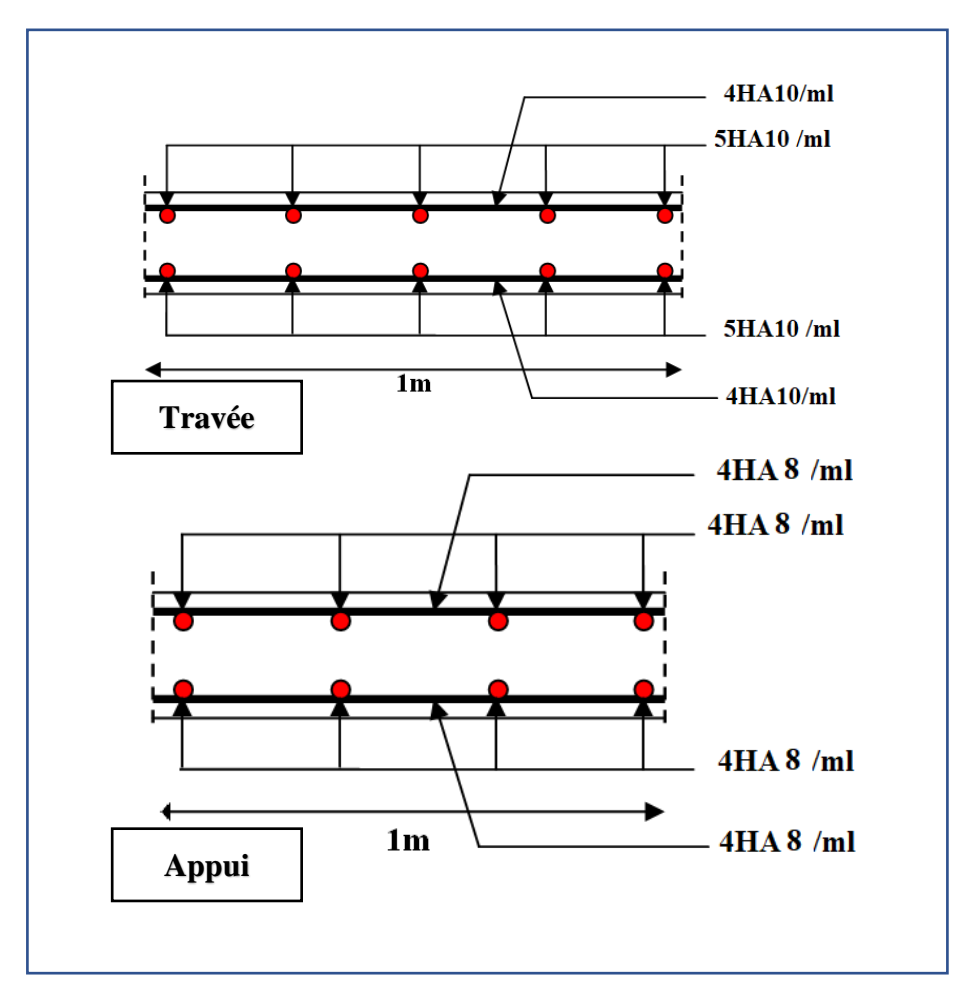

**Fig.III.23 : ferraillage de la dalle pleine étage courant** 

#### **III.4.2: Balcon :**

#### **III.4.2.1: Balcon (terrasse accessible) :**

Les dalles appuyées sur 2 cotés, on utilise la méthode **ANNEXE E3**.

## **III.4.2.2 : Combinaison des charges :**

Le calcul se fera à l'E.L. U car la fissuration est peu préjudiciable

# ➢ **ELU :**

Pu=1.35G+1.5Q=1.35 $\times$ 7.33+1.5 $\times$ 3.5 = 15.14 Kn/m<sup>2</sup>

 $Ps = G + Q = 7.33 + 3.5 = 10.83$  Kn/m<sup>2</sup>

 $0.4 < \alpha = \frac{Lx}{L}$  $\frac{Lx}{Ly} = \frac{200}{235}$  $\frac{200}{235} = 0.85 < 1$   $\longrightarrow$  la dalle travaille dans les deux sens.

Mx=  $\mu$ <sub>x</sub>.pu. Lx<sup>2 =</sup> 0.0509 x15140 x (2.00<sup>2</sup>) = 3082.50 N.m

 $My= Mx.\mu_y = 3082.50 \text{ x } 0.685 = 2111.51 \text{ N.m}$ 

Pour tenir compte de la continuité, nous prendrons :

# **-En Travée :**

- $M_{tx} = 0.85 Mx = 2620.12$  N.m
- $M_{tv} = 0.85 My = 1794.78$  N.m

#### **-Sur Appui :**

- $M_{ax} = 0.35 Mx = 1078.87$  N.m
- $M_{\text{av}} = 0.35 My = 628.17 \text{ N.m}$

# **-L'effort tranchant maximal :**

 $T_{max} = \frac{pu.lx.ly}{2 ln l}$  $\frac{pu.lx.ly}{2.ly + lx} = \frac{15140 \times 2 \times 2.35}{2 \times 2.35 + 2}$  $\frac{140 \times 2 \times 2.33}{2 \times 2.35 + 2} = 10620.59$  N

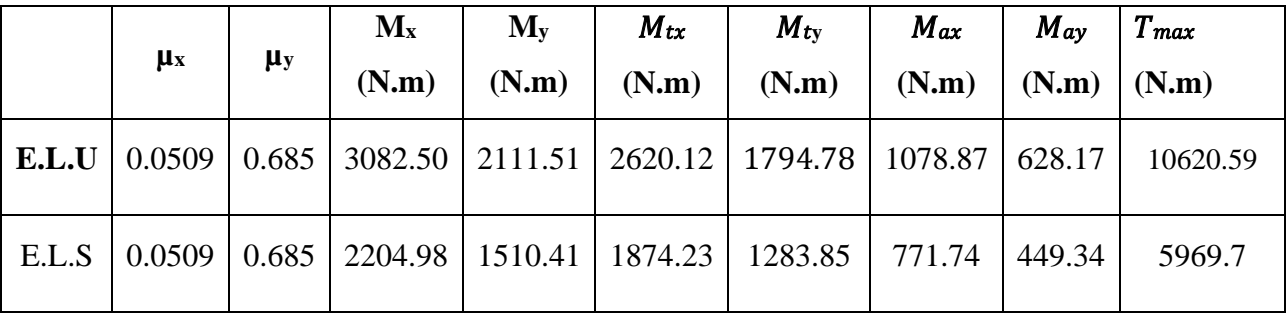

**Tab.III.24 : Moments et effort tranchants.**

#### **III.4.2.3 : Calcul des armatures :**

La dalle n'étant pas exposée aux intempéries, nous placerons la génératrice des armatures de la nappe inférieure à 1 cm de la paroi.

Comme le diamètre maximal des armatures qu'ils possibles d'utiliser dans une dalle de

15 cm est :  $\phi = h/10 = 1,5$  mm (**BAEL91** (A.7.2, 1).

b =1,00m; h = 0,15 m;  $\sigma$ st = 348 MPa; fbu = 14,17MPa; fc28 = 25 MPa

d=h-c- $(\phi/2)$ =0.15-0.01- $(0.0015/2)$ =0.13m.

#### **III.4.2.4 : Moments ultime réduit :**

## ➢ **En travée :**

$$
\mu \text{bu} = \frac{Mu}{bd^2 f bu} = \frac{3082.50}{100 \times 13^2 \times 14.2} = 0.012 \; ; \; \alpha = 1,25. \left(1 - \sqrt{1 - 2\mu}\right) \; ; \; \alpha = 0.015
$$
\n
$$
\beta = (1 - 0.4\alpha) = 0.994
$$
\n
$$
Au = \frac{Mu}{\sigma s. \beta. d} = \frac{3082.50}{348 \times 0.995 \times 13} = 0.684 \text{ cm}^2.
$$

Les sections d'armature des dalles doivent être supérieures aux sections minimales calculées comme suit selon **le (BEAL91 a B-7-4)**

$$
A_{\min} = 8h = 8x0.15 = 1.2 \text{ cm}^2
$$
  
\n
$$
A_x \ge 1.28 \times \frac{3 - (lx + ly)}{2}
$$
;  $A_x = 1.37 \text{ cm}^2$   
\n $e < \min (3h, 33 \text{ cm}) = 33 \text{ cm}$  (a7.2.4.2CBA93)  
\nOn adopte : 3HA8 (As=1.209 cm<sup>2</sup>)  
\nAvec un espacement de 25 cm.

#### **III.4.2.5 : Ferraillage sens x :**

|                | Mu | Au | Amin Aadop | Ferraillage                                                                 | esp |
|----------------|----|----|------------|-----------------------------------------------------------------------------|-----|
| <b>Panneau</b> |    |    |            | <b>Travé</b>   3082.50   0.684   1.37   1.37   <b>3HA8 =1.509</b>           | 33  |
|                |    |    |            | <b>Plus solicité</b>   appuis   1078.87   0.23   1.37   1.37   3HA8 = 1.509 | 33  |

**Tab.III.25 : Ferraillage sens x.**

#### **III.4.2.6 : Ferraillage sens y :**

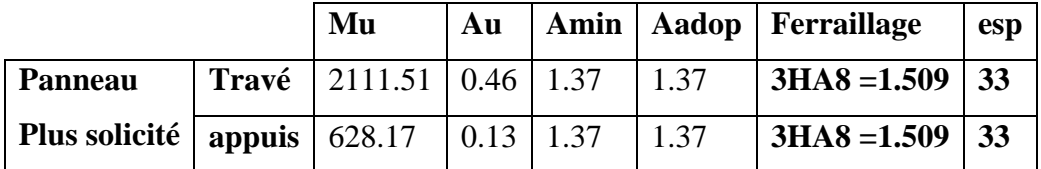

#### **Tab.III.26 : Ferraillage sens y.**

#### ➢ **E.L.S: (BAEL83)**

La fissuration est peut nuisible  $\rightarrow$  Il n'y a aucune vérification concernent  $\sigma_s$ .

$$
\alpha \leq \overline{\alpha} = \frac{\gamma - 1}{2} + \frac{f_{c28}}{100}
$$

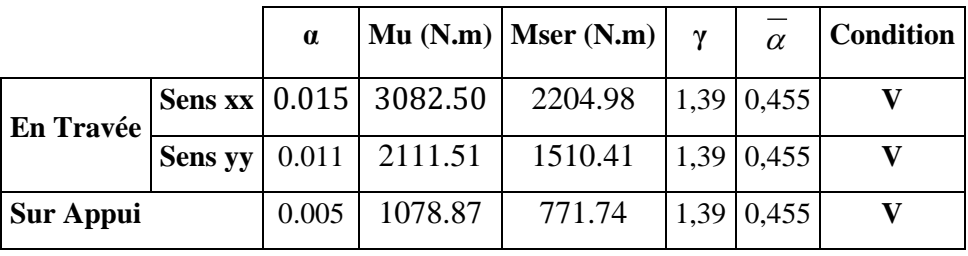

**Tab.III.27 : Vérification à l'E.L. S**

# **III.4.2.7 : Vérification de l'effort tranchant : BAEL91 (art A.5.1)**

Les armatures transversales ne sont pas nécessaires si la condition ci-dessous est vérifiée

$$
\tau_u = \frac{Vu}{b.d}
$$
  
FPP:  $\overline{\tau_u} = \min\left(\frac{0.2fc28}{\gamma b}, 5 Mpa\right) = 3.33 Mpa.$   
 $\tau_u = \frac{10620.59}{1000x130} = 0.081 Mpa.$   
 $\tau_u = 0.081 MPa < \overline{\tau_u} = 3.33 MPa (c.v)$ 

Donc il n'y a pas lieu de prévoir d'armatures transversales.

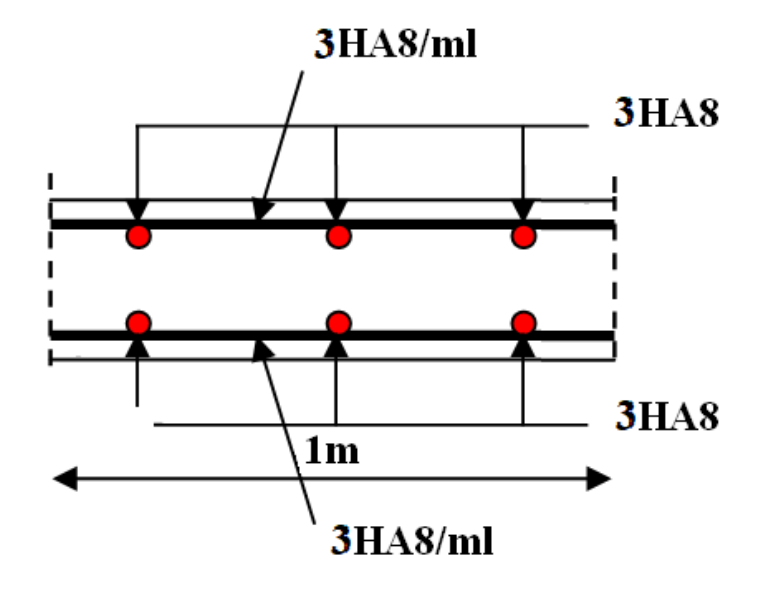

**Fig.III.24 : ferraillage des balcons**

# **Etude dynamique Chapitre IV:**

# **Chapitre IV : Etude dynamique**

# **IV.1 : Introduction :**

L'étude sismique consiste à évaluer les efforts de l'action séismique sur notre structure. Pour cela, plusieurs méthodes approchées ont été proposées à fin d'évaluer les efforts internes engendrés à l'intérieur de la structure sollicitée ; le calcul de ces efforts sismiques peut être mené par trois manières :

- Méthode statique équivalente.
- La méthode de l'analyse modale spectrale.
- La méthode de l'analyse dynamique par accélérogramme.

Les deux méthodes de calcul utilisées dans notre étude sont la méthode statique équivalente et la méthode dynamique modale spectrale.

# **IV.2 : Choix de la méthode de calcul :**

# **IV.2.1: Méthode statique équivalente:**

# **a) Définition :**

Cette méthode consiste à remplacer l'ensemble des forces réelles dynamiques qui se Développent dans la construction par un système de forces fictives dont les effets sont Considérés équivalents à ceux de l'action sismique.

Cette méthode ne peut être dissociée de l'application rigoureuse des dispositions constructives Garantissant à la structure :

- une ductilité suffisante.

- une capacité de dissiper l'énergie vibratoire transmise à la structure par des secousses sismiques majeures.

# **b) Conditions d'application de la méthode statique équivalente :**

La méthode statique équivalente peut être utilisée dans les conditions suivantes :

a) - Le bâtiment ou bloc étudié, satisfaisait aux conditions de régularité en plan et en

Élévation avec une hauteur au plus égale à 65m en zones I et IIa et à 30m en zones IIb et III.

b) - Le bâtiment ou bloc étudié présente une configuration irrégulière tout en respectant, Outre les conditions de hauteur énoncées en a), les conditions complémentaires suivantes :

**Zone I :**

**III**

❖ Tous groupes.

#### **Zone IIa :**

- ❖ Groupe d'usage 3.
- ❖ Groupes d'usage 2, si la hauteur est inférieure ou égale à 7 niveaux ou 23 m.
- ❖ Groupe d'usage 1B, si la hauteur est inférieure ou égale à 5 niveaux ou 17 m.
- ❖ Groupe d'usage 1A, si la hauteur est inférieure ou égale à 3 niveaux ou 10 m.

# **Zone IIb et III :**

- ❖ Groupes d'usage 3 et 2, si hauteur est inférieure ou égale à 5 niveaux ou 17 m.
- ❖ Groupe d'usage 1B, si la hauteur est inférieure ou égale à 3 niveaux ou 10 m.
- ❖ Groupe d'usage 1A, si la hauteur est inférieure ou égale à 2 niveaux ou 08 m.

# **IV.2.2 : La méthode d'analyse modale spectrale :**

La méthode d'analyse modale spectrale peut être utilisée dans tous les cas, et en Particulier, dans le cas où la méthode statique équivalente n'est pas permise.

# • **Buts de l'analyse dynamique :**

-Détermination des caractéristiques dynamiques propres de la structure.

-Détermination des modes et les périodes propres. ROBOT considère un modèle brochette encastré à la base où les masses sont considéré concentrées au niveau de chaque plancher. -La masse des planchers est calculée de manière à inclure une partie de la surcharge d'exploitation Q.

# **IV.2.3: Classification de l'ouvrage selon les RPA99 / Version 2003 :**

- $\checkmark$  Notre ouvrage est implanté dans la wilaya de Biskra donc en zone I.
- $\checkmark$  Notre bâtiment est à usage multiple collective donc classé dans le Groupe 2.
- $\checkmark$  Selon le rapport géotechnique relatif à notre ouvrage, on est en présence d'un sol meuble (S3).
- $\checkmark$  La hauteur de la structure : h = 27.55 < 65 m (zone I)

Le calcul sismique se fera par la méthode dynamique spectrale du fait que notre bâtiment ne répond pas aux critères exigés par le RPA99V2003, quant à l'application de la méthode statique équivalente.

#### **IV.2.4 : Spectre de réponse de calcul :**

Cette analyse compte essentiellement à représenter l'action sismique par un spectre de calcul, comme il est indiqué dans chapitre IV, paragraphe 4.3.3 du RPA 99 / version 2003, défini par la fonction suivante :

$$
\frac{S_a}{g} = \begin{cases} 1.25A\left(1 + \frac{T}{T_1}\left(2.5\eta \frac{Q}{R} - 1\right)\right) & 0 \le T \le T_1\\ 2.5\eta(1.25A)\left(\frac{Q}{R}\right) & T_1 \le T \le T_2\\ 2.5\eta(1.25A)\left(\frac{Q}{R}\right)\left(\frac{T_2}{T}\right)^{2/3} & T_2 \le T \le 3.0s\\ 2.5\eta(1.25A)\left(\frac{T_2}{3}\right)^{2/3}\left(\frac{3}{T}\right)^{5/3}\left(\frac{Q}{R}\right) & T > 3.0s \end{cases}
$$

**A** : coefficient d'accélération de zone

 $\eta$ : Coefficient de correction d'amortissement

- **Q** : facteur de qualité.
- **T1, T2** : périodes caractéristiques associées à la catégorie du site

**R** : coefficient de comportement.

$$
\eta = \sqrt{\frac{7}{2+7}} = 0.88 \ge 0.7
$$

: Pourcentage d'amortissement critique donnée par **le tableau 4.2 RPA 99 / version 2003**

# **D'après le R.P.A 99 (version 2003) on a :**

- $\triangleright$  Sol meuble  $\Rightarrow$  site 3 donc T<sub>1</sub> = 0.15 sec et T<sub>2</sub> = 0.50 sec.
- $\rho$  A = 0.1tableau 4.1 RPA99/version 2003 Zone sismique I Groupe d′usage 2

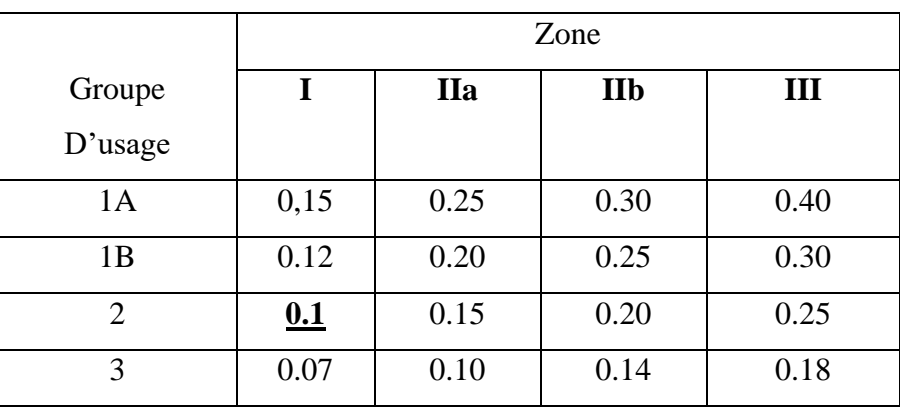

**Tab.IV.1 : Coefficient d'accélération de zone A.**

➢ ξ = 7%. **Tableau 4.2 du RPA99**{ Portique en béton armé Remplissage dense

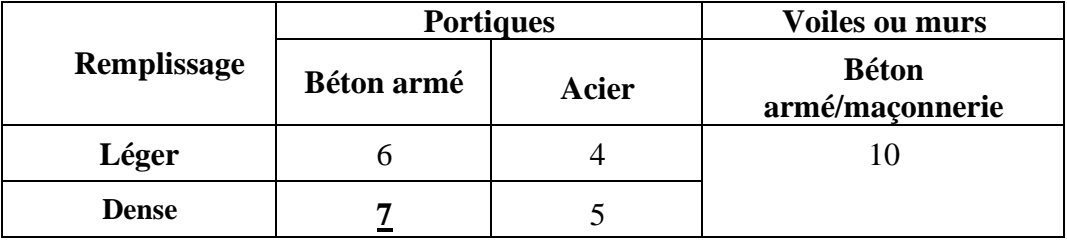

**Tab.IV.2 : Valeurs de ξ (%)**

$$
\triangleright \ \eta = 7/(2+7) = 0.882 \geq 0.7
$$

➢ R **:** Coefficient de comportement de la structure donné par **le tableau 4.3**

**RPA99/version 2003)**; voile porteur  $R = 3.5$ 

➢ La valeur de Q est déterminée par la formule :

$$
Q = 1 + \sum_{q=1}^{5} P_q
$$

**-** P<sup>q</sup> est la pénalité à retenir selon que le critère de qualité q " est satisfait ou non".

Sa valeur est donnée au **tableau 4.4 RPA99** ; **Q=1.25**

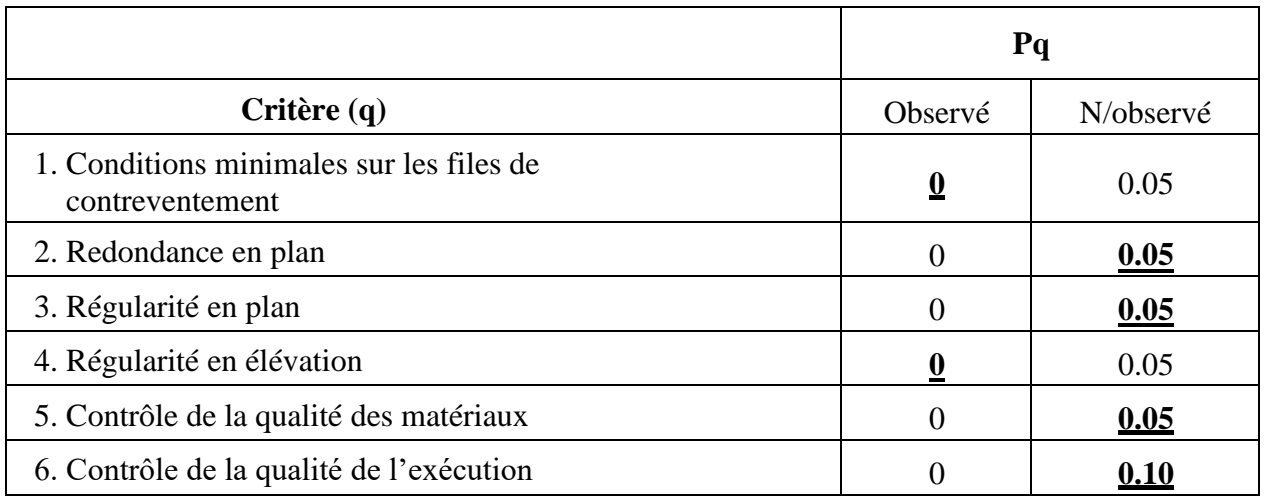

```
Tab.IV.3 : valeurs des pénalités Pq
```
# **IV.3: Estimation de la période fondamentale de la structure :**

La valeur de la période fondamentale (T) de la structure peut être estimée à partir de formules empiriques ou calculée par des méthodes analytiques ou numériques.

- La formule empirique à utiliser selon les cas est la suivante : **RPA99/2003 (Art.4.2.4).**

$$
T = C_T h_N^{\frac{3}{4}}
$$

**- h<sup>N</sup> :** hauteur mesurée en mètres à partir de la base de la structure jusqu'au dernier niveau(N).

**- CT :** coefficient, fonction du système de contreventement, du type de remplissage et donné par

#### **le tableau 4.6 RPA99/2003**

**-** le système de contreventement est portiques auto stables en béton armé avec remplissage en

maçonnerie donc : **CT =** 0.050

 $-$  **H**<sub>N</sub> = 27.55 m

Donc :  $T = 0.05 \times 27.55^{(3/4)} = 0.60$  sec.

On peut également utiliser aussi la formule suivante :

$$
T_{x,y}=0.09\frac{h_n}{\sqrt{D_{x,y}}}.
$$

**D :** Distance du bâtiment mesuré à la base dans les deux directions.

 $D_x = 24.9$  m

$$
D_y = 22.51 \text{ m}.
$$

$$
T = \min \left\{ C_T h_N^{3/4} \frac{0.09 \times h_N}{\sqrt{D}} \right\}
$$
  
\n•  $T_x = \frac{0.09 \times h_N}{\sqrt{L_x}} = \frac{0.09 \times 27.54}{\sqrt{24.9}} = 0.496 \text{ sec}$   
\n $\Rightarrow T_x = \min(0.601; 0.496) = 0.496 \text{ sec}$   
\n•  $T_y = \frac{0.09 \times h_N}{\sqrt{L_y}} = \frac{0.09 \times 27.54}{\sqrt{22.51}} = 0.52 \text{ sec}$   
\n $\Rightarrow T_y = \min(0.601; 0.522) = 0.522 \text{ sec}$ 

# **IV.4: Analyse de la structure :**

#### **IV.4.1 : Représentations des résultats de la méthode modale spectrale et commentaires :**

On a pris en considération le plan d'architecture et le nombre minimale des voiles dans chaque direction pour choisir une disposition initiale des voiles dans le bâtiment.

**-** La disposition des voiles adoptée est indiquée à la figure suivante :

# ➢ **Première variante :**

La variante proposée est présentée dans la figure suivante :

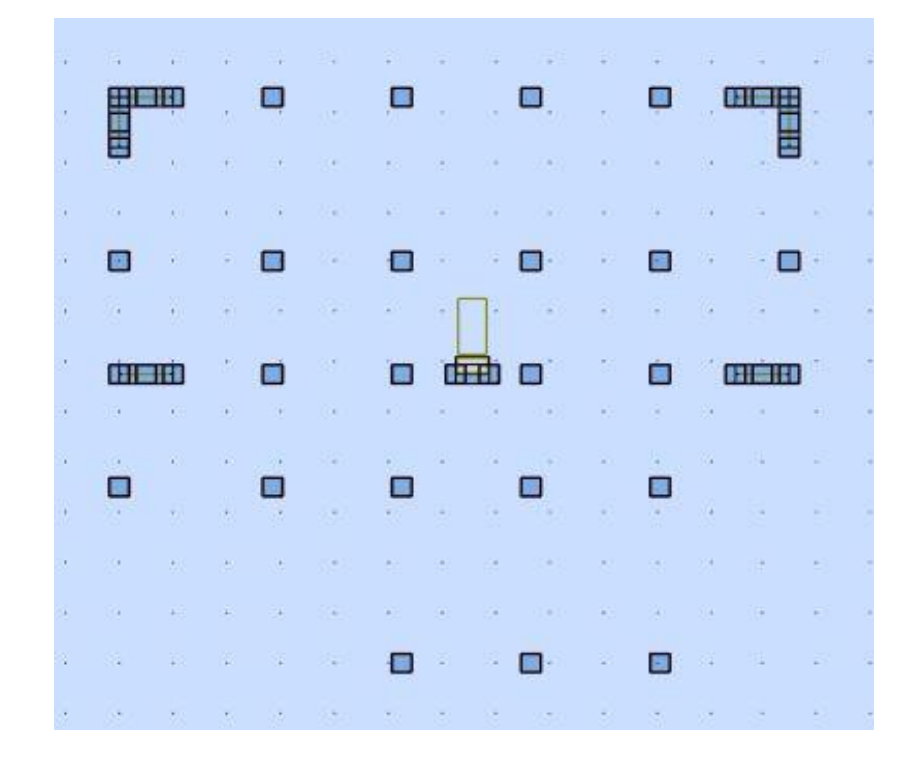

**Fig.IV.1 : Variante n°01 d'un voile**

|      | <b>Masses</b><br>Période [sec] Cumulées UX<br>$[\%]$ | <b>Masses</b><br><b>Cumulées UY</b><br>$[\%]$ | Masse<br>Modale UX [%] | Masse<br>Modale UY [%] |
|------|------------------------------------------------------|-----------------------------------------------|------------------------|------------------------|
| 1.30 | 40.59                                                | 27.86                                         | 40.59                  | 27.86                  |
| 1.26 | 71.47                                                | 73.97                                         | 30.89                  | 46.11                  |
| 1.07 | 75.34                                                | 78.33                                         | 3.86                   | 4.36                   |
| 0.58 | 75.34                                                | 78.39                                         | 0.00                   | 0.06                   |
| 0.52 | 75.34                                                | 78.40                                         | 0.00                   | 0.01                   |
| 0.49 | 75.34                                                | 78.41                                         | 0.00                   | 0.01                   |
| 0.42 | 76.39                                                | 87.03                                         | 1.06                   | 8.62                   |
| 0.41 | 84.99                                                | 88.35                                         | 8.60                   | 1.32                   |
| 0.37 | 86.50                                                | 88.47                                         | 1.51                   | 0.12                   |
| 0.34 | 86.70                                                | 88.47                                         | 0.20                   | 0.00                   |

**Fig.IV.2 : Périodes et coefficients de participation modaux variante 1**

- Le 1er mode est un mode de torsion.
- Le  $2^{eme}$  mode est un mode de torsion.
- Le  $3^{\text{eme}}$  mode est un mode de torsion.

# **CHAPITRE IV**

#### • **Solution :**

**III**

On propose quatre solutions :

- ❖ L'augmentation de la section des poteaux
- ❖ L'augmentation de la section des poutres principales.
- ❖ L'augmentation de la section des poutres secondaires.
- ❖ L'augmentation du nombre des voiles et changement de leur disposition.
- ✓ **Remarque :** de toutes ces solutions :
	- J'ai augmenté de la section des poutres principale de  $(30\times40)$  a  $(40\times45)$  pour toutes les poutres au lieu les autres sections qui a été choisi en pré-dimensionnement.
	- J'ai augmenté le nombre des voiles et je change leur disposition et leur épaisseur.

#### **- Deuxième variante :**

La variante proposée est présentée dans la figure suivante :

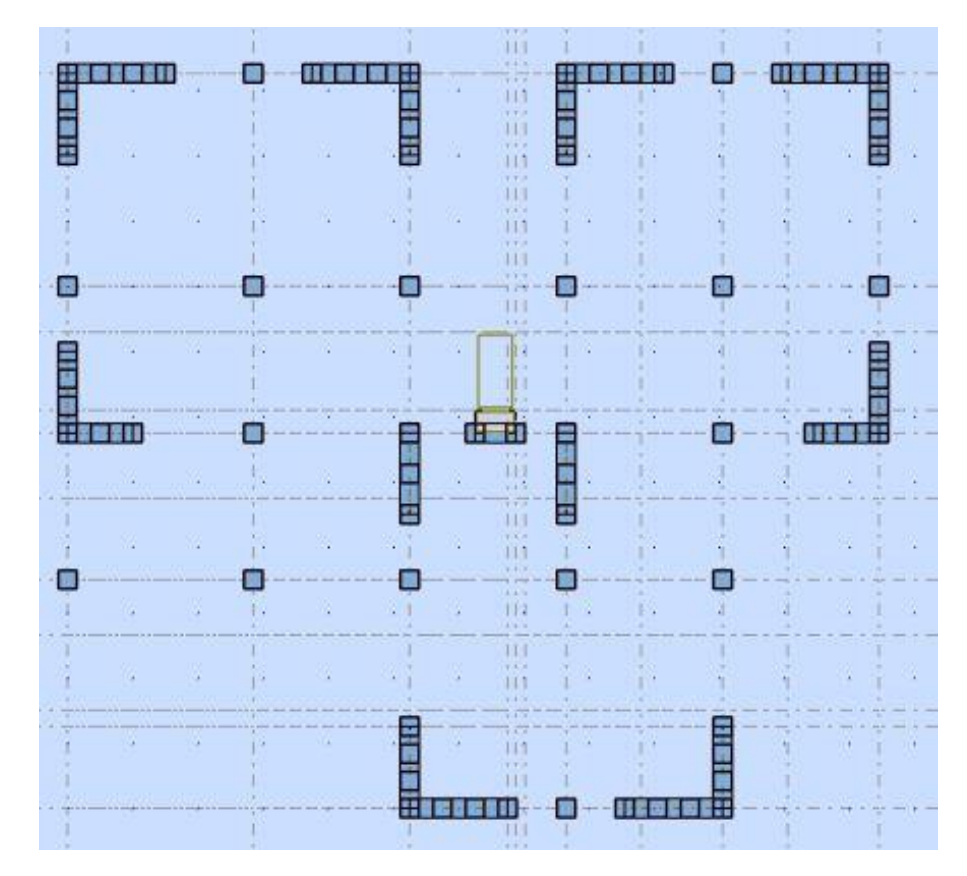

**Fig.IV.3 : disposition finale des voiles.**

Après l'analyse automatique par le logiciel ROBOT, on a tiré les résultats qui sont illustrés dans le tableau ci-dessous.

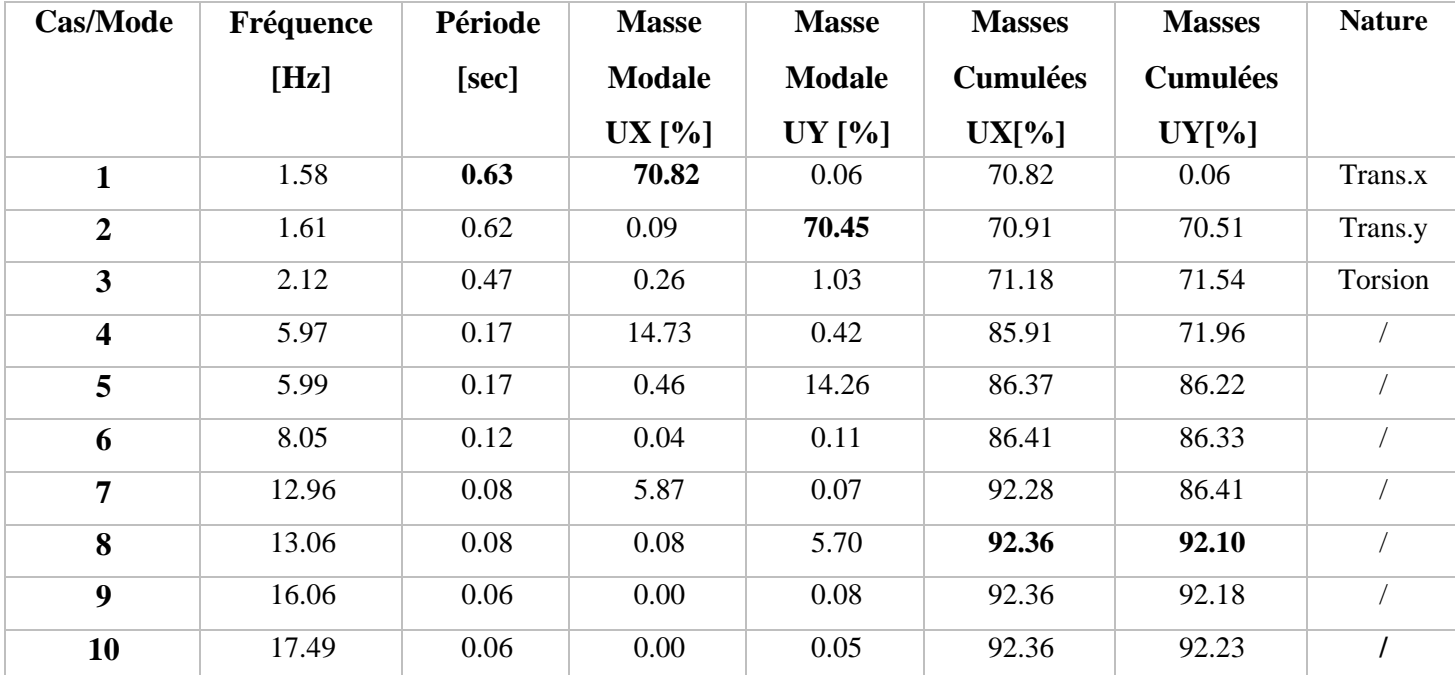

**Tab.IV.4 : Périodes et facteurs de participation massique du modèle.**

#### ✓ **Remarque :**

L'analyse dynamique de la structure nous a permis d'obtenir les résultats suivants :

- $\triangle$  La période fondamentale Tx (dyn)= 0.63 s.
- $\triangle$  La période fondamentale Ty (dyn)= 0.62 s.

On a :

 $1.3 \times$ Tex =1.3×0.496 = 0.64 > Ty(dyn)= 0.63 (la condition est vérifiée).

 $1.3 \times$ Tey =  $1.3 \times 0.522 = 0.67 >$ Tx(dyn) = 0.62 (la condition est vérifiée).

#### • **Interprétation des résultats :**

D'après le tableau ci-dessus on constate ce qui suit :

- $\triangleleft$  le 1<sub>er</sub> mode est un mode de translation selon l'axe Ux= 70,82 % de participation de masse modale.
- $\triangleq$  le 2èmemode est un mode de translation selon l'axe Uy=70,45 %.
- ❖ Le troisième mode c'est un mode de torsion.
- ❖ Les 8 premiers modes sont nécessaires pour que la masse modale atteigne les 90%  **(Selon le RPA99version 2003).**

- **Les schémas des trois premiers modes de vibration :**
- Les trois premiers modes de vibration engendrés de cette disposition des voiles :

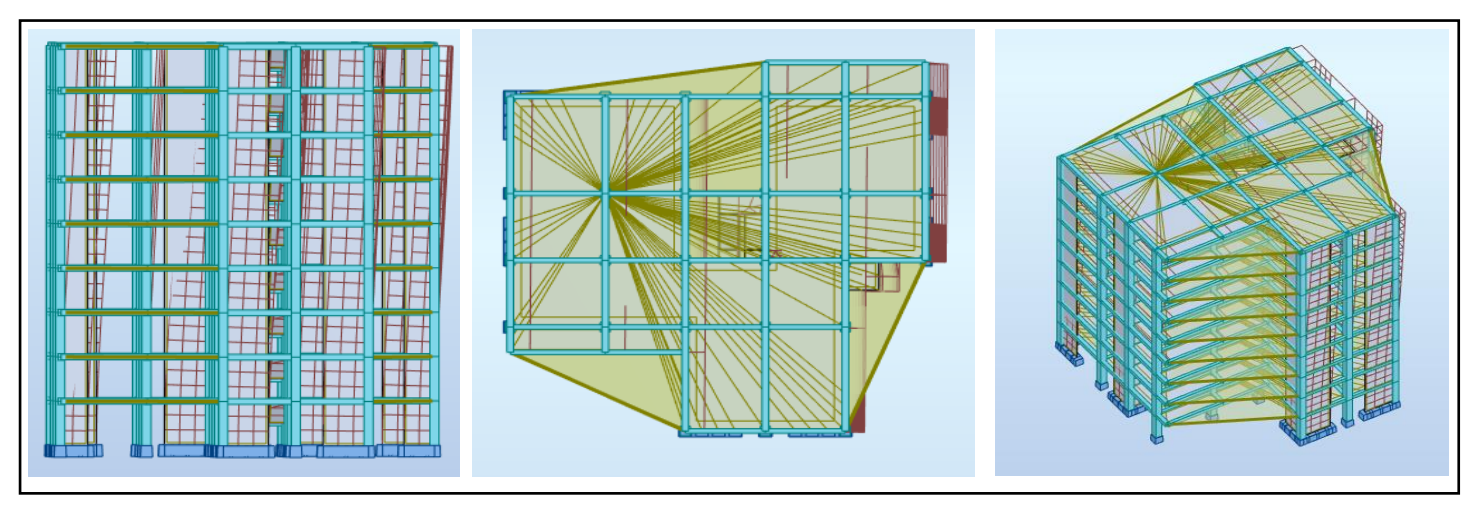

**Fig.IV.4 : Premier mode de vibration Vue 3D et vue en plan (T1=63 s)**

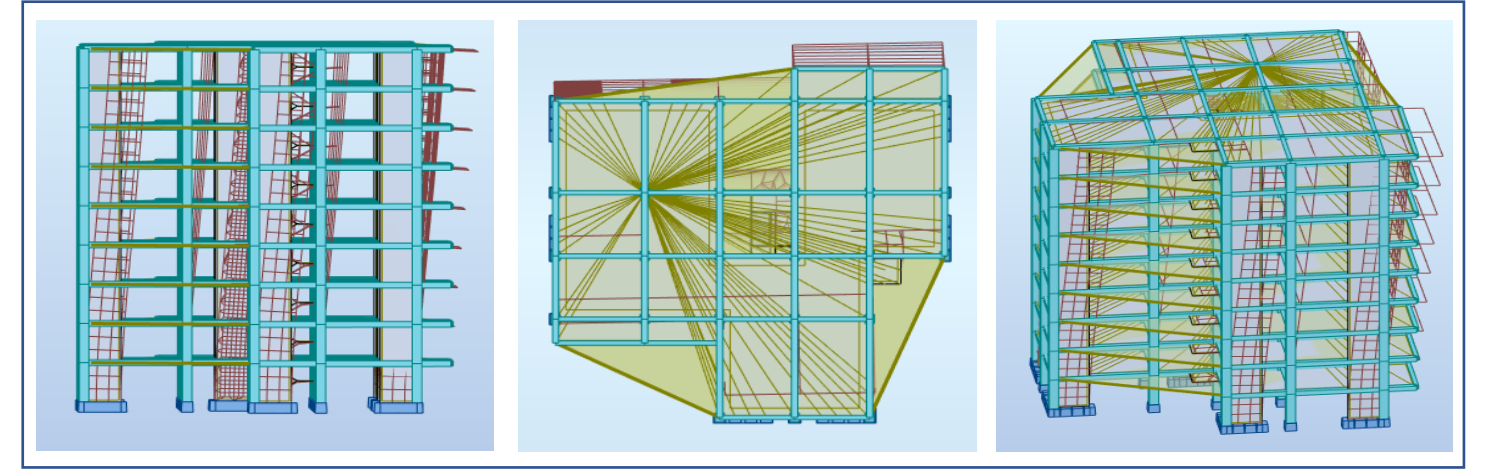

**Fig.IV.5 : Deuxième mode de vibration Vue 3D et vue en plan (T2=0.62 s)**

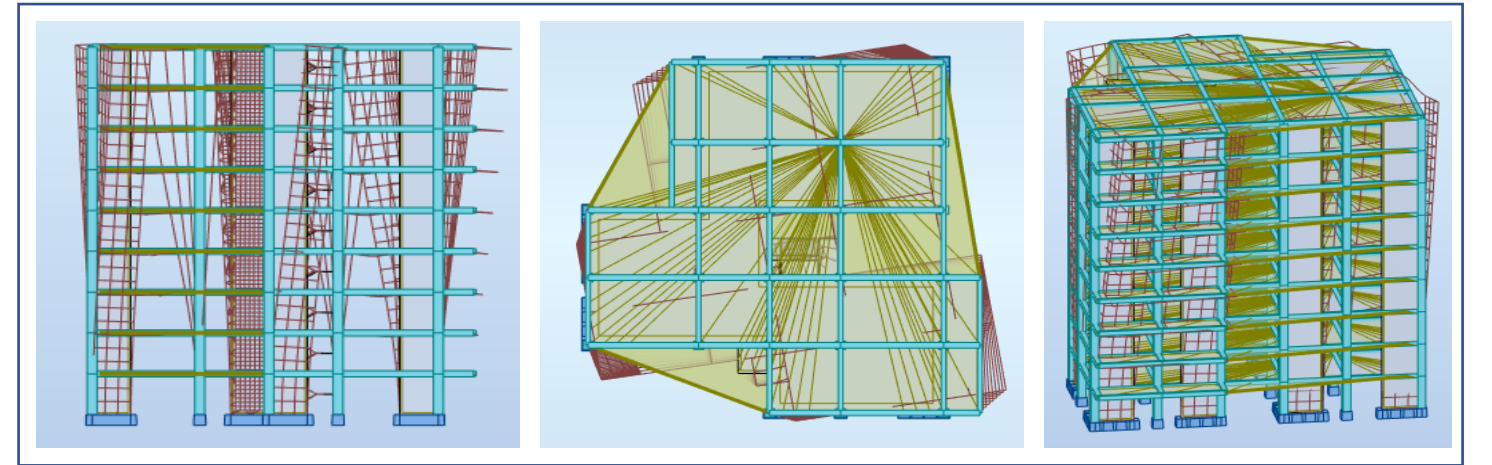

**Fig.IV.6 : Troisième mode de vibration Vue 3D et vue en plan (T=0.47s)**

#### • **Distribution horizontale des forces sismiques :**

L'effort tranchant au niveau de l'étage k est donné par la formule :

$$
V_k\!=\!\!F_t\!+\!\sum_{i=k}^nF_i
$$

$$
\mathbf{V}_{\mathbf{k}\rightarrow\mathbf{F}}
$$

**III**

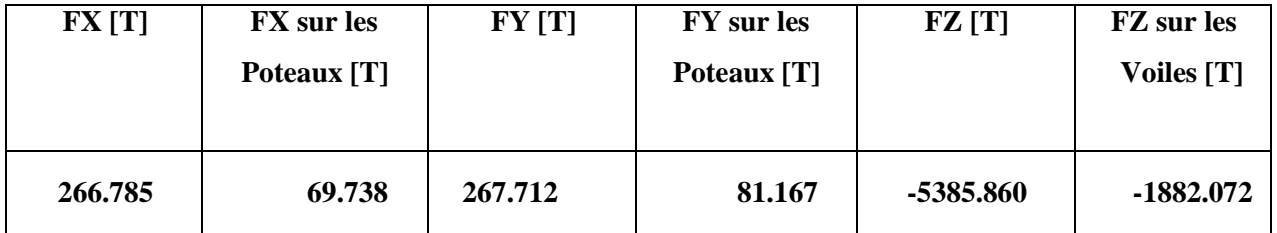

**Tab.IV.5 : les efforts réduits sur les poteaux et les voiles**

$$
∴ \frac{\text{Fz voile}}{\text{Fz total}} = \frac{-1882.072}{-5385.860} = 34\% \le 20\%
$$

#### ✓ **Selon RPA 99 version 2003 (art 3.4.4.a) :**

Le système est constitué de voiles uniquement ou de voiles et de portiques. Dans ce dernier cas les voiles reprennent plus de 20% des sollicitations dues aux charges verticales. On considère que la sollicitation horizontale est reprise uniquement par les voiles

➢ **Les voiles reprennent plus de 20% du charge verticale donc notre système de contreventement sera constitué par des voiles porteurs en béton armé.**

#### **IV.4.2 : Calcul de force sismique total par la méthode statique équivalant :**

 D'après **l'art 4.2.3 de RPA99/version 2003**, la force sismique totale V qui s'applique à la base de la structure, doit être calculée successivement dans deux directions horizontales et orthogonales selon la formule :

$$
V = \frac{A.D.Q}{R}.W
$$

**A** : **Coefficient d'accélération de zone** : donné par le tableau 4.1 suivant la zone sismique et le groupe d'usage du bâtiment ; On a A=0.1.

#### **R** : **Coefficient de comportement global de la structure** :

Sa valeur unique est donnée par le tableau 4.3 en fonction du système de contreventement

On a **R=3.5**.

**Q :** facteur de qualité **est** donnée par **le tableau 4.4 de RPA 99 version 2003**

On a **Q= 1.25**

 $\epsilon$ 

**D** : Facteur d'amplification dynamique moyen, fonction de la catégorie de site, du facteur de correction d'amortissement (η) et de la période fondamentale de la structure (T).

$$
D = \begin{cases} 2.5\eta & \text{Si} \quad 0 \le T \le T_2 \\ 2.5\eta \left(\frac{T_2}{T}\right)^{2/3} & \text{Si} \quad T_2 \le T \le 3,0 \text{ sec} \\ 2.5\eta \left(\frac{T_2}{3.0}\right)^{2/3} \left(\frac{3.0}{T}\right)^{5/3} & \text{Si} \quad T > 3,0 \text{ sec} \end{cases}
$$

On a: T<sub>2</sub>= 0.5 s ; Tx = 0.49 s ; Ty=0.522  
\nAlors: T<sub>2</sub> 
$$
\longrightarrow
$$
 D = 2.5 $\eta$   
\nT<sub>2</sub> $\le$ T<sub>2</sub>3.0 sec  $\longrightarrow$  D = 2.5 $\eta$  $\left(\frac{T_2}{T}\right)^{2/3}$ 

 $Dx = 2.5 \times 0.882 = 2.205$  $D_y = 2.5 \times 0.882 \left( \frac{0.5}{0.522} \right)^{2/3} = 2.142$ 

**W :** poids total de la structure.

**W** est égal à la somme des poids **W<sup>i</sup>** calculés à chaque niveau (i).

# $W = \sum W_i$  Avec :  $W_i = W_{Gi} + \beta W_{Qi}$

**WGi :** poids dû aux charges permanentes.

**WQi :** la charged'exploitation.

#### **β :** coefficient de pondération donné par **le tableau 4.5 (RPA)**

Pour un bâtiment d'habitation =>**β** = 0.20

# **CHAPITRE IV**

**III**

Donc à chaque niveau :

# **Wi= WGi+βWQi** Avec : **Wi=WGi+0.2WQi**

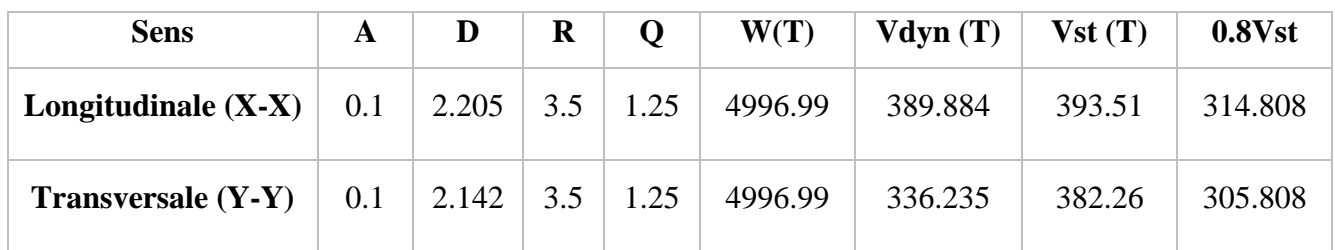

**Tab.IV.6 : les résultats des forces sismiques**

 $W = \sum w_i = 4996.99$  (T)

Donc : Vdyn> 0.8Vstat (RPA99 art 4.3.6) ———→ Condition vérifiée

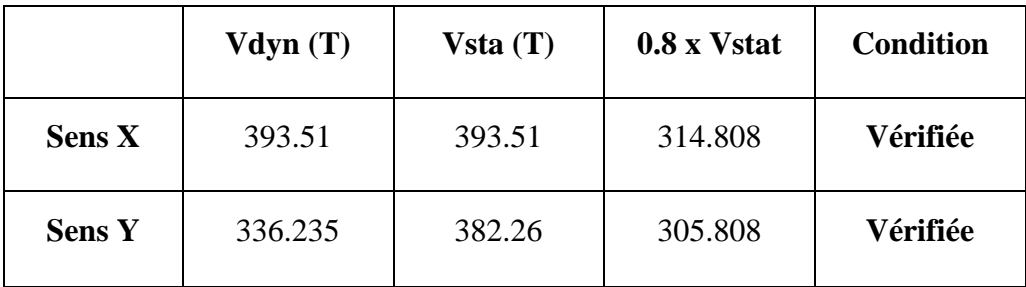

**Tab.IV.7: Vérification.**

# **IV.4.3 : Distribution de la résultante des forces sismique selon la hauteur :**

La résultante des forces sismiques à la base V doit être distribuée sur la hauteur de la structure selon les formules suivantes:**(art 4.2.5RPA99)**

$$
V = Ft + \sum Fi
$$

**F<sup>t</sup> :** force concentrée au sommet de la structure donnée par la formule suivante :

Ft = 0,07. T.V si  $T > 0.7$  sec

Ft =  $0$  si T  $\leq 0.7$  sec

Les forces **Fi** sont distribuées sur la hauteur de la structure selon la formule suivante :

$$
F_i = \left[\frac{(V - F_t) . W_i . h_i}{\Sigma(W_j . h_j)}\right]
$$

Avec :

**III**

**Fi :** effort horizontal revenant au niveau i

**hi :** niveau du plancher où s'exerce la force i

**hj :** niveau d'un plancher quelconque.

**Wi** ; **Wj** : poids revenant au plancher **i** ; **j**.

# **Sens- X :**

Tx=  $0.63 \le 0.7$  sec alors : Ft = 0 ; $V_x = 389.884N$ 

| Niveau         | Wİ.       | hi    | $V_x$ – Ft               | Wi×hi       | Fi(T)      |
|----------------|-----------|-------|--------------------------|-------------|------------|
| <b>RDC</b>     | 551571.66 | 3.06  | 389.884                  | 1687809.28  | 12.9214738 |
| 1              | 551784.82 | 6.12  | 389.884                  | 3376923.098 | 25.8529348 |
| 2              | 551784.82 | 9.18  | 389.884                  | 5065384.648 | 38.7794021 |
| 3              | 578943.02 | 12.24 | 389.884                  | 7086262.565 | 54.2507716 |
| $\overline{4}$ | 551784.82 | 15.3  | 389.884                  | 8442307.746 | 64.6323369 |
| 5              | 551784.82 | 18.36 | 389.884                  | 10130769.3  | 77.5588043 |
| 6              | 551784.82 | 21.42 | 389.884                  | 11819230.84 | 90.4852717 |
| 7              | 551784.82 | 24.48 | 389.884                  | 13507692.39 | 103.411739 |
| 8              | 555769.65 | 27.54 | 389.884                  | 15305896.16 | 117.178367 |
|                |           |       | $\Sigma W$ i $\times$ hi | 76422276.03 |            |

**Tab.IV.8 : Distribution de la résultante des forces sismique sens x**

# **Sens-Y :**

Ty=  $0.62 \le 0.7$  sec alors : Ft = 0 ;  $V_x = 336.235$  N

| Niveau         | wi        | hi    | $V_x$ – Ft            | Wixhi       | Fi(T)      |
|----------------|-----------|-------|-----------------------|-------------|------------|
| <b>RDC</b>     | 551571.66 | 3.06  | 336.235               | 1687809.28  | 11.1434471 |
|                | 551784.82 | 6.12  | 336.235               | 3376923.098 | 22.2955072 |
| 2              | 551784.82 | 9.18  | 336.235               | 5065384.648 | 33.4432608 |
| 3              | 578943.02 | 12.24 | 336.235               | 7086262.565 | 46.7857317 |
| $\overline{4}$ | 551784.82 | 15.3  | 336.235               | 8442307.746 | 55.7387679 |
| 5              | 551784.82 | 18.36 | 336.235               | 10130769.3  | 66.8865215 |
| 6              | 551784.82 | 21.42 | 336.235               | 11819230.84 | 78.0342751 |
| 7              | 551784.82 | 24.48 | 336.235               | 13507692.39 | 89.1820287 |
| 8              | 555769.65 | 27.54 | 336.235               | 15305896.16 | 101.054335 |
|                |           |       | $\sum W_i \times h_i$ | 76422276.03 |            |

**Tab.IV.9 : Distribution de la résultante des forces sismique sens y**
#### **IV.4.4 : Vérification les déplacements :**

Le déplacement horizontal à chaque niveau « k » de la structure est calculé comme suit :

#### $\delta_k = \mathbf{R} \cdot \delta_{\text{ek}}$

**III**

**ck :** Déplacement dû aux forces sismique Fi.

**R :** coefficient de comportement = 3.5

K : le déplacement relatif au niveau « k » par rapport au niveau « k-1 » est égal à **K=k-k-1**. Nous allons relever à l'aide de Robot les déplacements à chaque niveau (EX et EY).

| <b>Etage</b>            | $\delta_{\rm kx}$ (cm) | $\Delta x_{(cm)=}\delta_{k}$ $\delta_{k-1}$ | $\delta_{ky}(cm)$ | $\Delta y_{(cm)=}\delta_{k}$ - $\delta_{k-1}$ |
|-------------------------|------------------------|---------------------------------------------|-------------------|-----------------------------------------------|
| <b>RDC</b>              | 0.2                    | 0.2                                         | 0.2               | 0.2                                           |
| 1                       | 0.7                    | 0.5                                         | 0.6               | 0.4                                           |
| $\overline{2}$          | 1.3                    | 0.6                                         | 1.1               | 0.5                                           |
| 3                       | 2.0                    | 0.7                                         | 1.7               | 0.6                                           |
| $\overline{\mathbf{4}}$ | 2.7                    | 0.7                                         | 2.3               | 0.6                                           |
| 5                       | 3.4                    | 0.7                                         | 2.9               | 0.6                                           |
| 6                       | 4.1                    | 0.7                                         | 3.5               | 0.5                                           |
| 7                       | 4.7                    | 0.6                                         | 3.9               | 0.5                                           |
| 8                       | 5.2                    | 0.5                                         | 4.4               | 0.4                                           |

**Tab.IV.10: Déplacements absolus pour les deux directions principales.**

**Donc :**  $\Delta 1$ ,  $\Delta 2$ , ...  $\Delta RDC$  sont inférieurs à  $\Delta$ adm=1%(h) = 1% (3.06) = 0.0306m=3.06cm.

#### **IV.4.5 : Caractéristique géométrique et massique :**

#### **A). Centre de masse :**

#### **Définition :**

Le centre de masse d'un niveau considère est simplement le centre de gravité de la structure, on peut dire aussi qu'il est calculé le point d'application de la résultante des efforts horizontaux extérieurs (vents ; séisme).il est calculé comme étant le barycentre des masses de structure dont les coordonnées sont données par rapport à un repère (globale) de la structure (XOY) par la formule suivante :

$$
\mathbf{X_G} = \; \frac{\sum M_i . \mathbf{X_i}}{\sum M_i} \qquad \qquad \mathbf{Y_G} = \frac{\sum M_i . \mathbf{y_i}}{\sum M_i}
$$

#### **Avec :**

**III**

**Mi :** masse de l'élément considéré.

**Xi :** cordonnées du centre de gravité de l'élément i par rapport au repère (x, o, y).

Y<sub>i</sub>: cordonnées du centre de gravité de l'élément i par rapport au repère  $(x, o, y)$ .

#### **B). Centre de torsion :**

Le centre de torsion est le barycentre des rigidités de l'ensemble des éléments constituant le contreventement de la structure, autrement dit c'est le point par lequel passe la résultante des réactions des voiles et des poteaux.

- Si le centre de torsion et le centre de masse se confondent ; les efforts horizontaux (séisme, vent…etc.) ne provoquent qu'une translation sur la structure.
- Si les deux centres sont excentrés la résultante provoque une translation et une rotation ce qui nous ramène à tenir compte dans les calculs un effort tranchant supplémentaire.

La position du centre de torsion se détermine à partir les formules suivantes :

$$
X_{cr} = \frac{\sum I_{xJ} X_J}{\sum I_{xJ}} \qquad \qquad Y_{cr} = \frac{\sum I_{yJ} Y_J}{\sum I_{yJ}}
$$

#### **C). Excentricité :**

L'excentricité est la distance entre le centre de masse et le centre de torsion, donnée par les formules suivantes :

**e**<sub>x</sub>= $|\mathbf{X}_{\text{CT}} - \mathbf{X}_{\text{CM}}|$  **e**<sub>y</sub>= $|\mathbf{Y}_{\text{CT}} - \mathbf{Y}_{\text{CM}}|$ 

#### **Le tableau suivant résume les résultats :**

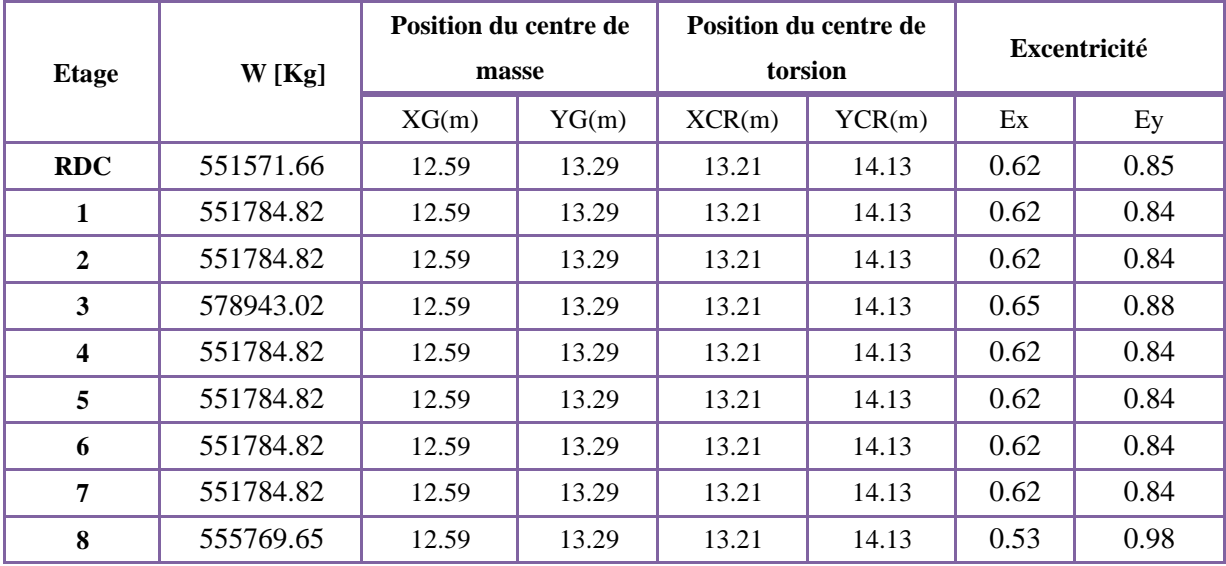

**Tab.IV.11 : Les résultats des différents centres de gravité et de rigidité.**

#### **CHAPITRE IV**

**III**

#### **D). L'excentricité accidentelle :**

L'excentricité exigée par **le RPA 99V2003 (art4.2.7)** est de 5% de la plus grande dimension en plan du bâtiment :

- ex = 0.05 Lx avec : Lx = 24.90 m ;  $e_{ax} = 0.62$  m
- ey = 0.05 Ly avec : Ly = 22.51 m ;  $e_{av}$  = 0.98 m

L'excentricité à prendre dans le calcul :

- $ex = 1.245$  m
- $ey = 1.125$  m

#### **IV.4.6: Justification de l'effort P-Δ :**

L'effet du second ordre (ou effet de P-Δ) peut être négligé lorsque la condition suivante est satisfaire à tous les niveaux : **L'article 5.9 du RPA99/version2003 p40**

$$
\Theta = \frac{p_{k.\Delta_k}}{V_k.\,h_k} \, \leq 0.\,10
$$

**P<sup>k</sup>** : poids total de la structure et des charges d'exploitation associée au-dessus de niveau k

$$
\pmb{P}_k = \sum_{i=k}^n (\pmb{W}_{Gi} + \pmb{\beta} \pmb{W}_{qi})
$$

**V<sup>k</sup>** : effort tranchant d'étage au niveau k.

**Δ<sup>k</sup>** : déplacement relatif du niveau k par rapport au niveau k-1.

**h<sup>k</sup>** : hauteur de l'étage k.

| <b>Etage</b>            | W[t]      | Pk[t]     | $\Delta_k$ [m] | $V_X$ [t] | $h_k$ [m] | $\boldsymbol{\Theta}$ | $\leq 0.1$ |
|-------------------------|-----------|-----------|----------------|-----------|-----------|-----------------------|------------|
| 8                       | 555.76965 | 555.76965 | 0.052          | 87.793    | 3,06      | 0.107576362           | C.V        |
| 7                       | 551.7848  | 1107.5545 | 0.047          | 161.379   | 3,06      | 0.105413081           | C.V        |
| 6                       | 551.7848  | 1659.3393 | 0.041          | 220.222   | 3,06      | 0.100957112           | C.V        |
| 5                       | 551.7848  | 2211.1241 | 0.034          | 269.609   | 3,06      | 0.091124723           | C.V        |
| $\overline{\mathbf{4}}$ | 551.7848  | 2762.9089 | 0.027          | 310.333   | 3,06      | 0.078556286           | C.V        |
| 3                       | 578.9430  | 3341.8519 | 0.02           | 343.829   | 3,06      | 0.063526256           | C.V        |
| $\overline{2}$          | 551.7848  | 3893.6367 | 0.013          | 367.872   | 3,06      | 0.044965623           | C.V        |
| 1                       | 551.7848  | 4445.4215 | 0.007          | 383.694   | 3,06      | 0.026503581           | C.V        |
| <b>RDC</b>              | 551.57166 | 4996.9932 | 0.002          | 389.884   | 3,06      | 0.008376873           | C.V        |

**Tab.IV.12: Vérification de l'effet P-Δ pour le sens x**

**III**

| <b>Etage</b>            | W[t]     | Pk[t]     | $\Delta_k$ [m] | $V_X$ [t] | $h_k$ [m] | Θ           | $\leq 0.1$ |
|-------------------------|----------|-----------|----------------|-----------|-----------|-------------|------------|
| 8                       | 555.7697 | 555.76965 | 0.044          | 75.158    | 3,06      | 0.106328788 | C.V        |
| 7                       | 551.7848 | 1107.5545 | 0.039          | 138.422   | 3,06      | 0.101977217 | C.V        |
| 6                       | 551.7848 | 1659.3393 | 0.035          | 189.363   | 3,06      | 0.100227451 | C.V        |
| 5                       | 551.7848 | 2211.1241 | 0.029          | 232.276   | 3,06      | 0.09021637  | C.V        |
| $\overline{\mathbf{4}}$ | 551.7848 | 2762.9089 | 0.023          | 267.675   | 3,06      | 0.077582749 | C.V        |
| 3                       | 578.9430 | 3341.8519 | 0.017          | 296.758   | 3,06      | 0.062562235 | C.V        |
| $\boldsymbol{2}$        | 551.7848 | 3893.6367 | 0.011          | 317.542   | 3,06      | 0.044078368 | C.V        |
| 1                       | 551.7848 | 4445.4215 | 0.006          | 331.059   | 3,06      | 0.026329182 | C.V        |
| <b>RDC</b>              | 551.5716 | 4996.9932 | 0.002          | 336.235   | 3,06      | 0.00971347  | C.V        |

**Tab.IV.13 : Vérification de l'effet P-Δ pour le sens y**

Nous constatons que les déplacements inter étage ne dépassent pas le déplacement admissible, alors la condition de **l'art 5.10 du RPA version 2003** est vérifiée

#### **IV.4.7: Justification vis-à-vis de l'équilibre d'ensemble :**

La vérification se fera pour les deux sens (longitudinal est transversal) avec la relation suivante :

$$
\frac{M_S}{M_R}\geq 1,5
$$

**Mr :** moment de renversement provoqué par les charges horizontales.

 $M_r = \sum F_i \times h_i$ 

**Ms :** moment stabilisateur provoqué par les charges verticales.

#### $Ms = W \times L/2$

**W :** le poids total de la structure.

**III**

#### ➢ **Sens longitudinal:**

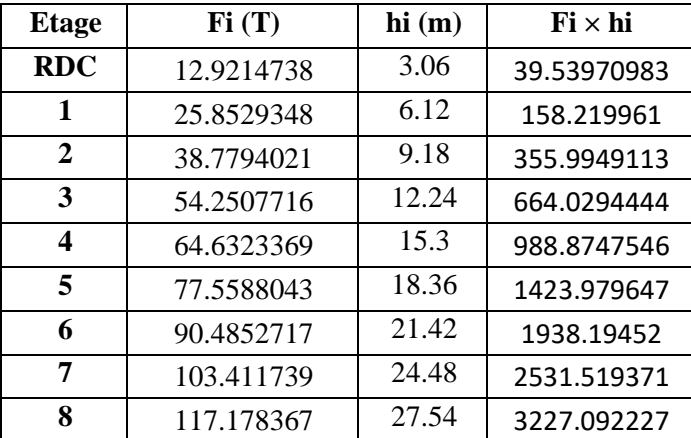

**Tab.IV.14: moment de renversement provoqué par les charges horizontales sens(X)**

#### **-Verifications:**

 $M_s = 4996.9932 \times (24.90/2) = 62212.565$ T.m ;  $Mr = 11327.4445$ T.m

Ms

 $\frac{M}{MRx}$  = 5.49220 > 1.5  $\Rightarrow$  Condition Vérifiée

➢ **Sens transversal :**

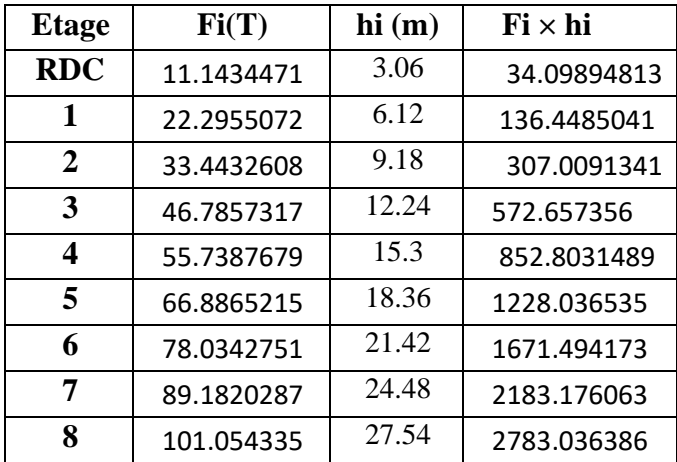

**Tab.IV.15: moment de renversement provoqué par les charges horizontales sens (Y)**

#### **-Verifications:**

$$
M_s = 4996.9932 \times (22.51/2) = 56241.15T.m ; \quad M_r = 9768.76025 T.m
$$

Ms  $\frac{M}{MRx}$  = 5.757 > 1.5  $\Rightarrow$  Condition Vérifiée **III**

#### **IV.5 : Conclusion :**

Nous avons opté pour la disposition des voiles qui nous a donné les meilleurs résultats vis-à-vis de l'interaction voiles-portiques (horizontale et verticale).

Toutes les étapes de l'étude dynamique à savoir la vérification de la période, le comportement de la structure, l'interaction voiles-portiques, l'effort normal réduit, et elles découlent toutes de la disposition des voiles.

La satisfaction de toutes les exigences de l'étude dynamique n'est pas une chose aisée pour tout type de structures, car des contraintes architecturales peuvent entravée certaines étapes. Dans notre cas, on a pu vérifier toutes les exigences de l'étude dynamique, selon le **RPA99/2003.**

# **Etude du vent Chapitre V :**

### **Chapitre V : Etude du vent**

#### **V.1 : Introduction :**

Le vent est un phénomène de mouvement de l'air qui se déplace d'une zone de haute pression vers une zone de basse pression. Dans le domaine du génie civil, les actions climatiques ont une grande influence sur la stabilité de l'ouvrage. Pour cela il faut tenir compte des actions dues au vent sur les différentes parois d'une construction.

#### **V.2 : Application du R N V 99 :**

La vérification de la stabilité d'ensemble de notre construction doit suivre les étapes suivantes :

• Le projet implante dans la willaya de **BISKRA**  $\longrightarrow$  Zone I (annexe -1 : RNV99).

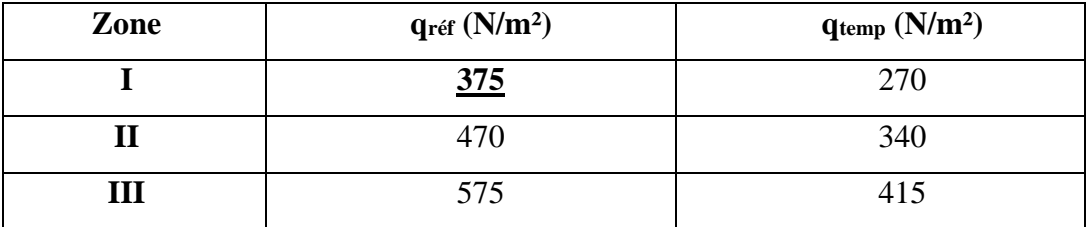

**• qref =** 375N/m2 **(tableau 2.3 : RNV99).**

#### **Tab.V.1 : valeur de la pression dynamique de référence**

• Catégorie terrain (**IV**) **(tableau 2.4 : RNV99).**

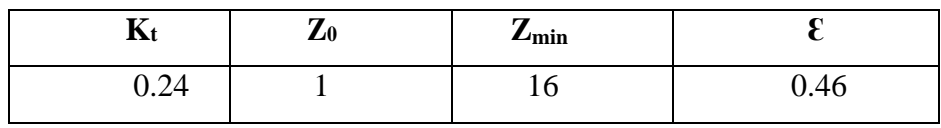

• Site plat **Ct = 1** (**tableau 2.5 : RNV99**)

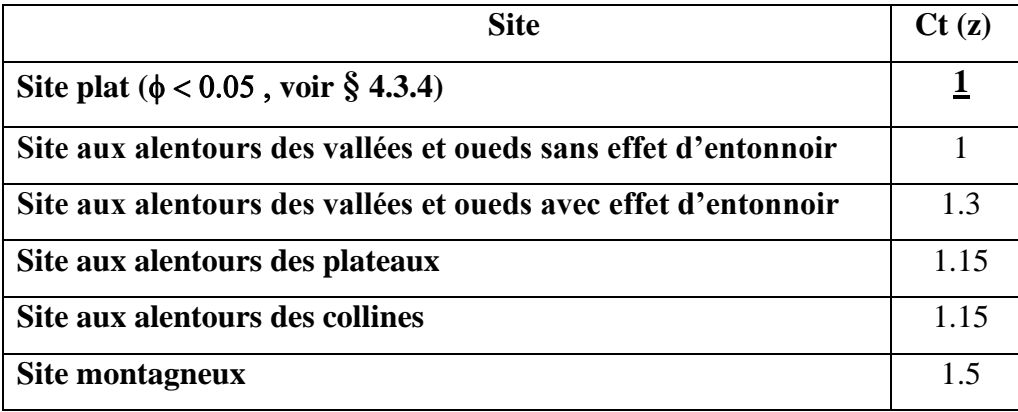

#### **Tab.V.2 : coefficients de topographie**

• Le calcul suit la réglementation de calcul d'une structure rectangulaire : 119

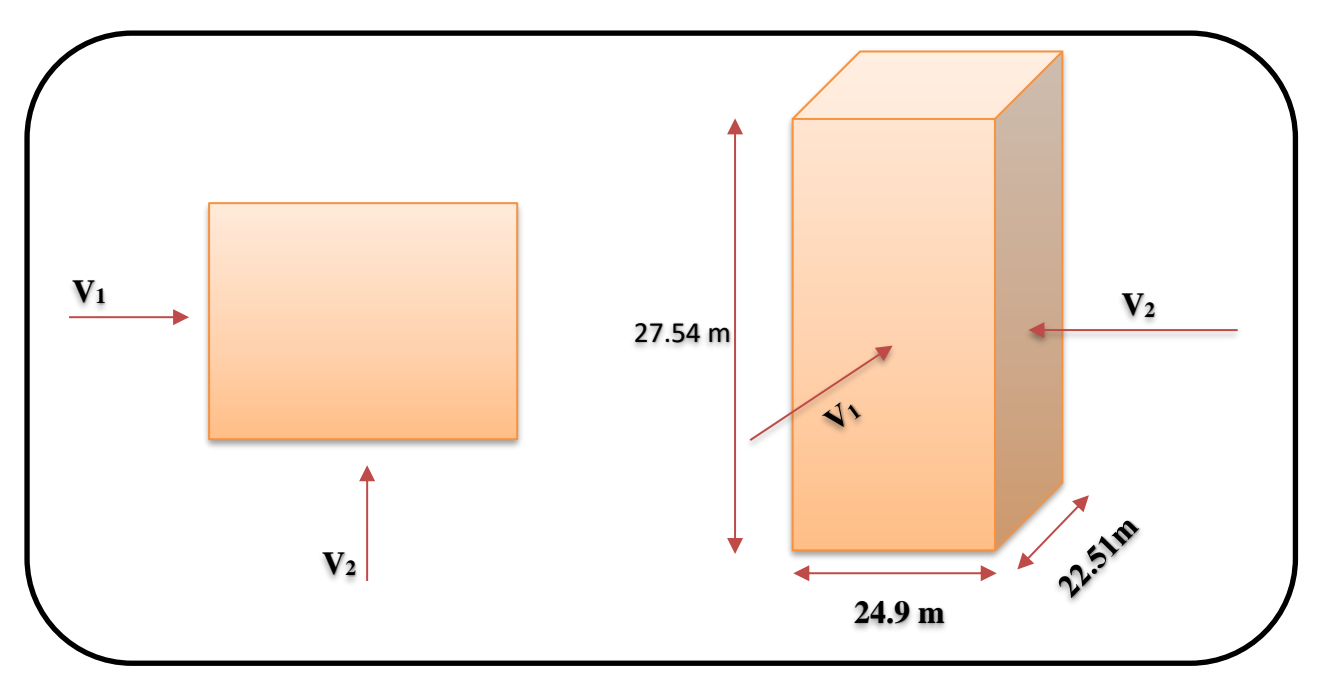

#### **FigV.1: Action du vent**

**V<sup>1</sup> :** Par difinition, c'est la resultante des actions du vent sur les parois suivant la derection XX

**V<sup>2</sup> :** Par difinition, c'est la resultante des actions du vent sur les parois suivant la dérection YY

#### **V.2.1 : Choix du sens du vent : (chap. 02 - § 1.1.1 : RNV99).**

- **Coefficient dynamique Cd :** D'après la figure 3.1 page 51. RNV99 (par interpolation)
- $\checkmark$  Sens X.X (V<sub>1</sub>) :

La structure du bâtiment étant en béton armé.

Pour une hauteur :  $h = 27.54$ , et  $b = 24.9$  m  $\longrightarrow$  **Cd** = 0.93

 $\checkmark$  Sens Y.Y (V<sub>2</sub>):

Pour  $h = 27.54$  m, et  $b = 22.51$  m  $\longrightarrow \text{Cd} = 0.93$ 

 $Cd < 1.2 \longrightarrow$  donc : la structure est peu sensible aux excitations dynamiques

- **(Chap 02 -§3.2. RNV99)**
- ➢ **1 er Sens :**

Evaluation de la pression due au vent (q) : **(chap 02 - § 1.2.2 : RNV99).**

$$
q_j = C_d \times W_j (Z)
$$
  

$$
q_j = C_d \times q_{dyn} \times [C_{pe} - C_{pi}]
$$

Evaluation de la pression dynamique (q<sub>dyn</sub>) : (chap 02 - § 3.2 : RNV99).

$$
q_{dyn}\left(Z\right)=q_{ref}\times C_{e}\left(Z\ j\right)
$$

Evaluation de Ce (Z) : **(chap 02 - § 3.3 : RNV99).**

$$
C_e\left(Z_{eq}\right) \hspace{-0.2em} = \hspace{-0.2em} C_T\left(Z_{eq}\right)^2 \times C_r\left(Z_{eq}\right)^2 \times \left[1\hspace{-0.15em}+\hspace{-0.15em}(7{\times}K_T)\right./\hspace{-0.15em}\left(C_T(Z_{eq})\times C_r\left(Z_{eq}\right)\right)\hspace{-0.25em}\right].
$$

Evaluation de Cr (Z) j **: (chap 02 - § 4.2 : RNV99).**

 $C_r = K_T \times Ln (Z/Z_0)$  pour  $Z_{min} \le Z \le 200$  m.  $C_r = K_T \times Ln (Z_{min}/Z_0)$  pour  $Z \leq Z_{min}$ 

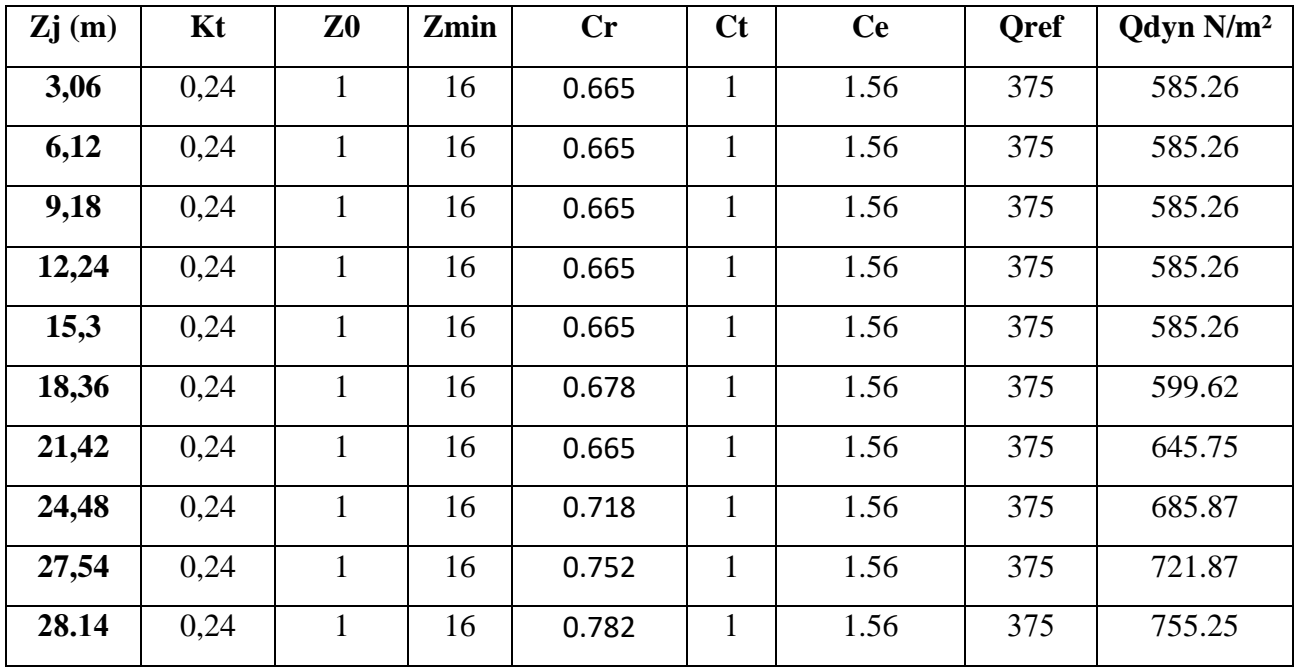

**Tab.V.3 : Détermination de la pression dynamique qdyn**

#### **V.2.2. Détermination des coefficients de pression extérieure Cpe :**

Pour les parois verticales, il convient de les diviser comme l'indique la figure 5.1. Les valeurs de C<sub>pe,10</sub> et C<sub>pe,1</sub> sont données dans l'article 5.1 du RNV99.

#### ❖ **Parois verticales :**

 $e = min [b, 2h] = min [22.51, 2 \times 27.54] \longrightarrow e = 22.51 m$  $d = 24.9 \text{ m} > e = 22.51 \text{ m} \longrightarrow A, B, C.$ 

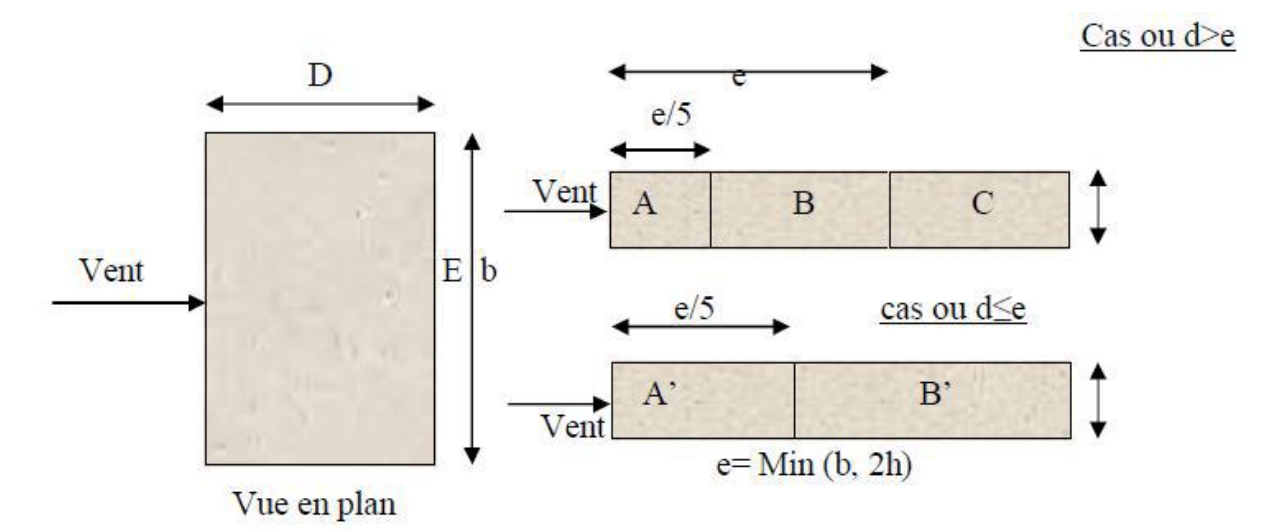

**Fig. V.2 : Légende pour les parois verticales**

|        |                                                            | $\overline{\mathrm{BB}}$ |        |        |        |                                                                                              |        |        |            |
|--------|------------------------------------------------------------|--------------------------|--------|--------|--------|----------------------------------------------------------------------------------------------|--------|--------|------------|
|        | $\mathbf{C}_{\mathbf{pe},10}$ $\mathbf{C}_{\mathbf{pe},1}$ |                          |        |        |        | $C_{pe,10}$   $C_{pe,1}$   $C_{pe,10}$   $C_{pe,1}$   $C_{pe,10}$   $C_{pe,1}$   $C_{pe,10}$ |        |        | $C_{pe,1}$ |
| $-1.0$ | $-1.3$                                                     | $-0.8$                   | $-1.0$ | $-0.5$ | $-0.5$ | $+0.8$                                                                                       | $+1.0$ | $-0.3$ | $-0.3$     |

**Tab.V.4 : Valeurs des Cpe sur parois plate**

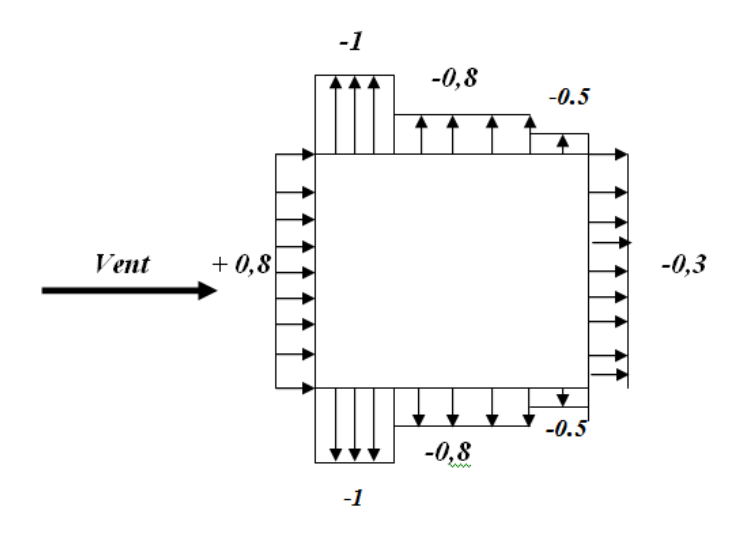

**Fig. V.3: Valeur Cp sur les parois verticales**

#### ❖ **Toitures :**

Cpe= f(hp/h) (**tableau 5.2 chap 5 RNV99)**

 $\mathbf{hp/h} = 0.6/27.54 = 0.021$ 

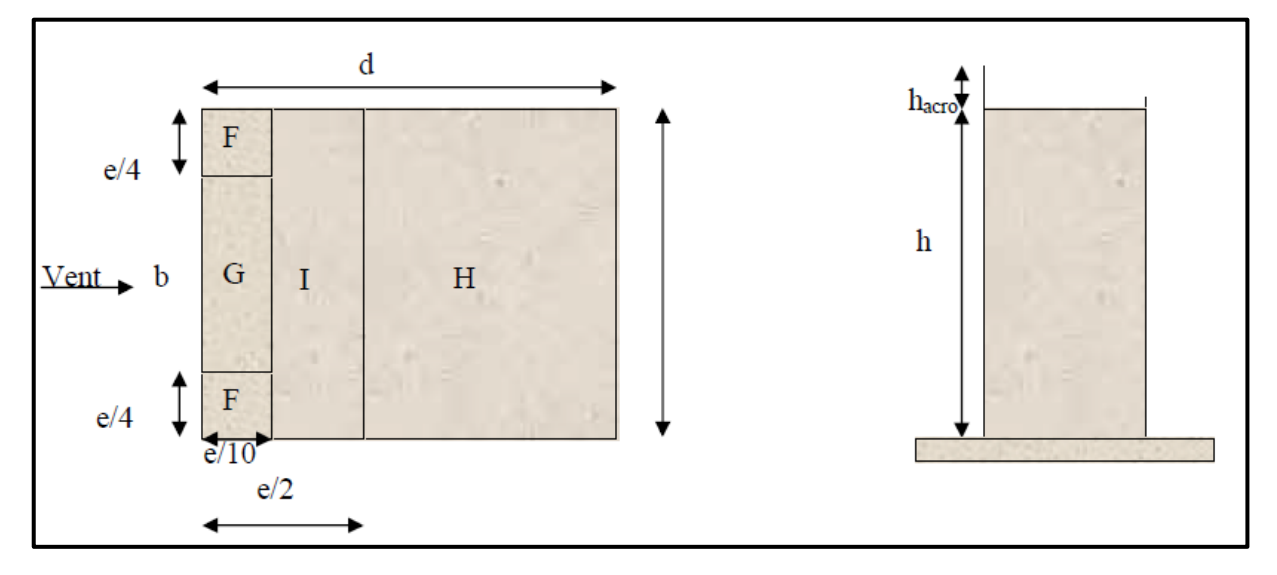

**Fig V.4 : Légende pour les toitures plates**

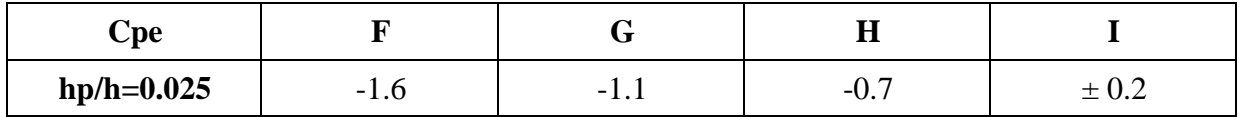

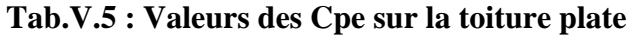

#### **V.2.3 : Evaluation de la pression intérieure (Cpi)** : **(chap 05 - §2.2.2 : RNV99)**

Dans le cas de bâtiment avec cloisons Intérieure ; les valeurs suivantes doivent être utilisées **:**

#### **Cpi = 0.8 et Cpi = -0.5**

Le tableau suivant montre les résultats de  $C_{pe}$ :

Les zones de pression et les valeurs respectives des coefficients correspondant à ces zones Sont montrées sur la figure suivante :

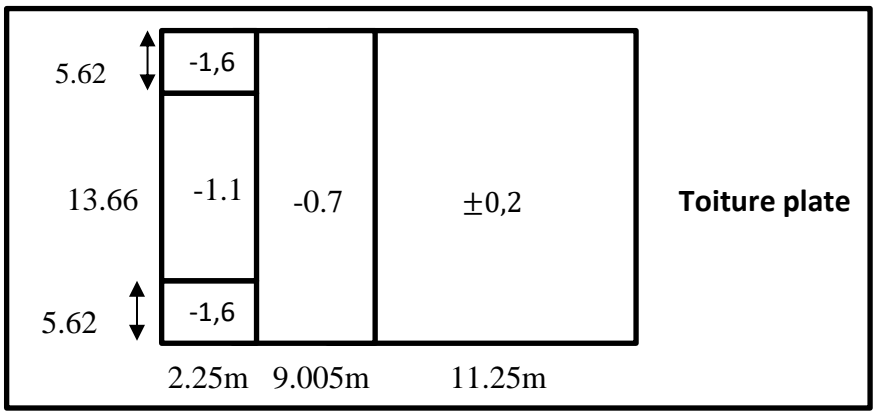

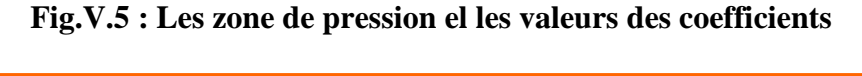

Avec : Cpe =  $C_{pe 10}$  ;  $S \ge 10 \text{ m}^2$ 

Résumé : **Tableau 5.2 (66)** toiture plate  $\leq$  (4 %).

On a ;  $H_p/h = 0.6 / 28.14$  ,  $H_p/h = 0.021$ 

**V.2.4. Détermination du coefficient de pression intérieure Cpi :**

On utilisera les valeurs :  $C_{pi} = -0.5$  ;  $C_{pi} = +0.8$ .

On prend :  $C_{pi} = 0.8$ .

#### **V.2.5. Détermination du coefficient de pression de vent C<sup>p</sup> :**

Le calcul se fait à l'aide de la formule suivante :

$$
C_p = Cpe - Cpi
$$

On a  $C_{pi} = 0.8$ . Le tableau suivant montre les résultats de  $C_{P}$ :

| Zone           | $C_{\rm pi}$ | $C_{p10}$ | $C_p$  |
|----------------|--------------|-----------|--------|
| AA'            | 0.8          | $-1$      | $-1.8$ |
| B <sub>B</sub> | 0.8          | $-0.8$    | $-1.6$ |
| D              | 0.8          | 0.8       | 0.8    |
| E              | 0.8          | $-0.3$    | $-1.1$ |
| $\mathbf{F}$   | 0.8          | $-1.6$    | $-2.4$ |
| G              | 0.8          | $-1.1$    | $-1.9$ |
| H              | 0.8          | $-0.7$    | $-1.5$ |
| I              | 0.8          | $-0.2$    | $-1$   |
|                | 0.8          | 0.2       | $-0.6$ |

**Tab.V.6 : Détermination du coefficient de pression de vent C<sup>p</sup>**

#### **V.3. Répartition des coefficients de pression :**

#### **V.3.1. Détermination de la pression due au vent :**

La pression due au vent q<sup>j</sup> , qui s'exerce sur un élément de surface j est donnée par :

$$
q_j = C_d \times W(Z_j).
$$

 $C_d$ : Coefficient dynamique de la construction.

W : Pression nette exercée sur l'élément de surface j calculée à la hauteur  $Z_i$  relative à l'élément de surface j W(Zi) est donnée à l'aide de la formule suivante :

$$
W(Z_j) = q_{dyn}(Z_j) \times (C_{pe} - C_{pi}).
$$

D'où :  $q_j = C_d \times q_{dyn}$  (Z<sub>j</sub>)×(C<sub>p</sub>).

#### **V.3.2. Calcul des forces de frottement :**

Pour tenir compte du frottement qui s'exerce sur les parois parallèles à la direction du Vent.

• Les constructions pour lesquelles le rapport  $d/b \ge 3$ , et le rapport  $d/h \ge 3$ . Dans notre cas, cette condition n'est pas vérifiée, alors on peut négliger les effets des forces de frottement.

• La force résultante R, se décompose en deux forces :

• Une force globale horizontale  $F_w$ , qui correspond à la résultante des forces horizontales, agissant sur les parois verticales de la construction et la composante horizontale des forces appliquées au niveau de l'acrotère.

1.Une force de soulèvement Fu.

La force résultante R est donnée par la formule suivante :

 $R = \sum (q_{j} * S_{j}) + \sum F * f_{rj}$ .

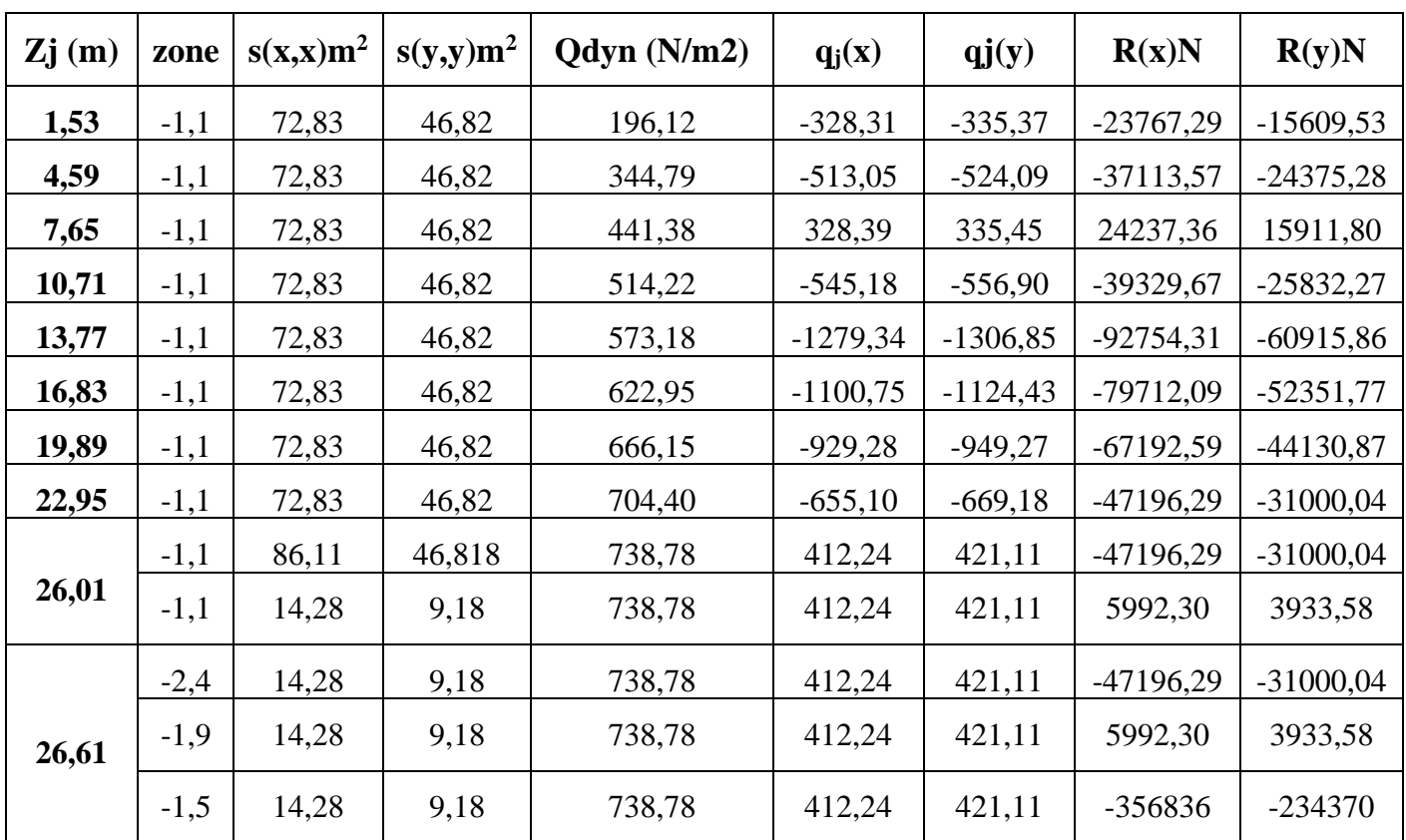

 **Tab.V.7 : présentant les résultats**

**Donc :** 

**Rxx** =  $\Sigma$  xi R = 356836 **N** = 356.836 **KN Ryy** = $\Sigma$  yi R = 234370 **N** = 234.370 **KN** 

#### **V.4 : Vérification de la stabilité :**

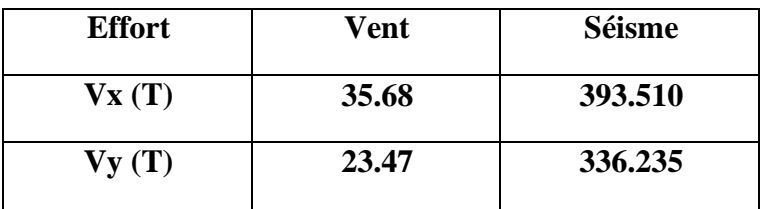

#### **Tab.V.8 : Vérification**

✓ La force résultante R dans chaque direction est négligeable devant le poids du bâtiment donc il n'y a pas de risque de soulèvement ou de renversement.

#### **V.5 : Conclusion :**

Les effets engendrés par l'action de vent sur notre bâtiment sont faibles par rapport à ceux engendrés par le séisme.

Pour la suite des calculs, on prendra en compte les efforts engendrés par l'effet du séisme.

# **Ferraillage des éléments structuraux Chapitre VI :**

## **Chapitre VI : Ferraillage des éléments structuraux**

#### **VI.1 : Introduction :**

Le ferraillage des éléments résistants se fait suivant le BAEL91 mod99 et le règlement parasismique algérien RPA99 v2003, Les éléments résistants qui reprennent l'action sismique sont : Poteaux, Poutres et Voiles.

Nous présentons dans ce chapitre le calcul du ferraillage de ces éléments résistants, accompagnée de leurs schémas de ferraillage.

#### **VI.2 : Ferraillage des poteaux :**

Les poteaux sont soumis à des moments fléchissant en tête et à la base dans les sens transversaux et longitudinaux et aussi à des efforts normaux et des efforts tranchants. Ils seront donc calculés en flexion composée et la fissuration étant comme peu préjudiciable.

#### **Caractéristiques mécaniques des matériaux :**

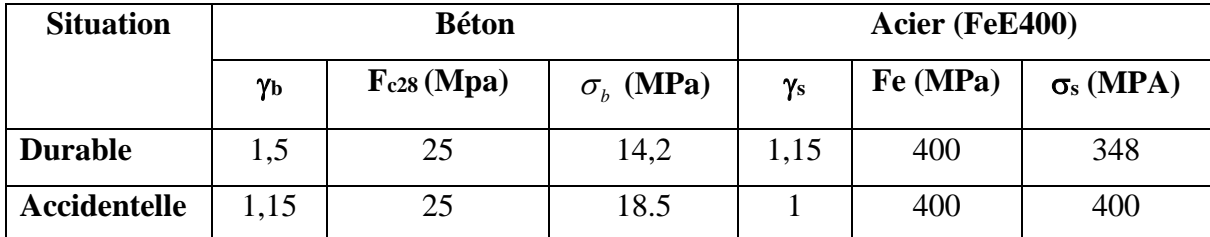

**Tab.VI.1 : Caractéristique mécanique des matériaux** 

#### **VI.2.1 : Combinaison de calcul :**

Les combinaisons d'actions sismiques et les actions dues aux charges verticales sont données d'après **le RPA 99 et BAEL 91** comme suit :

#### **a) Selon BAEL 91** :

**À E.L.U :** 1,35 G +1,5 Q

**À E.L.S** : Q+G

**b) Selon le R.P.A 99 :** 

Ce sont des combinaisons qui tiennent en compte les charges sismiques E.

- $\bullet$  G + Q  $\pm$  E (1)
- $0.8 \text{ G} \pm E(2)$
- ➢ **Les poteaux :**
	- *à* **l'ELU :** 1.35 G + 1.5 Q ……. **(BAEL 91)**
	- $\hat{a}$  **l'ELS** :  $G + Q$
	- **Accidentelle**  $: 0.8 \text{ G} \pm \text{E}$  ...............(**RPA99**)
- ➢ **Les poutres :**
	- *à* **l'ELU** : 1.35 G + 1.5 Q ……. **(BAEL 91)**
	- $\hat{a}$  **l'ELS** :  $G + Q$
	- **Accidentelle**  $: G + Q \pm E$  ........(**RPA99**)

$$
0.8~{\rm G} \pm {\rm E}
$$

- ➢ **Pour les voiles :**
	- $\bullet$   $G + O \pm E$  ........**(RPA99)**
	- $\bullet$  0.8 G  $\pm$  E

#### **VI.2.2 : Recommandations du RPA99/version 2003 :**

D'après **le RPA99/version 2003 (article 7.4.2 pages 48),** les armatures longitudinales doivent être à haute adhérence droites et sans crochets.

- ➢ Leur pourcentage minimal en zone sismique **I** sera de :
	- As  $> 0.7\%$  b.h en zone I.
- ➢ Leur pourcentage maximal :
	- 4% en zone courante.
	- 6 % en zone de recouvrement.
- $\triangleright$  Le diamètre minimum est de 12mm.
- $\triangleright$  La longueur minimale des recouvrements est de :
	- $\bullet$  40  $\phi$  en zone I.
- $\triangleright$  La distance entre les barres verticales dans une face du poteau ne doit pas dépasser :
	- 25 cm en zone I.

#### **VI.2.3 : Calcule de ferraillage des poteaux**

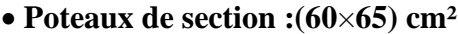

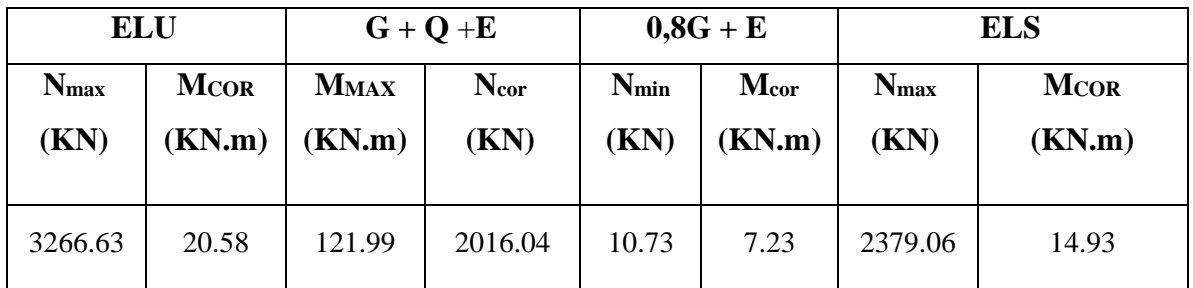

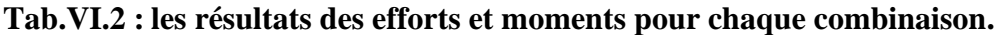

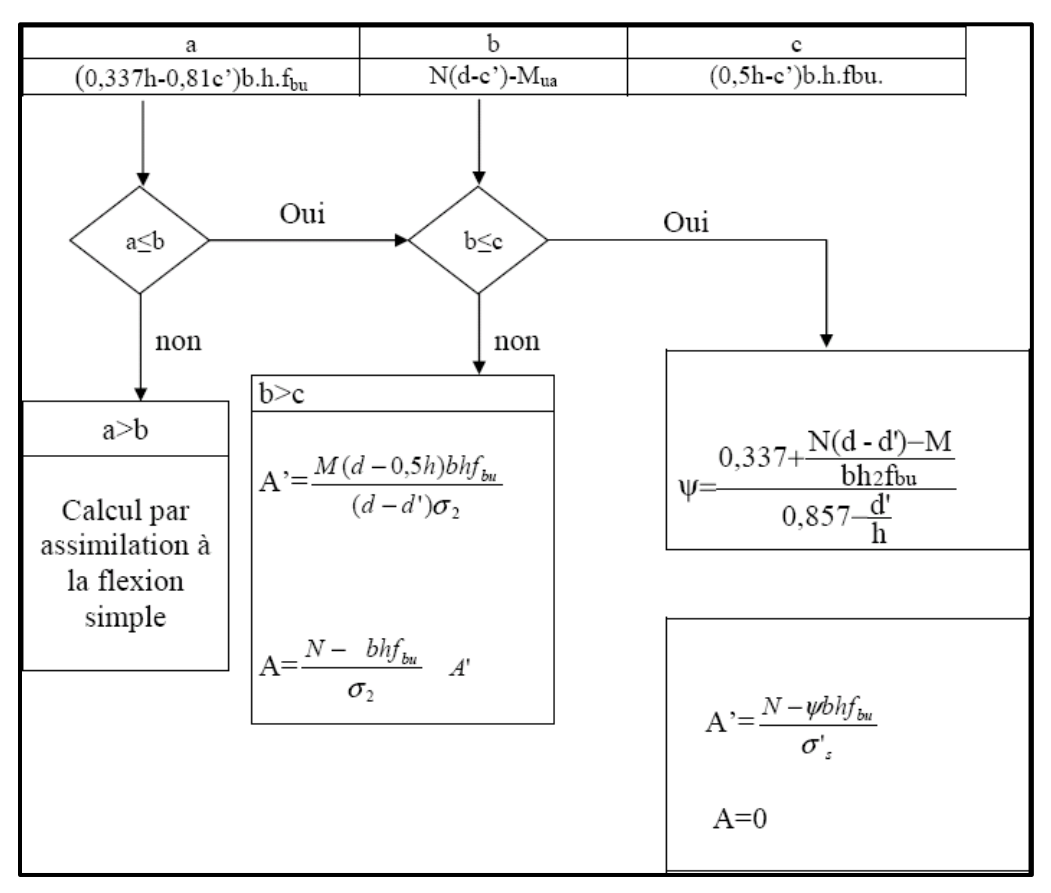

**Fig.VI.1 : Organigramme de calcul du ferraillage en flexion composee.**

Les sections soumises à un effort de compression sont justifiées vis-à-vis de L'ELU de stabilité de forme conformément à **L'article. A.4.3.5 du C.B.A 93** en adoptant une excentricité totale de calcul.

#### ➢ **1 er cas E.L.U :**

**e= e<sup>1</sup> + e<sup>2</sup>**

$$
\boldsymbol{e}_1 = \tfrac{M}{N} + \boldsymbol{e}_a = \boldsymbol{e}_0 + \boldsymbol{e}_a
$$

- ✓ **e<sup>1</sup> :** excentricité du premier ordre de la résultante des contraintes normales avant application des excentricités additionnelles.
- ✓ **e<sup>2</sup> :** excentricité dus aux effets du second ordre.
- ✓ **e<sup>a</sup> :** excentricité additionnelle traduisant les imperfections géométriques initiales (Après exécution).

 $e_a = \max(2cm, L/250)$ 

$$
e_a = max (2cm, 306/250) \rightarrow e_a = 0.02 m.
$$

$$
\mathbf{e_0} = \frac{\text{Mcor}}{\text{Nmax}} = \frac{20.58}{3266.63} = 0.00630 \text{ m}
$$

$$
\mathbf{e_1} = 0.00630 + 0.02 = 0.0263m
$$

• Excentricité due aux effets du second ordre e2 :

Si 
$$
\frac{l_f}{h}
$$
 < max (15 ; 20.e<sub>1</sub>/h)

✓ lf : la longueur de flambement du poteau.

$$
If = 0.7 \times 3.06 = 2.14 \, \text{m}.
$$

$$
\frac{2.14}{0.65} = 3.29 < \max(15 \div 0.80)
$$

#### • **Donc on peut utiliser la méthode forfaitaire**

$$
e_2 = \frac{3.(l_f)^2}{10^4.h} \cdot (2 + \alpha.\,\phi)
$$

Φ: Le rapport de la déformation finale due au fluage à la déformation instantanée sous la charge considérée, ce rapport est généralement pris égal à 2.

$$
\lambda = 3.46 \times \frac{1_f}{h} = 11.39
$$
  $\lambda \le 50$   $\longrightarrow \alpha = \frac{0.85}{1 + 0.2(\frac{\lambda}{35})^2} = 0.83$ 

$$
e_2 = \frac{3. (2.14)^2}{10^4 x 0.65}
$$
. (2 + 0.83 x 2) = 0.00736 m

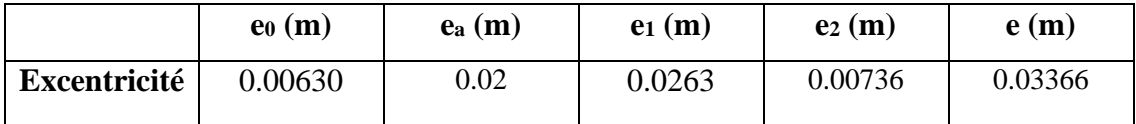

#### **Tab.VI.3 : Tableau récapitulatif des résultats.**

Le centre de pression se trouve à l'intérieur de la section sollicitations corrigées pour le calcul en flexion composée.

 $M_{\text{corrige}e} = N \times e = 3266.63 \times 0.03366 = 109.95 \text{ KN.m}$ 

#### **Les efforts corrigés seront :**

**Nmax =3266.63 KN** ; **M corr = 109.95 KN .m**

 $A = (0.337 h - 0.81 c')b. h. \sigma_b$ 

C'=3 cm ; B = Nu (d - c')- Mua ; Mua = Mu + Nu  $\times$  (d -  $\frac{h}{2}$ )  $\frac{1}{2}$ 

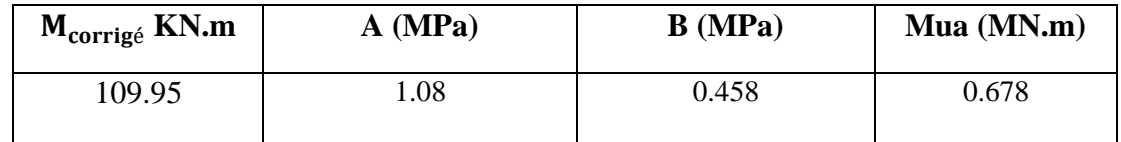

**Tab.VI.4 : Tableau récapitulatif des résultats.**

$$
N(d-c')-M a \leq (0,337-0,81\frac{c}{h})b.h^{2} \cdot \overline{\sigma}_{b}.
$$
  
(B) (A)

➢ **A > B, Donc la section est partiellement comprimée.**

$$
\overline{\sigma_s} = 348 \text{ MPa}; \quad \overline{\sigma_b} = 14.2 \text{ MPa}
$$

$$
\mu = \frac{\text{Mua}}{\overline{\sigma_b} \times b \times d^2} = 0.20 < \mu_l = 0.392
$$

(Pas d'armature comprimé  $A' = 0$ ).

$$
\alpha = 1.25[1 - \sqrt{1 - 2\mu}] = 0.281
$$

$$
\beta = (1 - 0.4\alpha) = 0.8876
$$

$$
A_f = \frac{Mua}{\overline{\sigma}_s \times \beta \times d} = 35.4 \text{ cm}^2
$$

$$
A = A_f - \frac{N}{100 \times \overline{\sigma}_s} = -19.94 < 0 \to A = 0
$$

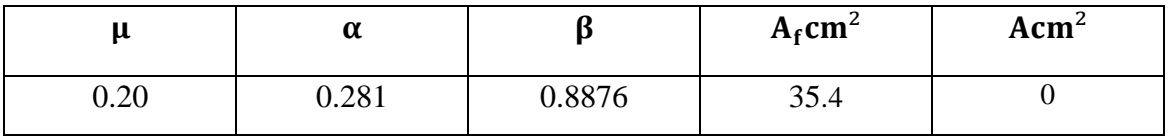

**Tab.VI.5 : Tableau récapitulatif des résultats.**

#### $\geq 2^{\text{eme}} \cos G + Q \pm E$ :

$$
M_{\text{max}} = 121.99 \text{ KN}
$$

**:**  $N_{cor} = 2016.04$ **KN.m** 

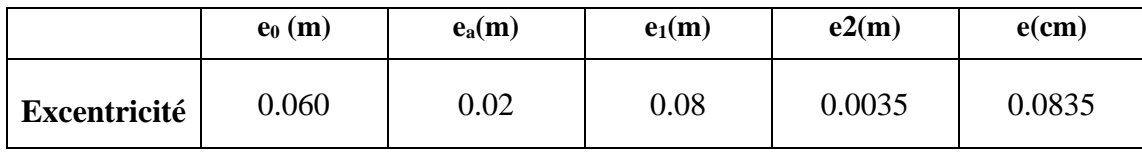

#### **Tableau. VI.6. Tableau récapitulatif des résultats.**

Le center de pression se trouve à l'intérieur de la section Sollicitations corrigées pour le calcul en flexion composée

$$
N(d-c')-M a \leq (0.337-0.81 \frac{c}{h})b.h^{2} \cdot \overline{\sigma}_{b}.
$$
  
(B) (A)

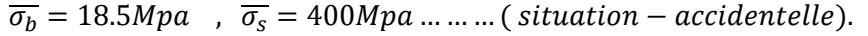

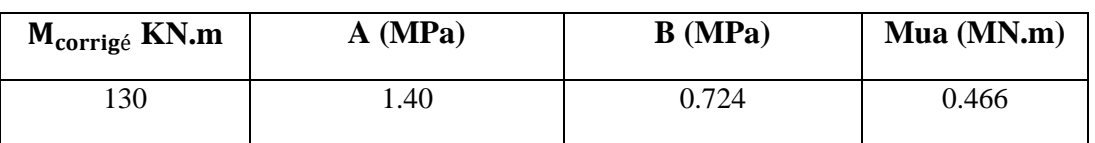

**Tab.VI.7 : Tableau récapitulatif des résultats.**

#### ➢ **A > B ; Donc la section est partiellement comprimée.**

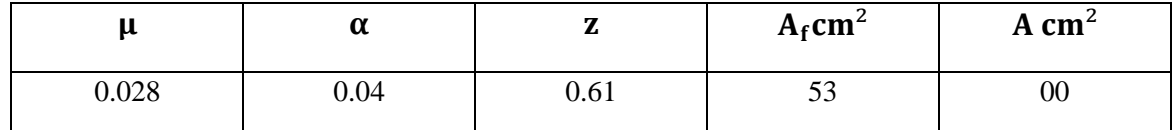

**Tab.VI.8 : Tableau récapitulatif des résultats.**

#### ➢ **3 emecas 0,8G+E :**

$$
N_{min} = 10.73 \text{ KN}
$$
 ;  $M_{cor} = 7.23 \text{ KN.m.}$ 

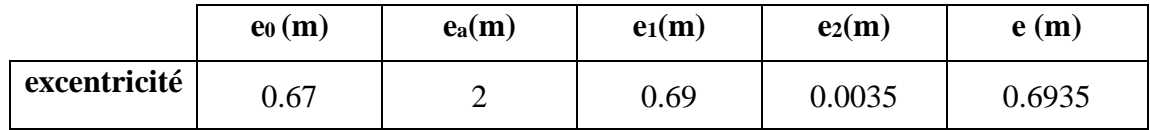

**Tab.VI.9 : Tableau récapitulatif des résultats.**

$$
N(d-c')-M a \leq (0,337-0,81\frac{c}{h})b.h^{2}\cdot \overline{\sigma}_{b}
$$
  
(B) (A)

 $\sigma_b = 18.5Mpa, \sigma_s = 400Mpa \Leftrightarrow situation-accidente.$ 

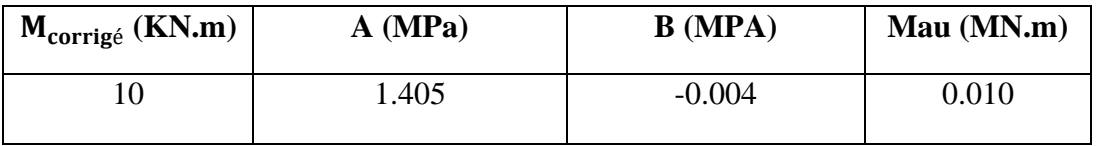

**Tab.VI.10 : Tableau récapitulatif des résultats.**

#### ➢ **A > B ; Donc la section est partiellement comprimée.**

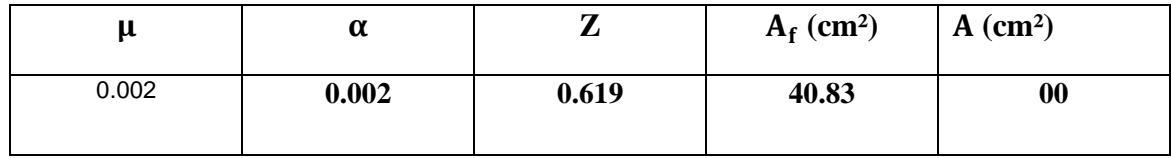

#### **Tab.VI.11 : Tableau récapitulatif des résultats.**

#### **VI.2.3.1 : Vérification des sections :**

-D'après (RPA2003) on a le pourcentage minimal des armatures longitudinales.

**Le RPA99/version 2003** exige une section minimale : **As min**=0,7% (b. h) (zone I).

A<sub>s min</sub>=0,7% (b. h) =  $0.009 \times 45 \times 55 = 27.30$  cm<sup>2</sup>

#### • **Condition de non fragilité : BAEL91 art A.4.2**

$$
A \min \ge 0.23 \times b \times d \times \frac{f_{t28}}{f_e} = 0.23 \times 45 \times 55 \times \frac{2.1}{400} = 4.49 \text{cm}^2
$$

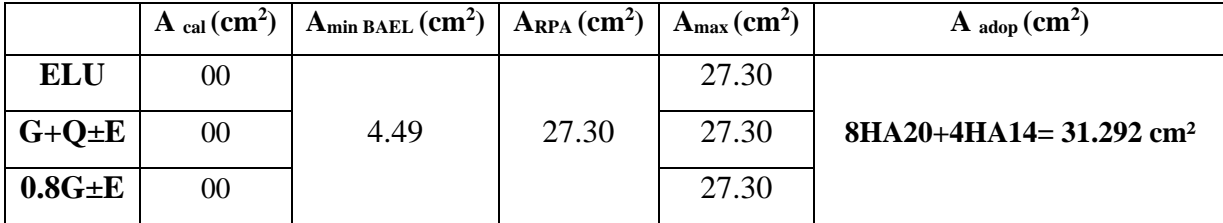

**Tab.VI.12 : Les choisit des sections** 

#### **VI.2.3.2 : Vérification à L'ELS :**

Après avoir fait le calcul du ferraillage longitudinal des poteaux à l'ELU, il est nécessaire de faire une vérification à l'état limite de service.

Les contraintes sont calculées à l'ELS sous les sollicitations de  $(N_{ser}, M_{ser})$ .

La fissuration est considérée préjudiciable (cas du poteau de rive) donc il faut vérifiée les contraintes dans la section de l'acier.

La contrainte du béton est limitée par :

 $\sigma_{bc} = 0.6 f_{c28} = 15 \text{ MPA}$ 

La contrainte d'acier est limitée par :

 $\sigma_s = \max(0.5f_e; 110\sqrt{\eta f_{tj}}) = \max(200; 201.63)$ ;  $\sigma_s = 201.63 \text{ MPa}$ 

**Les poteaux sont calculés en flexion composée :**

$$
\begin{aligned} \textbf{M}_{\text{corr}} &= 14.93 \text{ (KN.m)}; \text{ N}_{\text{max}} = 2379.06 \text{ (KN)}\\ \textbf{e}_0 &= \frac{\text{M}_\text{s}}{\text{N}_\text{s}} = \frac{14.93}{2379.06} = 0,0062 \text{ m} = 0,62 \text{ cm} \\ \textbf{e}_0 &= 0.62 < \frac{\text{h}}{6} = 10.83 \end{aligned}
$$

La section est entièrement comprimée et il faut vérifiée que  $\sigma_b < 0.6$  fc28 = 15 Mpa

Nous avons les notions suivantes :

B<sub>0</sub> = b x h +15 (A)  
\nv<sub>1</sub> = 
$$
\frac{1}{B_0} \left[ \frac{bh^2}{2} + 15(A_1c + A_2d) \right]
$$
  
\nv<sub>2</sub> = h - v<sub>1</sub>  
\nI<sub>xx</sub> =  $\frac{b}{3}$ (v<sub>1</sub><sup>3</sup> + v<sup>3</sup><sub>2</sub>) + 15(A<sub>1</sub> × (v1 – c1)<sup>2</sup> + A<sub>2</sub> × (v2 – c2)<sup>2</sup>)  
\nK =  $\frac{M_G}{I_{xx}}$ 

M<sup>G</sup> : Moment de flexion par rapport au centre de gravité de la section rendue homogène

$$
\sigma_0 = \frac{N}{B_0}
$$

$$
K = \frac{M_G}{I_{xx}}
$$

 $\sigma_{\rm b} = \sigma_0 + K \times \nu_1$ 

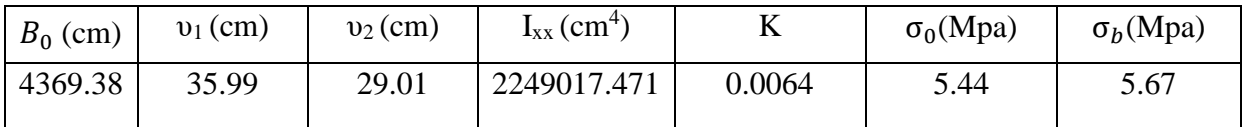

#### **Tab.VI.13 : Tableau récapitulatif des résultats.**

 $σ<sub>b</sub> = 5.67 Mpa < 15 Mpa$ 

Donc les armatures déterminées pour L'E.L. U de résistance conviennent.

La fissuration est peu préjudiciable, alors la vérification de  $\sigma_s$  à L'E.L. S est :

$$
\sigma_s^1 = 15[\sigma_0 + K(\nu_1 - c')]
$$
  

$$
\sigma_s^1 = 15[\sigma_0 + K(d - \nu_2)]
$$

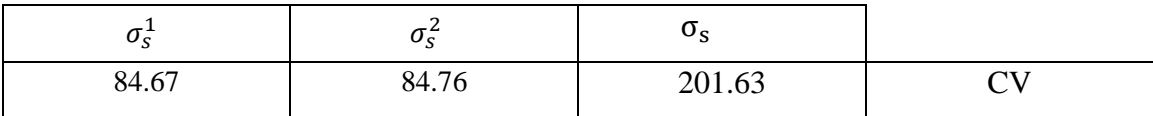

**Tab.VI.14 : Tableau récapitulatif des résultats.**

 $\sigma_s^1 = 80.29 \text{ MPA} \leq 201.63 \text{ MPa} \dots (C.V)$ 

 $\sigma_s^2$  = 69.71 MPA<sup> $\leq$ </sup> 201.63MPa......(C.V)

#### **VI.2.3.3 : Vérification du poteau à l'effort tranchant :**

On prend l'effort tranchant max et on généralise la section d'armatures pour tous les poteaux. La combinaison  $(G + Q \pm E)$  donne l'effort tranchant max.

#### **V max =119.18 KN**

Vérification de la contrainte de cisaillement :

$$
\tau = \frac{V}{b \times d}
$$

$$
\bar{\tau} = \min(0, 2 \frac{f_{c28}}{\gamma_b}; 5MPa)
$$

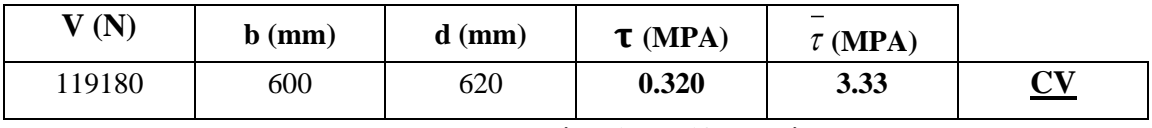

#### **Tab.VI.15 : Tableau récapitulatif des résultats.**

#### **VI.2.3.4 : Calcul d'armature transversale :**

Selon (**RPA99 version 2003 :7.4.2.2**) les armatures transversales des poteaux sont calculées à

l'aide de la formule suivante : *t At*  $\frac{1}{S_t}$  = *e a U*  $h \times f$ *V*  $\times$  $\rho$ 

V<sup>u</sup> : est l'effort tranchant de calcul.

h : Hauteur totale de la section brute.

f<sup>e</sup> : Contrainte limite élastique des aciers transversaux (fe 235MPa).

ρ<sup>a</sup> : Coefficient correcteur qui tient compte du mode fragile de la rupture par les efforts tranchants.

 $\rho_a = 3.75$  Si  $\lambda_g < 5$ .  $\rho_a = 2.5$  Si  $\lambda_g > 5$ .  $\lambda_{\rm g}$ : L'élancement géométrique du poteau.

$$
\lambda_g = \left(\frac{l_f}{a} \, ou \, \frac{l_f}{b}\right)
$$

a et b : dimensions de la section droite du poteau dans la direction de déformation.

 $l_f$ : longueur de flambement du poteau ( $l_f = 0.7$  L)

Dans notre cas

$$
\lambda_g = \left(\frac{2.142}{0.60} \text{ ou } \frac{2.142}{0.62}\right); \lambda_g = (3,295) < 5 \text{ alors : } \rho_a = 3,75
$$

t : c'est l'espacement des armatures transversales

#### **RPA99/ver2003. [Art.7.4.2.2]**

- La zone nodale :  $S_t \leq \min(10\phi_1, 15cm)$ . En prend t = 15 cm
- La zone courante :  $S_t \leq 15 \phi_1$

*ℓ* : Le diamètre minimal des armatures longitudinales

On prend :  $S_t$ =15 cm en zone nodale et  $S_t$  =15 cm dans la zone courante.

#### ➢ **En zone nodale :**

$$
A_t = \frac{\rho_a \times V_u}{h \times f_e} S_t = \frac{3.75 \times 119180 \times 150}{650 \times 400} = 257.84 \text{ mm}^2 = 2.58 \text{ cm}^2
$$

Soit (4cadre T10=3.14 cm<sup>2</sup>)

➢ **En zone courant :**

$$
\lambda_g : L' \text{élanocment géométrique du potcau.}
$$
\n
$$
\lambda_g = \left(\frac{l_f}{a} \sigma u \frac{l_f}{b}\right)
$$
\na et b : dimensions de la section droite du poteau dans la direction de déformation.  
\n1: longueur de flambement du poteau (l<sub>f</sub> = 0.7 L)  
\nDans notre cas  
\n
$$
\lambda_g = \left(\frac{2.142}{0.60} \sigma u \frac{2.142}{0.62}\right); \lambda_{\text{g}}=(3,295) < 5 \text{ alors}: \rho_a=3,75
$$
\nt : c'est l'espacement des armatures transversales  
\n
$$
RPA99/ver2003. [\text{Art}.7.4.2.2]
$$
\n• La zone nodale :  $S_t \leq \text{min} (10\phi_1, 15 \text{cm})$ . En prend t = 15 cm  
\n• La zone courante :  $S_t \leq 15 \phi_1$   
\n $\varphi_t$ : Le diamètre minimal des armatures longitudinales  
\nOn prend :  $S_i=15 \text{ cm}$  en zone nodale et  $S_t=15 \text{ cm}$  dans la zone courante.  
\n**En zone nodale :**  
\n
$$
\lambda_t = \frac{\rho_a \times V_u}{h \times f_e} S_t = \frac{3.75 \times 119180 \times 150}{650 \times 400} = 257.84 \text{ mm}^2 = 2.58 \text{ cm}^2
$$
\nSoit (dcadre T10=3.14 cm<sup>2</sup>)  
\n**En zone courant :**  
\n
$$
\lambda_t = \frac{\rho_a \times V_u}{h \times f_e} S_t = \frac{3.75 \times 119180 \times 150}{650 \times 400} = 257.84 \text{ mm}^2 = 2.58 \text{ cm}^2
$$
\nSoit (dcadre T10=3.14 cm<sup>2</sup>)  
\n**Vi1.2.3.5: Veirification des cadres des armatures minimales : D'après RPA99 (7.4.2.2)**  
\nSoit la quantité d'armature minimale.  
\n
$$
\frac{A_t}{S_t} \left( \frac{\phi_0}{\phi} \right) = \begin{cases} (0.3\% \Rightarrow \text{
$$

Soit (6cadre T $8 = 3.02$  cm<sup>2</sup>)

#### **VI.2.3.5: Vérification des cadres des armatures minimales :D'après RPA99 (7.4.2.2)**

Soit la quantité d'armature minimale.

$$
\frac{A_t}{S_t b}(\%) = \begin{cases} 0,3\% \Rightarrow si \ \lambda g \ge 5\\ 0,8\% \Rightarrow si \ \lambda g \le 3 \end{cases}
$$

- Si  $3 < \lambda_{\rm g} < 5$ : interpoler entre les valeurs limites précédentes
- ✓ **Dans la zone nodale** t=15 cm

$$
\frac{A_t}{S_t b} \ge 0.3\% \Rightarrow A_t = 0.003 \times 15 \times 60 = 2,7 \, \text{cm}^2
$$
. Alors la condition est vérifiée.

#### $\checkmark$  **Dans la zone courante** : t =15 cm

$$
\frac{A_t}{S_t b} \ge 0.3\% \Rightarrow A_t = 0.003 \times 15 \times 60 = 2.7 \, \text{cm}^2
$$
. Alors la condition est vérifiée.

#### **BAEL91 : (art A.8.1,3)**

1/ Le diamètre des armatures transversales :  $\varphi_t \geq \frac{\varphi_\ell}{3}$ 3

$$
\varphi_t \ge \frac{\varphi_l}{3} = \frac{20}{3} = 6.67 \text{ mm}
$$

Le diamètre des armatures transversales :  $\varphi_t \geq \frac{\varphi_\ell}{3}$  $\frac{\rho_{\ell}}{3}$  .............. Condition Vérifiée

2/ leur espacement : St  $\leq$  min (15  $\phi$ <sub>l</sub> ; 40 cm ; a + 10 cm)

 $St \leq min$  (30 cm; 40 cm; 65 cm) …………. Condition Vérifier

#### **VI.2.3.6: Ferraillage des poteaux :**

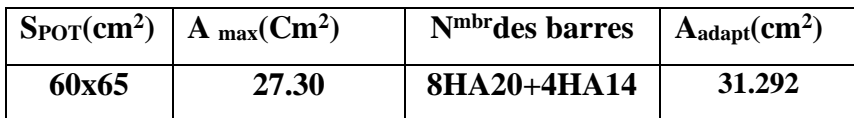

#### **Tab.VI.16 : Ferraillage des poteaux.**

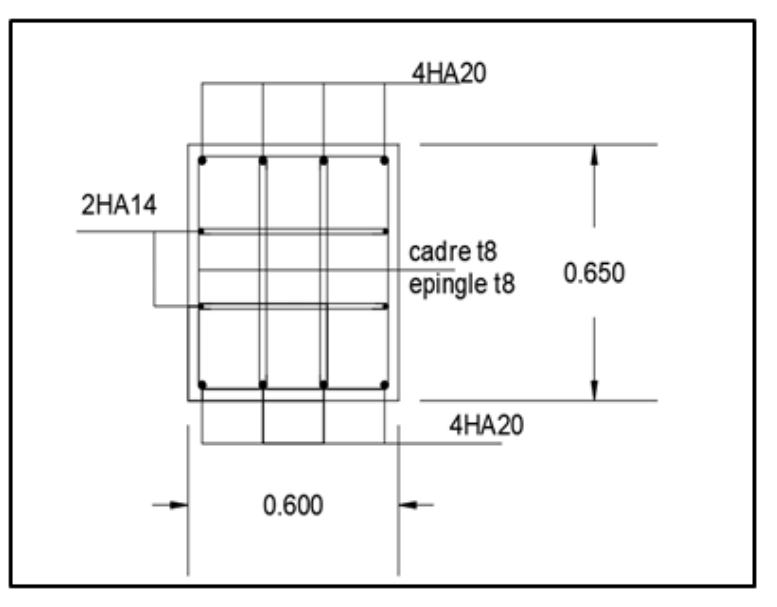

**Fig.VI.2 : Schéma de ferraillage des poteaux.**

#### **VI.3. Ferraillage des poutres**

#### **VI.3.1. Définition :**

Les poutres sont des éléments non exposés aux intempéries et sollicitées par des Moments de flexion et des efforts tranchants. Donc le calcul se fera en flexion simple avec les sollicitations les plus défavorables en considérant la fissuration comme étant peu nuisible.

#### **VI.3.2. Recommandation des RPA 99/version 2003 : ART 7.5.2.1**

Le pourcentage total minimum des aciers longitudinaux sur toute la longueur de la poutre est de

0.5% en toute section.

Le pourcentage total maximum des aciers longitudinaux est de :

- $\geq 4\%$  en zone courante
- $\geq 6\%$  en zone recouvrement.

Les poutres supportent de faibles charges verticales et doivent avoir des armatures symétriques avec une section en travée au moins égale à la moitié de la section sur appui.

- La longueur minimale de recouvrement est de : 40∅ en **zone I.**
- Les armatures longitudinales supérieures et inférieures doivent être coudées à 90°.

Dans notre cas, nous allons ferrailler les poutres les plus sollicitées. Le ferraillage sera fait pour une situation accidentelle (le cas le plus défavorable).

#### **VI.3.3. Les poutres principales (40cm x45 cm)**

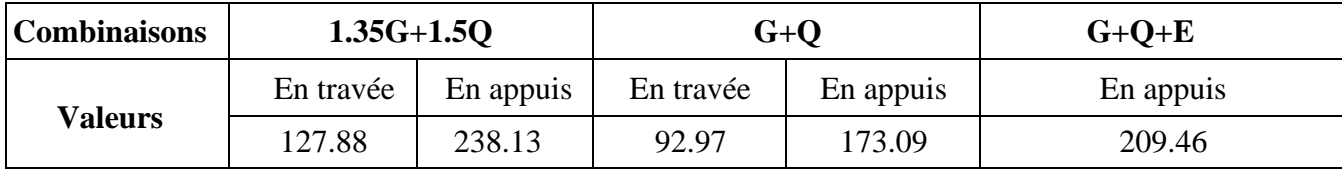

**Tab.VI.17 : les résultats des efforts et moments pour chaque combinaison**

#### **VI.3.3.1. Étapes de calcul des armatures longitudinales :**

➢ **EUL :** 

 $M_{ult}$  =127.88 N.m F<sub>e</sub> = 400 MPA.  $\sigma_s$  = 348 MPa ;  $\sigma_b$  = 14,2 Mpa

b= 40 cm ; h= 45 cm ; C'=3 cm ; d=42 cm ;  $\mu \le \mu_1 = 0.392$ ....... $A' = 0$ 

$$
\mu = \frac{M_u}{bd^2 \sigma_b}; \quad \alpha = 1.25 \left(1 - \sqrt{1 - 2\mu}\right) \quad ; \quad \beta = 1 - 0.4\alpha \quad ; \quad A_1 = \frac{M_{\text{max}}}{\beta \cdot d\sigma_s}
$$

#### ➢ **ELS :**

- La fissuration est peu nuisible, donc il n'y a aucune vérification concernant σs.
- Pour le béton : section rectangulaire + flexion simple + acier type FeE400, donc la

vérification de la contrainte max du béton n'est pas nécessaire si l'inégalité suivante est vérifiée :

$$
\alpha \leq \overline{\alpha} = \frac{\gamma - 1}{2} + \frac{f_{c28}}{100} , \text{ avec : } \gamma = \frac{M_u}{M_s}
$$

• **Pourcentage minimal d'après le RPA99V2003 (Art7.5.2.1) :**

Amin =  $0.5\%$  (b×h)

Amin =  $0.005 \times 40 \times 45 = 9$  cm<sup>2</sup>

- **Pourcentage maximal d'après le RPA99V2003 (Art7.4.2.1) :**
	- $\checkmark$  4% en zone courante
	- $\checkmark$  6% en zone de recouvrement
- **Pourcentage minimal d'après le BAEL91 (Art B.6.4) :**

Amin  $= 0.1\%$  (b $\times$ h)

Amin =  $0.001 \times 40 \times 45 = 1.8$  cm<sup>2</sup>

**Condition de non fragilité :**

 $A_{\min} > 0,23b. d \frac{f_{t28}}{f}$  $\frac{\dot{z}_{28}}{f_e}$  ; A<sub>min</sub> > 0.23×40×42× $\frac{2.1}{400}$  $\frac{2.1}{400}$  = 2.028 cm

#### **VI.3.3.2. Calcul des armatures**

#### **1. Combinaisons :1.35G+1.5Q**

➢ **En travée**

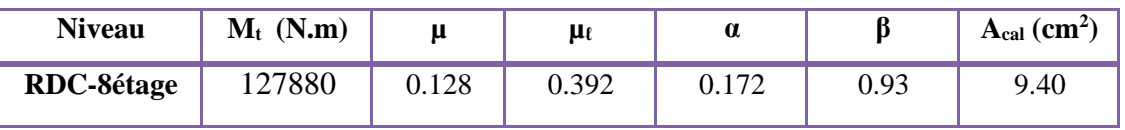

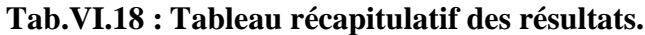

• **E.L.S :**

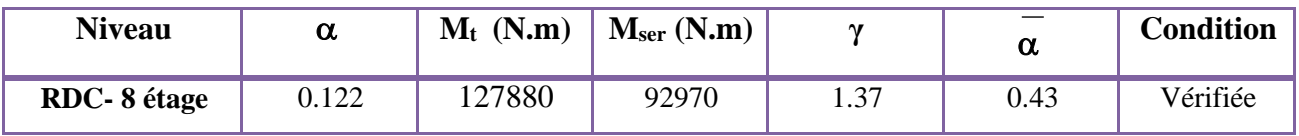

**Tab.VI.19 : Tableau récapitulatif des résultats.**

• **Tableau récapitulatif :**  $A = max(A_{cal}, A_{BAEL}, A_{min}^{BAEL}, A_{min}^{RPA})$ 

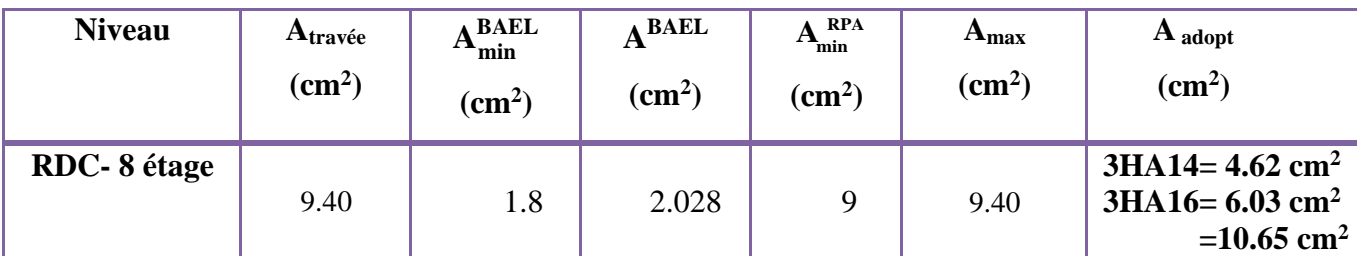

**Tab.VI.20 : Tableau récapitulatif des résultats.**

- ➢ **La combinaison : G+Q+EX :**
- **En Appuis :**

 $\overline{\sigma_b} = 18.5 Mpa$ ;  $\overline{\sigma_s} = 400 Mpa \Leftrightarrow$  situation – accidentelle.

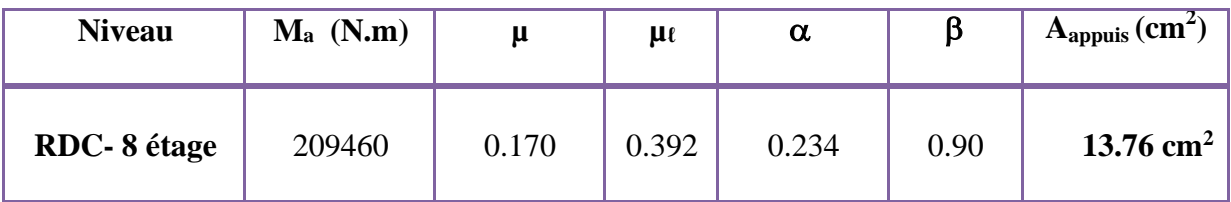

**Tab.VI.21 : Tableau récapitulatif des résultats.**

**E.L. S :**

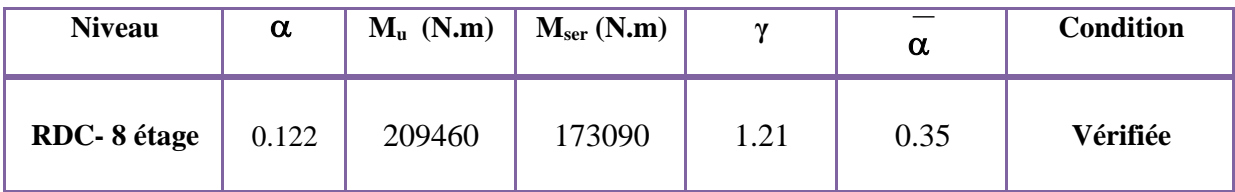

#### **Tab.VI.22 : Tableau récapitulatif des résultats.**

• **Tableau récapitulatif :**  $A = max(A_{cal}, A_{BAEL}, A_{min}^{BAEL}, A_{min}^{RPA})$ 

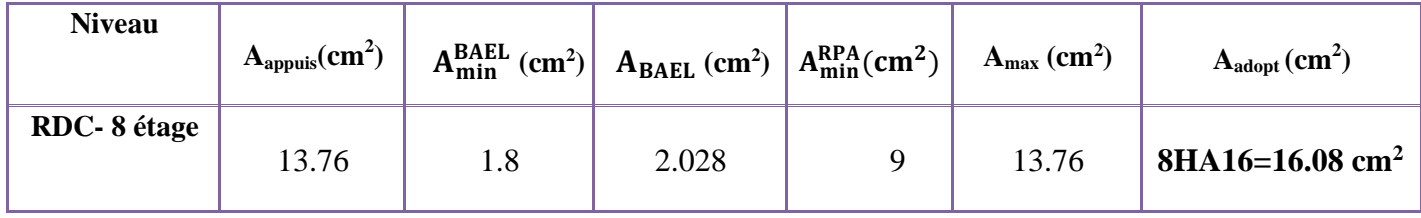

#### **Tab.VI.23 : Tableau récapitulatif des résultats.**

#### **VI.3.3.4 : Vérification a l'état limite de service :**

En considère que la fissuration est peu préjudiciable la vérification se fait comme suite :

Calcule de (y1) par résolution d'équation suivant :

La résolution de cette équation est résumée comme suit :  $\frac{by_1^2}{2} - 15A(d - y_1) = 0$ 

#### • **en appuis :**

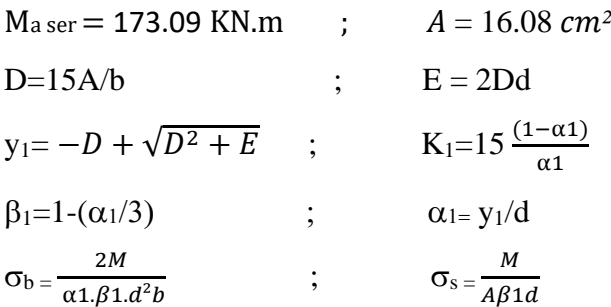

**Après les calculs en trouve :**

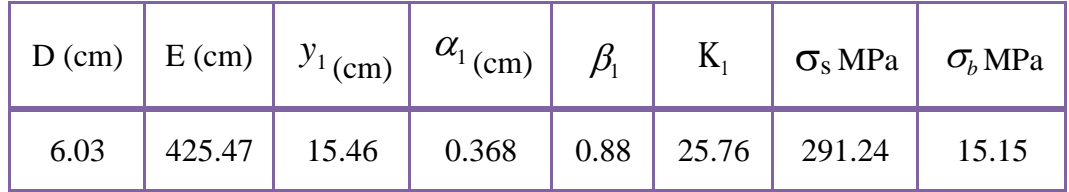

**Tab.VI.23 : Tableau récapitulatif des résultats.**

 $\sigma_s = 156.43 \text{ MPa } \le \bar{\sigma}_s = 400 \text{ MPa} \dots \dots \text{ Condition verify}$ 

 $\sigma_b = 15.15 \text{ MPa } \le \sigma_b = 18.5 \text{ MPa } \dots \dots \dots \text{Condition }$ vérifiée.

#### • **En travée :**

 $M_{\text{t}}$  ser = 92.97 KN.m ;  $As = 10.63$  cm<sup>2</sup>

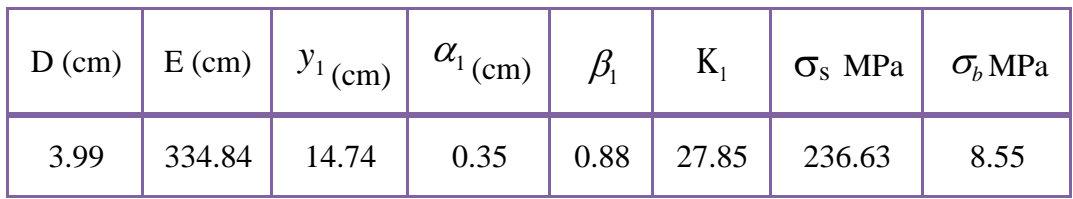

**Tab.VI.24 : Tableau récapitulatif des résultats.**

 $\sigma_s = 74.27 \text{ MPa } \le \bar{\sigma}_s = 400 \text{ MPa}$  ......... Condition vérifiée.

 $\sigma_b = 8.55 \text{ MPa } \le \sigma_b = 15 \text{ MPa } \dots \dots \dots \dots \text{ Condition verify}$ 

#### **VI.3.3.5 : Ferraillage des armatures transversales :**

#### • **Vérification de la contrainte de cisaillement :**

 $V_{max}$  = 195630 N

$$
\tau_{u\,\text{max}} = \frac{195630}{400 \times 420} = 1.16 \text{ Mpa}
$$

 $\bar{t} = \min_{(0, 2, \frac{f_{c28}}{f})} 5MPa$ *b*  $\frac{f_{c28}}{\gamma_b}$ ;5MPa = 3.33 MPa (fissuration peu préjudiciable).

*<sup>u</sup>*max = 1.16 Mpa ̄=3.33 MPa ………… **(C.V)**

#### • **VI.3.3.5.2 : Disposition constructive :**

St : l'espacement des cours d'armatures transversaux.

#### ✓ **En zone nodale : RPA99V2003 (Art7.5.2.2)**

 $S_t \leq \min \left\{\frac{h}{4}\right\}$  $\frac{\pi}{4}$ , 12φ, 30cm  $\left\{\text{St} = 11.25 \text{ cm}\right\}$ 

#### ✓ **En zone courante : RPA99V2003 (Art7.5.2.2)**

 $St \le h/2 = 22.5$  cm; en prend  $St = 15$  cm

h : la hauteur de la poutre.

St ≤ min (0.9d; 50cm) **BAEL91 (A.5.1.22)**

St=15 cm ≤ min (37.8 cm ; 50cm**) condition vérifiée.**

• **Section minimale des armatures transversales : BAEL (A.5.1.23)**

$$
St \le \frac{At \times fe}{0.4 \times b0} \longrightarrow At \ge \frac{St \times 0.4 \times b0}{fe}
$$

$$
At \ge \frac{15 \times 0.4 \times 60}{\text{fe}} = 0.6 \text{ cm}^2
$$

• **Condition exigée par le RPA99/2003. (A.7.5.2.2) :**

La quantité d'armatures transversales minimales est donnée par :

 $At = 0.003 \times St \times b$ 

At =  $0.003 \times 11.25 \times 40 = 1.35$  cm (en zone nodal).

At  $= 0.003 \times 15 \times 40 = 1.8$  cm<sup>2</sup> (en zone courante).

Soit : 4HA8 **As = 2.01 cm²**

#### **VI.3.4 : Les poutres secondaires (30× 40) :**

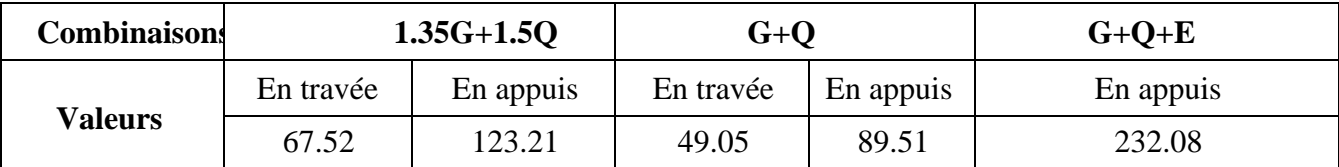

**Tab.VI.25 : les résultats des efforts et moments pour chaque combinaison**

#### **VI.3.4.1. Étapes de calcul des armatures longitudinales :**

$$
\triangleright \text{ EUL}:
$$

 $M_{ult} = 123.21$ N.m  $F_e = 400$  MPA.  $\sigma_s = 348$  MPa;  $\sigma_b = 14.2$  Mpa

b= 40 cm ; h= 45 cm ; C'=3 cm ; d=42 cm ;  $\mu \le \mu_1 = 0.392$ ....... $A' = 0$ 

$$
\mu = \frac{M_u}{bd^2 \sigma_b}; \quad \alpha = 1.25 \left(1 - \sqrt{1 - 2\mu}\right) \quad ; \quad \beta = 1 - 0.4\alpha \quad ; \quad A_1 = \frac{M_{\text{max}}}{\beta \cdot d \sigma_s}
$$

#### ➢ **ELS :**

- La fissuration est peu nuisible, donc il n'y a aucune vérification concernant σs.

- Pour le béton : section rectangulaire + flexion simple + acier type FeE400,

Donc la vérification de la contrainte max du béton n'est pas nécessaire si l'inégalité suivante est vérifiée :

$$
\alpha \le \overline{\alpha} = \frac{\gamma - 1}{2} + \frac{f_{c28}}{100}
$$
, avec :  $\gamma = \frac{M_u}{M_s}$ 

• **Pourcentage minimal d'après le RPA99V2003 (Art7.5.2.1) :**

Amin  $= 0.5\%$  (b×h)

Amin =  $0.005 \times 30 \times 40 = 6$  cm<sup>2</sup>

- **Pourcentage maximal d'après le RPA99V2003 (Art7.4.2.1) :**
	- $\checkmark$  4% en zone courante
	- $\checkmark$  6% en zone de recouvrement
- **Pourcentage minimal d'après le BAEL91 (Art B.6.4) :**

Amin =  $0.1\%$  (b×h)

Amin =  $0.001 \times 40 \times 45 = 1.2$  cm<sup>2</sup>

**Condition de non fragilité :**

 $A_{\min} > 0,23b. d \frac{f_{t28}}{f}$  $\frac{\dot{z}_{28}}{f_e}$  ; A<sub>min</sub> > 0.23×30×37× $\frac{2.1}{400}$  $\frac{2.1}{400}$  = 1.34 cm

#### **VI.3.4.2. Calcul des armatures**

#### **1. Combinaisons :1.35G+1.5Q**

➢ **En travée**

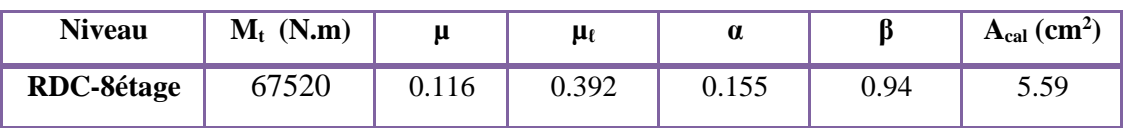

#### **Tab.VI.26 : Tableau récapitulatif des résultats.**

• **E.L.S :**

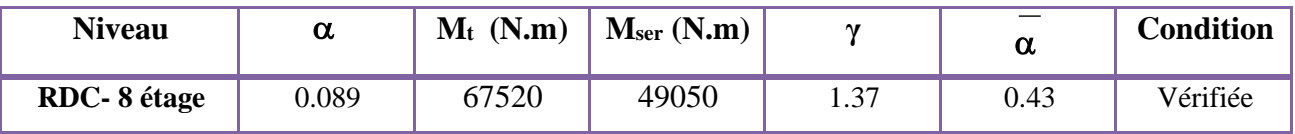

**Tab.VI.27 : Tableau récapitulatif des résultats.**

• **Tableau récapitulatif :**  $A = max(A_{cal}, A_{BAEL}, A_{min}^{BAEL}, A_{min}^{RPA})$ 

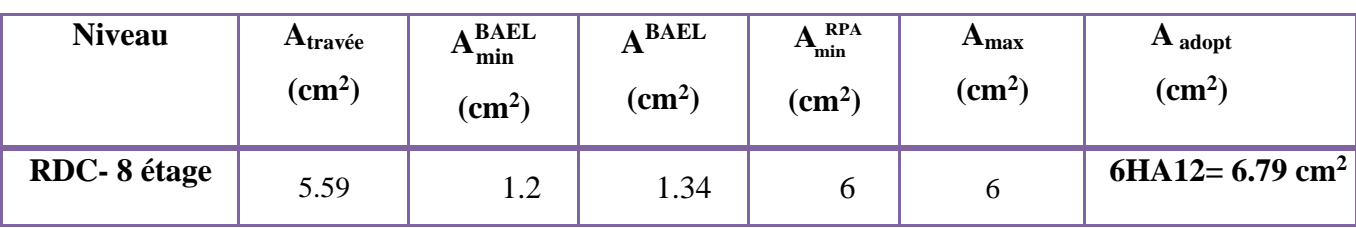

**Tab.VI.28 : Tableau récapitulatif des résultats.**

- ➢ **La combinaison : G+Q+EX :**
- **En Appuis :**

 $\overline{\sigma_b}$  = 18.5Mpa;  $\overline{\sigma_s}$  = 400Mpa.  $\Leftrightarrow$  situation – accidentelle.

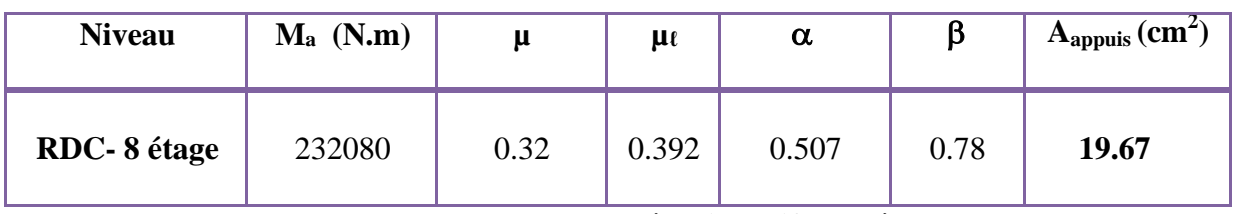

**Tab.VI.29 : Tableau récapitulatif des résultats.**

**E.L. S :**

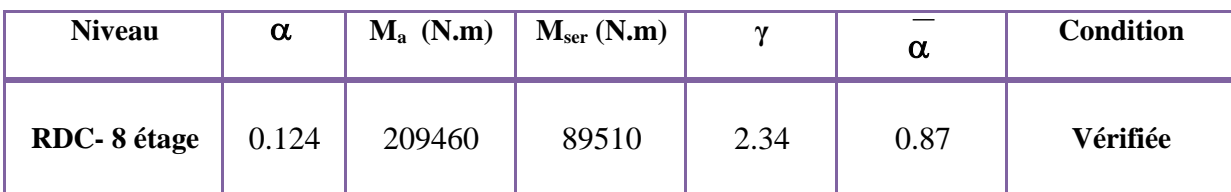

**Tab.VI.30 : Tableau récapitulatif des résultats.**

• **Tableau récapitulatif :**  $A = max(A_{cal}, A_{BAEL}, A_{min}^{BAEL}, A_{min}^{RPA})$ 

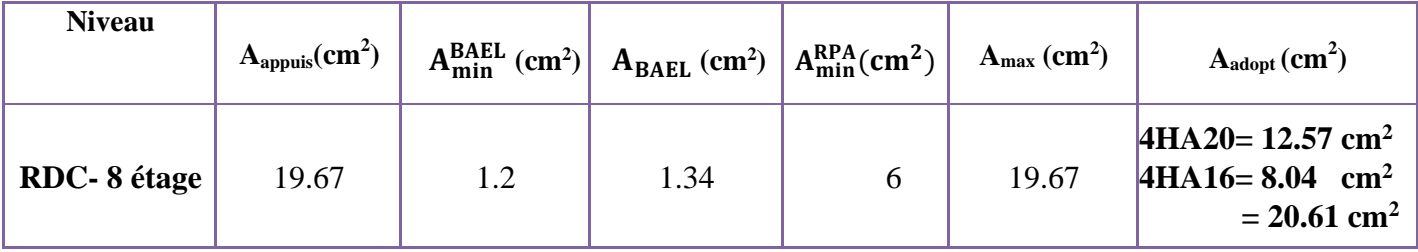

**Tab.VI.31 : Tableau récapitulatif des résultats.**
# **VI.3.4.3 : Vérification a l'état limite de service :**

En considère que la fissuration est peu préjudiciable la vérification se fait comme suite :

Calcule de (y1) par résolution d'équation suivant :

La résolution de cette équation est résumée comme suit :  $\frac{by_1^2}{2} - 15A(d - y_1) = 0$ 

# • **en appuis :**

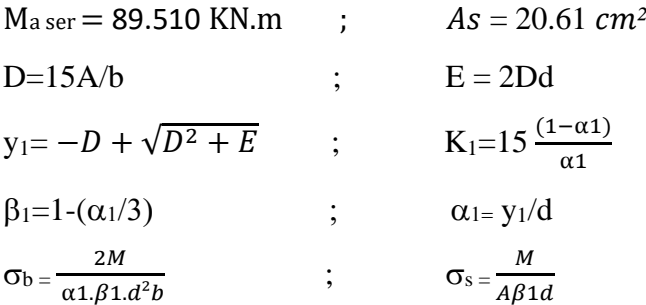

**Après les calculs en trouve :**

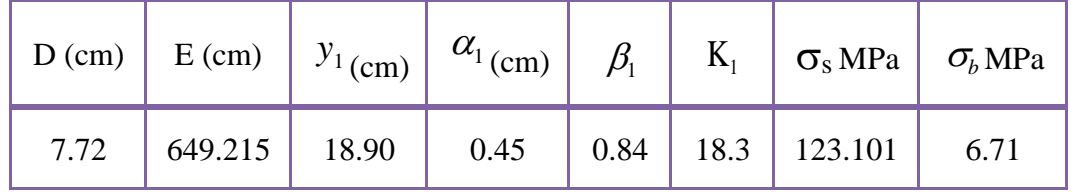

**Tab.VI.32 : Tableau récapitulatif des résultats.**

 $\sigma_s = 123.101 \text{ MPa } \le \bar{\sigma}_s = 400 \text{ MPa } \dots \dots \dots \text{ Condition verify}$ 

 $\sigma_b$  = 6.71 MPa  $\leq \sigma_b$  = 18.5 MPa .........Condition vérifiée.

• **En travée :**

 $M_{\text{t}}$  ser = 49.05 KN.m ;  $As = 6.79 \text{ cm}^2$ 

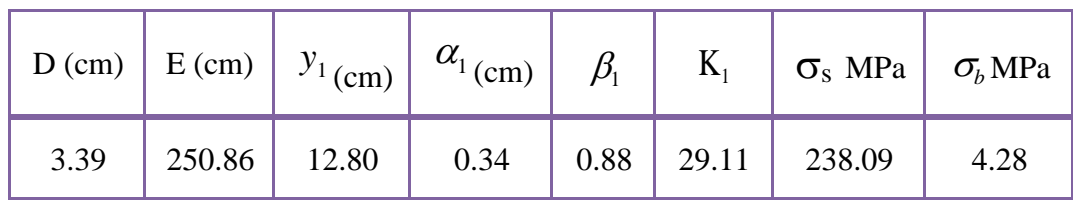

# **Tab.VI.33 : Tableau récapitulatif des résultats.**

 $\sigma_s = 238.09 \text{ MPa } \le \bar{\sigma}_s = 400 \text{ MPa}$  ......... Condition vérifiée.

 $\sigma_b = 4.28 \text{ MPa}$  $\leq \overline{\sigma}_h = 15$  MPa ……....... Condition vérifiée

# **VI.3.4.4 : Ferraillage des armatures transversales :**

# **VI.3.4.5.1 : Vérification de la contrainte de cisaillement :**

 $V_{max} = 229020 \text{ N}$ 

$$
\tau_{u\,\text{max}} = \frac{229020}{300 \times 370} = 2.06 \,\text{Mpa}
$$

 $\bar{\tau}$  = min (0,2 $\frac{f_{c28}}{H}$  $\frac{cz_8}{\gamma_b}$ ; 5*MPa*) = 3.33 MPa (fissuration peu préjudiciable).

 $\tau_{u \max} = 2.06 \text{ Mpa} < \bar{\tau} = 3.33 \text{ MPa} \dots \dots \dots \dots \dots \text{(C.V)}$ 

# **VI.3.4.5.2 : Disposition constructive :**

St : l'espacement des cours d'armatures transversaux.

# ✓ **En zone nodale : RPA99V2003 (Art7.5.2.2)**

$$
S_t \le \min\left\{\frac{h}{4}, 12\varphi, 30\mathrm{cm}\right\} \ \mathrm{St} = 10 \ \mathrm{cm}
$$

# ✓ **En zone courante : RPA99V2003 (Art7.5.2.2)**

 $St \le h/2 = 20$  cm; en prend  $S_t = 15$  cm

h : la hauteur de la poutre.

St ≤ min (0.9d; 50cm) **BAEL91 (A.5.1.22)**

St=15 cm  $\leq$  min (33.3 cm ; 50cm) condition vérifiée.

# **VI.3.4.5.3 : Section minimale des armatures transversales : BAEL (A.5.1.23)**

$$
St \le \frac{At \times fe}{0.4 \times b0} \longrightarrow At \ge \frac{St \times 0.4 \times b0}{fe}
$$
  

$$
At \ge \frac{15 \times 0.4 \times 30}{400} = 0.45 \text{ cm}^2
$$

# **VI.3.4.5.4 : Condition exigée par le RPA99/2003. (A.7.5.2.2) :**

La quantité d'armatures transversales minimales est donnée par :  $At = 0.003 \times St \times b$ At =  $0.003 \times 10 \times 30 = 0.9$  cm (en zone nodal).

At =  $0.003 \times 15 \times 30 = 1.35$ cm<sup>2</sup> (en zone courante).

Soit : 6HA6 **As = 1.70 cm²**

**VI.3.4.5.5 : Ferraillage des poutres :**

**Les résultats sont résumés dans les tableaux suivants :**

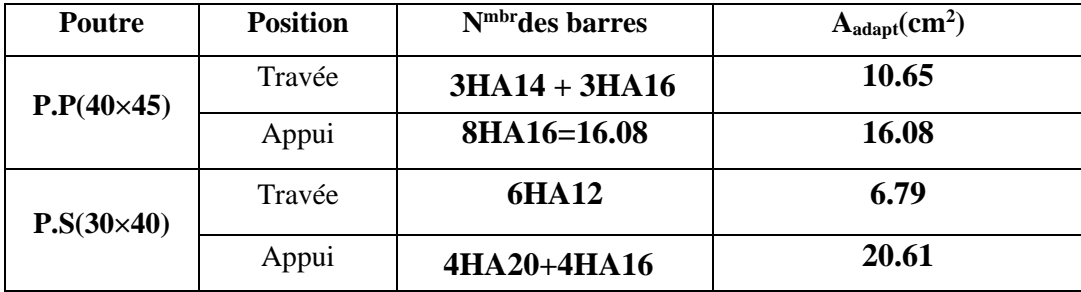

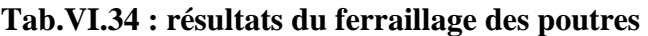

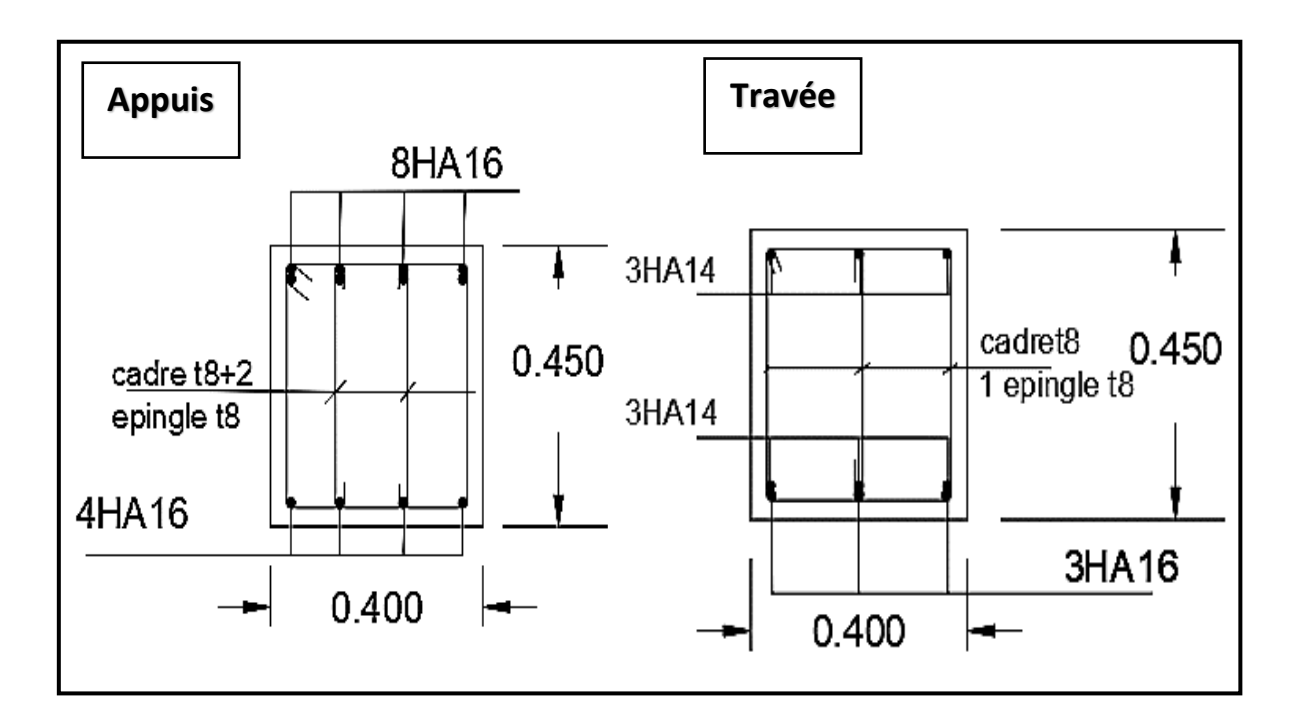

**Figure VI.3. Ferraillage de la poutre principale.**

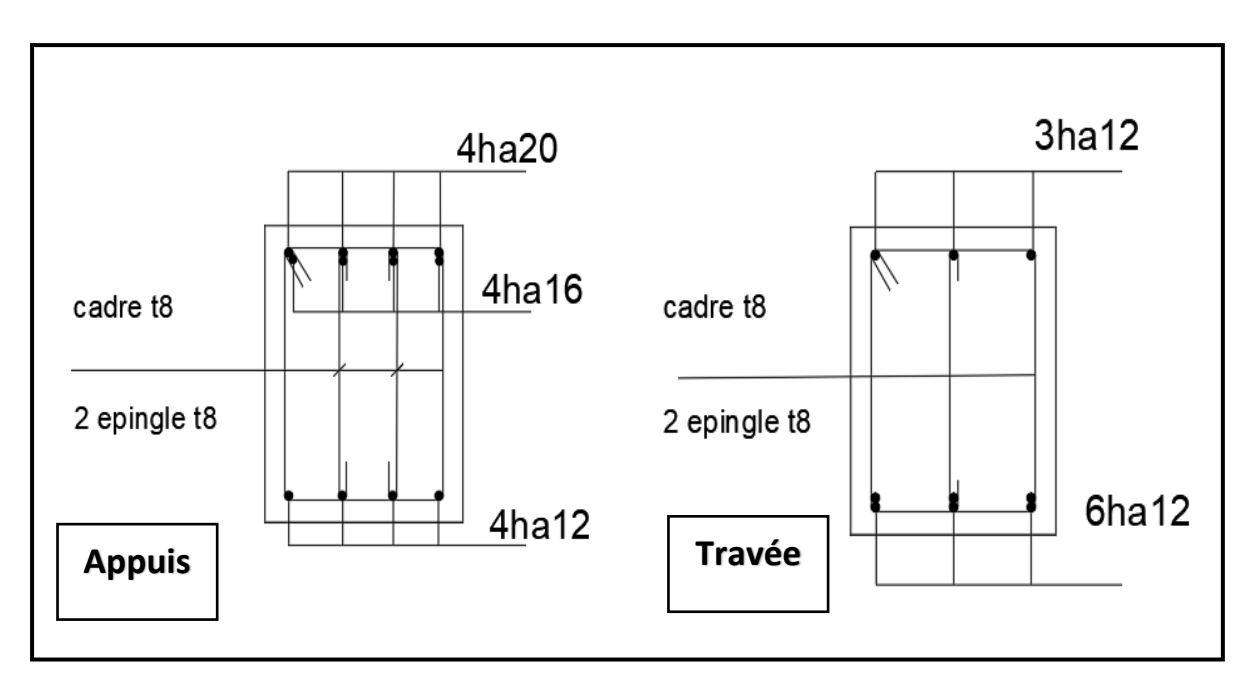

**Figure VI.4. Ferraillage de la poutre secondaire**

# **VI.4 : Ferraillage des voiles :**

# **VI.4.1 : Introduction :**

Le voile est un élément structural de contreventement qui doit reprendre les forces horizontales dues au vent "action climatique" ou aux séismes (action géologique), soumis à des forces verticales et horizontales. Donc le ferraillage des voiles consiste à déterminer les armatures en flexion composée sous l'action des sollicitations verticales dues aux charges permanentes (G) et aux surcharges d'exploitation (Q), ainsi sous l'action des sollicitations dues aux séismes.

# **VI.4.2: Types d'armatures :**

# **VI.4.2.1: Aciers verticaux :**

La disposition du ferraillage vertical se fera de telle sorte qu'il reprendra les contraintes de la flexion composée en tenant compte des prescriptions imposées par **le RPA99/version 2003.**

- ✓ L'effort de traction engendré dans une partie du voile doit être repris en totalité par les armatures dont le pourcentage minimal est de 0.20% de la section horizontale du béton tendu.
- ✓ Si des efforts importants de compression agissent sur l'extrémité, les barres verticales doivent respecter les conditions imposées aux poteaux.
- ✓ Les barres verticales du dernier niveau doivent être munies de crochets à la partie supérieure. Toutes les autres barres n'ont pas de crochets (jonction par recouvrement).
- $\checkmark$  A chaque extrémité du voile l'espacement des barres doit être réduit de moitié sur (1/10) du largueur du voile, cet espacement doit être au plus égal à 15cm.

# **VI.4.2.2: Aciers horizontaux :**

De la même façon que les aciers verticaux, les aciers horizontaux doivent respecter les prescriptions de Les armatures horizontales parallèles aux faces du mur et doivent être disposées sous chacune des faces entre les armatures verticales et la paroi du coffrage au voisinage.

Elle doit être munie de crochets à (135°) ayant une longueur de 10Φ.

# **VI.4.2.3: Règles générales :**

L'espacement des barres verticales et horizontales doit être inférieur à la plus petite valeur de deux valeurs suivantes : Article 7.7.4.3 RPA :

- $S \leq 1.5e$
- $S < 30$  cm.
- e : épaisseur du voile.

Les deux nappes d'armatures doivent être reliées avec au moins 4 épingles au mètre carré. Dans chaque nappe, les barres horizontales doivent être disposées vers l'extérieur.

Le diamètre des barres verticales et horizontales des voiles (à l'exception des zones d'about) ne devrait pas dépasser 1/10 de l'épaisseur du voile.

Les longueurs de recouvrement doivent être égales à :

 $\cdot$  40  $\phi$  pour les barres situées dans les zones ou le reversement du signe des efforts est possible.

 $\cdot$  20 $\Phi$  pour les barres situées dans les zones comprimées sous l'action de toutes les combinaisons possibles des charges.

### **VI.4.2.4 : Armatures transversales :**

Les deux nappes d'armatures doivent être reliées entre elles avec au moins quatre (4) épingles au mètre carré leur rôle principal est de relier les deux nappes d'armatures de manière à assurer leur stabilité, lors du coulage du béton.

# **VI.4.3. Calcul de la section d'armature :**

### **VI.4.3.1. Ferraillage vertical :**

# **Type de section qu'on peut avoir :**

Une section soumise à la flexion composée peut être :

- **1.** Entièrement tendu (S. E. T).
- **2.** Entièrement comprimée (S. E.C).
- **3.** Partiellement comprimée (S. P. C).

# **VI.4.3.2. Etape de calcul :**

# **Détermination de la nature de la section :**

- 1. Calcul des dimensions du noyau central (pour les sections rectangulaires c'est : 6  $\frac{h}{2}$
- 2. Calcul de l'excentricité « e » qui égale au rapport du moment à l'effort normal

$$
(\mathrm{e}=\frac{M}{N}).
$$

# **Calcul des sections suivant leurs natures** :

Section entièrement tendue : on peut dire qu'une section est entièrement tendue si :

- N : L'effort normal appliqué est un effort de traction.
- C : Le centre de pression se trouve entre les deux nappes d'armatures :

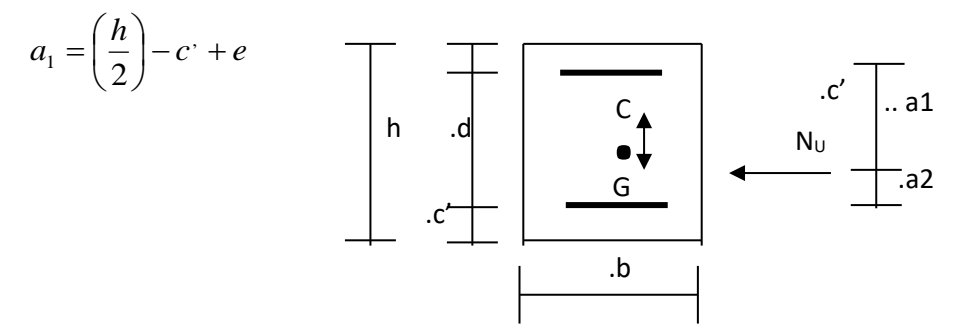

**Fig.V.5 : Schéma d'un voile**

-Les équations d'équilibres écrivent alors :

 $N_U = A' \sigma_S + A \sigma_{s10^{\circ}/\circ}$ 

$$
M_a = A' \sigma_s (d - c')
$$

- Donc les sections d'armatures seront :

$$
A' = \frac{N_U a_2}{(a_1 + a_2)\sigma_{510^{\circ}/\circ}} \qquad ; \qquad A = \frac{N_U a_1}{(a_1 + a_2)\sigma_{510^{\circ}/\circ}}
$$

**Remarque :** Vu que l'effort sismique est réversible ; la section d'armature à prendre pour les deux nappes est le maximum entre A et A'.

**Section entièrement comprimée :** La section est entièrement comprimée si :

N : L'effort normal est un effort de compression.

C **:** Le centre de pression se trouve à l'intérieur de la section et la condition suivante soit vérifiée :

$$
N \cdot (d - c') - M_A > (0.33h - 0.81.d') \cdot b \cdot h^2 \cdot \sigma_{bc}
$$

Où : M<sup>A</sup> : Moment par rapport aux aciers inférieurs.

Si : $N \cdot (d - c') - M_A > (0.33h - 0.81c') \cdot b \cdot h^2 \cdot \sigma_{bc}$  Les sections d'armatures sont données par :

$$
A' = \frac{[M_A - (d - 0.5h) \cdot b \cdot h \cdot \sigma_{bc}]}{(d + c') \cdot \sigma_2}
$$
 Avec:  $\sigma_2 \rightarrow \varepsilon = 2\%$   

$$
A = \frac{N_U \cdot b \cdot h \cdot \sigma_{bc}}{\sigma_2} - A'
$$

2 Si :  $N \cdot (d - c) - M_A > (0.33h - 0.81c) \cdot b \cdot h^2 \cdot \sigma_{bc}$  Les sections d'armatures sont données par :

A=0 ; 
$$
A' = \frac{N - (\Psi \cdot b \cdot h \cdot \sigma_{bc})}{\sigma_s}
$$

$$
\text{Avec}: \ \Psi = \frac{0.37 + \frac{n(d - c^\cdot) - M_A}{b.h^2 \sigma_{bc}}}{0.875 - \frac{d^{-1}}{h}}
$$

**Section partiellement comprimée :** la section est partiellement comprimée si :

N : L'effort normal est un effort de traction, le centre de pression « C » se trouve en dehors de la zone comprimée entre les armatures.

N : L'effort normal est un effort de compression, le centre de pression « C » se trouve à l'extérieur de la section.

N : L'effort normal est un effort de compression, le centre de pression « C » se trouve à l'intérieur de la section et la condition suivante soit vérifiée :

N ⋅ (d – c·) – M<sub>A</sub> ≤ (0,33h – 0,81 c·) ⋅ b ⋅ h<sup>2</sup> ⋅ σ<sub>bc</sub>

Où : M<sup>A</sup> : moment par rapport aux aciers inférieurs.

$$
M a = M g + N \left( d - \frac{h}{2} \right).
$$
  

$$
A = A' f
$$
  

$$
A = A' f - \frac{N}{100 \overline{\sigma}_s}
$$

**Il faut déterminer la section tendue pour cela nous appliquons la formule suivante :**

Pour des voiles pleins

\n
$$
\begin{cases}\n\sigma_1 = \frac{N}{a.h} + \frac{6.M}{a.h^2} \\
\sigma_2 = \frac{N}{a.h} - \frac{6.M}{a.h^2}\n\end{cases}
$$

$$
-1ere cas (S.P.C):  $\sigma_1 \ge 0$  ;  $\sigma_2 \le 0$ ;  $l_t = h.\frac{|\sigma_2|}{|\sigma_1|+|\sigma_2|}$
$$

$$
-2^{\text{eme}} \cos (S.E.T): \quad \sigma_1 \leq 0 \quad ; \quad \sigma_2 \leq 0 \; ; \; l_t = h.
$$

 $-3^{\text{eme}}$  cas (S.E.C) :  $\sigma_1 \ge 0$  ;  $\sigma_2 \ge 0$  ;  $l_t = 0$ 

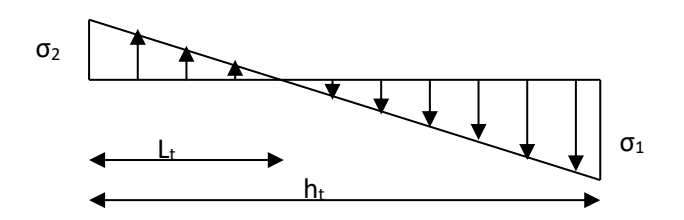

**Fig.VI.6 : Schéma de contrainte** 

•  $A_{min 1}^{R.P..A} = 0,002.$  a. lt

• 
$$
A_{min 2}^{R.P..A} = 0, 0015.a.h
$$

•  $A_{min3}^{R.P.A} = 0,001$ .a.h (en zone courante)

# **VI.4.3.2 : Calcul de la section d'armature : selon les règles BAEL 91**

Soit le voile 'VL 1' niveau RDC :

 $G+Q\pm E : M$  max  $\longrightarrow N$  corr

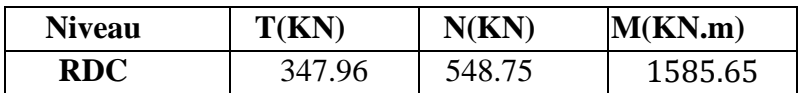

# **Tab.VI.35 : les résultats des efforts et moments**

M= 1585.65 KN.m ; N= 548.750 KN

 $H = 3.00 \text{ m}$  ;  $c = 3cm$ 

d= h-c = 2,97 m ; a =  $0.18$  m

Détermination de l'excentricité e :

$$
e = \frac{M}{N} = \frac{1585.65}{548.75} = 2.88 \text{ m}
$$
  
\n**A**= (0.337 **h** – 0.81 **c**′). **b.h.**  $\sigma_b$   
\n**A** = (0.337× 300 –0.81×3) 18×300 ×18.5 = 9857133 N.m = **9857.133 KN.m**  
\n**B** = **N**<sub>u</sub> (**d**-**c**′) - **M**<sub>ua</sub>  
\n**M**<sub>ua</sub> = **M**<sub>u</sub> + **N**<sub>u</sub> × (d – h/2) = 1464.74 + 548.75 (2.97 – 3/2) = **2324.32 KN.m**  
\n**B** = 548.75 (2.97- 0.03) – 2324.32 = **-710.995 KN**.

**Donc :**  $B \leq A \Rightarrow$  donc la section est partiellement comprimée.

# **V.4.3.3 : Vérification de flambement**

$$
\frac{l_f}{h} \le \max(15; \frac{20e}{h})
$$
  

$$
\frac{20. e}{h} = \frac{20 * 2.88}{3.00} = 19.2
$$
  

$$
\frac{l_f}{h} = \frac{0.7 * 3.06}{3.0} = 0.714
$$
  

$$
\frac{l_f}{h} = 0.714 \le 19.2 \text{ c.v}
$$

# • **Calcul des armatures à la flexion simple**

$$
M_{ua} = 2324.32 \text{ KN.m}
$$
  
\n
$$
\sigma_b = 18,5 \text{MPa cas accidentel}
$$
  
\n
$$
\sigma_s = \frac{f_e}{\gamma_s} = 400 \text{MPa } (\gamma_s = 1 \text{ ; cas accidentel})
$$
  
\n
$$
\mu = \frac{Mua}{bd^2 \sigma_{bc}} = \frac{2324320}{18*297^2*18.5} = 0.079
$$
  
\n
$$
\mu = 0.079 < \mu = 0.392
$$
  
\n
$$
\alpha u = 1.25 (1 - \sqrt{1 - 2\mu}) = 0.102
$$
  
\n
$$
\beta = 1 - 0.4 \text{ } \alpha u = 0.996
$$
  
\n
$$
A_F = \frac{Ma}{\sigma_s \cdot \beta \cdot d} = \frac{2324320}{400*0.996*297} = 19.64 \text{ cm}^2
$$

$$
A_c = A_F - \frac{N}{\sigma_s \cdot 100} = 19.64 - \frac{548750}{400 * 100} = 5.92 \text{ cm}^2
$$

| $M_1$ (KN.m) |       | μ     |       |       | $A_f$ (cm <sup>2)</sup> | $\rm (cm^2)$ |
|--------------|-------|-------|-------|-------|-------------------------|--------------|
| 2324.32      | 0.079 | 0.392 | 0.102 | 0.996 | 19.64                   | 5.92         |

**Tab.VI.36 : Résumé des calculs.**

# • **L'armature verticale minimale**

-d'après **(RPA99.version 2003)** Suivant la formule de **Navier Bernoulli**

$$
\sigma_1 = \frac{N}{a \times h} + \frac{6M}{a \times h^2} \qquad ; \qquad \sigma_2 = \frac{N}{a \times h} - \frac{6M}{a \times h^2}
$$
\n
$$
\sigma_1 = \frac{548.750 \times 1000}{180 \times 3000} + \frac{6 \times 1585.65 \times 1000 \times 1000}{180 \times 3000^2} = 6.88 \text{ Mpa}
$$
\n
$$
\sigma_2 = \frac{548.750 \times 1000}{180 \times 3000} - \frac{6 \times 1585.65 \times 1000 \times 1000}{180 \times 3000^2} = -4.856 \text{ Mpa}
$$
\n
$$
\sigma_1 = \geq 0 \qquad ; \ \sigma_2 = \leq 0
$$

# **Donc : la section est partiellement comprimée**

$$
l_{t} = h. \frac{|\sigma_{2}|}{|\sigma_{1}| + |\sigma_{2}|}
$$
  

$$
l_{t} = \frac{4.269}{6.3 + 4.269} * 3.00 = 1.24 \text{ m}
$$

Alors:  $A_{min}^{RPA} = 0.002 \times L_t$ .  $a = 0.002 \times 1.21 \times 0.18 = 0.0004356$   $m^2 = 4.356$   $cm^2$ 

# **VI.4.3.4 : Le pourcentage minimum d'armatures verticales :**

- **Globalement dans la section du voile** : 0,15 % (**RPA99/V 2003 Art.7.7.4.1)**  $A<sub>min</sub><sup>g</sup> = 0.0015 \times b \times h$  $A_{\text{min}}^{\text{g}} = 0.0015 \times 18 \times 300 = 8.1 \text{ cm}$
- **Dans la zone tendue** :

 $A = \max(A_{cal}, A_{min}^{RPA} = \max(5.92 \text{ cm}^2; 4.356 \text{ cm}^2))$ Alors en prend  $A = 5.92$  cm<sup>2</sup>

• **En zone courante :**

 $h' = h - 2l_t = 0.58$  m  $A_{\text{min2}} = 0.001 \times b \times h'$ 

 $A_{\text{min2}} = 0.001 \times 18 \times 58 = 1.04 \text{ cm}^2$ 

### **Donc on adopte :**

A tot = 2 A tendu +  $Ac > A_{\min}^g$ 

$$
A \text{ tot} = 2 * 5.92 + 1.04 \ge A_{\text{min}}^{g} = 8.1 \text{ cm}^{2} \ (\text{C.V})
$$
  
A= Max (A tot = 12.82 cm<sup>2</sup>; A<sub>min</sub><sup>g</sup> = 8.1 cm<sup>2</sup>) ; A= A tot = 10.08 cm<sup>2</sup>

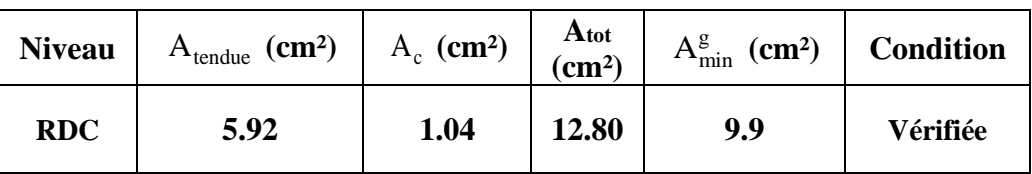

# **Tab.VI.37 : Armatures Des Poteaux**

## **VI.4.3.5 : L'espacement :**

# **D'après (RPA99 version 2003)**

St < min  $(1,5\times a; 30 \text{ cm}) = \text{min } (1.5 \times 18; 30 \text{ cm}) = 20 \text{ cm}$ 

**On prendre :**  $St = 20$  cm

**Dans la zone h/10 :**

$$
D \le \frac{S}{2} = \frac{20}{2} = \min\left\{\frac{1.5a}{2}, \frac{30}{2}\right\} = \min\{13.5; 15\} \implies D = 10 \text{cm}
$$

- ❖ **Choix d'armature :**
	- **Dans la zone tendue :**

A = 6.79 cm2 **6HA12**

• **En zone courante :**

Ac = 4.02 cm2 **8HA8**

# **VI.4.3.6 : Vérification des contraintes de cisaillement** :

La vérification de la résistance des voiles au cisaillement se fait avec la valeur de l'effort tranchant trouve à la base du voile, majore de 40% (Art 7.7.2 RPA99 version2003)

 $\overline{\tau_b} = 0.2 f_{c28} = 5 Mpa$  $\tau_b = \frac{1.4 \times T}{a \times d}$  $\frac{1.4 \times T}{a \times d}$ = $\tau_b = \frac{1.4 \times 347.96 * 1000}{180 \times 2970}$  $\frac{x_{34}/96*1000}{180\times2970} = 0.91 Mpa...$  (C.V)

- T : Effort tranchant à la base du voile.
- a : épaisseur du voile
- d : Hauteur utile

 $\tau_b = 0.91$   $Mpa \leq \overline{\tau_b} = 0.2 f_{c28} = 5 Mpa$ 

✓ **Alors, il n'y a pas de risque de cisaillement**

## **VI.4.4 : Armatures horizontales :**

Le pourcentage minimum d'armatures horizontales pour une bande de 1 m de largeur.

## **Globalement dans la section du voile**

 $A<sub>min</sub><sup>g</sup> = 0.0015 \times a \times 1m = 0.0015 \times 18 \times 100 = 2.7$  cm

## **En zone courante :**

 $A<sup>c</sup><sub>min</sub> = 0.001 \times a \times 1m = 0.001 \times 18 \times 100 = 1.8$  cm<sup>2</sup>

Donc on prend  $: A_{\rm hor} = 6\varphi 8 = 3,02 \; \text{cm}^2 \text{.} \,\text{m} \ell$ 

• **L'espacement des barres :**

# **D'après (RPA 2003 Art.7.7.4.3. P :52)**

**St** < min (1,5a; 30 cm) = min (18x1,5; 30 cm) = min (27 cm; 30 cm)  $\rightarrow$  St = 25 cm.

# **VI.4.4.1 : Vérification de contrainte de compression : (à la base du refend)**

 $\sigma_c =$ 548.750 ∗ 1000  $\frac{200 \times 3300}{ }$  + 6 ∗ 1390.81 ∗ 1000 ∗ 1000  $\frac{200 \times 3300^2}{200 \times 3300^2} = 6.3 Mpa$ 

 $\sigma_c = 6.3 \leq \overline{\sigma}_{bc} = 18.5$  Mpa ... (C. V)

# **VI.4.5: Schéma du Ferraillage du voile :**

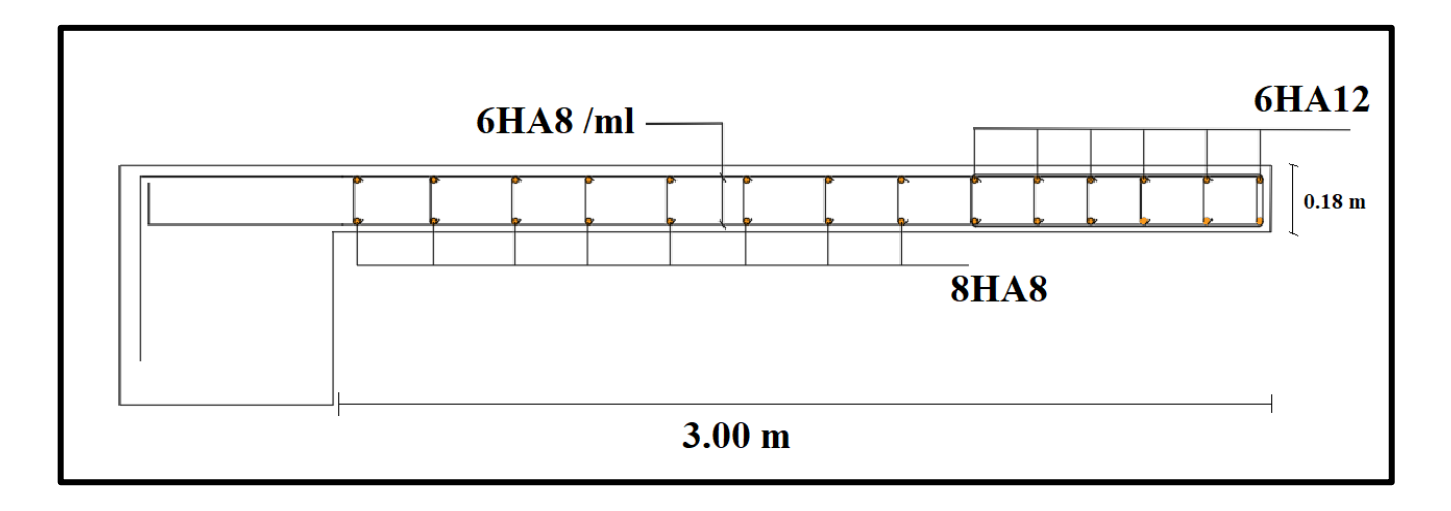

**Fig.VI.7 : ferraillage des voiles.**

# **VI.5 : Etude du voile périphérique :**

D'après le **RPA 99/2003 (Art 10.1.2)**, Le voile périphérique contenu entre le niveau des fondations et le niveau de base doit avoir les caractéristiques minimales suivantes :

- $\checkmark$  L'épaisseur minimale est de 15 cm.
- $\checkmark$  Il doit contenir deux nappes d'armatures.
- $\checkmark$  Le pourcentage minimal des armatures est de 0.1% dans les deux sens.
- $\checkmark$  Les ouvertures dans le voile ne doivent pas réduire sa rigidité d'une manière importante.

# **VI.5.1 : Dimensionnement des voiles :**

- $\checkmark$  Hauteur : h=3.06 m
- $\checkmark$  Longueur : Lx= 3.06 m : Ly= 7 m
- $\checkmark$  Épaisseur : e =18 cm

# **VI.5.2 : Caractéristiques du sol**

A partir de rapport de sol on obtient les caractéristiques suivantes :

- $\triangleright$  Poids spécifique  $v_h = 18.3$  KN/m<sup>3</sup>
- $\geq$  Cohésion C = 0.75 bar
- $\triangleright$  Angle de frottement = 23.22 degrés

# **VI.5.3 : Evaluation des charges et surcharges :**

Le voile périphérique et soumis aux chargements suivants :

# **La poussée des terres :**

$$
G = h * \gamma_h * tg^2(\frac{\pi}{4} - \frac{23.22}{2})
$$
  
G = 3.06 \* 18.3 \* tg<sup>2</sup>( $\frac{180}{4} - \frac{23.22}{2}$ ) = 24.328 KN/m<sup>2</sup>

# **Surcharge accidentelle :**

$$
q = 10 \text{ KN/m}^2
$$
  
 
$$
Q = q * tg^2 \left(\frac{\pi}{4} - \frac{23.22}{2}\right) = 10 * tg^2 \left(\frac{180}{4} - \frac{23.22}{2}\right) = 4.34 \text{ KN/m}^2
$$

# **VI.5.4 : Ferraillage du voile :**

Le voile périphérique sera calculé comme une dalle pleine sur quatre appuis uniformément chargée, l'encastrement est assuré par le plancher, les poteaux et les fondations

 $\sigma_{\min} = 1.5 Q$ 

 $σ<sub>MAX</sub> = 1.35G + 1.5Q$ 

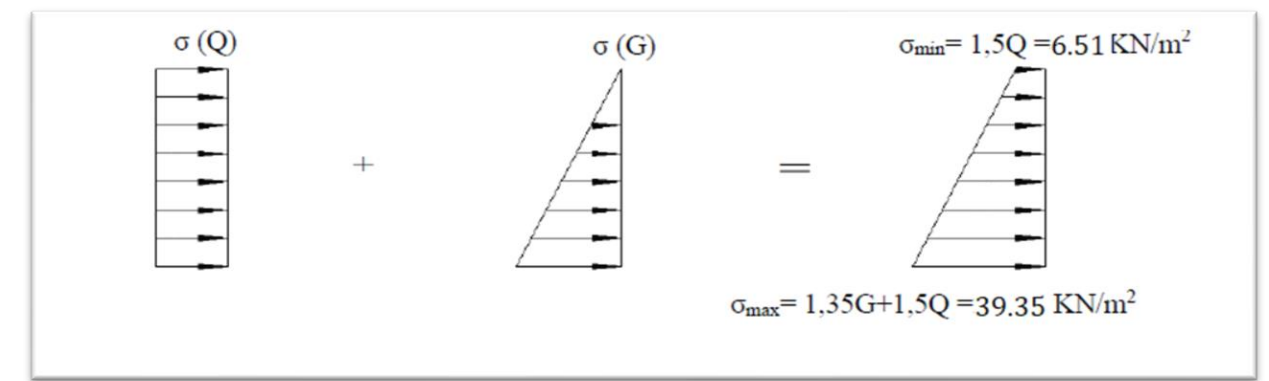

**Fig.VI.8 : Le diagramme des contraintes est trapézoïdal**

 $\sigma_{\text{MOY}} =$  $3 \sigma_{MAX} + \sigma_{min}$ 4  $\sigma_{MOY} =$  $3 * 39.35 + 6.51$ 4  $= 31.14 \text{ KN/m}^2$ 

 $q_u = \sigma_{MOY} * 1ml = 31.14$  KN/ml

Pour le ferraillage on prend le plus grand panneau dont les caractéristiques sont :

 $Lx= 3.06m : b = 1 m$ Ly= 7 m :  $e = 0.18$  m

# $\triangleright$  **L'ELU** :  $v = 0$ ;  $q_u = 31.14$  KN/mL

 $p = 3.06/7 = 0.44 > 0.4 \rightarrow$  alors le panneau travaille dans les deux sens.

# **À partir du tableau (ANNEXE E3) :**

 $\mu x = 0.1032$ 

 $\mu y = 0.250$ 

# **Donc les moments sont :**

Mx =  $\mu$ x × qu × lx<sup>2</sup> = 0.1032 × 31.14 × 3.06<sup>2</sup> = 30.09 KN. m

 $Mv = \mu v \times Mx = 0.250 \times 30.09 = 7.52$  KN. m  $Mtx = 0.85 \times Mx = 0.85 \times 30.09 = 25.57$  KN. m Mty =  $0.85 \times M_y = 0.85 * 7.52 = 6.39$  KN. m  $\text{Max} = \text{May} = 0.3 \times \text{Mx} = 0.3 * 30.09 = 9.027 \text{ KN}$ . m  $\triangleright$  **L'ELS** :  $v = 0.2$ ;  $q_s = 22.58$  KN/mL

 $\sigma_{\text{min}} = Q = 4.34$  $\sigma_{MAX} = G + Q = 28.66$  $\sigma_{\text{MOY}} =$  $3 \times 28.66 + 4.34$ 4  $= 22.58$  KN/m<sup>2</sup>

 $p = 3.06/7 = 0.44 > 0.4 \rightarrow$  alors le panneau travaille dans les deux sens.

### **À partir du tableau (ANNEXE E3) :**

 $\mu$ **x** = 0.1059 ;  $\mu$ **y** = 0.325

### **Donc les moments sont :**

Mx =  $\mu$ x × qu × lx<sup>2</sup> = 0.1059 × 22.58 × 3.06<sup>2</sup> = 22.39 KN. m

My =  $\mu$ y × Mx = 0.325 × 22.39 = 7.27 KN. m

 $Mtx = 0.85 \times Mx = 0.85 \times 22.39 = 19.03$  KN. m

Mty =  $0.85 \times M_y = 0.85 * 7.27 = 6.18$  KN. m

 $M_{ax} = M_{ay} = 0.3 \times M_{X} = 0.3 * 22.39 = 6.717$  KN. m

Les sections d'armatures sont récapitulées dans le tableau suivant :

Avec :  $A_{\text{min}} = 0.001 * b * h = 0.001 * 100 * 15 = 1.5$  cm<sup>2</sup>

# **CHAPITRE VI FERRAILLAGE DES ELEMENTS STRUCTURAUX**

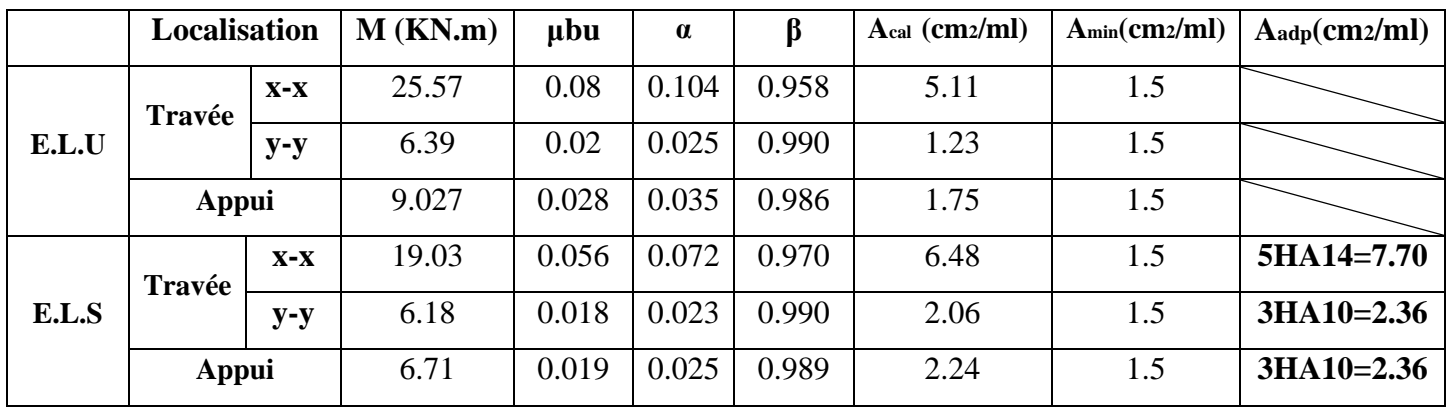

# **Tab.VI.38 : calcul du ferraillage du voile périphérique**

# **VI.5.5 : Espacements :**

sens:  $x - x$ : st  $\leq$  min(2e: 25cm)  $st = 25$  cm sens:  $y - y$ : st  $\leq$  min(3e: 33cm)  $st = 33$  cm

# **VI.5.6 : Calcul de l'effort tranchant :**

$$
v_x = \frac{q_u x l_x}{2} x \frac{l_y^4}{l_y^4 + l_x^4} = \frac{31.14x 3.06}{2} x \frac{7^4}{7^4 + 3.06^4} = 45.96 \text{ KN}
$$

$$
v_y = \frac{q_u x l_y}{2} x \frac{l_x^4}{l_y^4 + l_x^4} = \frac{31.14x7}{2} x \frac{3.06^4}{7^4 + 3.06^4} = 3.83 \text{ KN}
$$

# **VI.5.7 : Vérification de l'effort tranchant :**

$$
\triangleright \quad V_x = 45.96 \text{ KN}
$$

$$
\tau u = \frac{45960}{1000 * 150} = 0.30 \text{ MPA}
$$

τu = min ( 0.15 x fc28/γ<sup>b</sup> :5 MPA) ..................Fissuration nuisible .

$$
\bar{t}_{u}
$$
 = (2.5, 5 MPA)= 2.5 MPA

τ <sup>u</sup> = 0.30 Mpa ≤ τu =2.5 MPA ……….**Conditions Vérifiée**

# $V_v = 3.83$  KN

τu = 3830  $\frac{1000 \times 150}{1000 \times 150} = 0.0255 \text{ MPA}$  τu = min ( 0.15\*fc28/y<sup>b</sup> :5 MPA) ..................Fissuration nuisible .

 $\overline{\tau}_{\text{u}}$  = min (2.5, 5 MPA)= 2.5 MPA

 $\tau_u = 0.0255$  Mpa  $\leq \overline{\tau_u}$  = 2.5 MPA.......**Conditions Vérifiée** 

# **VI.5.8 : Vérification des contraintes :**

Pour savoir si un calcul à L 'ELS est nécessaire ou non, on vérifie la condition en appui et en travée dans les deux sens :

$$
\alpha \le \frac{y-1}{2} + \frac{f_{c28}}{100} \qquad \qquad \gamma = \frac{M_U}{M_S}
$$

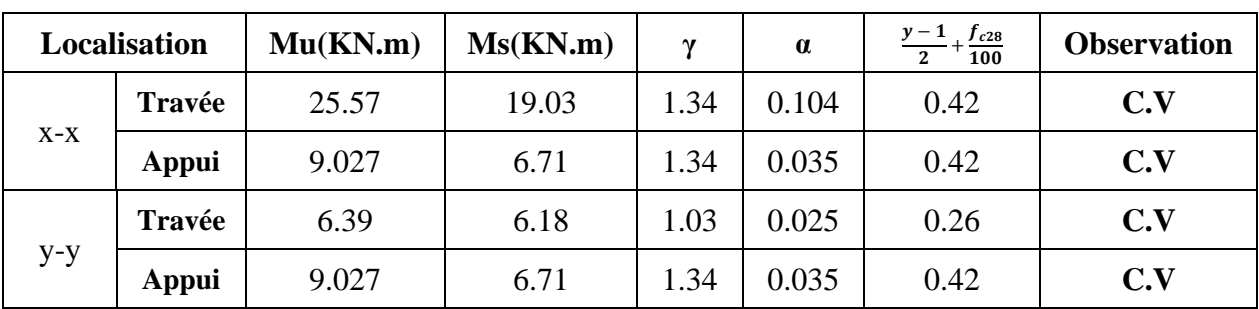

**Tab.VI.39 : vérification de voile périphérique pour le béton à L'ELS**

**DONC :** il n'est pas nécessaire de vérifier la contrainte du béton  $\rightarrow \sigma_{bc} \leq \sigma_{bc}$ 

**VI.5.9 : Schéma de ferraillage voile périphérique :**

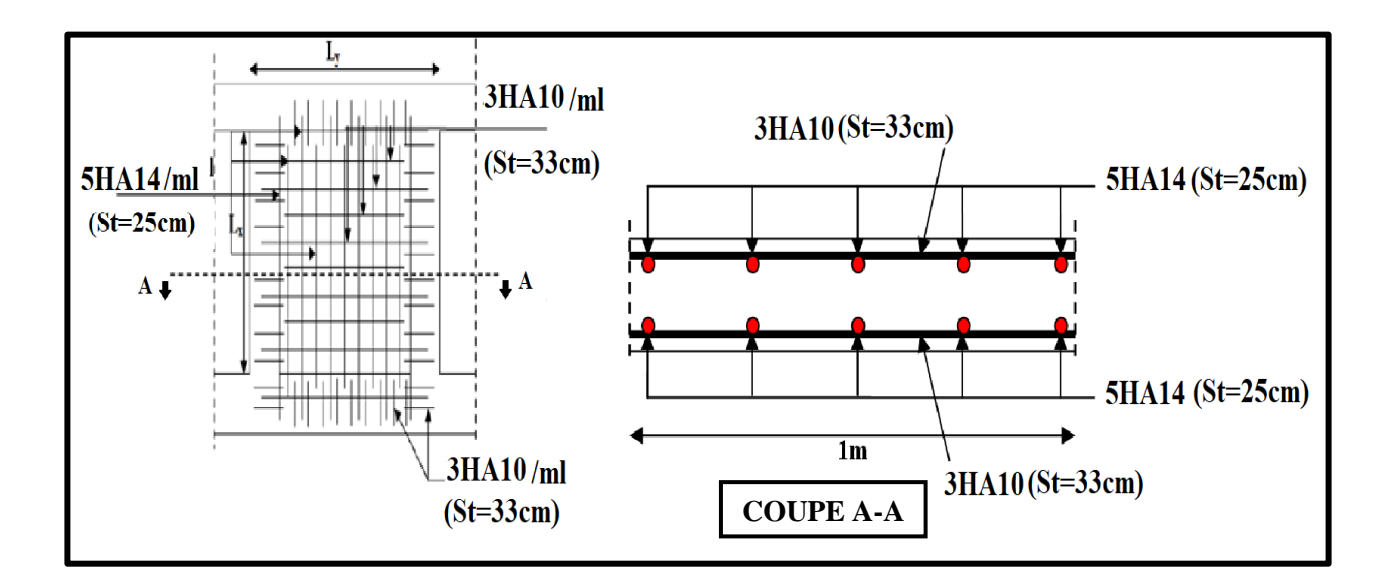

**Fig.VI.9 : Ferraillage du voile périphérique**

# **Etude de l'infrastructure Chapitres VII :**

# **Chapitre VII : Etude de l'infrastructure**

# **VII.1. Introduction :**

On appelle infrastructure, la partie inférieure d'un ouvrage reposant sur un terrain d'assise auquel sont transmises toutes les charges supportées par l'ouvrage, soit directement (cas des semelles reposant sur le sol ou cas des radiers) soit par l'intermédiaire d'autres organes (cas des semelles sur pieux par exemple).

Donc elles constituent la partie essentielle de l'ouvrage.

Il existe plusieurs types de fondations, le choix se fait selon les conditions suivantes :

- La capacité portante du sol.
- La charge à transmettre au sol.
- La dimension des trames.
- La profondeur d'ancrage.
- La distance entre axes des poteaux.

# **VII. 2 : Différents types de fondations :**

- Fondation superficielle (Semelles isolées, filantes, radiers).
- Semi profondes (les puits).
- Profondes (les pieux).
- Les fondations spéciales (les parois moulées et les cuvelages…).

# **VII.2.1 : Choix de type de fondation :**

- Fondations superficielles de type :
- Semelle isolée.
- Semelle filante.
- Radier général

# **VII.2.2: Combinaison d'action :**

- ELS  $(G + Q)$  pour le dimensionnement.
- ELU  $(1.35G + 1.5Q)$  pour le ferraillage.
- Accidentelle  $(0.8G \pm E)$  pour la vérification.

# **VII.3 : Calcul des fondations :**

# **VII.3.1 : Etude géotechnique :**

Le bâtiment est usage d'habitation dans la wilaya : de **BISKRA.**

Les données géotechniques préliminaires de l'étude de sol du projet sont :

- Contrainte admissible : Q=1.5 bars pour l'ensemble du site.
- Types de sol : classé dans la catégorie S3 (**sol meuble**)
- Ancrage des fondations :  $D = 4.21$  m

Nous proposons en premier lieu des semelles filantes. Pour cela, nous allons procéder à une petite vérification telle que :

La surface des semelles doit être inférieure à 50% de la surface totale du bâtiment :

$$
(S_{emelles} / S_{b\hat{a}timent} < 50\,\,\%
$$

# **VII.3.2 : Calcul la section des semelles :**

# ➢ **À L'ELS :**

La surface de la semelle est donnée par :

$$
s \geq \frac{N_{ser}}{\overline{\sigma}_{sol}}
$$

S : La surface total de la semelle

$$
\overline{\sigma}_{sol} = 1.5 \text{bars} = 15 \text{T/m}^2
$$

**Nser :** La somme des réactions

 $N_{ser}$  = 5385.860 (Résultats par robot 2019)

$$
s\geq \frac{5655.153}{15}=359.057\ m^2
$$

 $S_s = 377.01$  m<sup>2</sup>

Surface total du bâtiment : **Sbâtiment = 378.95 m²**

# **Vérification** :

$$
\frac{S_{\text{semlle}}}{S_{\text{battiment}}} = \frac{377.01}{378.95} = 0.99 \longrightarrow 99\% > 50\%
$$

La surface totale de la semelle dépasse 50% de la surface d'emprise du bâtiment, ce qui induit le chevauchement de ces semelles. Pour cela on a opté pour un radier général comme type de Fondation, ce type de fondation présente plusieurs avantages qui sont :

- L'augmentation de la surface de la semelle qui minimise la forte pression apportée par la Structure.
- La réduction des tassements différentiels.
- La facilité d'exécuté

# **VII.4 : Radier général :**

Un radier est une dalle pleine, éventuellement nervurée, constituant l'ensemble des fondations du bâtiment, il s'étend sur toute la surface de l'ouvrage

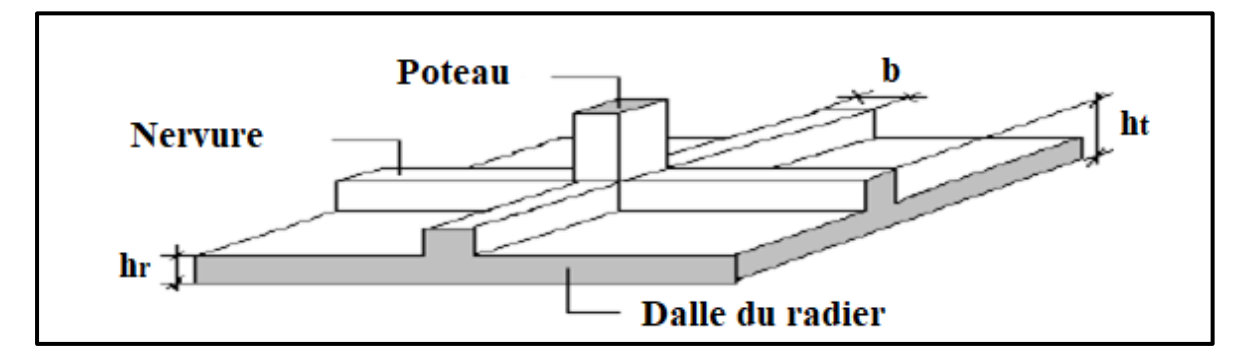

**Fig.VII.1 : Disposition des nervures par rapport au radier et aux poteaux.**

# **VII.4.1: Pré dimensionnement du radier :**

Le radier est considéré comme infiniment rigide, donc on doit satisfaire les conditions suivantes :

# ➢ **Condition de coffrage :**

**ht :** hauteur des nervures.

**hr :** hauteur de la dalle.

**Lmax :** la plus grande portée entre deux éléments porteurs successifs. (Lmax= 7.00m)

$$
h_t \geq \frac{L_{max}}{10} \rightarrow h_r \geq \frac{700}{10} = 70 \text{cm}
$$

# **c) condition de rigidité**

$$
L_e \ge \frac{2L_{max}}{\pi}
$$

$$
L_e = \sqrt[4]{\frac{4E \times I}{K \times b}}
$$

**L<sup>e</sup> :** est la longueur élastique, qui permet de déterminer la nature du radier (rigide ou flexible).

**E :** module d'élasticité.

**I :** inertie d'une bande d'un mètre de radier.

**K** : Module de raideur du sol, rapporté à l'unité de surface.  $K = 40$  MN/m<sup>3</sup>

**b :** largeur du radier. (Bande de 1 mètre).

$$
Avec: I = \frac{bh^3}{12}
$$

L<sub>max</sub> = 7 m ,  $E = 3216420$  t/m<sup>2</sup>,  $K = 4000$  t/m<sup>3</sup>.

D'où :

$$
h_t \ge \sqrt[3]{\frac{48K \cdot L_{max}^4}{E \cdot \pi^4}}
$$
  

$$
h_t \ge \sqrt[3]{\frac{48 * 4000 * 7^4}{3 \cdot 2 * 10^6 * 3 \cdot 14^4}} = 1.14 \, m
$$

La valeur de l'épaisseur du radier à adopter est :

 $h_t = max (70cm, 114 cm)$ 

On prend :  $h_t = 115$ cm.

### **Remarque :**

Pour des raisons d'économie on va choisir :

$$
\mathbf{h_r} \ge \frac{\mathbf{L_{max}}}{20} \rightarrow \mathbf{h_r} \ge \frac{700}{20} = 35 \text{ cm} \quad \text{on prend}: \mathbf{h_r} = 40 \text{cm}
$$

**hr :** hauteur de la dalle.

**Conclusion :**

 $h_t = 115$  cm.;  $h_r = 40$  cm.

**VII.4.2: Calcul de la surface du radier :**

$$
S_r \geq \frac{N}{\overline{\sigma}_{sol}}
$$

**Sr :** surface du radier.

**N :** l'effort normal transmis aux fondations.

 $\bar{\sigma}_{sol}$ : Contrainte admissible du sol.

# • **Calcul de l'effort N transmis aux fondations :**

Les efforts transmis aux fondations sont résumés dans le tableau suivant :

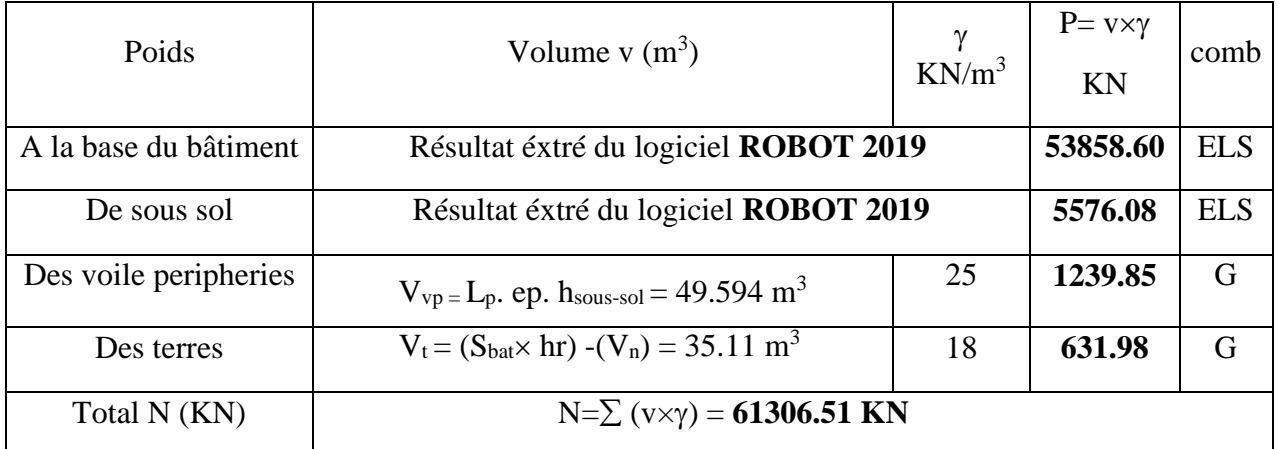

# **Tableau VII.1. Calcul de l'effort N transmis aux fondations à l'ELS**

**V<sub>n</sub>** : volume des nervures =  $V_N = L_N \times b_N (h_N - h_r) = 116.47 \text{ m}^3$ 

**V<sub>r</sub>** : volume du radier = V<sub>I</sub>=hr $\times$ (Sbat) = 151.58 m<sup>3</sup>

**Vt : Volume des terres.**

# **VII.4.3 : Vérification de la surface du radier :**

La surface du radier est déterminée en vérifiant la condition suivante :

Détermination des efforts :

N= **6130.651** t

 $\bar{\sigma}_{\text{sol}} = 1.5$  bar

 $S_{\text{radier}} \geq \frac{N}{\overline{R}}$  $\frac{\text{N}}{\overline{\sigma}_{\text{sol}}} = \frac{61306.51}{15} = 408.71 \text{ m}^2$ 

 $S_{\text{radier}} = 408.71 \text{ m}^2 > S_{\text{bâtiment}} = 378.95 \text{ m}^2$ 

La surface de radier est supérieure à la surface du bâtiment, On n'ajoute pas un débordement (D).

# **VII.4.4 : Vérifications diverses :**

# **VII.4.4.1 : Vérification au poinçonnement :**

# **a. vérification pour les poteaux :**

Le poinçonnement se manifeste là où il y a une concentration des charges. Pour vérifier le non poinçonnement du radier (dalle) **le BAEL 91(Article A.5.2.42) BAEL 91** propose de vérifier la condition suivante :

 $Nu \ge (0.045.\mu \cdot h \cdot f_{c28}) / \gamma_B$ 

Nu : Charge revenant au poteau plus chargé.

**Nu =**326.663T

**μc**: Périmètre de la surface d'impact projeté sur le plan moyen

 $\mu_c = 2(a+b+2.h_r) = 5.4 \text{ m}$ 

 $\mu_c = 2(0.65+0.60+2 \times 1.15) = 7.1 \text{ m}.$ 

 $N_u = 326.663$  T  $\leq$  0.045x7.1x1.15x2500/ (1.5) = 612.375 T

Nu = 326.663T ≤ 612.375 T ………. **(Condition vérifiée).**

# **b. vérification pour les voiles :**

$$
Nu \geq 0.045.\mu
$$
. h. f<sub>c28</sub>/ $\gamma_{\beta}$ 

Nu : Charge revenant au voile plus chargé.

 $Nu = 205.652$  T

**μc**: Périmètre de la surface d'impact projeté sur le plan moyen

 $\mu_c = 2(2.50+0.18+2\times1.15) = 9.96$  m.

N u = 205.652 T  $\leq$  0.045x9.96x1.15x2500/ (1.5) = 859.05 T

N u = 205.652 T ≤ 859.05 T ………. **(Condition vérifiée).**

# **VII.4.4 .2 : Vérification de la stabilité du radier** :

# **a. Vérification de la contrainte du sol sous les charges verticales :**

La contrainte du sol sous le radier ne doit pas dépasser la contrainte admissible.

Donc il faut vérifier :  $\frac{N_t}{N}$  $\frac{N_t}{N_{\text{radier}}} \leq \overline{\sigma}_{\text{sol}}$   $N_T = N + N$  radier

N : effort normal du aux charges verticales

Nradier : effort normal dû au poids propre du radier

Donc:

NG = 61306.51 T

Nradier = Vr*×*25 = 151.58 x 25 = 3789.5 KN

 $NT = NG + N$  radier = 61306.51 +3789.5 = 65096.01 Kn = 6509.601 T

 $N_T$  $\frac{1}{\text{Gradient}}$  = 65096.01  $\frac{368662}{408.71}$  = 159.27  $\leq \overline{\sigma}_{sol}$  = 150 ... ... **Condition vérifiée** 

# **b. Vérification à l'effort de sous pression :**

Elle est jugée nécessaire pour justifier le non soulèvement du bâtiment sont l'efforts de sous pression hydrostatique on doit vérifier :

$$
W \geq \alpha \cdot \gamma \cdot h \cdot S
$$

Avec :

**W** : poids total du bâtiment à la base du radier.

**α :** coefficient de sécurité vis-à-vis du soulèvement **(α = 1.5).**

**γ** : poids volumique de l'eau **(γ = 10 KN/ m<sup>3</sup> ).**

**h** : profondeur de l'infrastructure  $(h = 4.21$  **m**).

**S** : surface de radier **(S = 408.71 m<sup>2</sup> ).**

# $N_t = NG + Nradier$

NG = 4996.99 T

 $N_{\text{radier}} = 3789.5 \text{ KN}$ 

 $W = N_t = 4996.99 + 378.95 = 5375.94$  T

α.γ.h.S **=**1.5x10x4.21 x 408.71= 2581.036 T

W= 5375.94 T ≥ α.γ.h.S**=** 2581.036 T ……………. **Condition vérifiée**

# **VII.4.5 : Caractéristiques géométriques du radier :**

Centre de gravité des masses du radier (infrastructure) d'après logiciel ROBOT :

$$
X_{\rm G} = \frac{\sum M_{\rm i} \times X_{\rm i}}{\sum M_{\rm i}} = 12.45 \ m
$$

$$
Y_{\rm G} = \frac{\sum M_{\rm i} \times Y_{\rm i}}{\sum M_{\rm i}} = 11.25 \ m
$$

Les moments d'inertie suivant les deux directions sont :

$$
I_{X-X} = \frac{b * h^3}{12} = \frac{24.9 * 22.51^3}{12} = 23667.07 m^4
$$

$$
I_{Y-Y} = \frac{b * h^3}{12} = \frac{22.51 * 24.9^3}{12} = 28959.58 m^4
$$

# **VII.4.5.1: Vérification de stabilité :**

# • **Vérification de la stabilité de radier :**

Sous les charges horizontales (forces sismiques) il y'a naissance d'un moment de renversement.

Les extrémités du radier doivent être vérifiées dans les deux sens transversales et longitudinal sous les Combinaisons suivantes :

- $\triangleright$  (G+Q+E) pour les contraintes maximales de compression.
- $\geq$  (0.8G-E) pour vérifier le non soulèvement des fondations.

# • **Vérification de la stabilité du radier sous**  $(0.8G \pm E)$ **:**

-Moment de renversement du au séisme pour chaque sens (x, y)

e : l'excentricité de la résultante des charges verticales.

M : moment dû au séisme.

N : charge verticale.

D'après **le RPA99/version2003(art10.1.5)** le radier reste stable si :

$$
e = \frac{M}{N} \leq \frac{L}{4};
$$

e: l'excentricite de la resultante des charges verticales

 $\sum N_{total} = 66621.94$  KN

 $\Sigma$ M x = 3399.82 KN. m

 $\Sigma M_y = 3554.55$  KN . m

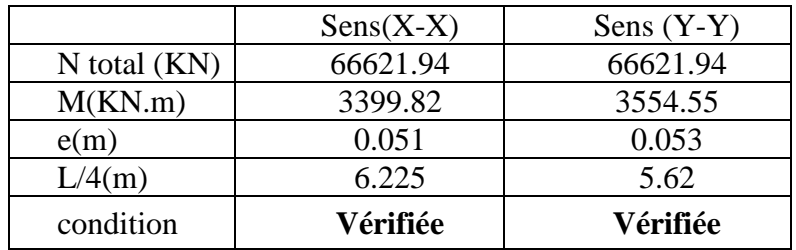

**Tableau VII.2 : La stabilité du radier sous** 

 $\sigma_{\rm m} \leq \overline{\sigma_{\rm sol}}$  ;  $\sigma_{\rm m} = \frac{3\sigma_1 + \sigma_2}{4}$ 

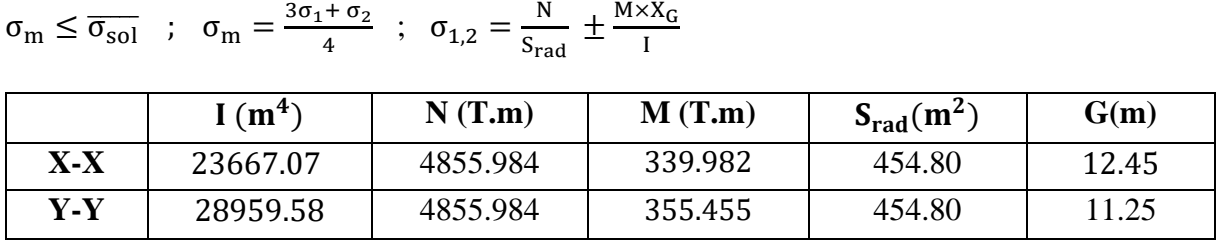

I

### • **Vérification des contraintes des fondations :**

 $\frac{+\sigma_2}{4}$  ;  $\sigma_{1,2} = \frac{N}{S_{\text{ra}}}$ 

|                                | $\sigma_1(T/m^2)$ | $\sigma_2(T/m^2)$ | $\sigma_{\rm m}$ (KN/m <sup>2</sup> ) | $\overline{\sigma}_{sol}(\textbf{T}/\textbf{m}^2)$ | $\sigma_{\mathbf{m}} \leq \overline{\sigma}_{\mathit{sol}}$ |
|--------------------------------|-------------------|-------------------|---------------------------------------|----------------------------------------------------|-------------------------------------------------------------|
| $\mathbf{X}\text{-}\mathbf{X}$ | 10.85             | 10.49             | 10.76                                 |                                                    | C.V                                                         |
| Y-Y                            | 10.81             | 10.53             | 10.74                                 | 15                                                 | C.V                                                         |

**Tableau VII.3 : Vérification des contraintes des fondations**

# **VII.5 : Ferraillage du radier :**

-Le radier fonctionne comme un plancher renversé dont les appuis sont constitués par les poteaux et les poutres qui sont soumises à une pression uniforme provenant des contraintes engendrées par le sol.

Donc on peut se rapporter aux méthodes données par **le BAEL 91.**

- Les panneaux constituant le radier sont uniformément chargés et seront calculé comme des dalles appuyées sur quatre cotés et chargées par la contrainte du sol, pour cela on utilise la méthode de **PIGEAUD** pour déterminer les moments unitaires μx , μy qui dépend du rapport  $(\rho = Lx/Ly)$  et du coefficient de **POISSON**  $(v)$ .

### **VII.5.1 : Méthodes de calcul :**

- Dans le sens de la petite portée : **Mx = μx.qu.lx²**

- Dans le sens de la grande portée : **My = μy. Mx**

Tel que :

 $\mu$ x ;  $\mu$ y : sont des coefficients en fonction de  $\rho =\frac{lx}{ly}$  et *v* (prend 0.2 à l 'ELS, 0 à l'ELU) Pour le calcul, on suppose que les panneaux sont partiellement encastrés aux niveaux des appuis, d'où on déduit les moments en travée et les moments sur appuis.

En tenant compte des modes de fixation on effectue les ventilations des moments comme suit :

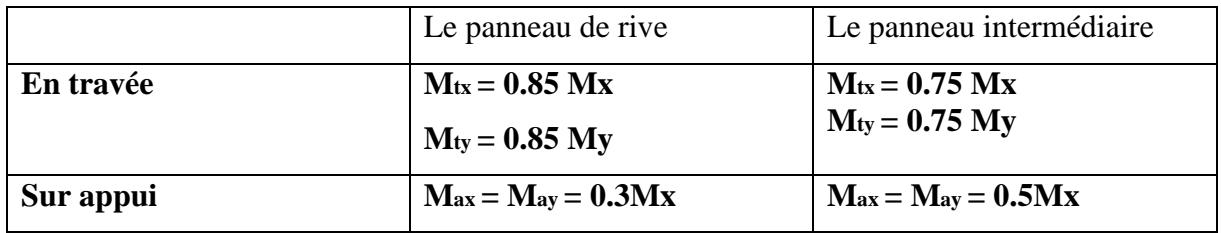

Nous avons utilisé pour le ferraillage des panneaux, la méthode proposée par le règlement **BAEL91.** La fissuration est considérée comme étant préjudiciable.

# **VII.5.2 : Calcul des moments fléchissant :**

**Nu=**7361.939 + [(1239.85+631.98) x1.35] = 7614.63 T ; **Ns =** 6130.651 T

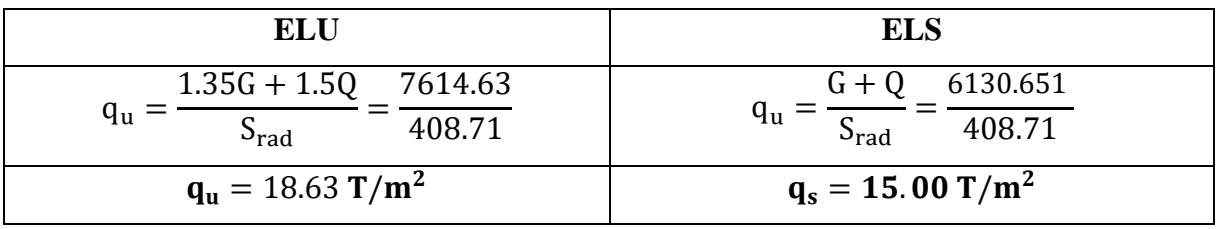

# **Tableau VII.4 : Calcul des moments fléchissant**

**Le plus grand panneau est le panneau du 4.8×7 (intermédiaire) :**

 $\geq U'ELU : v = 0$ ;  $q_u = 18.63$  T/m

 $\rho = 4.8/7 = 0.68 > 0.4 \rightarrow$  alors le panneau travaille dans les deux sens.

# **À partir du tableau :**

 $\mu$ **x** = 0.0707 ;  $\mu$ **y** = 0.408

# **Donc les moments sont :**

- $Mx = \mu x \times \text{qu} \times \text{lx}^2 = 0.0707 \times 18.63 \times 4.80^2 = 30.34 \text{ T}$ . m/ml.
- $M_y = \mu y \times M_x = 0.408 \times 30.35 = 12.37$  T. m/ml.
- $M_{tx} = 0.75 \times M_{x} = 0.75 \times 30.35 = 22.76$  T.m/ml
- $M_{\text{tv}} = 0.75 \times M_{\text{y}} = 0.75 \times 12.37 = 9.28 \text{ T} \cdot \text{m} / \text{m}$
- $M_{ax} = M_{ay} = 0.5 \times M_{x} = 0.5 * 30.34 = 15.17$  T. m/ml

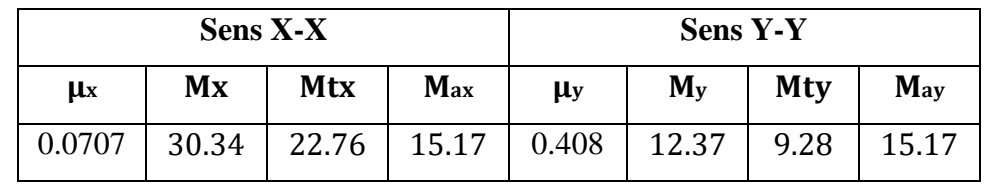

**Tableau VII.5: résultats des moments sur appui et en travée (ELU)**

# **VII.5.3 : Calculs des armatures :**

$$
\mu = \frac{Ms}{b \times d^2 \times \sigma_b}
$$
  

$$
A_s = \frac{Ms}{\beta \times d \times \sigma_s} \qquad \alpha = 1.25(1 - \sqrt{(1 - 2\mu)}; \ \beta = (1 - 0.4\alpha)
$$

$$
A_{min}=\frac{0.23*b*d*f_{t28}}{f_e}
$$

 $f_{c28}=25MPa$ ;  $σ_{bc}=14,2MPa$ 

 $f_{128} = 2,1 MPa$ ; b=100cm; h= 40cm

 $σ<sub>s</sub> = 348MPa$ ; f<sub>e</sub>=400MPa

$$
d_x = h - c - \frac{\emptyset_x}{2} = 40 - 5 - \frac{4.5}{2} = 32.75 \text{ cm}.
$$

$$
d_{y} = d_{x} - \frac{\phi_{x}}{2} - \frac{\phi_{y}}{2} = 28.25 \text{ cm}
$$

|                                |              | Dans le sens $(x x')$ | Dans le sens (y y') |              |  |  |
|--------------------------------|--------------|-----------------------|---------------------|--------------|--|--|
|                                | En travée    | Sur appui             | En travée           | Sur appui    |  |  |
| $M$ (KN.m)                     | 227.6        | 151.7                 | 92.8                | 151.7        |  |  |
| $\mu$                          | 0.149        | 0.133                 | 0.081               | 0.133        |  |  |
| $\mu$ <sub>L</sub>             | 0.392        | 0.392                 | 0.392               | 0.392        |  |  |
| $\mu<\mu_L$                    | C.V          | C.V                   | C.V                 | C.V          |  |  |
| $\alpha$                       | 0.203        | 0.180                 | 0.106               | 0.180        |  |  |
| β                              | 0.918        | 0.927                 | 0.957               | 0.972        |  |  |
| As $\text{(cm}^2/\text{ml})$   | 21.37        | 16.63                 | 9.86                | 16.63        |  |  |
| As $min (cm2/ml)$              | 3.95         | 3.95                  | 3.95                | 3.95         |  |  |
| <b>Choix des barres</b>        | <b>7HA20</b> | <b>6HA20</b>          | 5HA16               | <b>6HA20</b> |  |  |
| As Choix (cm <sup>2</sup> /ml) | 21.99        | 18.85                 | 10.05               | 18.85        |  |  |
| <b>Espacement</b> (cm)         | 15           | 15                    | 20                  | 15           |  |  |

**Tableau VII.6: Tableau récapitulatif des résultats d'armature (ELU)**

➢ **À L'ELS :** ν = 0.2 ; q<sup>u</sup> = 15 T/m

 $\alpha = 4.8/7 = 0.68 > 0.4 \rightarrow$  alors le panneau travaille dans les deux sens.

# **À partir du tableau :**

 $\mu x = 0.0766$ 

 $\mu y = 0.563$ 

## **Donc les moments sont :**

- Mx =  $\mu$ x × qu × lx<sup>2</sup> = 0.0766 × 15 × 4.8<sup>2</sup> = 26.47 T. m/ml.
- $M_y = \mu y \times M_x = 0.563 \times 26.47 = 14.90$  T. m/ml.
- Mtx =  $0.75 \times$  Mx =  $0.75 \times 26.47 = 19.85$  T.m/ml
- Mty =  $0.75 \times M_y = 0.75 * 14.9 = 11.17$
- $M_{ax} = M_{ay} = 0.5 \times M_{x} = 0.5 * 26.47 = 13.23$  T. m/ml

| <b>Sens X-X</b> |           |       |       | <b>Sens Y-Y</b> |         |       |       |  |
|-----------------|-----------|-------|-------|-----------------|---------|-------|-------|--|
| μx              | Mtx<br>Mx |       | Max   | μy              | $M_{y}$ | Mty   |       |  |
| 0.0766          | 26.47     | 19.85 | 13.23 | 0.563           | 14.9    | 11.17 | 13.23 |  |

**Tableau VII.7: résultats des moments sur appui et en travée (ELS)**

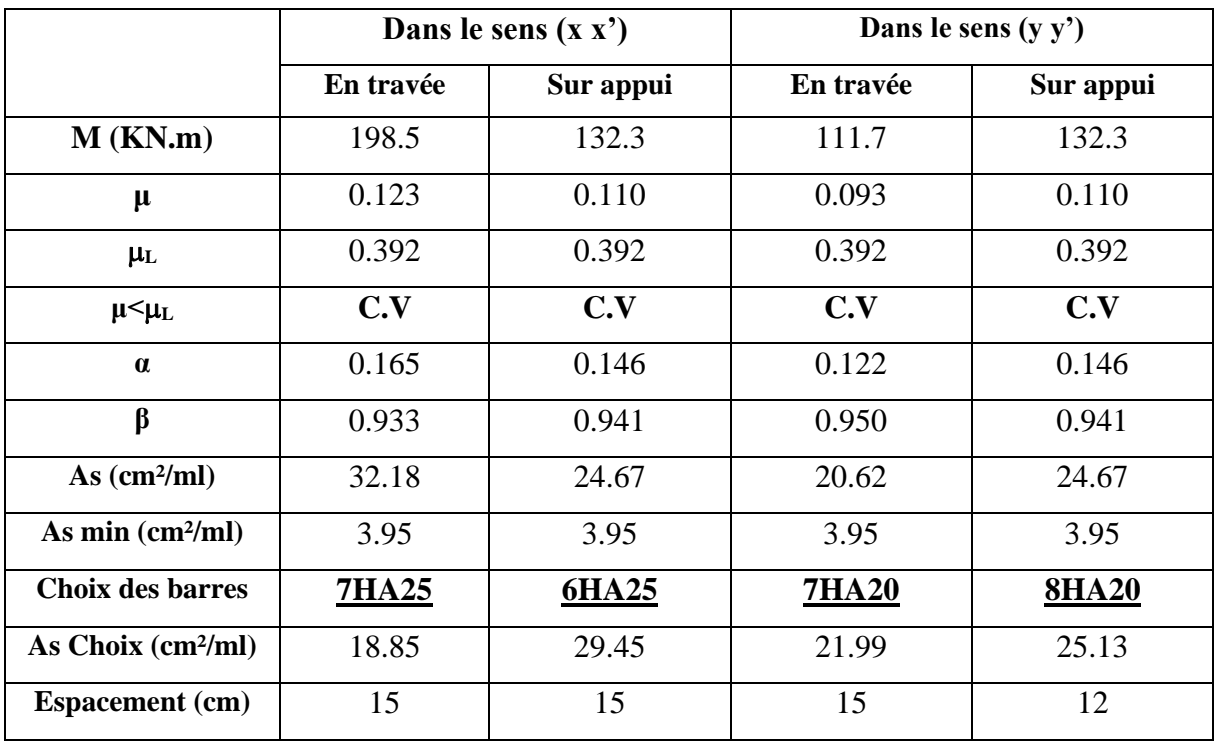

**Tableau VII.8: Tableau récapitulatif des résultats d'armature (ELS)**

# **VII.5.4 : Vérification au cisaillement : BAEL 91 (A.5.1 ,21)**

$$
\tau_{u} = \frac{V_{u}}{b \cdot d} \le \min\left\{\frac{0.15. f_{c28}}{\gamma_{b}}, 4MPa\right\}
$$
  
\n
$$
\tau_{u} = \frac{V_{u}}{b*d}
$$
  
\n
$$
V_{u} = \frac{q_{u} * l_{x} * l_{y}}{2l_{y} + l_{x}} = \frac{186.3 \times 4.8. x7}{2x7 + 4.8} = 332.96 \text{ KN/m}
$$
  
\n
$$
\tau_{u} = \frac{332.96 \times 1000}{1000 * 377.5} = 0.88
$$

 $\tau_u = 0.82 \, MPa < \tau = 2.5 MPa$ 

# ✓ **La condition est vérifiée donc n'est pas nécessaire des armatures transversales.**

# **VI.6 : Ferraillage des nervures**

Les nervures servent d'appuis au radier, la répartition des charges sur chaque travée est triangulaire ou trapézoïdale (selon les lignes de rupture). Mais pour la simplification des calculs, On les remplace par des charges équivalentes uniformément reparties.

# **a. Distribution des charges**

$$
p=\frac{q_u.\,l_x}{4}
$$

P : charge équivalente produisant le même moment que la charge triangulaire.

$$
p=\left(1-\frac{\rho}{2}\right)x\frac{q_u.l_x}{2}
$$

P : charge équivalente produisant le même moment que la charge trapézoïdale.

On a 0.87 la transmission des charges sera subdivisée en deux charges (trapézoïdales et Triangulaires).

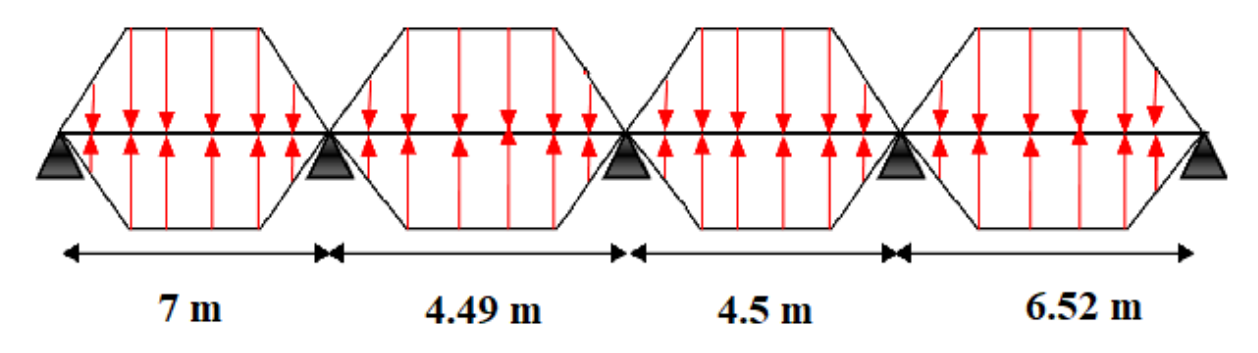

**Figure VIІ.2 : Chargement de la nervure intermédiaire dans le sens x-x**

# **VII.6.1 : Calcul les charges revenant à la nervure :**

**ELU :**

**Nu** = 7614.63 T ;  $q_u = 18.63$  T/m<sup>2</sup>

**ELS :**

**Ns**= 6130.651 T ;  $q_s = 15$  **T**/m<sup>2</sup>

# ➢ **Exemple de calcul (travée 7 m**) :

Les charges trapézoïdales :

 $P_u^m = \left( 1 - \frac{\rho}{2} \right)$  $\frac{\rho}{2}$  x  $\frac{q_u.l_x}{2}$  $\frac{a_1 a_2}{2} = \left( 1 - \frac{0.685}{2} \right)$  $\left(\frac{685}{2}\right)$  X  $\frac{18.63x4.8}{2}$  $\frac{3x+10}{2}$  = 29.38 T/m

 $P_{\rm s}^{\rm m}=\left(1-\frac{\rho}{2}\right)$  $\frac{\rho}{2}$  x  $\frac{q_u.l_x}{2}$  $\frac{a^{1}x}{2} = \left( 1 - \frac{0.685}{2} \right)$  $\left(\frac{685}{2}\right)$  x  $\frac{15x4.8}{2}$  $\frac{x+1.6}{2} = 23.6$  T/m

# **VII.6.2: Calcul des sollicitations :**

➢ Pour le calcul des sollicitations on utilise la méthode Caquot.

# **Les résultats des calculs sont récapitulés dans le tableau ci-dessous :**

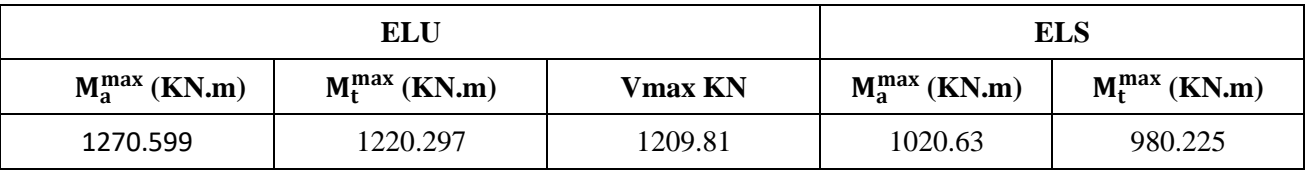

# **Tableau VII.9. Sollicitations sur la nervure**

# **VII.6.3 : Calcul du ferraillage :**

• **L'enrobage :**

$$
c \ge c_0 + \frac{\phi}{2}
$$
  $\qquad ; \qquad \phi \ge \frac{h}{2} = \frac{115}{10} = 11.5$ 

 $c_0 \ge 1$  cm :  $c_0 = 5$  cm

$$
c \ge 5 + \frac{11.5}{2} = 10.75
$$
 cm : on adopté: **c** = 15 cm

• **Calcul des armatures longitudinales :**

$$
\mu = \frac{Ms}{b \times d^2 \times \sigma_b}
$$
\n
$$
A_s = \frac{Ms}{\beta \times d \times \sigma_s}
$$
\n
$$
\alpha = 1.25(1 - \sqrt{(1 - 2\mu)} \ ; \ \beta = (1 - 0.4\alpha)
$$

• **Condition de non fragilité : B.A.E.L (1.4.2.1)**

$$
A_{\min}=\frac{0.23*b*d*f_{t28}}{f_e}
$$

 $A_{\min} =$  $0.23 * 65 * 100 * 2.1$  $f_e$  $= 7.84$  cm<sup>2</sup>

# • **Pourcentage minimale** :

# **-Selon BAEL91 :**

 $A_{\min}^{BAEL} = 0.001 \times h \times b$  (**BAEL91. B.6.4**)

 $A_{\text{min}}^{\text{BAEL}} = 0.001 \times 115 \times 65 = 7.47 \text{ cm}^2$ 

# **-Selon PPA99/2003 :**

 $A_{\min}^{\text{RPA}} = 0.5\% \text{ b} \times \text{h}$  (art. 7.5.2.1)

 $A_{\text{min}}^{\text{RPA}} = 0.005 \times 65 \times 115 = 37.37 \text{ cm}^2$ 

# **Tableau récapitulatif des résultats** :

| Cas        |               | M<br>[N.m] | μ     | $\alpha$ | β     | $A_{cal}$<br>(cm <sup>2</sup> ) | $A_{min}$<br>$\rm \left( cm^2 \right)$ | $A_{BAEL}$<br>$\text{cm}^2$ | $A^{RPA}$<br>(cm <sup>2</sup> ) | $A_{adopt\acute{e}e}$<br>$\rm \left( cm^2 \right)$ | <b>Section</b><br>adoptée $(cm2)$ |
|------------|---------------|------------|-------|----------|-------|---------------------------------|----------------------------------------|-----------------------------|---------------------------------|----------------------------------------------------|-----------------------------------|
| <b>ELU</b> | <b>Appuis</b> | 1270599    | 0,139 | 0,188    | 0,924 | 35.79                           | 7.84                                   | 7.47                        | 37.37                           | 35.79                                              |                                   |
|            | Travée        | 1220297    | 0.134 | 0.180    | 0.927 | 34.25                           | 7.84                                   | 7.47                        | 37.37                           | 34.25                                              |                                   |
| <b>ELS</b> | <b>Appuis</b> | 1020630    | 0.091 | 0.119    | 0.952 | 53.58                           | 7.84                                   | 7.47                        | 37.37                           | 53.58                                              | 11HA25=54.00                      |
|            | travée        | 980225     | 0.100 | 0.132    | 0.946 | 51.34                           | 7.84                                   | 7.47                        | 37.37                           | 51.34                                              | $11H A25 = 54.00$                 |

**Tableau VII.10: les résultats des sections des armatures nervurent**

# **VII.6.4 : État Limite de déformation : BAEL91 (B.6.5.1)**

On peut admettre qu'il n'est pas nécessaire de calculer la flèche si les conditions suivantes sont vérifiées, et on fera le calcul sur la travée la plus chargée.

h L ≥ 1 16  $\rightarrow$ 115  $\frac{12}{700}$  = 0.16  $\geq$ 1 <sup>16</sup> <sup>=</sup> 0.0625 … … … … … … … … … **éé** h L  $\geq \frac{0.75M_0}{1.0M}$  $10M_0$  $\rightarrow$ 115  $\frac{12}{700}$  = 0.16  $\geq$ 0.75 <sup>10</sup> <sup>=</sup> 0.075 … … … … … … … … … **éé**  $\overline{A}$  $b \times d$ ≤ 4.2  $f_e$  $\rightarrow$ 53.58 <sup>65</sup> <sup>×</sup> <sup>100</sup> <sup>=</sup> 0.0082 <sup>≤</sup> 0.0105 … … … … … … … … **éé**

# **VII.6.5: Vérification de la Contrainte de Cisaillement : BAEL91 (art A.5.1)**

Tu <sup>max</sup> = 1209.81KN  
\n
$$
\tau u = \frac{1209810}{650 * 1000} = 1.86 \text{ MPA}
$$

τu = min ( 0.20\*fc28/γ<sup>b</sup> :5 MPA) ..................Fissuration peu nuisible .

$$
\overline{\tau}_{u}
$$
 = (3.33MPA, 5 MPA)= 3.33 MPA

 $\tau u = 1.86$ Mpa  $\leq \overline{\tau u} = 3.33$  MPA conditions vérifiée

Selon **BAEL** les armatures transversales ne sont pas nécessaire, et il faut disposer des cadres des armatures minimale :

$$
\Phi \le \min\left(\frac{h}{35} : \frac{b}{10} : \Phi_{\min}\right)
$$
  

$$
\Phi \le \min\left(\frac{1150}{35} : \frac{650}{10} : 25\right) ; \ \Phi \le \min(32.85 : 65 : 25) : \text{on prend: } \Phi = 10 \text{ mm}
$$

**VII.6.6 : Espacement des armatures transversales : RPA 99.**

❖ **En zone nodale :**

$$
S_t \leq (\frac{h}{4} : 12\phi : 30cm)
$$

- $S_t \leq (28.75 \text{cm} : 30 \text{cm} : 30 \text{cm})$  on prend:  $S_t = 10 \text{cm}$
- ❖ **La zone courante :**

$$
S'_{t} \leq \frac{h}{2} = \frac{115}{2} = 57.5
$$
 on prend:  $S'_{t} = 15$  cm
#### **VII.6.7: Armatures transversales minimales :**

#### **Selon RPA 99 :**

 $A_t \geq 0.003 \times S' \times b$ 

 $A_t > 0.003 \times 15 \times 65 = 2.92$  cm<sup>2</sup>

Nous prenons :  $A_t = 4\phi 10 = 3.14$  cm<sup>2</sup>

## **VII.7 : Schéma du ferraillage :**

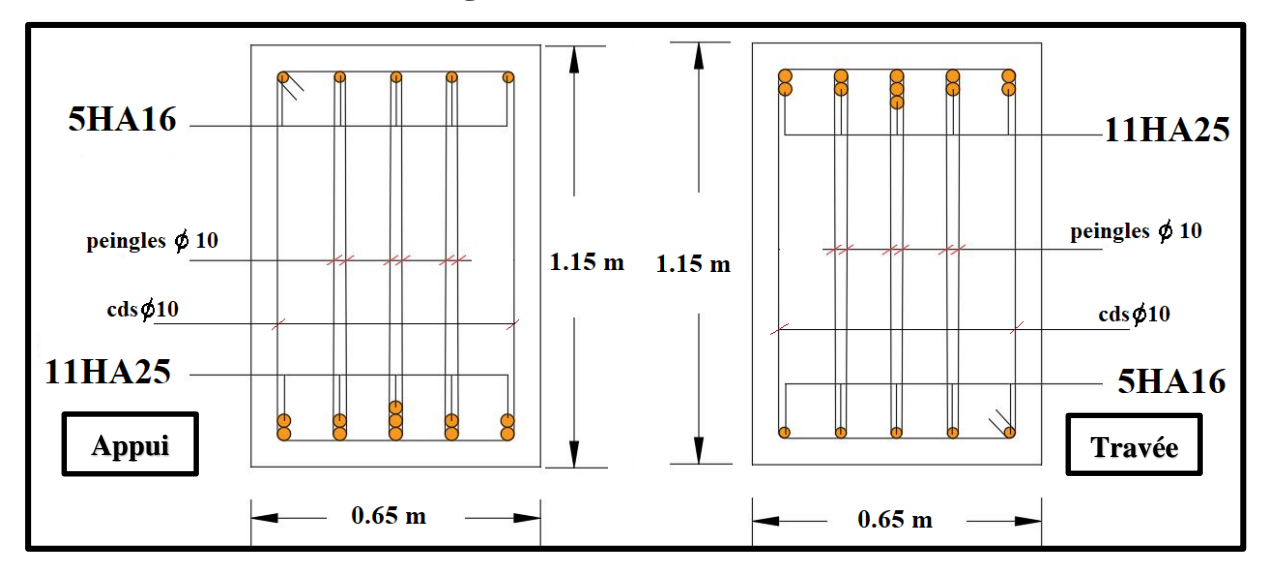

**Fig.VII.3: ferraillage de la nervure.**

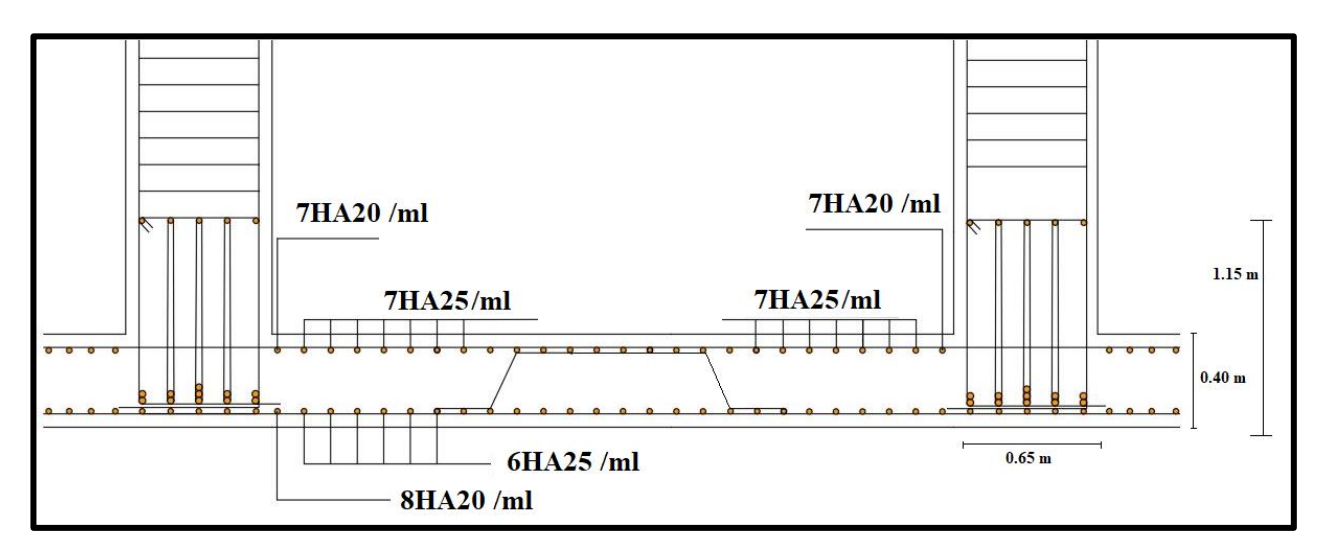

**Fig.VII.4 : schéma du ferraillage de radier**

## **VII.9 : La dalle flottante :**

#### **VII.9.1 : Introduction :**

La terre pleine peut constituer le soubassement d'un immeuble, cette solution est souvent plus économique qu'un vide sanitaire, dans la mesure où le sol le permet. On distingue deux types de dallage sur terre-plein :

- **Dallage porteur :** est lié à la bêche périphérique.
- **Dallage non porteur :** est indépendant de la structure.

Le choix entre ces deux cas sera fonction des charges verticales et la nature du sol. Pour se fixer les idées, précisons que le système à dallage porteur s'accommode bien une structure légère, mais dans notre projet, nous avons utilisé le système à dallage non porteur.

#### **VII.9.2 : Mise en œuvre :**

La mise en œuvre d'un dallage sur terre-plein sans être très délicate doit se faire en respectant les trois étapes suivantes :

- La préparation du sol.
- La mise en place de terre pleine.
- L'exécution du dallage.

#### **VII.9.3 : Préparation du sol :**

La préparation du sol qui doit comporter 4 étapes :

- Décapage.
- Nivellement.
- Compactage.
- Drainage.

#### **VII.9.4 : Mise en place de terre pleine :**

La terre pleine est un rapport de matériaux disposé sur le sol en place qui va servir au dallage. Il peut être constitué par des cailloux, des graviers et des sables mélangés ou non, il ne doit comporter ni gravier ni matière organique. Le matériau est répandu et compacté par couches régulières de 20 cm d'épaisseur au plus.

Cette terre pleine va recevoir une couche d'isolation ou d'étanchéité. Il faut donc l'arranger pour éviter le poinçonnement. Dans ce but répandez un lit de sable de 5 cm d'épaisseur moyenne ou bien un lit de mortier maigre de 3 cm.

On peut réaliser la couche d'étanchéité à l'aide de feuille de polyéthylène.

#### **VII.9.5 : Exécution de dallage :**

L'épaisseur minimale de dallage doit être de 8 cm, pour notre projet, on choisit une épaisseur de 10 cm en béton armé.

Pour un dallage non porteur c'est à dire indépendant de la structure à l'aide d'un joint de 2 cm au minimum.

L'armature est constituée par une nappe de treillis soudés soit (**forfaitairement**) de Φ6, maille de (20 x 20) cm², ces armatures placées à la partie supérieure.

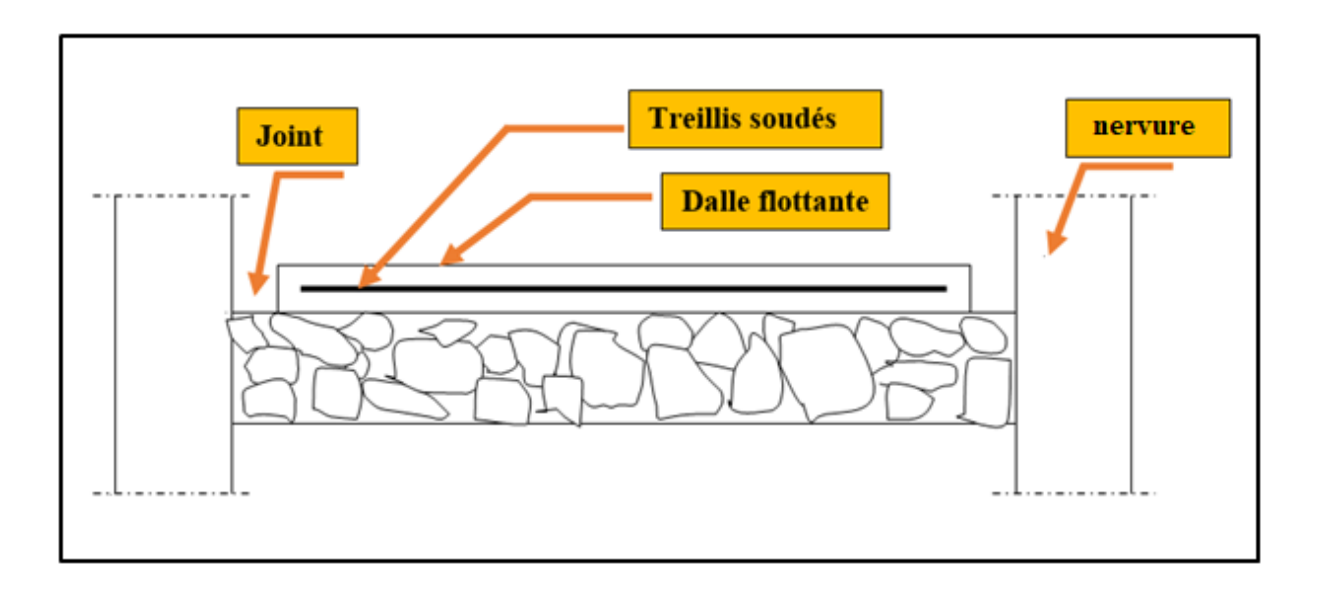

**Fig.VII.5 : Schéma de la dalle flottante** 

# **Conclusion générale**

Dans le cadre de ce modeste travail, on a pu prendre connaissances des principales étapes à mener lors de l'étude d'un projet de construction, et on a pu aussi débuter avec le logiciel **Autodesk Robot Structural Analysis Professional 2019.**

Cette étude nous a permis d'enrichir les connaissances requises le long de notre cursus, et d'en faire un certain nombre de conclusions. Parmis celles-ci, on a pu retenir ce qui suit :

**1.** La modélisation doit, autant que possible englober tous les éléments de la structure secondaires soient ils ou structuraux, ceci permet d'avoir un comportement proche du réel.

**2.** La bonne disposition des voiles, joue un rôle important sur la vérification de la période, ainsi que sur la justification de l'interaction "voiles-portiques".

**3.** Si la justification de l'interaction et de la période de vibration de la structure simultanément sont satisfaites, donc le facteur économique est respecté.

**4.** L'existence des voiles dans la structure a permis la réduction des efforts internes de flexion et de cisaillement au niveau des poteaux et des portiques, ceci a donné lieu à des sections de poteaux soumis à des moments relativement faibles, donc le ferraillage avec le minimum du **RPA** s'est imposé.

Outre le critère de résistance, on doit lui associer celui de l'économie en jouant sur le choix de section de béton et d'armatures dans les éléments résistants de l'ouvrage, tout en respectant les sections minimales requises par les règlements en vigueur.

# **BIBLIOGRAPHIE**

## **Les règlements :**

- ❖ RPA99/Version2003 : Règlement Parasismique Algérien.
- ❖ BAEL91 : Béton Armé Aux Etats Limites.
- ❖ BAEL83 : Béton Armé Aux Etats Limites.
- ❖ C.B.A93 : Règles de conception et de calcul des structures en béton arme.
- ❖ D.T.R.B.C .2.2 : Document Technique Réglementaire (charges permanentes et charges d'exploitation).
- ❖ DTR Neige et Vent 99.
- ❖ RNV99 Cartes neige+vent.

## **Livre et cours :**

- ❖ Exercices de béton arme selon les règles BAEL.83, P. Charon.
- ❖ Cour de béton et dynamique des structures et mécanique de sol (Univ de Biskra).
- ❖ Enciens mémoires de fin d'étude (Les universités algériennes).

## **Logiciels :**

- ❖ **Logiciel d'analyse des structures ROBOT version 2019 (Analyse des structures).**
- ❖ **AUTOCAD 2021 (Dessin).**
- ❖ **WORD + Excel 2016**